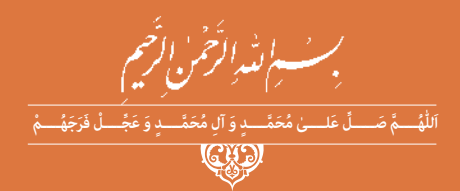

**كتاب همراه هنرجو**

**رشتۀ شبکه و نرم افزار رایانه گروه برق و رایانه شاخۀ فنی و حرفهای پایه های دهم، یازدهم و دوازدهم دورۀ دوم متوسطه**

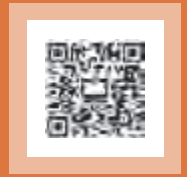

**وزارت آموزش و پرورش سازمان پژوهش و برنامهریزی آموزشی**

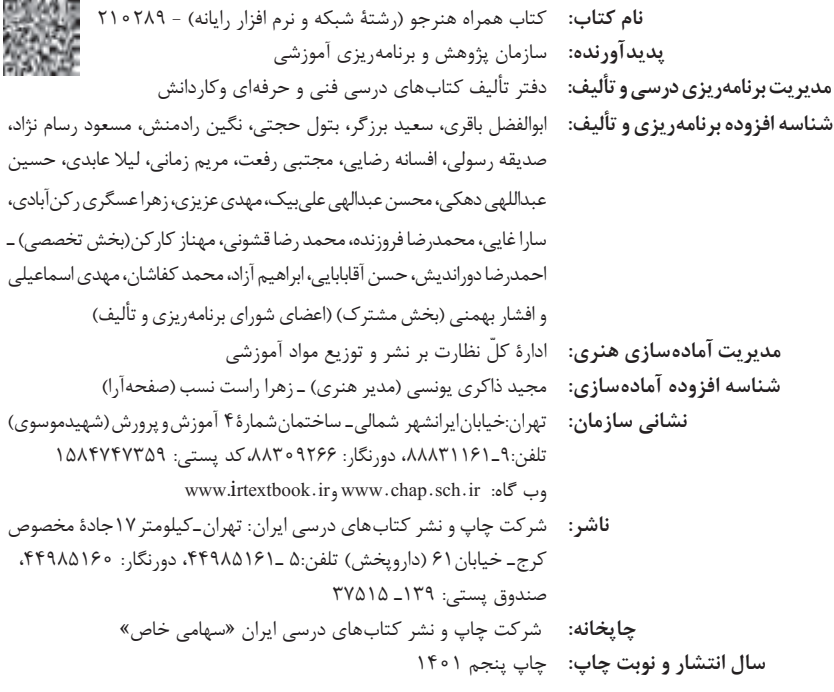

کلیه حقوق مادی و معنوی این کتاب متعلق به سازمان پژوهش و برنامهریزی آموزشی وزارت آموزش و پرورش است و هرگونه استفاده از کتاب و اجزای آن بهصورت چاپی و الکترونیکی و ارائه در پایگاههای مجازی، نمایش، اقتباس، تلخیص، تبدیل، ترجمه، عکسبرداری، نقاشی، تهیه فیلم و تکثیر به هر شکل و نوع بدون کسب مجوز از این سازمان ممنوع است و متخلفان تحت پیگرد قانونی قرار میگیرند.

**شابک -7 3075 - 05 - 964 - 978 3075-7 - 05 - 964 - 978 ISBN**

شما عزیزان کوشش کنید که از این وابستگی بیرون آیید و احتیاجات کشور خودتان را برآورده سازید، از نیروی انسانی ایمانی خودتان غافل نباشید و از اتکای به اجانب بپرهیزید.

**ُ امام خمینی )ق ِّد َس ِ سُّرُه(**

**3**

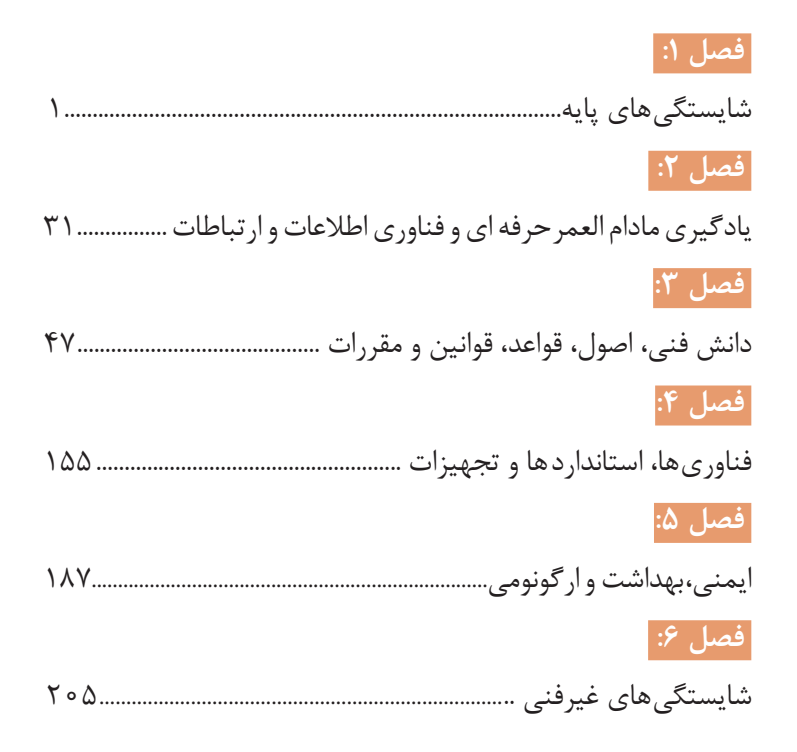

**فهرست**

**سخنی با هنرجویان عزیز**

هنرجوی گرامی کتاب همراه از اجزای بسته آموزشی میباشد که در نظام جدید آموزشی طراحی، تألیف و در جهت تقویت اعتماد بهنفس و ایجاد انگیزه و کاهش حافظه محوری در نظر گرفته شده است. این کتاب شامل بخشهای: ١ـ شایستگیهای پایه ٢ـ یادگیری مادامالعمر حرفهای و فناوری اطالعات ٣ـ دانش فنی، اصول، قواعد، قوانین و مقررات ٤ـ فناوریها، استانداردها و تجهیزات ٥ـ ایمنی، بهداشت و ارگونومی ٦ـ شایستگیهای غیرفنی است.

تصویر زیر اطلاعات مناسبی در خصوص این کتاب به شما ارائه می دهد:

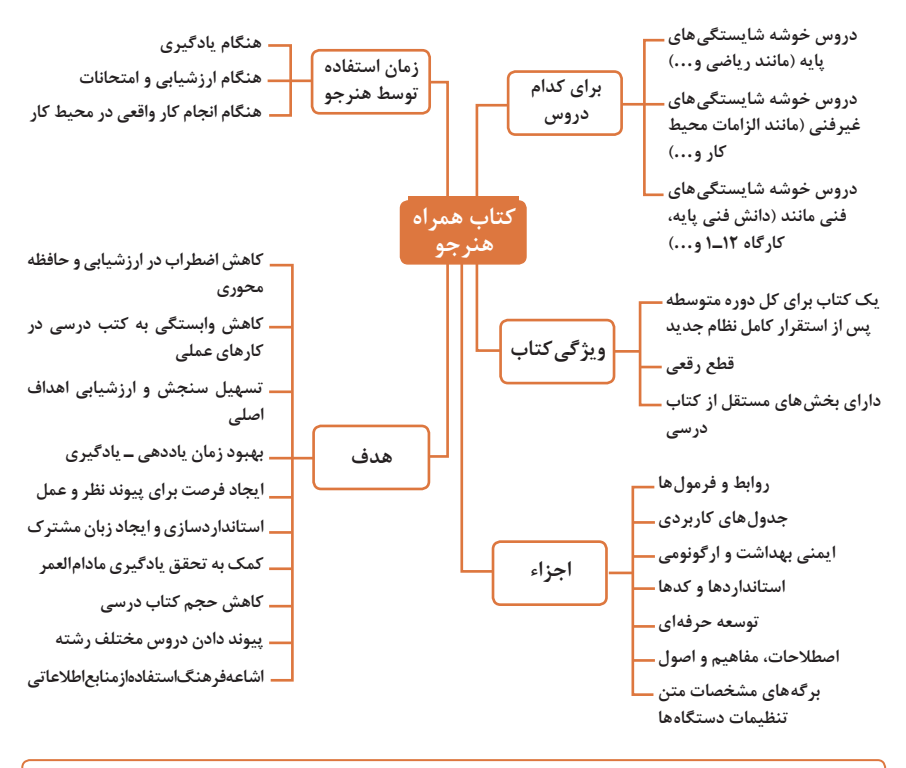

**استفاده از محتوای کتاب همراه هنرجو در هنگام امتحان و ارزشیابی در تمامی دروس شایستگی ضروری است.**

سازماندهی محتوای کتاب حاضر بهصورت یکپارچه برای سه سال هنرستان تدوین شده است. بنابراین تا پایان دوره متوسطه برای استفاده در محیط کار واقعی، در حفظ و نگهداری آن کوشا باشید.

**دفتر تألیف کتابهای درسی فنی و حرفهای و کاردانش**

**دروس شایستگی در رشتههای فنی و حرفهای**

**عناوین دروس شایستگی در رشتههای فنی و حرفهای دروس شایستگی پایه: 1** ریاضی ،١ ٢ و ٣ **4** زیستشناسی **5** شیمی **6** فیزیک **دروس شایستگی غیرفنی: 1** الزامات محیط کار **2** کارگاه نوآوری و کارآفرینی **3** کاربرد فناوریهای نوین **4** مدیریت تولید **5** اخالق حرفهای **دروس شایستگیهای فنی: 1** دانش فنی پایه **2** دانش فنی تخصصی **3** شش کارگاه تخصصی ٨ ساعته در پایههای ،١٠ ١١ و ١٢ **9** کارآموزی **10** درس مشترک گروه **ساختار دروس فنی و حرفهای**  $\delta$   $(1)$   $(1)$   $(2)$   $(3)$   $(1)$   $(2)$   $(3)$   $(4)$   $(5)$   $(6)$   $(7)$   $(8)$   $(9)$   $(1)$   $(1)$   $(1)$   $(1)$   $(1)$   $(1)$   $(1)$   $(1)$   $(1)$   $(1)$   $(1)$   $(1)$   $(1)$   $(1)$   $(1)$   $(1)$   $(1)$   $(1)$   $(1)$   $(1)$   $(1)$   $(1)$   $(1)$  **درس پودمان شایستگی**

هر درس شایستگی، شامل ٥ پودمان است که هر پودمان نیز شامل ١ یا ٢ شایستگی )واحد یادگیری( میباشد. در دروس کارگاهی هر پودمان معرف یک شغل در محیط کار است. ارزشیابی هر پودمان بهصورت مستقل انجام میشود و اگر در پودمانی نمره قبولی کسب نگردد تنها همان پودمان مجدداً ارزشیابی میشود.

# **آموزش و تربيت بر اساس شايستگي**

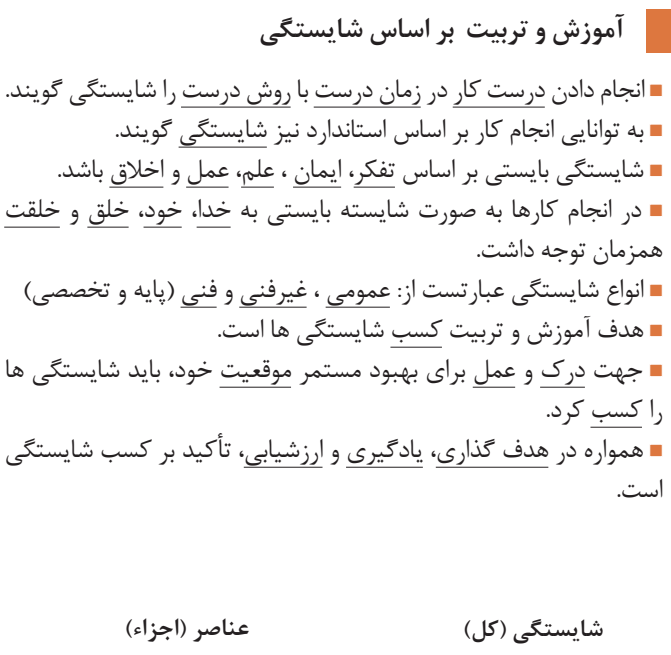

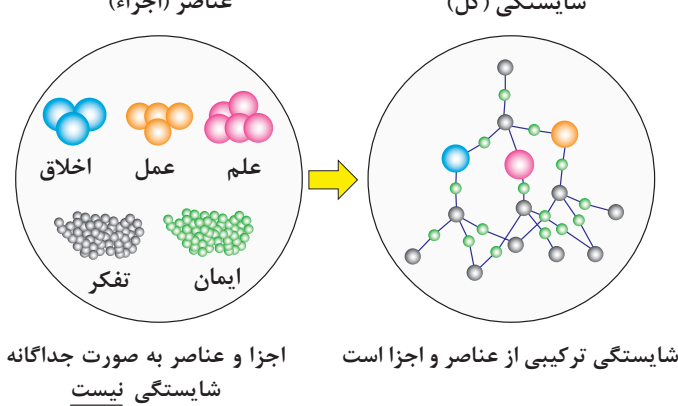

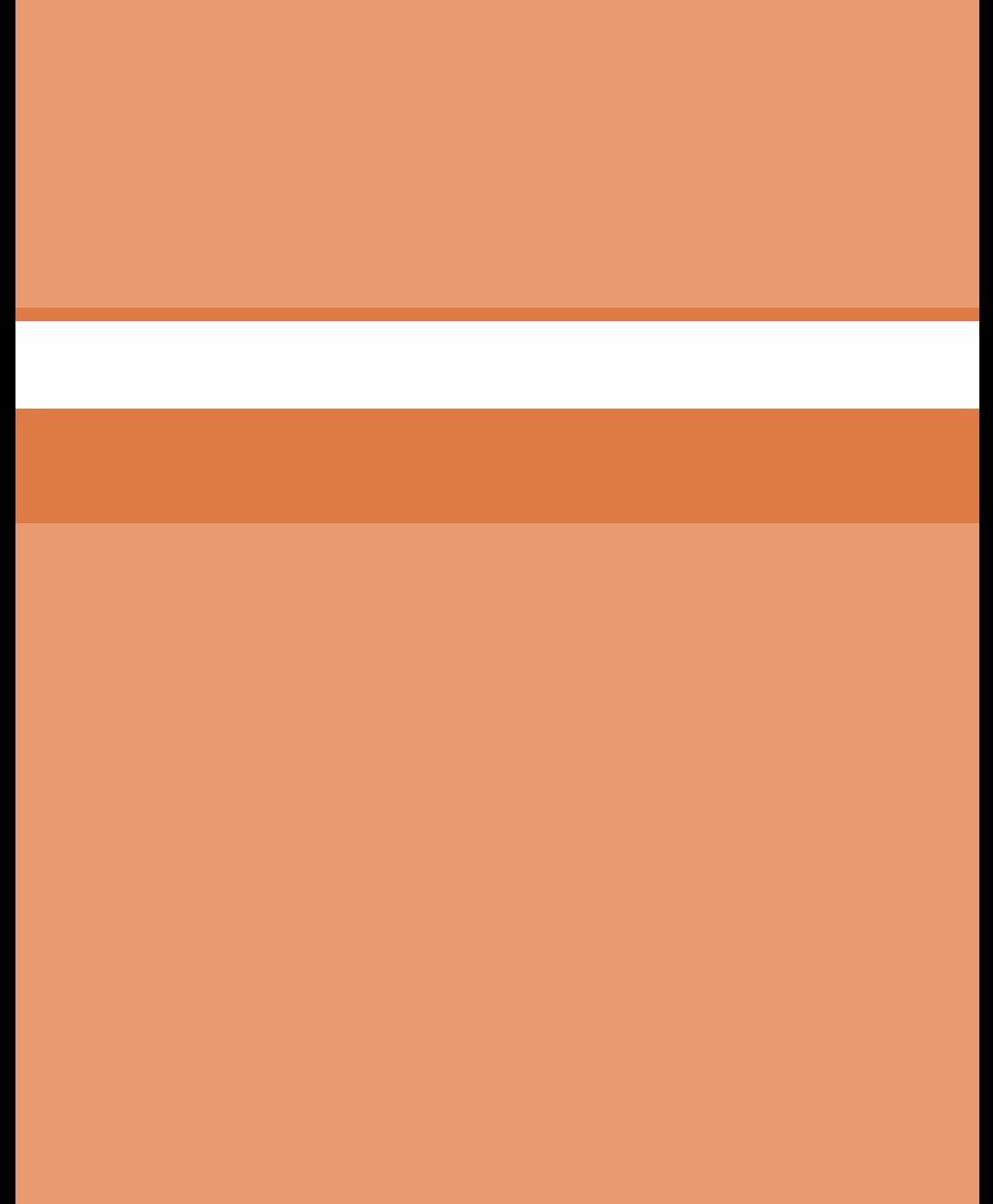

<span id="page-8-0"></span>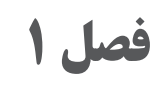

**شایستگیهای پایه**

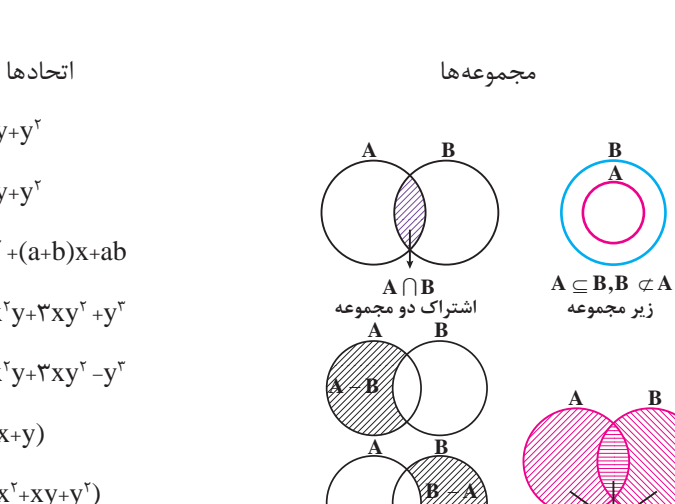

**ریاضی**

**تفاضل دو مجموعه**

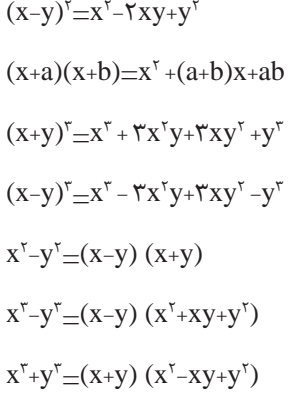

 $(x+y)$ <sup>r</sup>= $x^r$ + $xy$ + $y^r$ 

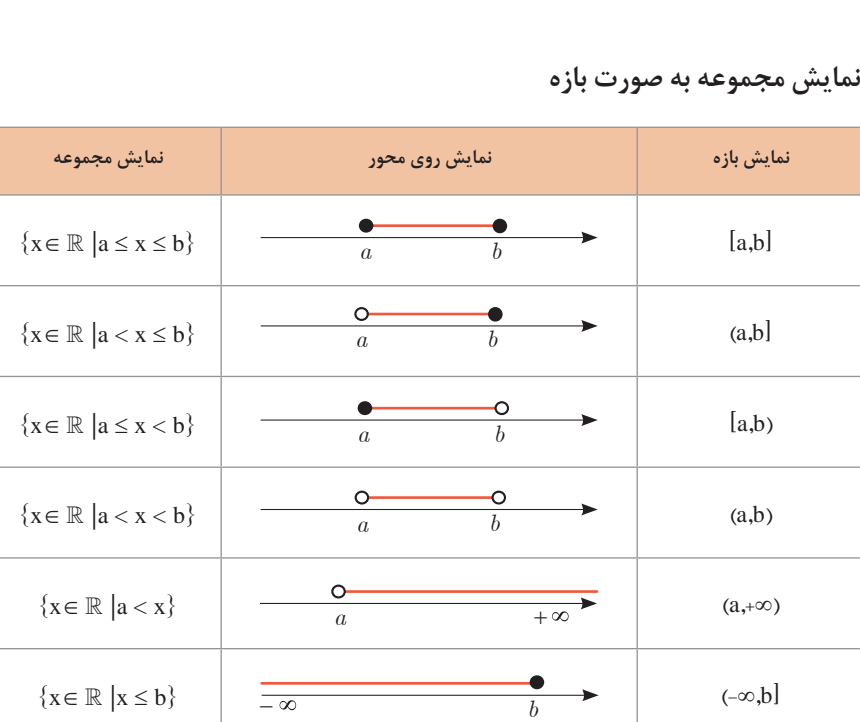

 $A \cup B$ 

**اجتماع دو مجموعه**

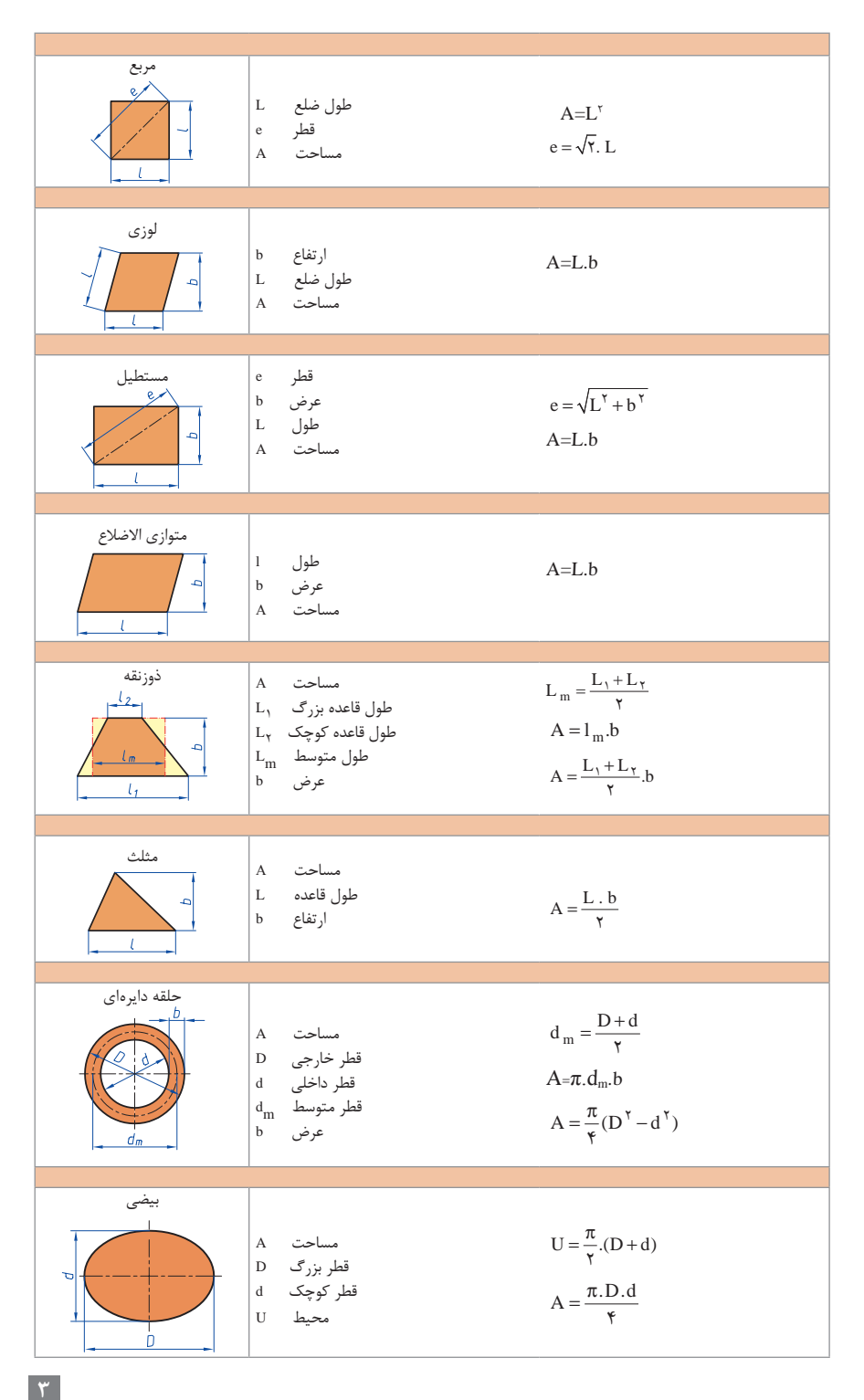

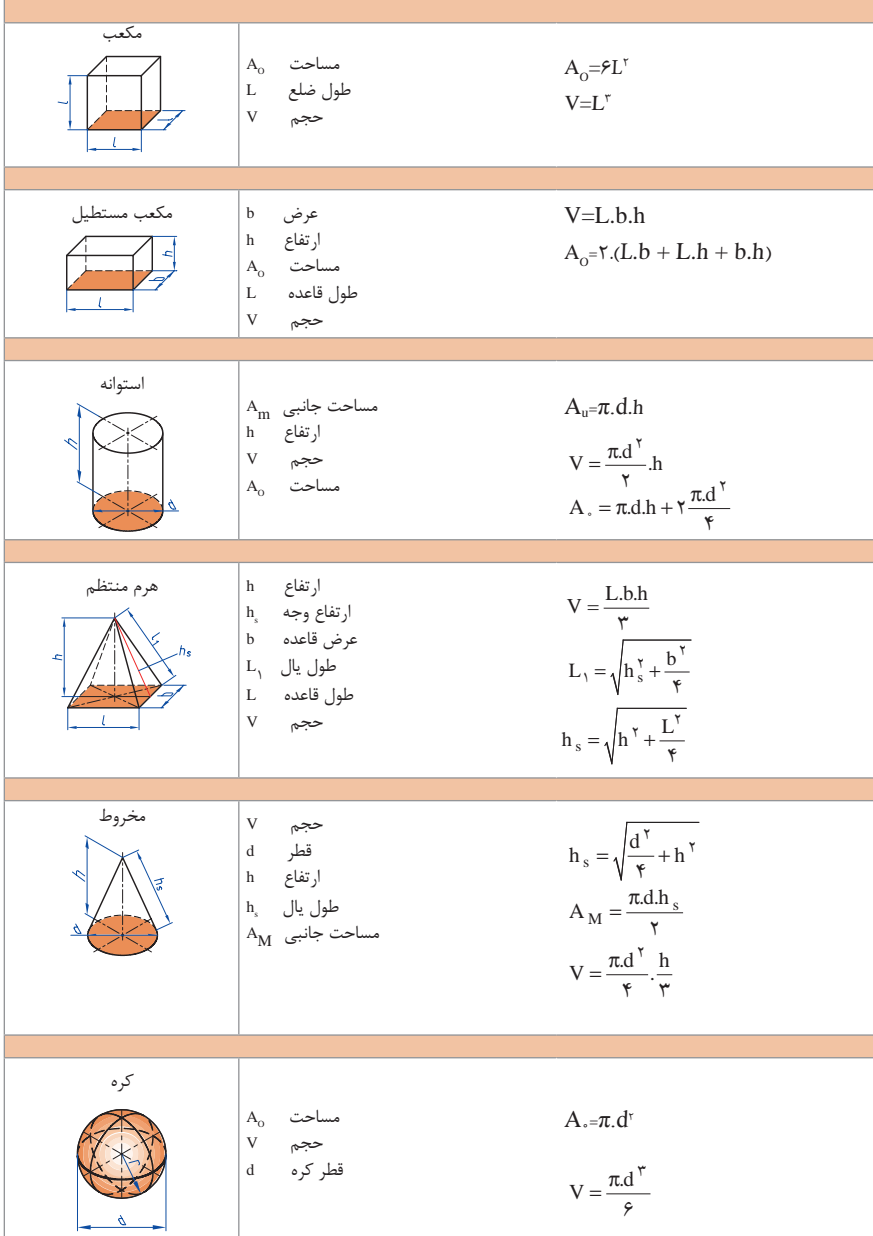

**نسبت و تناسب نسبت و تناسب** 1( در حالت کلی، دو نسبت *D* به *E* و *F* به *G* مساوی اند، هر گاه برای یک عدد مانندN داشته

**1** در حالت کلی، دو نسبت ۱۵ به d و ۲ به ۱ه ساویاند، هرگاه برای یک عدد مانند k داشته باشیم:  
\n
$$
c = kd
$$
 و 
$$
a = kb
$$
\n
$$
\frac{a}{b} = \frac{c}{d} = k
$$
\n
$$
k = a \times b
$$
\n
$$
k = a \times b
$$
\n
$$
a = \frac{k}{b}
$$
\n
$$
c = \frac{k}{d}
$$
\n
$$
k = a \times b = c \times d
$$

3( خواص عملیات: **3 خواص عملیات**

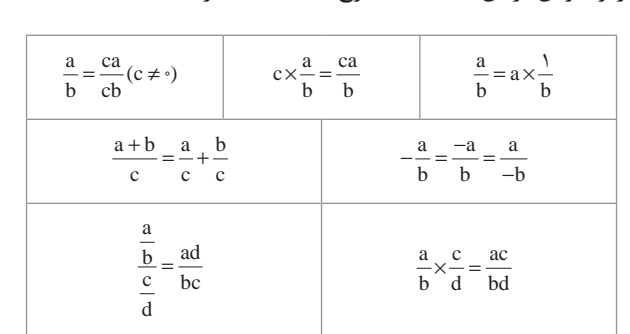

در عبارت های زیر، فرض بر آن است که مخرج ها مخالف صفر هستند. در عبارتهای زیر، فرض بر آن است که مخرجها مخالف صفر هستند.

 $a \times d = b \times c$  تساوی  $\cfrac{a}{b} = \cfrac{c}{d}$  معادل است با  $c$ <mark>ا</mark> معادله درصد: <sub>ر</sub>ابطهٔ بین مقدار اولیه، درصدی از مقدار اولیه و مقدار نهایی را نشان میدهد. **درصد و کاربردهای آن**  مقدار اوليه کے استخدام کیے مقدار نهايي درصد به صورت عدد اعشاري / كسري **2 درصد تغییر:** برای هر کمیتی مقدار مقداراوليه ـ مقدار نهايي ميزان تفاوت در مقدار =100 مقدار اوليه 100 نسبت تغيير =100

مقدار اوليه را درصد تغییر آن کمیت مینامند. درصد تغییر میتواند منفی هم باشد که به معنای کاهش است.

**معادله درجه دوم**

 $ax^{\dagger} + bx + c = \circ$ 

 $\overline{B}$ 

 $\alpha$ 

$$
\Delta = b^{\gamma} - \text{Fac}
$$
\n
$$
\Delta = \text{S}^{\gamma} - \text{Fac}
$$
\n
$$
\Delta = \text{S}^{\gamma} - \text{Fac}
$$
\n
$$
\Delta = \text{S}^{\gamma} - \text{Fac}
$$
\n
$$
\Delta = \text{S}^{\gamma} \Rightarrow x_1, x_1 = \frac{-b}{\gamma_a}
$$
\n
$$
\Delta < \text{S}^{\gamma} \Rightarrow \text{Sylab} \Rightarrow \text{Sylab} \Rightarrow \text
$$

#### **نامعادله درجه دوم**

نامساویهایی بهصورت 0≥ ax<sup>۲</sup>+bx+c یا 0≥ ax<sup>۲</sup>+bx+c که در آن c ، b ، a اعداد داده حقیقی هستند (0=/ a (را نامعادله درجه دوم مینامند. مقدارهایی از x که نامعادله را به یک نامساوی درست تبدیل میکنند، جوابهای نامعادله مینامند.

 $\mathbf{I}$ 

**توان و ریشهیابی**

$$
a^{m} \times a^{n} = a^{m \cdot n}
$$
\n
$$
\frac{a^{m}}{a^{n}} = a^{m-n}
$$
\n
$$
\frac{a^{m}}{a^{n}} = \frac{1}{a^{n-m}}
$$
\n
$$
(a \neq \cdot)
$$
\n
$$
(a^{m})^{n} = a^{mn}
$$
\n
$$
(ab)^{n} = a^{n}b^{n},
$$
\n
$$
\left(\frac{a}{b}\right)^{n} = \frac{a^{n}}{b^{n}}
$$
\n
$$
(b \neq \cdot)
$$
\n
$$
a^{n} = \sqrt[n]{a^{n}} = (\sqrt[n]{a})^{n} = a
$$
\n
$$
\sqrt[n]{a^{n}} = \sqrt[n]{a^{m}} = (\sqrt[n]{a})^{m}
$$
\n
$$
a^{n} = (\sqrt[n]{a})^{n} = a
$$
\n
$$
\sqrt[n]{a \sqrt[n]{b}} = \sqrt[n]{ab}
$$
\n
$$
a^{n} = (\sqrt[n]{a})^{n} = a
$$
\n
$$
\sqrt[n]{a \sqrt[n]{b}} = \sqrt[n]{ab}
$$
\n
$$
a^{n} = \sqrt[n]{a}
$$
\n
$$
\sqrt[n]{a} = \sqrt[n]{a}
$$
\n
$$
\sqrt[n]{\sqrt[n]{a}} = \sqrt[n]{a}
$$
\n
$$
\sqrt[n]{\sqrt[n]{b}} = \sqrt[n]{\frac{a}{b}}
$$
\n
$$
(b \neq \cdot)
$$

**مثلثات**

**1 یکی از حاالت تشابه دو مثلث، تساوی زاویههای آن دو مثلث میباشد. 2 رابطه فیثاغورس:** در مثلث قائمالزاویۀ ABC داریم:

در مثلث قائمالزاویه $\mathrm{ABC}$  زاویه تند  $\alpha$ را در نظر بگیرید. بنا به تعریف داریم:  $\tan \alpha = \frac{\alpha}{\alpha}$  $\sin \alpha = \frac{\alpha}{\alpha}$  $\alpha$  $\alpha$  $\frac{d\theta}{dt} = \frac{BC}{4BC}$  $\frac{d\theta}{dt} = \frac{BC}{AD}$ AC AB  $\alpha$  طول ضلع روبهروي زاويه  $\alpha$  طول ضلع مجاور زاويه  $\alpha$  طول ضلع روبهروي زاويه وتر (رادیان)  $R = \frac{L}{r}$  $L = \frac{\pi}{\sqrt{D}}$ r  $=\frac{\pi}{\sqrt{2}}$ 180 (درجه) (درجه)  $D = \frac{1 \wedge \circ}{R}$  $\pi = \frac{\pi}{L}$ r R

$$
\cos \alpha = \frac{\alpha}{\sqrt{\frac{1}{\sigma^2}}}
$$

**4 روابط بین نسبتهای مثلثاتی:** الف)  $\sin^{\gamma} \alpha + \cos^{\gamma} \alpha = 1$  الف

π

**3 نسبتهای مثلثاتی یک زاویه تند:** 

$$
\tan \alpha = \frac{\sin \alpha}{\cos \alpha} \quad (\Rightarrow
$$

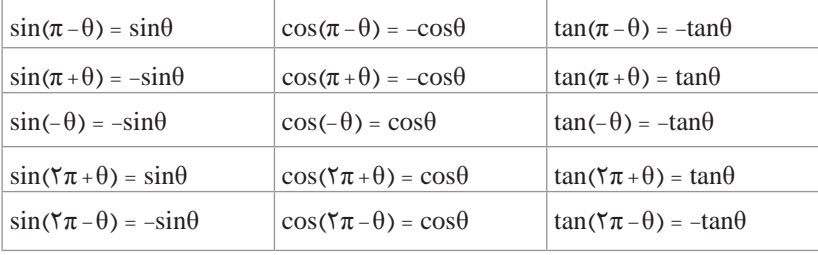

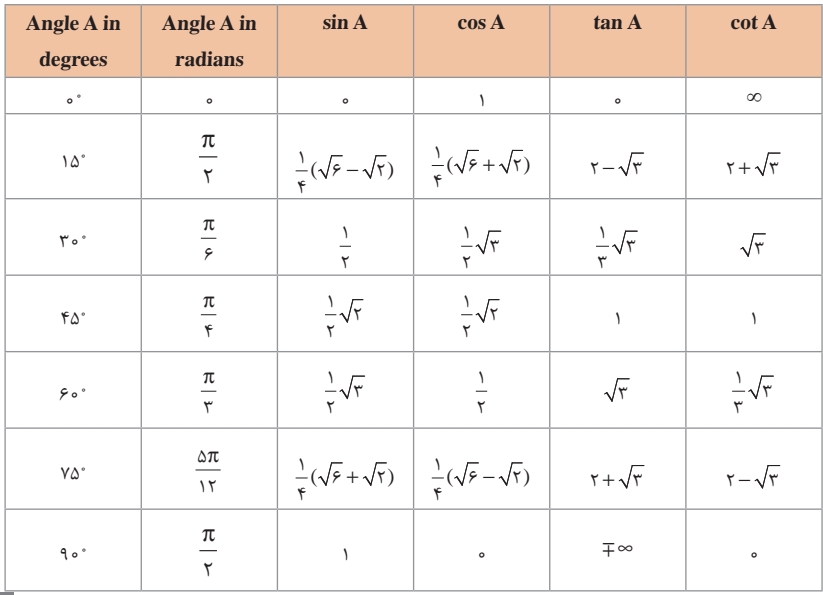

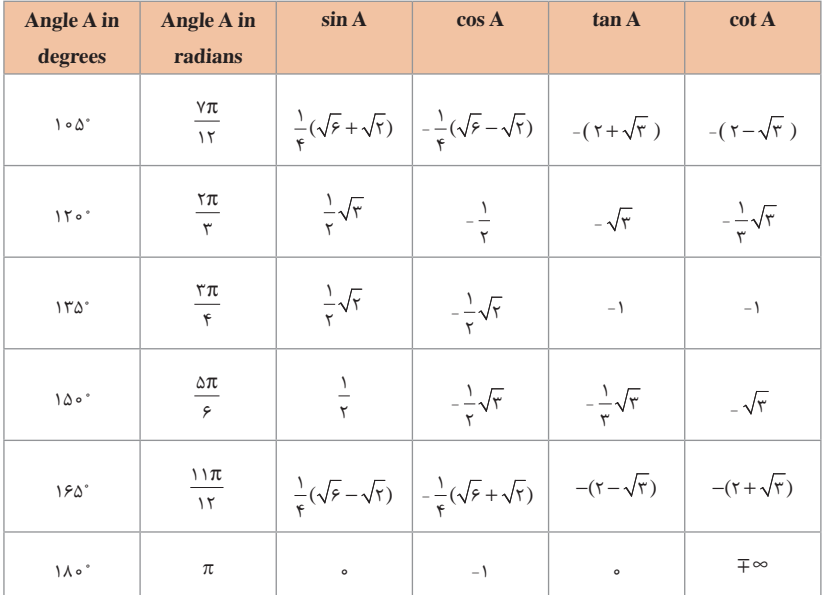

$$
\mathbf{b} = \mathbf{a}^c
$$
نگا**ریتم و خواص آن:**  
اگر a یک عدد حقیقی مثبت مخالف ۱ باشد و اعداد حقیقی ۲ و ۲ به گونهای باشند که: ⁵b =  
آنگاه ۶ را لگاریتم ۲ در مبنای a مینامند و با log<sub>a</sub>b انشان میدهند. به عبارت دیگر داریم:  
1 دخاتا با دیاد شوتا  $گا$ یت داند. د ده ایه اوره انتا دا دطت دیکر ده

■ فقط اعداد مثبت لگاریتم دارند، یعنی عبارت 
$$
\log_a
$$
b نقط برای ∘  $b > 0$  تعریف میشود. $b, c > 0$  داریم:

$$
log(bc) = logb + logc
$$

- :داريم a, b >0 هر براي :كلي حالت در log(a+b) <sup>≠</sup> loga + logb
- $\log \frac{b}{c} = \log b \log c$  +  $\log c$  +  $\log c$  +  $\log c$  +  $\log c$  +  $\log c$  +  $\log c$
- :داريم a, b >0 هر براي :كلي حالت در log(a-b) <sup>≠</sup> loga logb
- $\cdot$  برای 0>< e و هر عدد حقیقی x داریم $\blacksquare$  $log b^x = xlog b$

$$
\log_a b = \frac{\log b}{\log a} \qquad \qquad \log_b a \neq 0 \qquad \text{as } a > 0.
$$

**آمار توصیفی:**

**نمودار پراكنش دو کمیت، مجموعهاي از نقاط در صفحه مختصات است كه طول و عرض هر نقطه، دادههاي مربوط به اندازهگيريهای متناظر دو كميت است.** x و y دو كميت مرتبط هستند. اگر مقادير اين دو كميت براي برخي از xها در يك بازه، مشخص باشد، پيشبيني مقادير y به ازاي xهاي مشخص در اين بازه به كمك خط برازش را **درونيابي** و پيشبيني مقادير y به ازاي xهاي مشخص در خارج از اين بازه را **برونيابي** مينامند. پس از مرتب کردن مقادير داده ها، عددی را که تعداد داده های قبل از آن با تعداد داده های بعد از آن برابر است را **میانه** می نامند.

**نمودار جعبهاي**

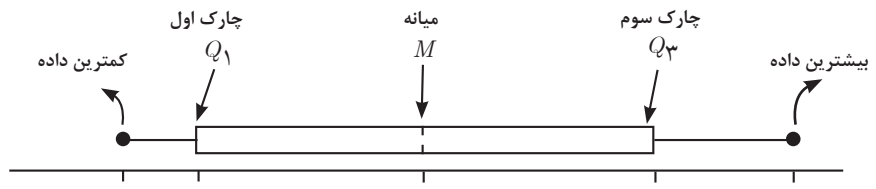

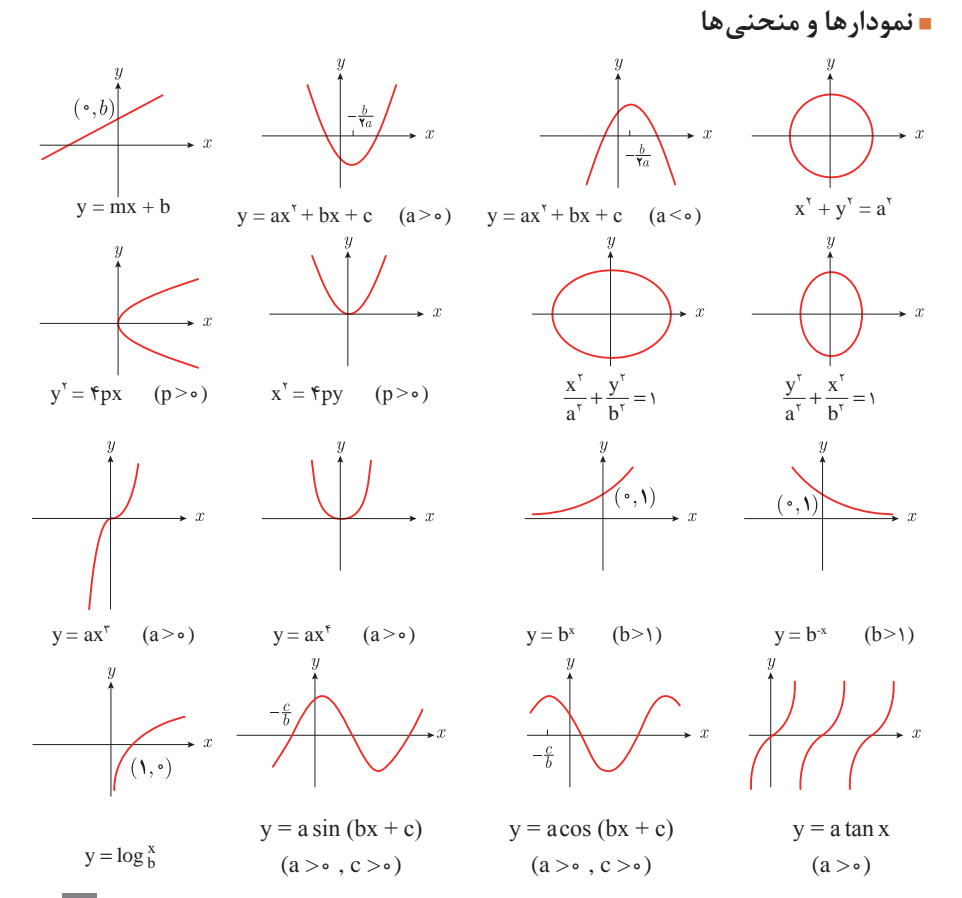

**9**

**حد تابع**

$$
\lim_{x \to a} f(x) = A \qquad \lim_{x \to a} g(x) = B \Longleftarrow f
$$

 $\lim_{x \to a} k = k \quad \text{if } k = k.$   $\lim_{x \to a} f(x) = k.$ 

$$
\lim_{x \to a} [f(x) \pm g(x)] = \lim_{x \to a} f(x) \pm \lim_{x \to a} g(x) = A \pm B
$$

$$
\lim_{x \to a} [f(x).g(x)] = [\lim_{x \to a} f(x)]. [\lim_{x \to a} g(x)] = A.B
$$

$$
\lim_{x \to a} \frac{f(x)}{g(x)} = \frac{\lim_{x \to a} f(x)}{\lim_{x \to a} g(x)} = \frac{A}{B} \quad B \neq \infty
$$

$$
p(x) \quad \text{and} \quad p(x) = p(a)
$$

$$
\lim_{x \to a} [f(x)]^k = [\lim_{x \to a} f(x)]^k = A^k
$$

## **پیوستگی و ناپیوستگی تابعها**

تابع f و یک نقطۀ a از دامنۀ آن را درنظر بگیرید. گوییم تابع f در نقطۀ a پیوسته است، هرگاه حد f در a موجود باشد و

$$
\lim_{x \to a} f(x) = f(a)
$$

در غیر اینصورت گوییم تابع f در نقطۀ a ناپیوسته است. اگر تابعی در همه نقاط دامنۀ خود پیوسته باشد، آن را تابعی پیوسته مینامند.

 **مشتق و شیب خط مماس بر نمودار تابع** فرض کنید تابع f در نقطۀ a از دامنۀ خود مشتق پذیر باشد. در این صورت، (a(′  f نشان دهندۀ شیب خط مماس بر نمودار این تابع در نقطهٔ  $\mathrm{M} = \begin{bmatrix} \mathrm{a} \ \mathrm{f}(\mathrm{a}) \end{bmatrix}$  است.

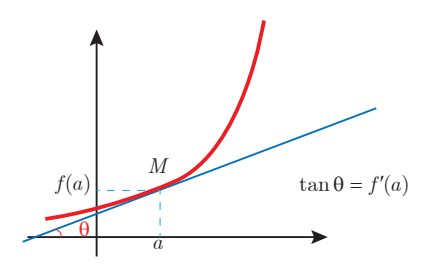

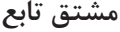

$$
m_{tan} = \lim_{h \to \infty} \frac{f(x, + h) - f(x,)}{h}
$$
  
\n
$$
f'(x) = \lim_{h \to \infty} \frac{f(x + h) - f(x)}{h}
$$
  
\n
$$
f(x) = k \qquad f'(x) = \infty.
$$
  
\n
$$
f(x) = x^{n} \qquad f'(x) = nx^{n-1}
$$
  
\n
$$
f(x) = u(x) + v(x) \qquad f'(x) = u'(x) + v'(x).
$$
  
\n
$$
f(x) = u(x).v(x) \qquad f'(x) = u(x).v'(x) + v(x).u'(x).
$$
  
\n
$$
f(x) = u(x)/v(x) \qquad f'(x) = \frac{v(x).u'(x) - u(x).v'(x)}{[v(x)]^{t}}.
$$
  
\n
$$
y = f[g(x)] \qquad \frac{dy}{dx} = f'[g(x)].g'(x).
$$

**فیزیک**

**اندازهگیری و دستگاه بینالمللی یکاها**

| نماد ىكا | نام یکا     | كمىت           |
|----------|-------------|----------------|
| m        | متر         | طول            |
| kg       | کیلوگر م    | جرم            |
| S        | ثانيه       | زمان           |
| K        | کلوین       | دما            |
| mol      | مول         | مقدار ماده     |
| A        | آمپر        | جريان الكتريكي |
| cd       | كندلا (شمع) | شدت روشنايي    |

**کمیتهای اصلی و یکای آنها**

**یکای فرعی**

| يكاي فرعي                               | $\mathrm{SI}$ یکای | كمىت        |  |
|-----------------------------------------|--------------------|-------------|--|
| m/s                                     | m/s                | تندی و سرعت |  |
| $m/s^{\dagger}$                         | $m/s^r$            | شتاب        |  |
| $kg.m/s^{\tau}$                         | نيوتون (N)         | نيرو        |  |
| kg/ms <sup>7</sup>                      | یاسکال (Pa)        | فشار        |  |
| $\text{kgm}^{\gamma}/\text{s}^{\gamma}$ | $(J)$ أول          | انرژی       |  |

#### **مقادیر تقریبی برخی طولهای اندازهگیریشده**

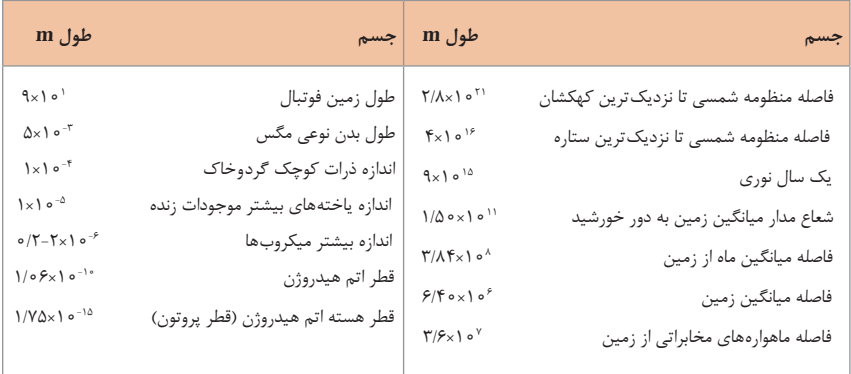

**مقادیر تقریبی برخی جرمهای اندازهگیریشده**

| جرم (kg)                                                                | جرم (kg) جسم<br>جسم                                |
|-------------------------------------------------------------------------|----------------------------------------------------|
| $Y \times 1$ o'                                                         | ۸۰ <sup>۵۲  </sup> انسان<br>  عالم قابل مشاهده     |
| $\lambda \times \lambda$ o <sup>-1</sup>                                | ۰ <sup>۴۱</sup> ۷×۷   قورباغه<br>  كهكشان راه شيري |
| $\lambda \times \lambda$ o <sup>-<math>\Delta</math></sup>              | م ۲ × ۱ مشه<br>خورشيد                              |
| $\chi$ o <sup>-10</sup>                                                 | ۲۴ ه ۶ x   باکتري<br>  زمین                        |
| ۲۲ ه ۲ ×۷/۳۴   اتم هیدروژن<br>$1/\mathcal{F} \times 1$ o <sup>-TV</sup> | ماه                                                |
| ۱×۱۰   الكترون<br>$\int$ q/11x10 <sup>-T1</sup>                         | كوسه                                               |

**مقادیر تقریبی برخی از بازههای اندازهگیریشده**

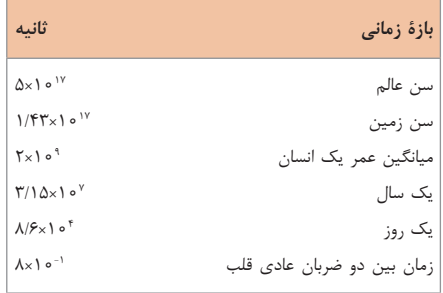

**واحدهای اندازهگیری انگلیسی 1 واحدهای اندازهگیری طول** )mm)میلیمتر 25/4=)cm )سانتیمتر2/54= )in )اینچ 1

)in )اینچ 12= )ft)فوت 1 )cm )سانتیمتر 90 ≅ )in )اینچ 36=)ft )فوت 3= )yd )یارد 1 )m )متر 1609/344= )in )اینچ 63360=)ft )فوت 5280= )mil )مایل خشکی 1 )m )متر 1853 ≅ فوت 6080 ≅ مایل دریایی 1 مایل خشکی 1/15 ≅ مایل دریایی 1

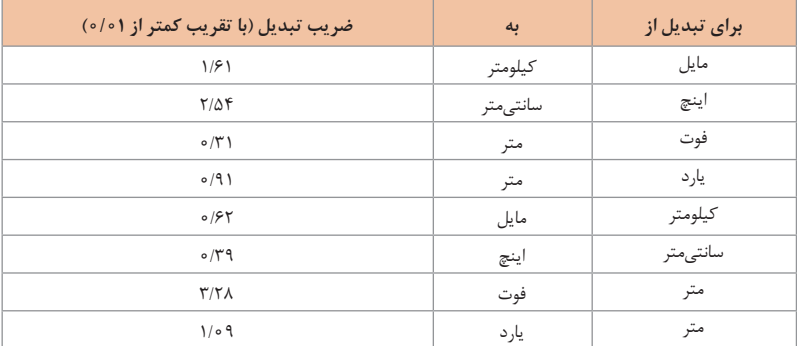

**2** واحدهای اندازهگیری جرم

**3** واحدهای اندازهگیری حجم

- )g )گرم 28 ≅ )oz )اونس 1 )oz )اونس 0/035 = )g )گرم 1 1 کیلوگرم( kg( ≅ 35/27 اونس( oz( 1 پوند( lb( = 16 اونس( oz( ≅ 450 )g( (lb) یوند 0 ه ۲۲ ≅ (T) تن 1 (kg) کیلوگرم 0۴۵ ≌ (lb) یوند 1
- )ml )میلیلیتر 5 = )tsp )قاشق چایخوری 1 )ml )میلیلیتر 15 = )tbsp )قاشق سوپخوری 1 )ml )میلیلیتر 240 = )c )فنجان 1

| نماد         | پيشوند | ضريب                               | نماد                      | پيشوند      | ضريب                     |
|--------------|--------|------------------------------------|---------------------------|-------------|--------------------------|
| y            | يوكتو  | $\int e^{-\tau\tau}$               | Y                         | يو تا       | $\theta$ o <sup>TF</sup> |
| Z            | زپتو   | $\int$ o $-\Gamma$ )               | Ζ                         | زتا         | $10^{71}$                |
| a            | أتو    | $\Lambda$ <sup>1</sup> o $\Lambda$ | E                         | إگزا        | $\lambda$ o $\lambda$    |
| $\mathbf f$  | فِمتو  | $\int$ o <sup>-10</sup>            | $\mathbf{P}$              | پتا         | $\int$ o $^{10}$         |
| $\mathbf{p}$ | پيکو   | $\sqrt{e^{-1}}$                    | T                         | ترا         | $10^{17}$                |
| $\mathbf n$  | نانو   | $\int$ o $\int$                    | G                         | گیگا (جیگا) | $\int$ o $\int$          |
| μ            | ميكرو  | $\int$ o $-$                       | M                         | مِگا        | $\circ$                  |
| m            | میلی   | $\int$ o $-\tau$                   | $\bf k$                   | كيلو        | $\theta$                 |
| $\mathbf{c}$ | سانتى  | $\int e^{-\tau}$                   | $\boldsymbol{\mathrm{h}}$ | هكتو        | $\theta$                 |
| d            | دسی    | $\sqrt{0}$                         | da                        | ډکا         | $\frac{1}{2}$            |

**پیشوندهای مورد استفاده در دستگاه SI**

**14**

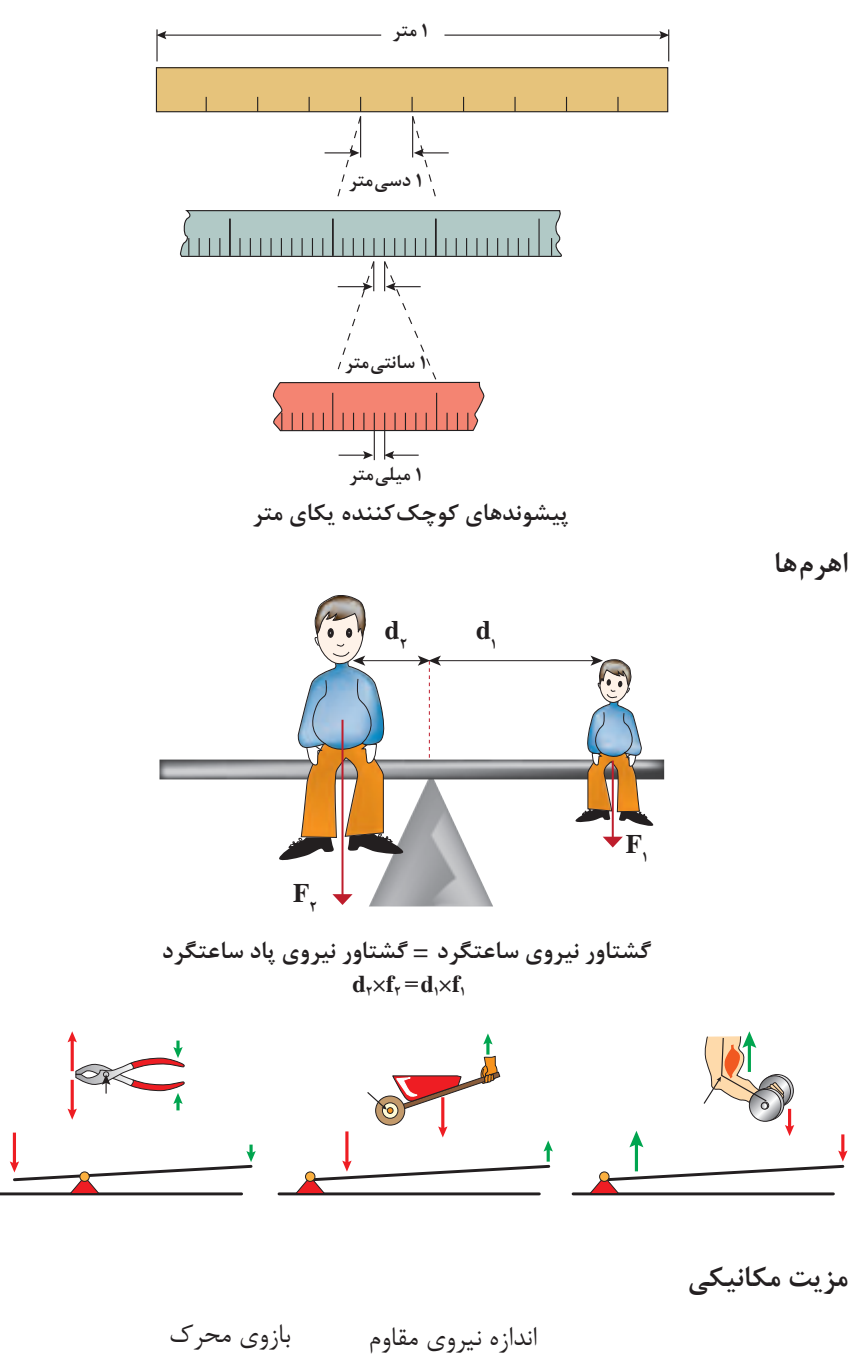

= مزیت مکانیکی بازوی مقاوم = اندازه نیروی محرک

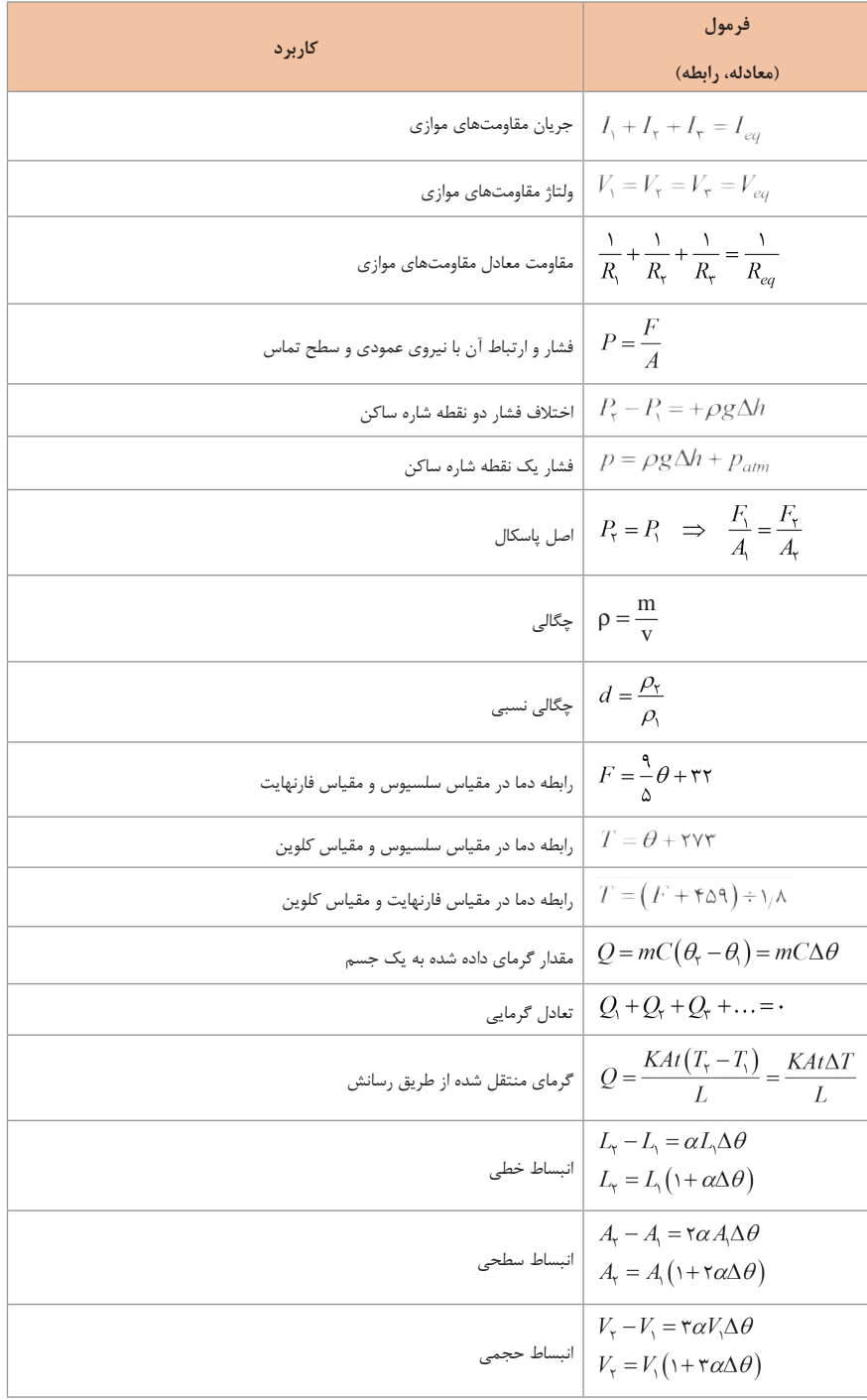

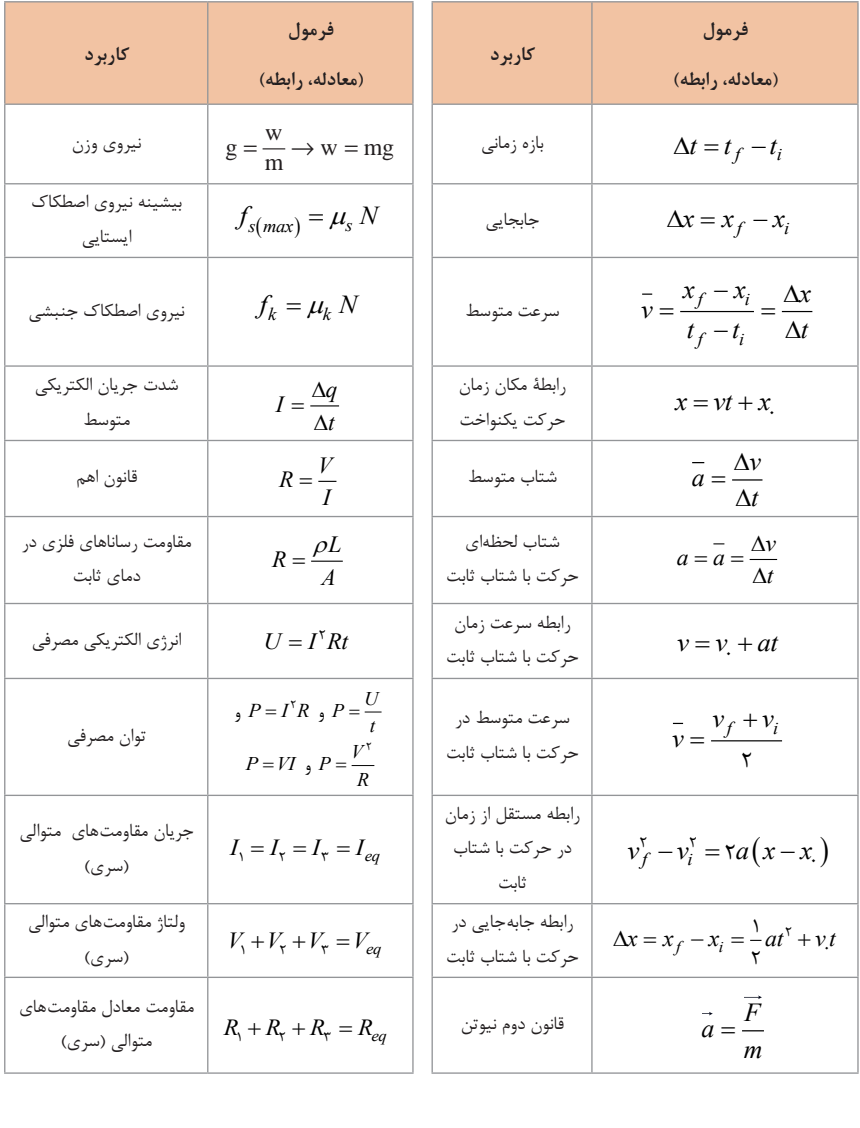

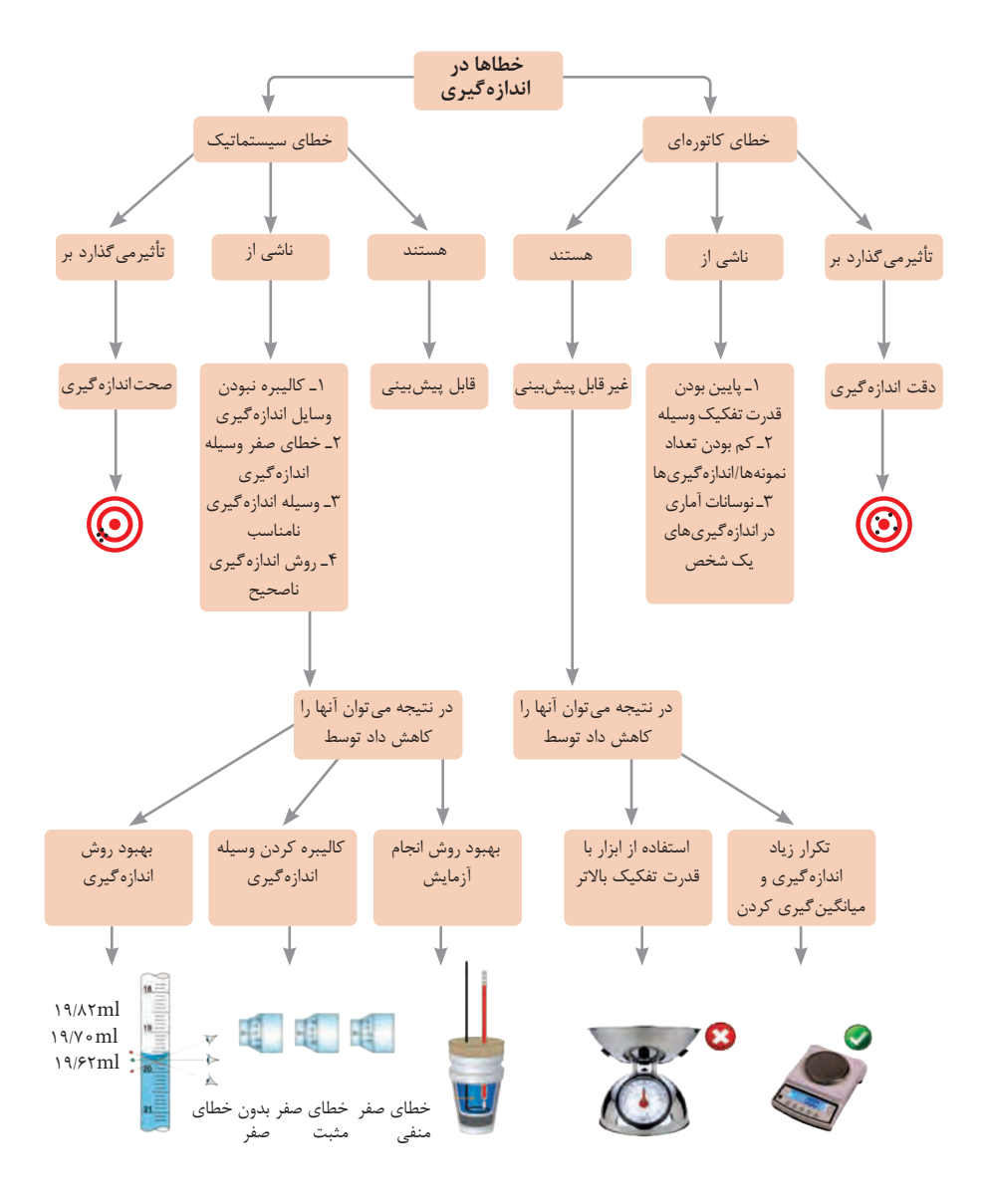

**کدهای رنگی مقاومت**

**رنگ کد رنگ درصد خطا** 0-سیاه

قهوهای قرمز نارنجی ازرد ا

5-سبز 6-آبی

9-سفید

طلایی

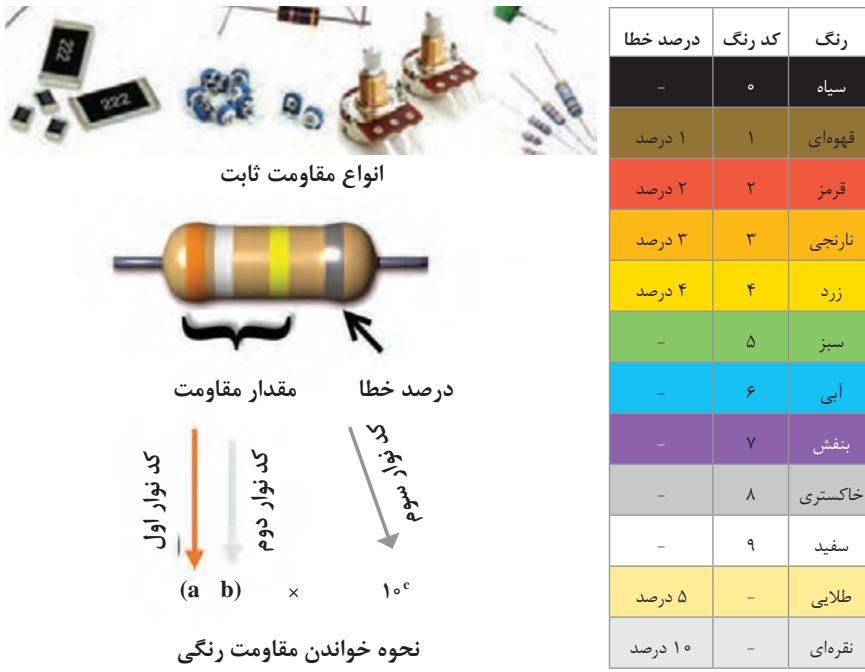

**ضریب انبساط طولی برخی اجسام**-

| $\frac{1}{k}$ ضريب انبساط طولى                                | ماده         | $\frac{1}{k}$ ضريب انبساط طولى                              | ماده        |
|---------------------------------------------------------------|--------------|-------------------------------------------------------------|-------------|
| $ V \times   \circ^{-5}$                                      | مس           | $1/\Upsilon \times 1$ o <sup>-<math>\hat{r}</math></sup>    | الماس       |
| $19x10^{-6}$                                                  | برنج         | $\Gamma/\Gamma \times 1$ o <sup>-<math>\hat{r}</math></sup> | شيشه ييركس  |
| $\Upsilon \Upsilon \times 1$ o <sup>-<math>\zeta</math></sup> | آلومينيوم    | $9-15x10^{-9}$                                              | شيشه معمولى |
| $\Upsilon$ ۹x۱ $\circ$ <sup>-<math>\circ</math></sup>         | سرب          | $11-11^x \times 10^{-9}$                                    | فولاد       |
| $\Delta$ \ $\times$ \ o <sup>-<math>\circ</math></sup>        | يخ (در°C) ه) | $ 0- F_{X} 0^{-5}$                                          | بتون        |

### **گرمای ویژۀ برخی از مواد \***

**ضریب انبساط حجمی چند مایع در دمای حدود C**<sup>ᵒ</sup>**20**

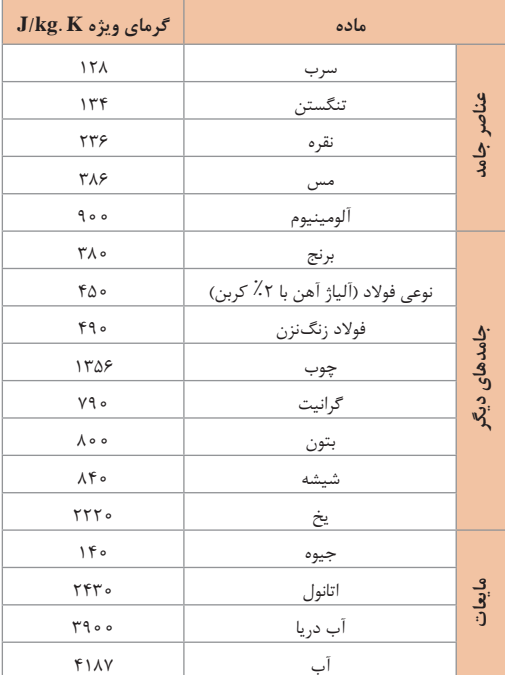

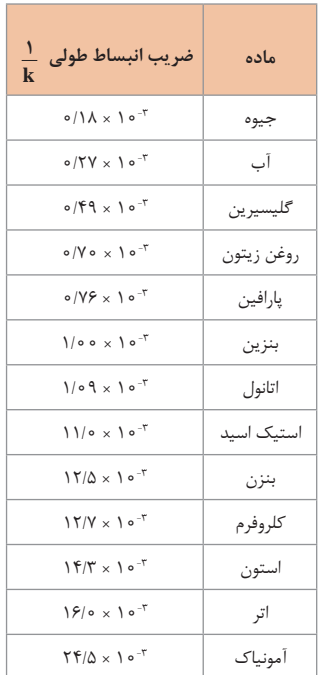

**20**<sup>ᵒ</sup> **\* تمام نقاط غیر از یخ در دمای C**

**چگالی برخی مواد متداول**

| $\rho(\text{kg/m}^{\mathsf{T}})$                                       | ماده      | $\rho(\mathbf{kg/m}^{\mathsf{T}})$            | ماده      |
|------------------------------------------------------------------------|-----------|-----------------------------------------------|-----------|
| $1/\circ \circ \times 1 \circ$                                         | آب        | $0/91V \times 10^{5}$                         | يخ        |
| $1/5$ $\times 1$ o <sup>T</sup>                                        | گليسيرين  | $Y/Y \circ x \circ^T$                         | ألومينيوم |
| $\circ/\lambda \circ \mathcal{F} \times \mathcal{N} \circ \mathcal{N}$ | اتيل الكل | $Y/\Lambda P \times 10^{7}$                   | آهن       |
| $\circ$ / $\wedge$ Y9 $\times$ 1 $\circ$ <sup>T</sup>                  | بنزن      | $\Lambda/9.7 \times 10^{7}$                   | مس        |
| $17/9 \times 10^{7}$                                                   | جيوه      | $10/\Delta \times 10^{5}$                     | نقره      |
| 1/79                                                                   | هوا       | $11/T \times 10^{7}$                          | سرب       |
| $1/Y9 \times 10^{-1}$                                                  | هليم      | $19/1 \times 10^{7}$                          | اورانيوم  |
| 1/FT                                                                   | اكسيژن    | $19/T \times 10^{7}$                          | طلا       |
| $\Lambda/99 \times 10^{-7}$                                            | هيدروژن   | $\Gamma$ $\frac{1}{F}$ $\times$ $\frac{1}{F}$ | پلاتين    |

دادههای این جدول در دمای صفر درجه (C°۰) سلسیوس و فشار یک اتمسفر اندازهگیری و گزارش شدهاند.

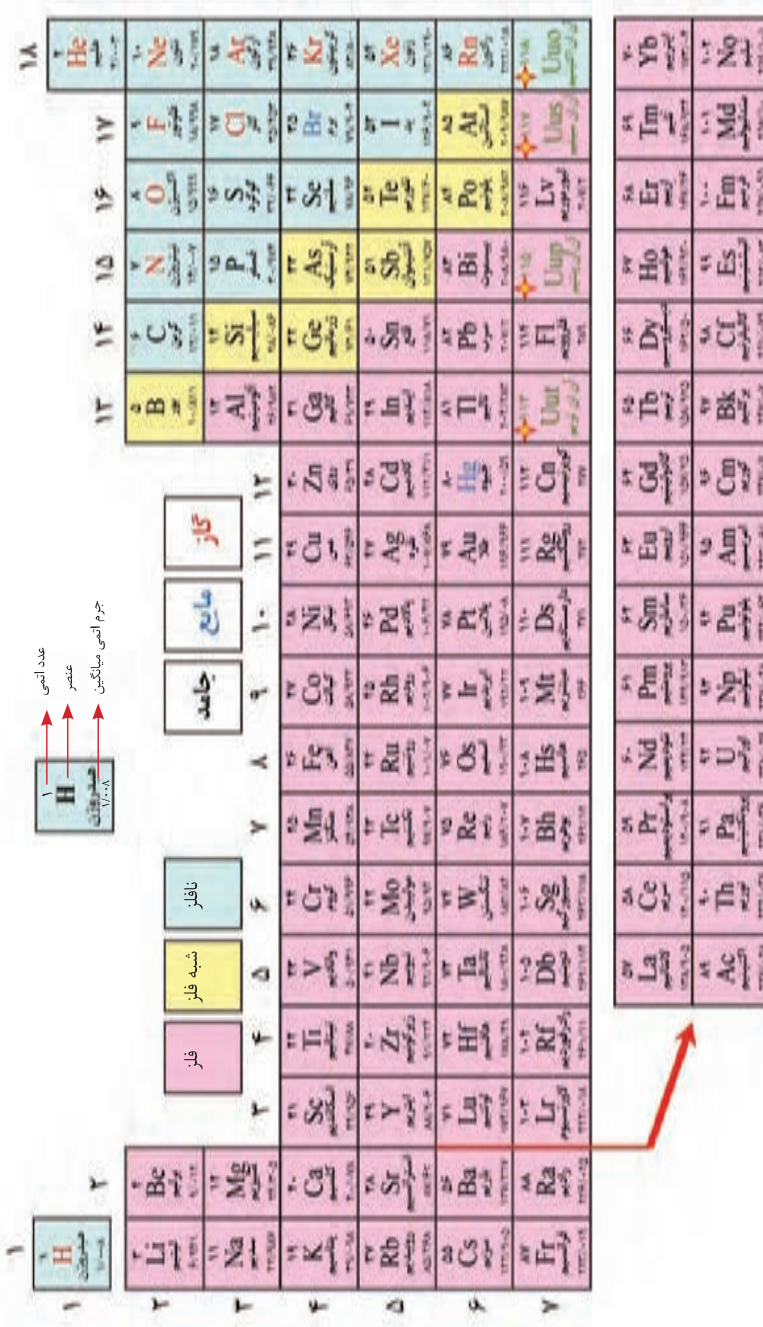

**شیمی**

**جدول تناوبی عنصرها**

#### ثابت تفکیک اسیدها (Ka) و بازها (Kb) <sup>2</sup>+51+2& × 2/2 اتیل آمین 0- 01 22&3O &&تری کلرواستیک اسید <sup>+</sup>  $(112, 24)$   $(212, 24)$  single  $(212, 24)$  2)+3&(نیتریک اسید +12<sup>3</sup> اسید قوی دی متیل آمین 1+  $\lambda_{\text{max}}$  ,  $\lambda_{\text{max}}$  and  $\lambda_{\text{max}}$  are  $\lambda_{\text{max}}$  or  $\lambda_{\text{max}}$  $({\bf K}{\bf b})$  اسیدها  $({\bf K}{\bf a})$  و بازها  $({\bf K}{\bf b})$

توجه: در شرایط یکسان (دما و غلظت) هر چه ثابت تفکیک اسید یا بازی بزرگ تر باشد، آن اسید یا باز قوی تر است. الی است.<br>اسان قوم تر است. 1+<sup>3</sup> × 5/6 آمونیاک 2- 01 <sup>2</sup>+224& اگزالیک اسید ایا باز قوی تر است. است 2- 2- 2- 01 است است و عامل 2-234 می 2-234 می 2-234 می 2-234 می 2-234 می 2-234 می 2-234 1+<sup>3</sup> × 5/6 آمونیاک 2- 01 <sup>2</sup>+224& اگزالیک اسید 4+91+2 بوتیل آمین 1+91+2 بوتیل آمین 0- 01 24U کرومیک است که 1.5<br>تاریخچه 1+2 کرومیک است که 1.4U کرومیک است که 1.4U کرومیک است که 1.4U کرومیک است که 1.4U کرومیک است که 2.4U کرو اد از این متاسعه است. 3 ترین متیل آمریکایی متیل آمریکایی است. است به است در این مترکز است و است به است به است<br>دارال: قوم تر است توجه: در شرایط یکسان (دما و غلظت) هر چه ثابت تفکیک اسید یا بازی بزرگ تر باشد، آن اسید 3)+3&( × 0/7 تری متیل آمین 1 0- یدیک اسید +,2<sup>3</sup> 01 ایا باز قوی تر است. است به عنوان است به عنوان است به عنوان است به عنوان است و است به عنوان است به عنوان است و ا 3)+3&( × 0/7 تری متیل آمین 1 0- یدیک اسید +,2<sup>3</sup> 01 3)+3&(0/7تری متیل آمین 10-یدیک اسید +,2301 <sup>2</sup>+51+2& × 2/2 اتیل آمین 0- 01 22&3O &&تری کلرواستیک اسید <sup>+</sup> 4+9 کرد کرد تمام کر کا کا کرومیک است.<br>سلسله قصمت است 4/5 4-012+51+&2/2اتیل آمین 22&3O&&تری کلرواستیک اسید <sup>+</sup> با باز قوم تر است.<br>دا ماز قوم تر است.

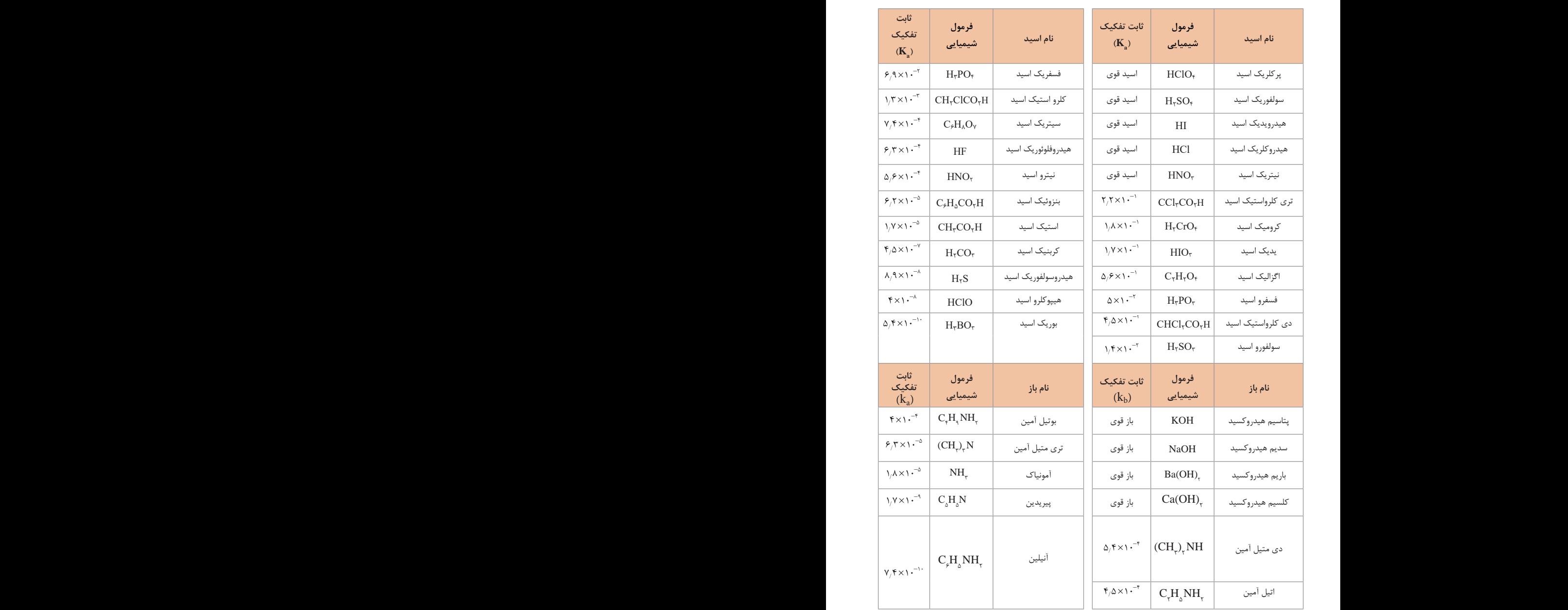

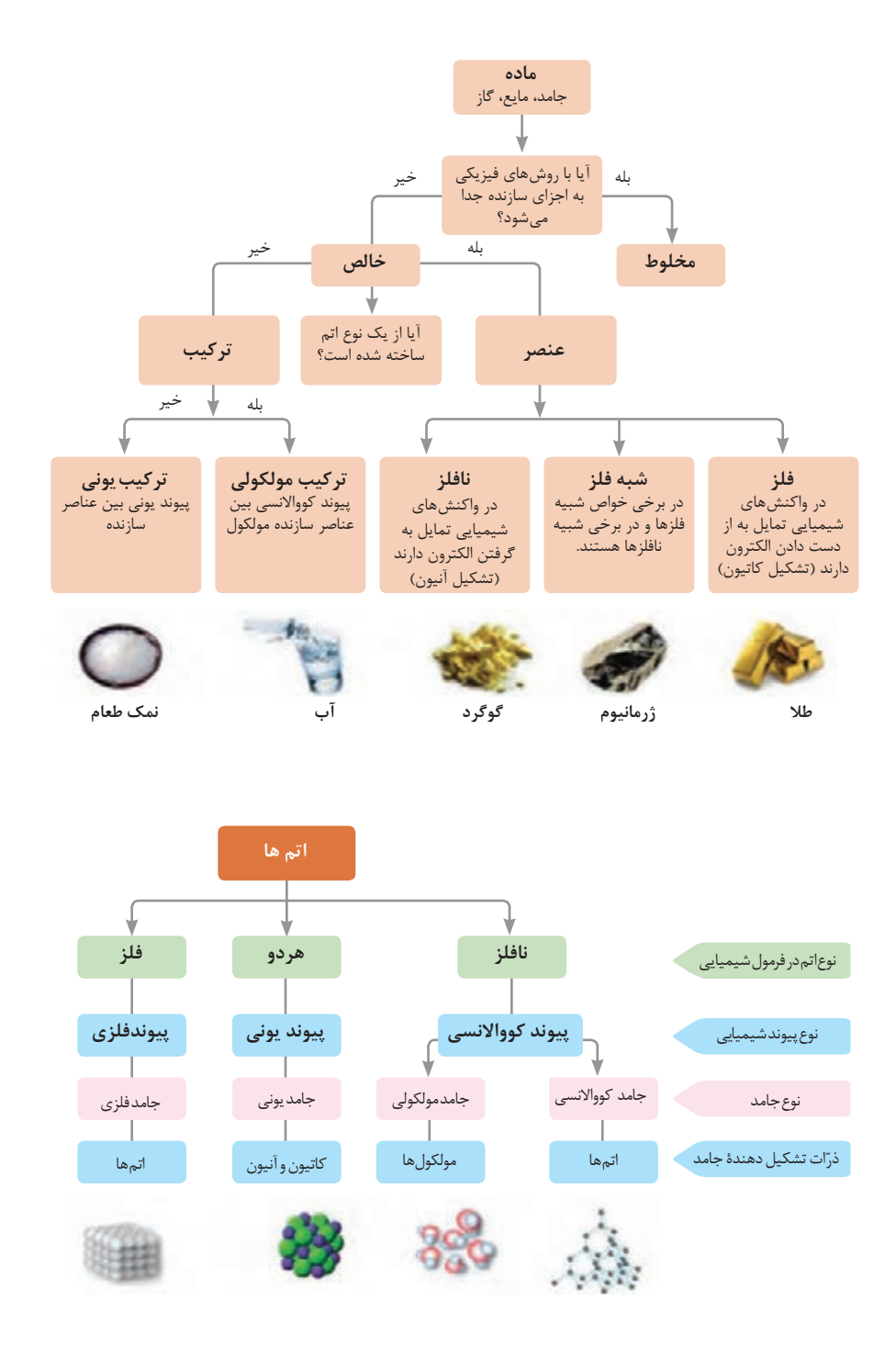

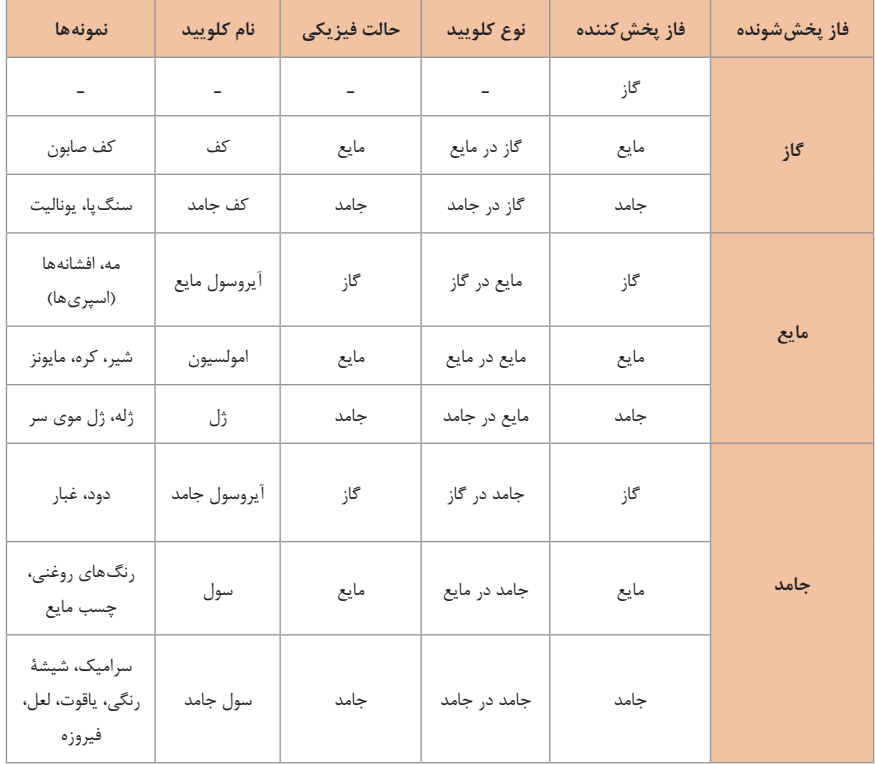

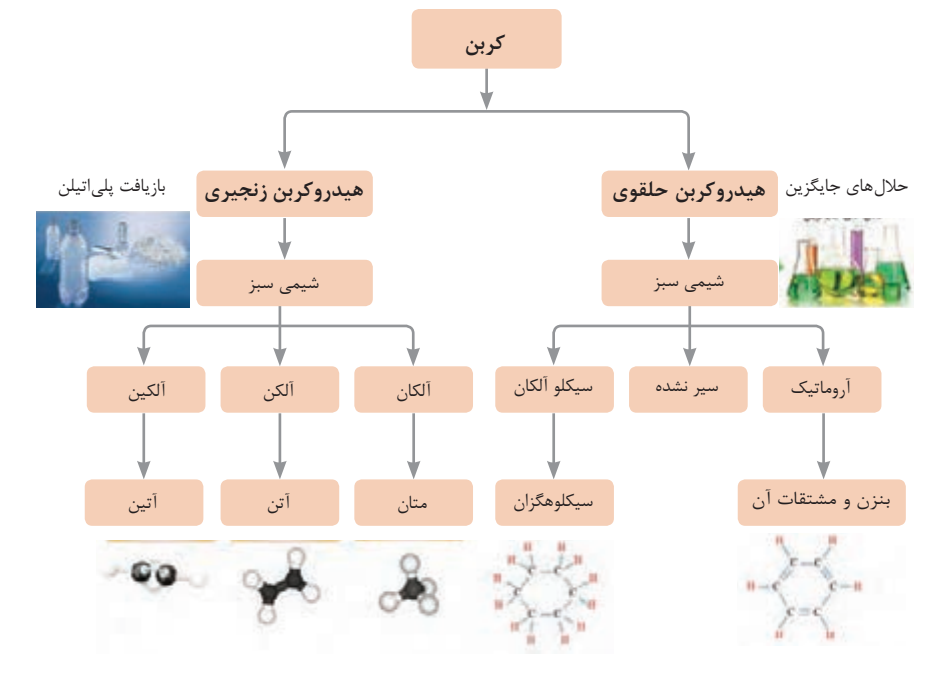

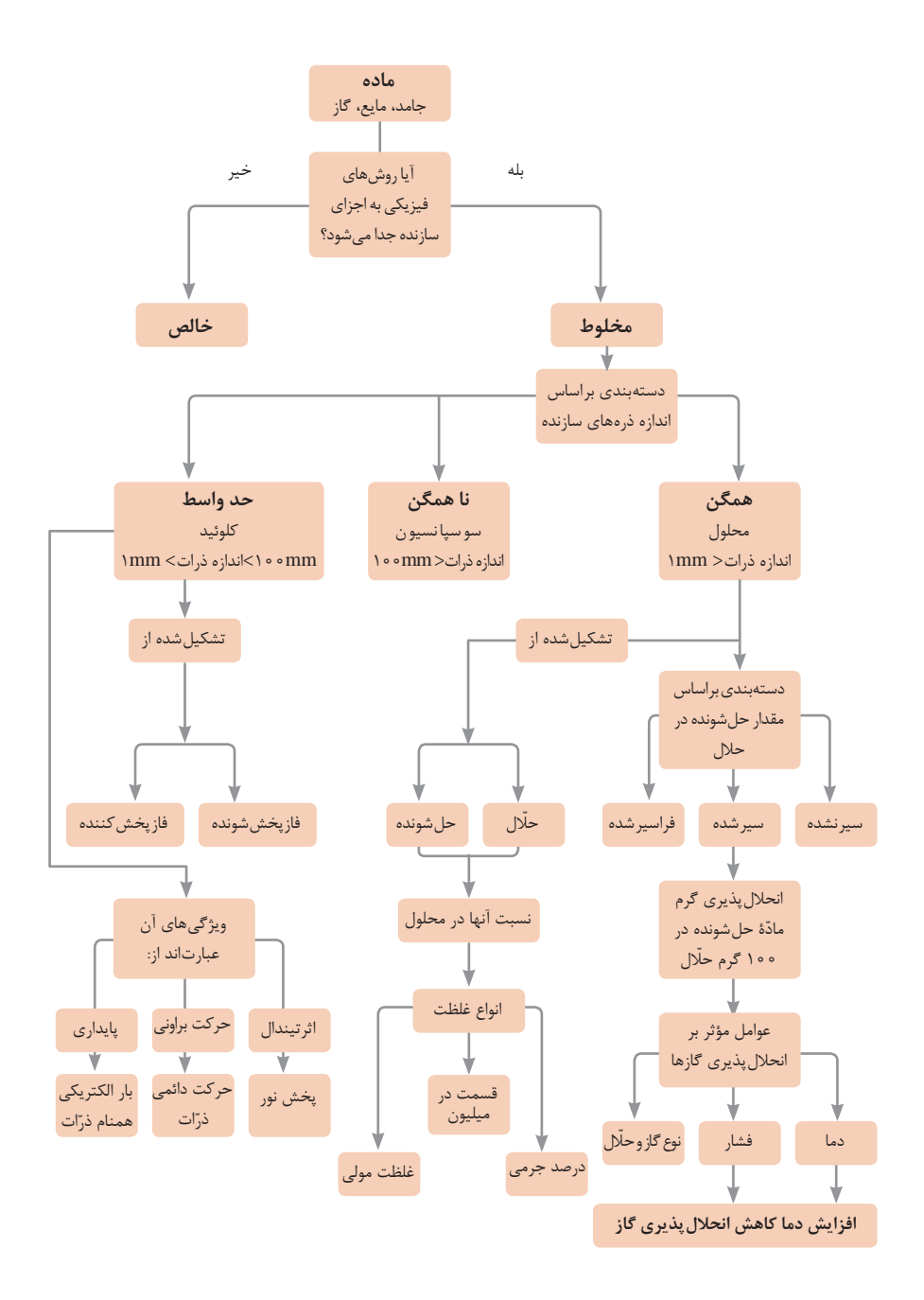

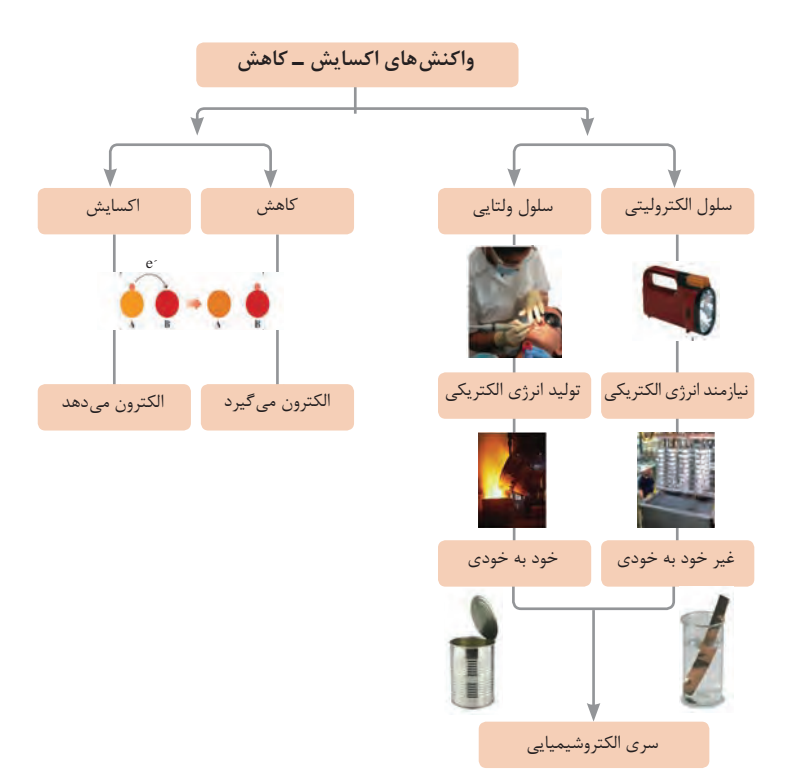

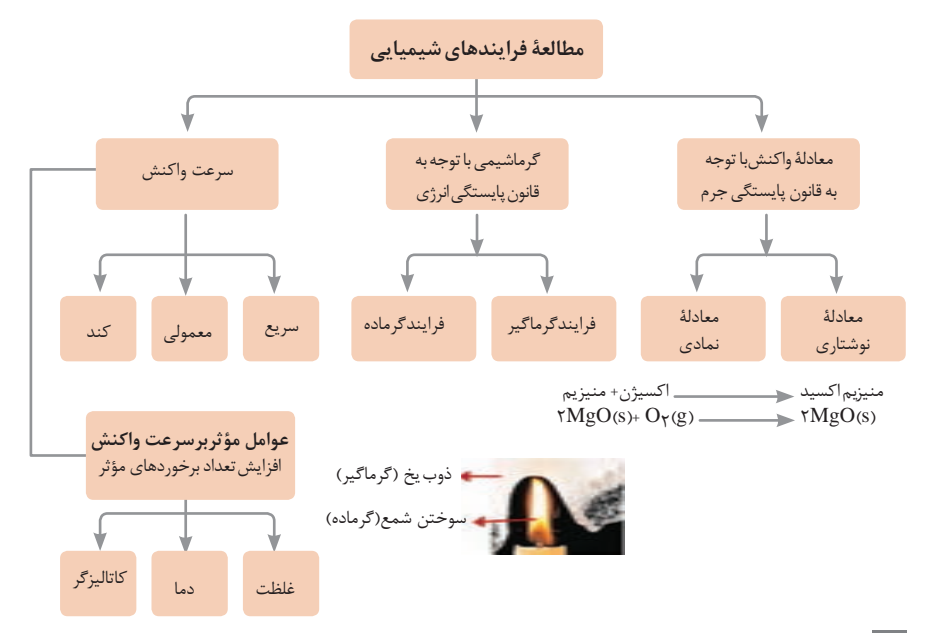

|                     |                 | زیست شناسی                       |              |
|---------------------|-----------------|----------------------------------|--------------|
| ساختار سلولى        | درشت مولكول     | واحد سازنده                      |              |
| نشاسته در کلروپلاست | 80808<br>نشاسته | گلوکز                            | هیدرات کربن  |
| كروموزوم            | دیانای          | نوكلئوتيد                        | اسيد نوكلئيك |
| پروتئين انقباضي     | پلی پپتید       | أمينواسيد                        | پروتئين      |
| سلول های چربی       | چربی            | <b>FEFFFFFFF</b><br><br>اسيد چرب | ايبيد        |

**تصویر انواع درشت مولکولهای شرکتکننده در ساختار یاختهها**

**سازمانبندی یاختهها**

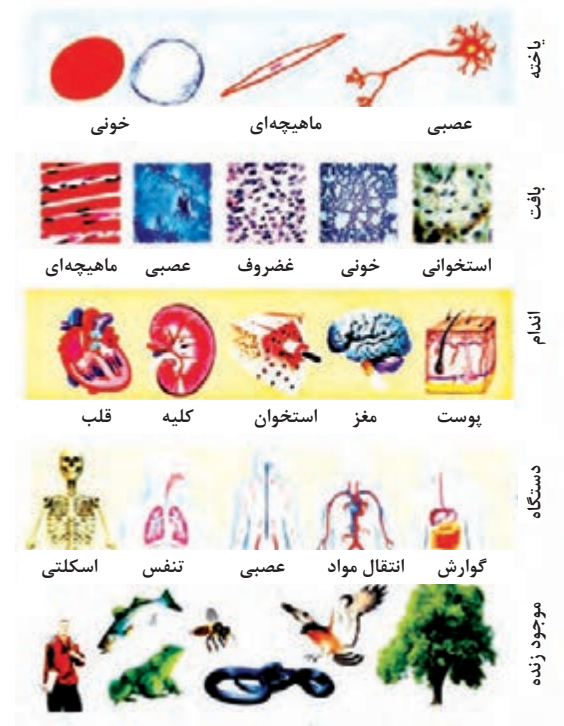

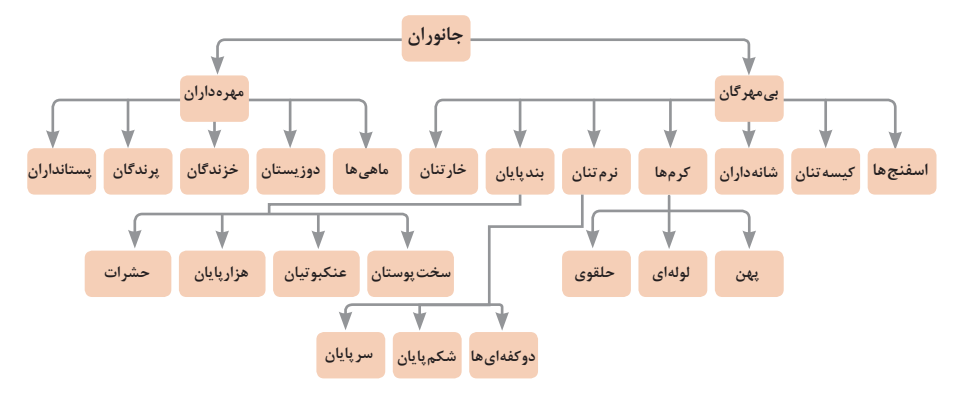

**تصویر گروههای اصلی جانوران**

**جدول فهرست منابع طبیعی**

| موضوعات                                                                                | نوع منبع      |
|----------------------------------------------------------------------------------------|---------------|
| جنگلها و مراتع و کشاورزی                                                               | منابع گیاهی   |
| حياتوحش و دامپروري                                                                     | منابع جانورى  |
| مجموعه قارچها و باكترىها                                                               | منابع ميكروبي |
| مدت زمان دریافت نور، شدت نور خورشید، دما، شدت باد، رطوبت، ابرناکی و انواع بارش         | منابع جوى     |
| انواع آب: سفرههای آب زیرزمینی، چشمهها، روانآبها، آبگیرها، دریاچهها، دریاها و اقیانوسها | منابع آبی     |
| انواع خاک و بستر سنگی ـ کوه، تپه، دره و دشت                                            | منابع خاکی    |
| فلزات و سنگهای قیمتی                                                                   | منابع کانی    |
| نفت، گاز و زغال سنگ                                                                    | منابع فسيلى   |
| تمام افراد جامعه                                                                       | منابع انسانى  |

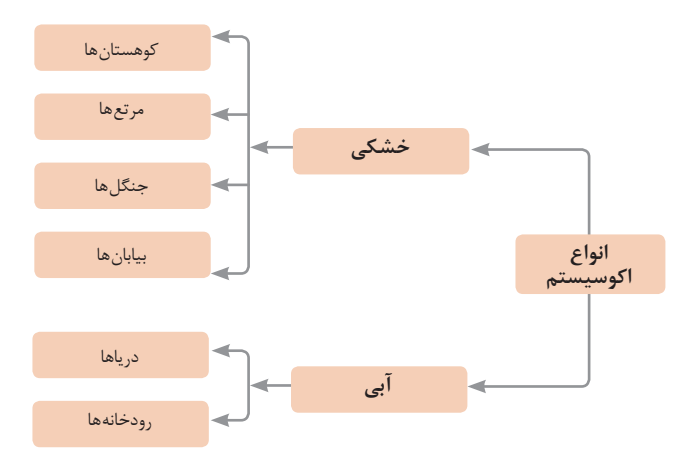
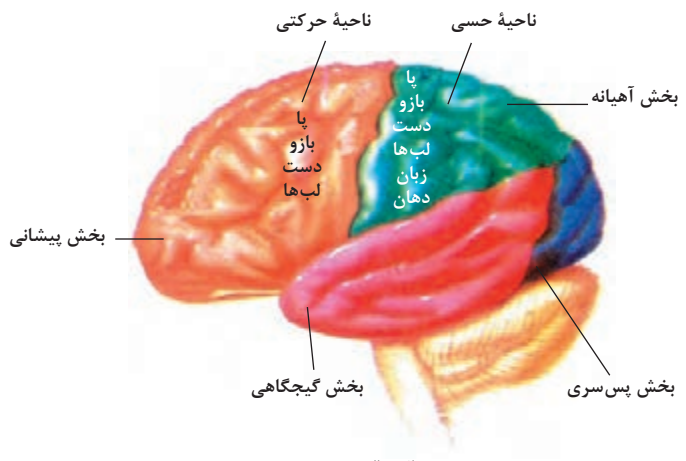

**مراکز قشر مخ**

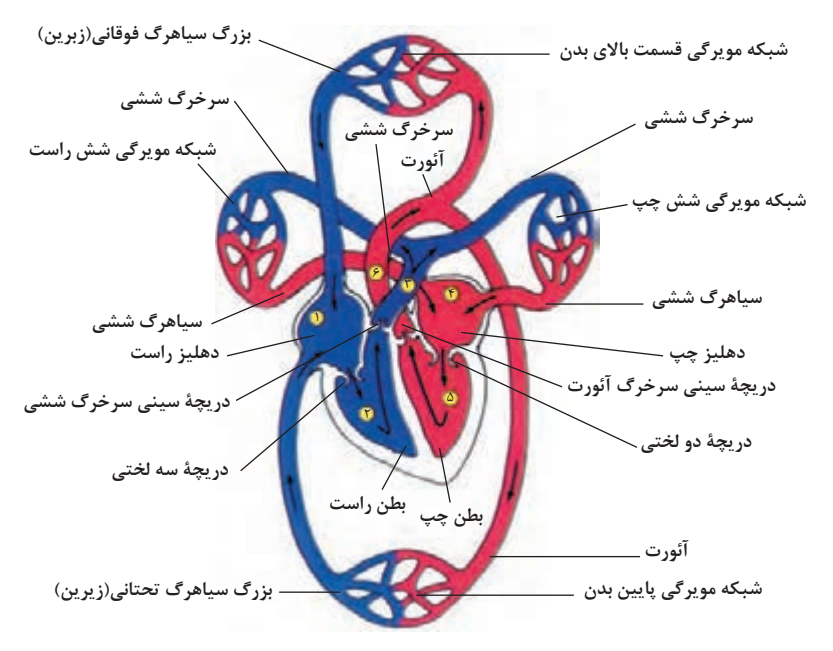

**شکل باال گردش خون را در بدن نشان میدهد. شماره3،2 و4 آغاز و پایان گردش ششی و ،1 5 و 6 آغاز و پایان گردش عمومی خون را نشان میدهد.**

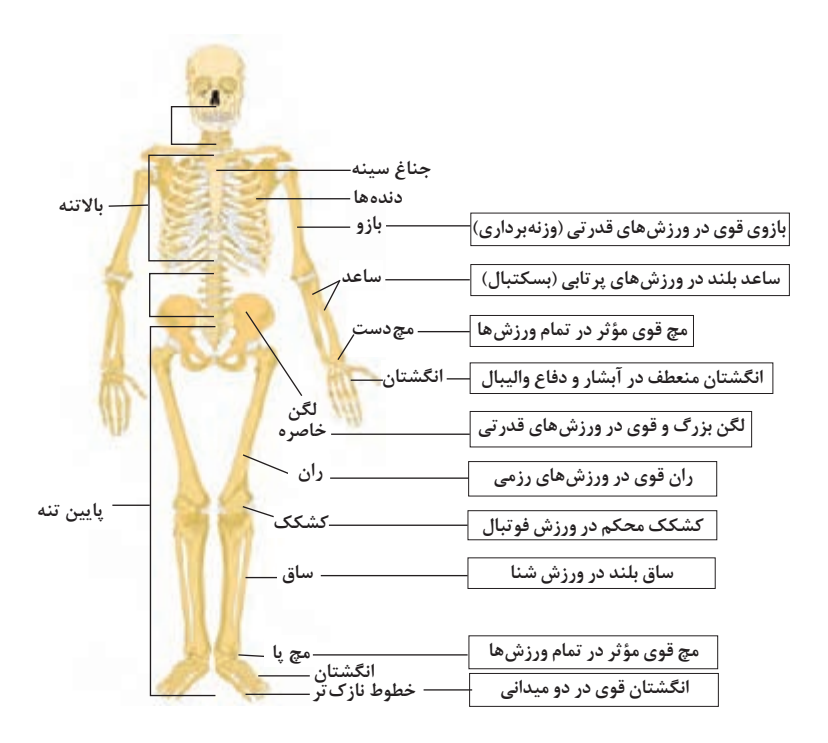

**تنوع استخوانها و کاربرد آنها در ورزش**

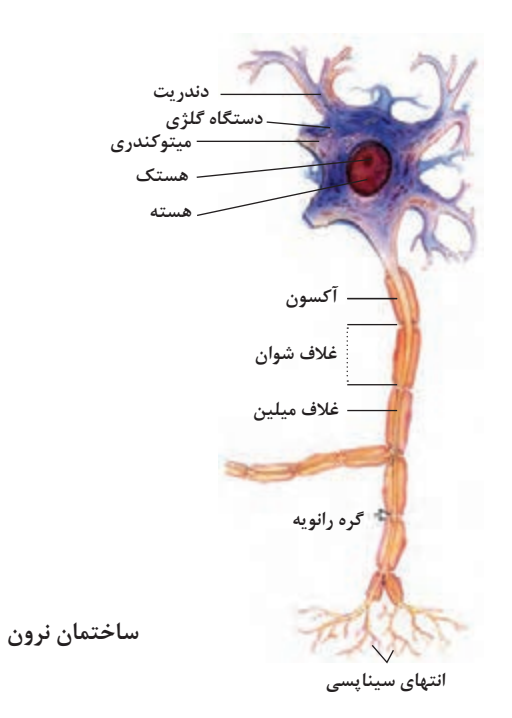

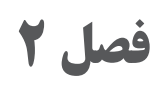

**یادگیری مادامالعمرحرفهای و فناوری اطالعات و ارتباطات**

 **نرمافزار اتوکد**

 **کلیدهای میانبر نرمافزار اتوکد**

با استفاده از کلیدهای ترکیبی میتوان در هنگام ترسیم، ابزار مورد نظر را بدون استفاده از ماوس فعال کرد. البته برخی از این کلیدهای ترکیبی در تمام نرمافزارهای تحت ویندوز مشترک هستند.

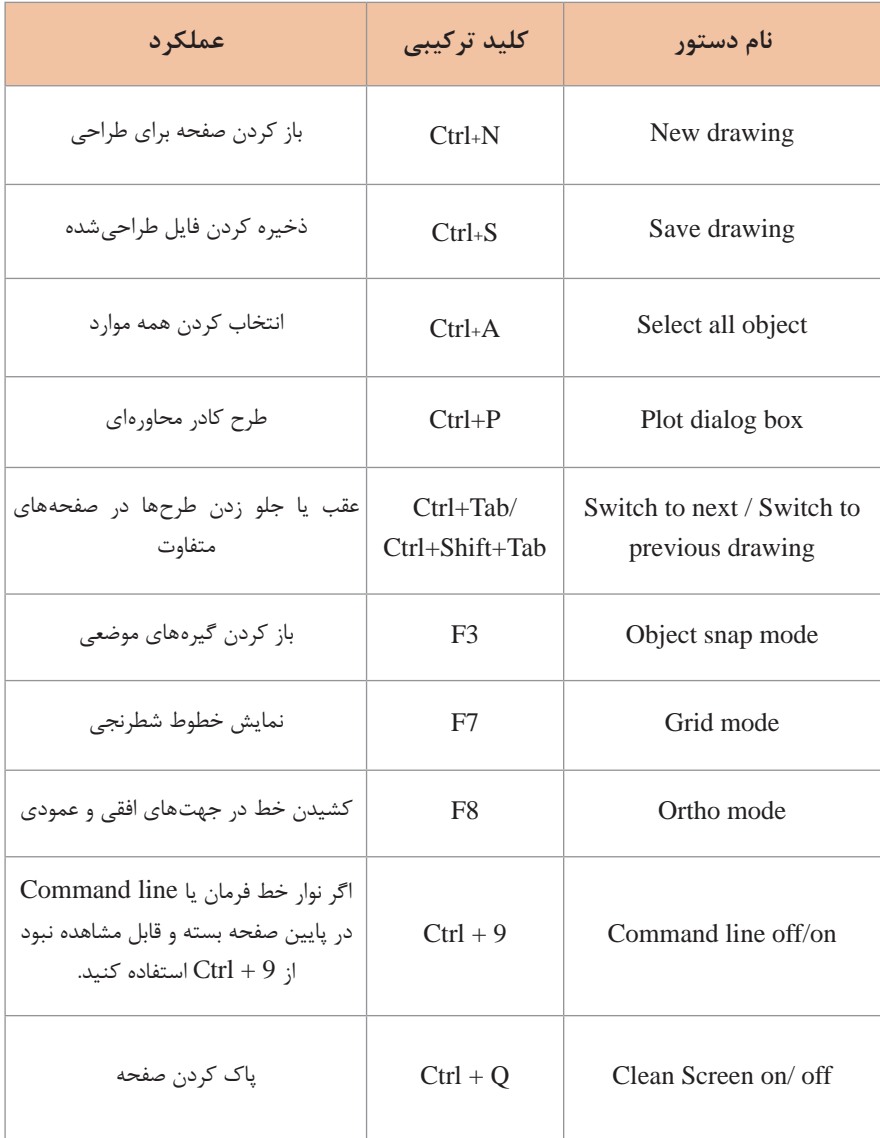

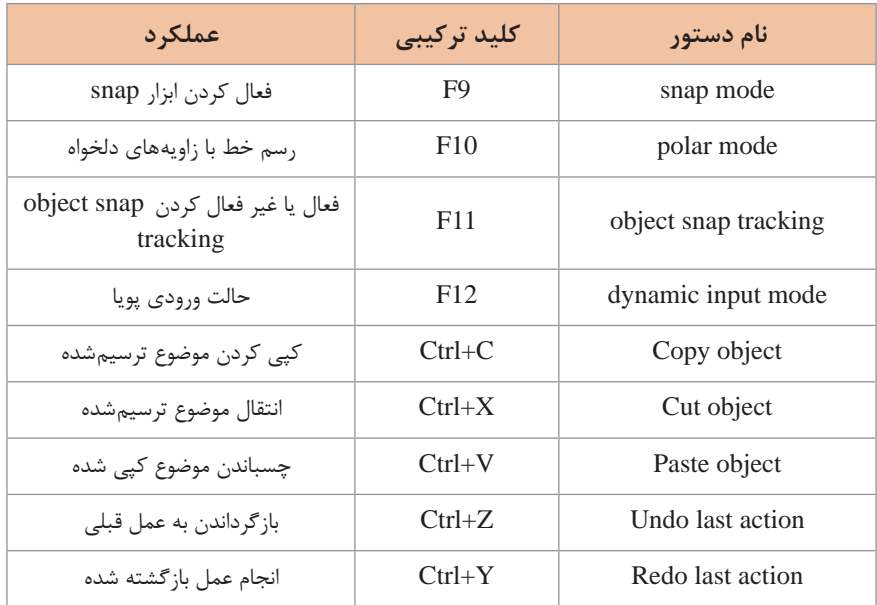

## **کلیدهای میانبر قابل استفاده در خط فرمان نرمافزار اتوکد )حروف بزرگ یا کوچک(**

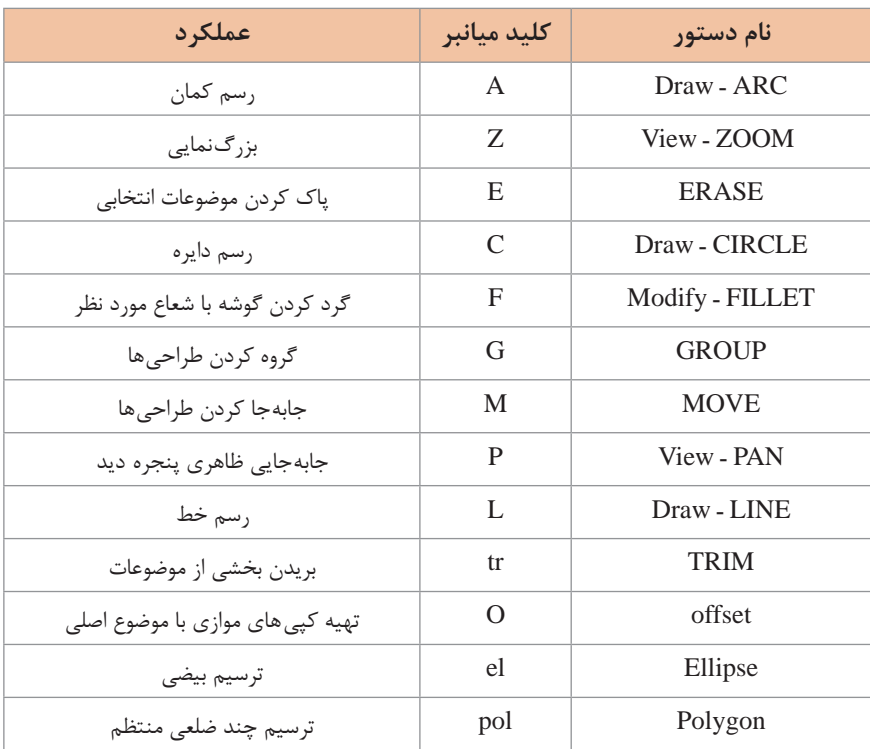

#### **فناوری DDNS**

ویژگی ِ های DDNS در جدول دستهبندی شده است:

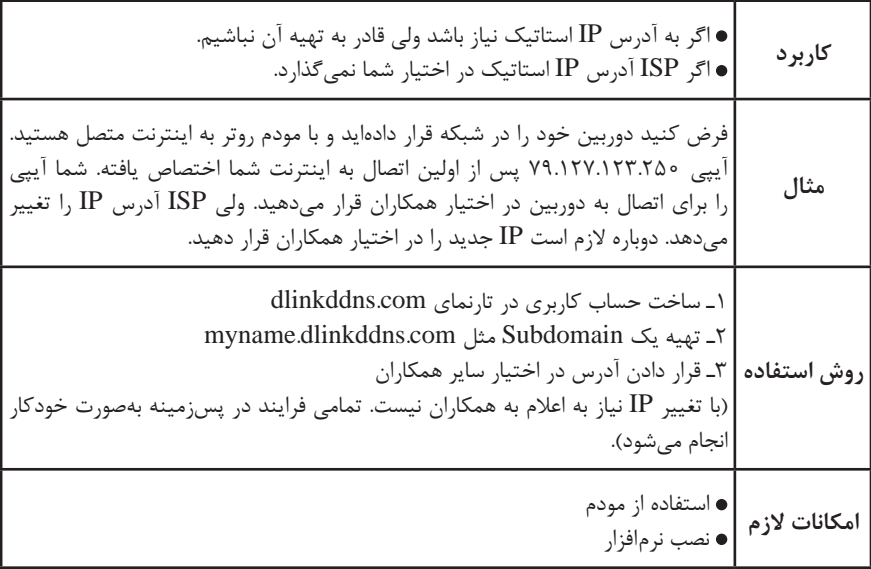

#### **تفاوت GSM و GPRS**

Packet ـswitched یکالیه GPRS / GPRS: General Packer radio Service سیستم در به شبکه GSM موجود در تلفن همراه اضافه میشود. در واقع GPRS یا نسل 2/5 تلفنهای همراه یک سرویس رادیویی بیسیم، برای ارسال داده است که بهنوعی یک مرحله میانی GSM نسل دوم و UMTS نسل سوم شبکههای مخابرات سیار است. بدین ترتیب سیستم GPRS، پهنای باند وسیعتر و امکانات رادیویی بیشتری را در اختیار مشترکین قرار میدهد تا ارسال داده با سرعت بیشتری انجام شود که این مقدار 3 برابر سرعتی است که کاربران میتوانند از شبکههای تلفن ثابت، اطلاعات دریافت کنند و تقریبا بیش از ۱۰ برابر سرعت ارسال داده در شبکه فعلی GSM است. در حالیکه GSM برای ارتباط صوتی عالی به نظر میرسد ولی در تبادل داده GPRS قویتر است. تلفنهای همراه با اتصال به سرویس GPRS به اینترنت متصل میشوند و میتوانند اطالعات را فوری و با سرعت باالتری منتقل کنند و کاربر برخالف شبکه GSM که از زمان برقراری ارتباط با شبکه، هزینهها محاسبه میشود در GPRS براساس مقدار اطالعاتی که منتقل کرده پول پرداخت میکند. بهعالوه مزیت اضافی GPRS این است که اطالعات میتوانند همزمان با انجام مکالمه صوتی منتقل شوند. مودم GSM وسیلهای است برای ارتباط سیستمهای رایانهای به شبکههای بیسیم تلفن همراه، کاربرد آن همانند مودمهای upـ dial است با این تفاوت که اطالعات را بهجای کابلهای مسی از طریق امواج الکتریکی انتقال میدهد. مودمهای GSM مانند مودمهای dial\_up، هم بهصورت داخلی و خارجی موجود است. مزیت مودم خارجی در این است که میتوان در صورت نیاز به لپتاپ نیز متصل کرد و مثل تلفن همراه نیاز به سیمکارت دارند.

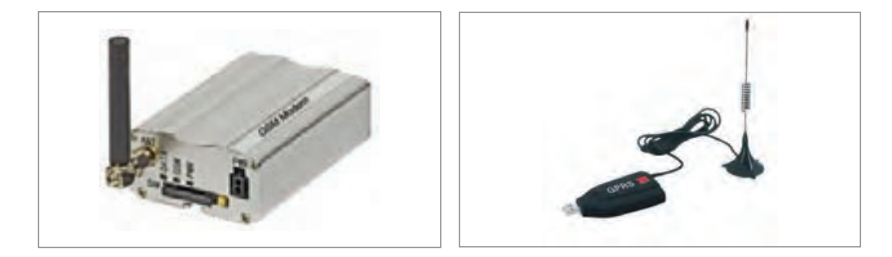

از طریق امواج ماکروویو است. طراحان و مهندسان این روش بر آن هستند تا در آیندهای نزدیک، دسترسی بیحد و مرز به اینترنت را برای تمامی کاربران تا حد دسترسی به تلفن همراه آسان کنند و همانگونه که اکنون در اغلب کشورهای جهان، داشتن و استفاده از یک تلفن قابلحمل، به پدیدهای معمولی بدل شده است، دسترسی آسان و نامحدود به مکان به اینترنت، برای همگان حاصل شود. وای مکس در آینده بسیار نزدیک، اینترنت را در کنار شبکه مخابراتی قرار خواهد داد و چنان انقالبی را در این زمینه بهوجود خواهد آورد که روشنکردن اکثر رایانههای قابلحمل، خانگی و یا خاص، مساوی بااتصال آنها به اینترنت باشد. این استاندارد از طرف IEEE معتبر شناختهشده و کد ۸۰۲.۱۶ از طرف این سازمان به آن اختصاص یافته است.

**کاربردهای ایمنی و امنیتی:** نگاهی به تفاوتهای وای مکس و وای فای نشان میدهد که برخالف تشابه این دو روش در استفاده از امواج ماکروویو برای تأمین دسترسی اینترنت برای کاربران، وای مکس و وای فای دو سیستم جداگانه هستند. وایفای اتصال بیسیم را با بردی کوتاه، حداکثردرحدمحوطه یک فرودگاه، نمایشگاه یا کافیشاپ (نهایتاً در سطح ۶۵ کیلومترمربع) برقرار میسازد. در حالیکه در وای مکس صحبت از اتصال بے سیم دست کم در حد یک شهر کوچک است (چیزی در حدود هشت هزار کیلومترمربع.)گذشته

ّ از این حداکثر سرعتی که فناوری وای فای برای کاربران فراهم میکند، سرعت دانلود پنج مگابایت در ثانیه است و این در ّ حالی است که کاربران فناوری وای مکس با سرعت شگفتانگیز ۵۰ تا ۱۰۰ مگابایت خواهند توانست دادهها را از اینترنت دانلود کنند )بهاینترتیب امکان تماشای یک فیلم با کیفیت باال از اینترنت که سرعتی حداقل برابر با ۱۰ مگابایت در ثانیه نیاز دارد برای کاربری که در حال حرکت با یک لپتاپ است بهراحتی ممکن خواهد بود(.

تفاوت عمده دیگر وایمکس با وایفای و نیز روشهای دسترسی با پهنای باند باال، ارزان بودن آن است که هرچند تا رسیدن به این مؤلفه بسیار مهم، راه زیادی مانده است ولی یکی از اهداف طراحان آن است. »ارزان بودن« یا حتی »زیاد گران نبودن« چیزی است که برآورده شدن آن می ّ تواند تمام فناوریهای رقیب وای مکس را از میدان به درکند. **ZigBee , Wimax فناوری**

ZigBee یک استاندارد شبکه توری بیسیم کمهزینه و کممصرف است که هدف آن توسعه استفاده از دستگاههای با باتری طول عمر طوالنی در کاربردهای مختلف کنترل و نظارت بیسیم است. دستگاههای ZigBee زمان تأخیر کمی دارند که باعث کمتر شدن جریان متوسط مصرفی میشود. چیپهای ZigBee عمدتا به همراه رادیوها و میکروکنترلرهایی که حافظه فلش بین 60ـ256 کیلوبایت دارند بهکار میرود. ZigBee بر پایه الیه فیزیکی و الیه نظارت بر دسترسی به رسانه انتقال که در استاندارد IEEE 15.4 و 802 برای شبکههای شخصی بیسیم با نرخ انتقال پایین تعریفشده، ساختهشده است. این طراحی شامل 4 جز کلیدی : الیه شبکه ـ الیه کاربرد ـ اشیا دستگاه (ZDO (ZigBee    ـ و اشیا کاربردی تعریفشده توسط تولیدکننده که اجازه شخصیسازی را به استفادهکنندگان میدهند و از یکپارچهسازی سیستم حمایت میکنند. ZigBee یکی از استانداردهای جهانی پروتکل ارتباطات است که توسط کارگروهی ویژه تحت 802/15 IEEE تعریفشده است. این استاندارد چهارمین استاندارد موجود در این شاخه است و همچنین جدیدترین استاندارد در این زمینه به شمار میرود و در دستگاههایی نرخ انتقال داده و مصرف توان بسیار پایین دارند و در واقع ویژگی اصلی آنها طول عمر درازمدت باتری آنها است، بهکار میرود. کاربردهای متداول شامل موارد زیر میشوند: سرگرمیهای خانگی و کنترل: اتوماسیون خانگی مانند QIVICON، روشنایی هوشمند، کنترل دمای پیشرفته، کاربردهای ایمنی و امنیتی ـ فیلم و موسیقی حسگر شبکههای بیسیم کنترل صنعتی تشخیص جاسازیشده جمعآوری دادههای پزشکی

#### **:Wimax**

یک روش بیسیم فوقالعاده سودمند و انقالبی درزمینه دسترسی تمامی کاربران در هر سطحی به اینترنت است. این نام از حروف اول کلمات Microwave for Perability Intero Worldwide Access گرفتهشده و همانگونه که از نام آن پیدا است، راهحلی برای دسترسی به اینترنت است.

#### **خصوصیات Wimax:**

شبکههای نوظهور wimax دارای خصوصیات منحصر به فردی است که این خصوصیات را در شبکه رقیب آن یعنی fiـwi نیز نمیتوان دید. برخی از این خصوصیات به شرح زیر است: **1** برد طوالنی شبکه : با توجه به نوع BTSهای نصبشده در شبکه wimax میتوان انتظار پوشش شبکه در حدود ۳۰ مایل را از این شبکه داشت. **2** توانایی باال برای حمل بستههای اطالعاتی مانند صوت، تصویر، داده **3** عدم نیاز به دیدمستقیم بین کاربر و دکلهای BTS( در صورت دید مستقیم فاصله قابل افزایش است)

 پهنای باند باال )در حدود 7۰ Mbps که تا ۱۰۰ Mbps نیز قابل افزایش است( امکان پیادهسازی شبکه wimax در هر دو باند فرکانسی Licensed و unucensed تجهیزات گرانقیمت در طراحی و پیادهسازی شبکه امکان پیادهسازی شبکه در بازههای فرکانسی GHZ10ـ66 و GHZ۱۱ـ۲ با استفاده از سیستم کدینگ اطالعات پهنای باند قابل تنظیم

#### **: Ingress Protection Routing جدول**

میزان حفاظت و حساسیت دوربینها در برابر موانع بهصورت نمادهای مندرج در جدول است که بهعنوان جدول استاندارد 1IPG نامیده میشود.

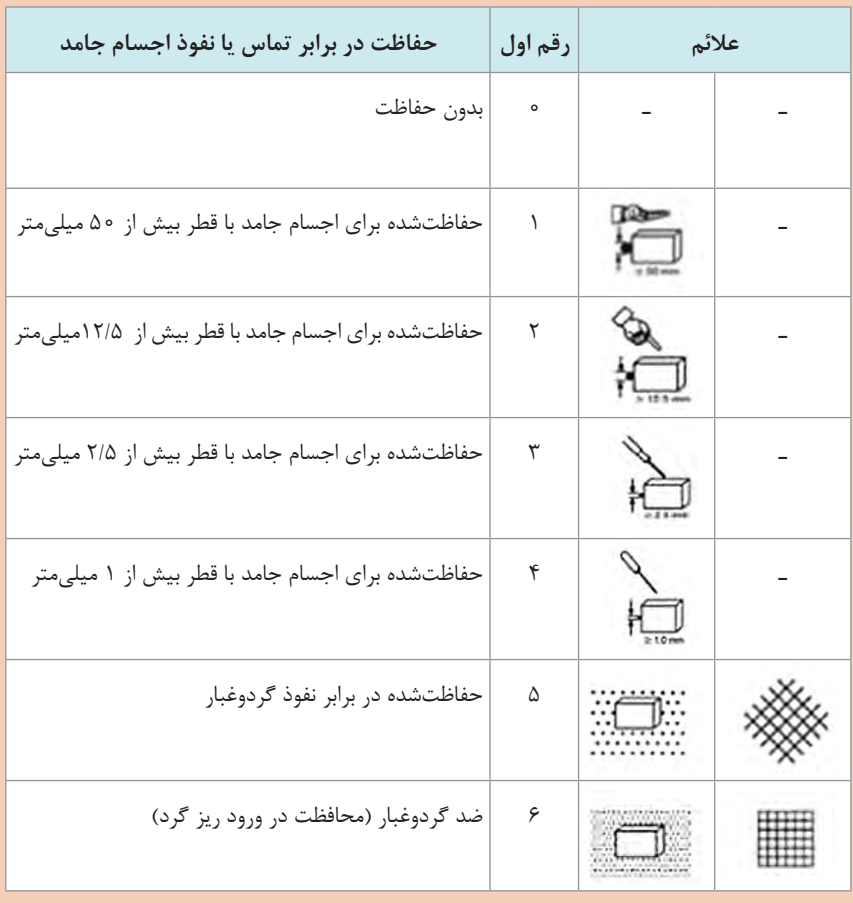

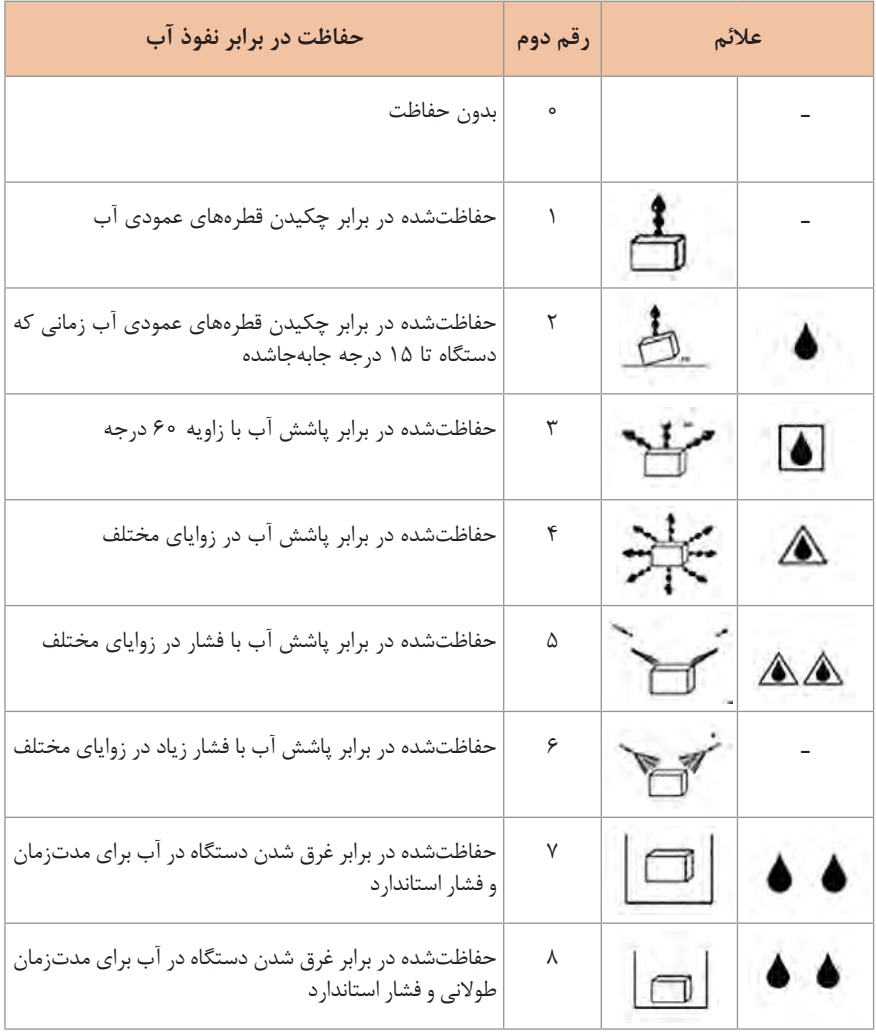

#### **معرفی مؤسسه آیانا IANA**

آیانا )IANA )مخفف عبارت Authority Numbers Assigned Internet یک بخش از مؤسسه آیکان است که وظیفه مدیریت نام دامنه (DNS Root) و سرپرستی آدرس های پروتکل اینترنت (IP addresses) را بر عهده دارد. این مؤسسه با وضع قوانین و ارائه راه کارهای پیشبردی ثبت دامنه را برای حفظ مالکیت اسم دامنهها بر عهده دارد و هر روزه با نظارت دقیق بر دامنههای ثبتشده، از هرجومرج در سیستم Domainها جلوگیری به عمل میآورند. و مانع از ثبت دامنههای تکراری میشود. همچنین دامنههایی که برای ادامه کار تأمین اعتبار مالی انجام ندهند پس از مدت محدودی آزاد می کند تا دیگران از آن نام دامنه استفاده کنند. در واقع کار اصلی IANA حفظ تمامی آدرسهای اینترنت است. آدرس وبگاه آن org.iana.www است.

**انجمن صنعت مخابرات** TIA انجمن صنعت مخابرات Association Industry Telecommunications یک سازمان مستقل است که توسط ANSI به رسمیت شناخته شده است. این انجمن از سال 1924 فعالیت خود را آغاز کرد. فعالیت اصلی TIA تدوین استانداردها است. TIA شامل دوازده گروه مهندسی است از جمله تجهیزات رادیویی خصوصی، پایانههای داده'، دکلهای مخابراتی'، ماهواره''، تجهیزات پایانه تلفن، قابلیت دسترسی، تجهیزات "VoIP، کابل کشی ساختیافته<sup>م</sup>، شبکههای تلفن همراه ً، مراکز داده ٰ`، چندپخشی چندرسانهای و غیره. هر بخش استانداردهایی را در ارتباط با تست عملکرد تجهیزات و سازگاری آنها ارائه میکند.

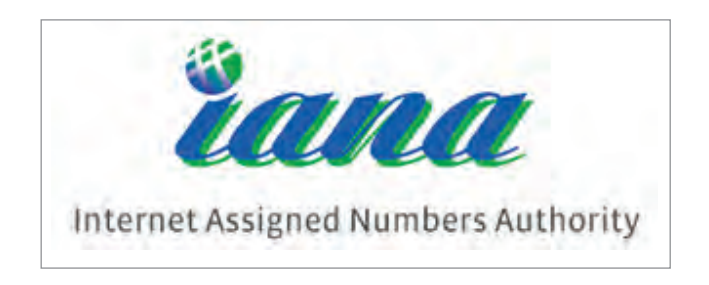

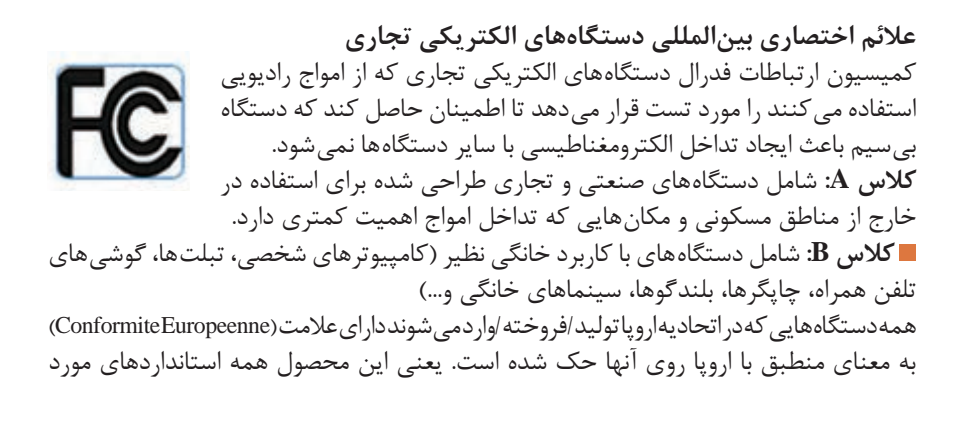

- 2 ـ cellular towers
- $\tau$  satellites
- 4 ـ VoIP equipment
- $\Delta$  structured cabling
- $\epsilon$  mobile device communications
- 7  ـ data centers

<sup>1</sup>ـ data terminals

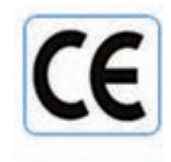

نیاز برای فروش در منطقه اقتصادی اروپا را دارد. CE عالمتی یکسان برای همه 27 عضو این اتحادیه است. عدد 4 رقمی در کنار عالمت CE نشاندهنده شرکتی است که آزمایشات مورد نیاز برای دادن گواهی را انجام داده است )این کمپانیها مجاز نیستند که نام خود را برروی دستگاه بنویسند(.

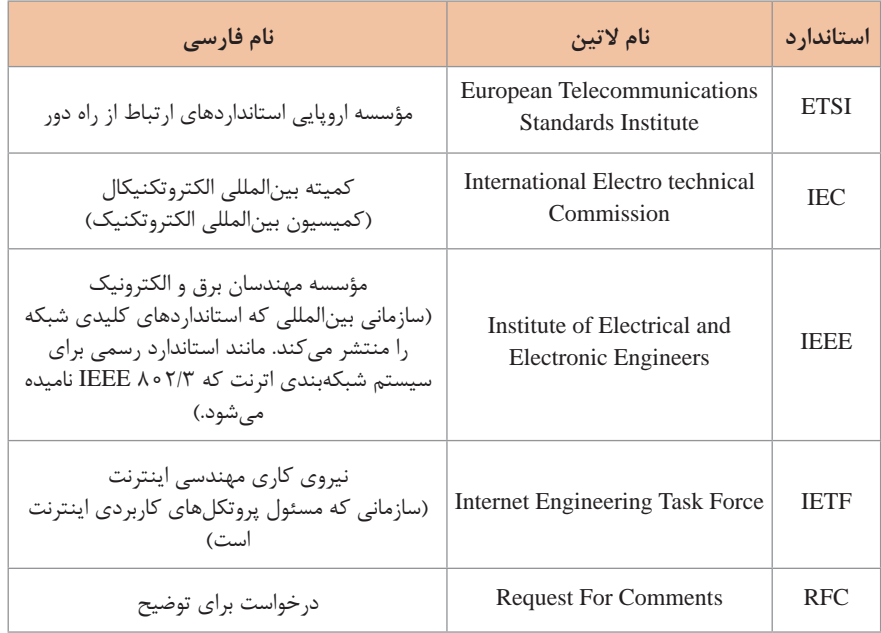

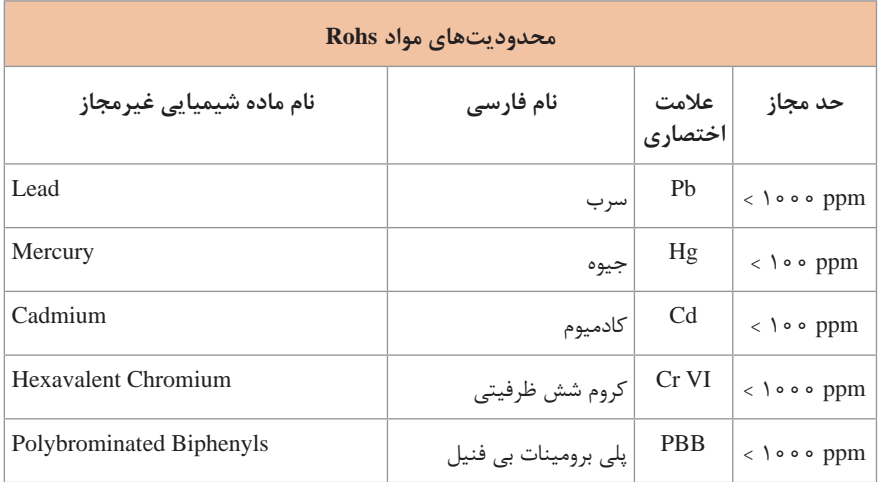

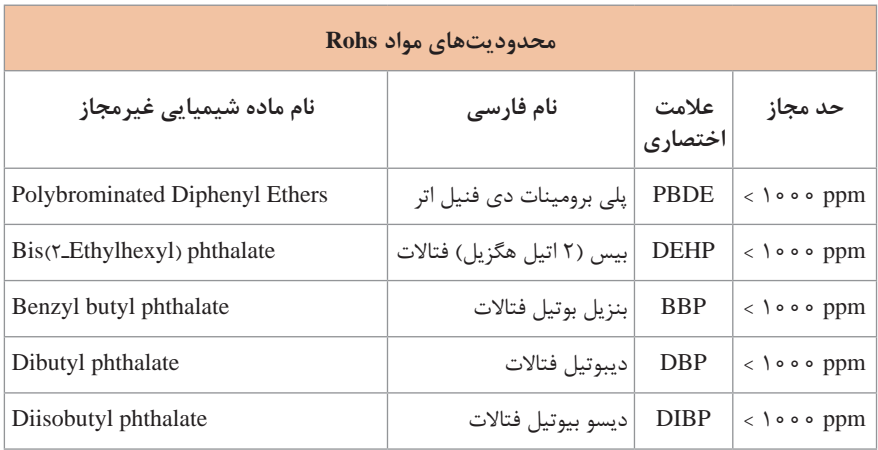

## **جدول استاندارد IEEE و سرعت انتقال داده**

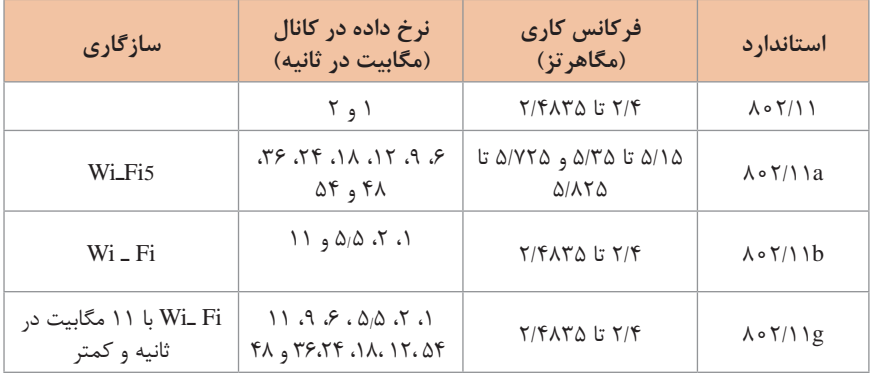

## **جدول ارتباط استاندارد IEEE و فناوری آنتن**

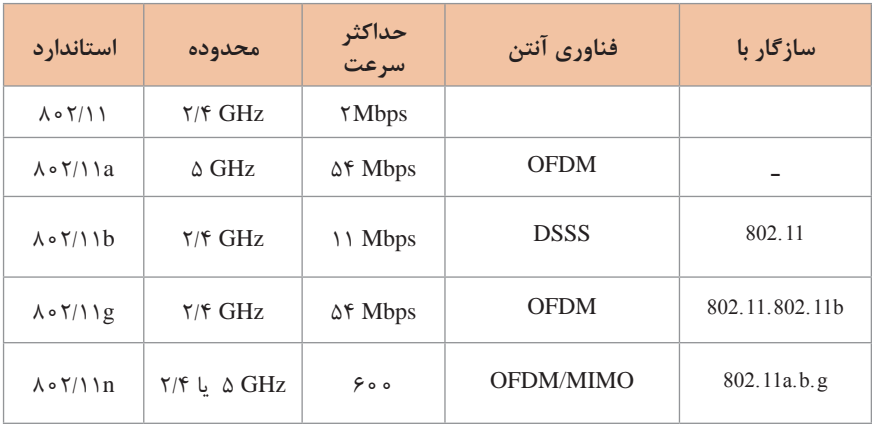

**جدول ویژگیهای استاندارد IEEE**

| $\lambda \circ \mathbf{Y}/\mathbf{N}$ ac | $\lambda \circ \mathbf{Y}/\mathbf{M}$       |       | $\lambda \cdot Y/\gamma g \mid \lambda \cdot Y/\gamma b$ | $\Lambda \circ \mathbf{Y}/\mathbf{1}$ a     | مشخصه   |
|------------------------------------------|---------------------------------------------|-------|----------------------------------------------------------|---------------------------------------------|---------|
| ز یاد                                    | کم                                          | كم    | کم                                                       | کم                                          | پوششدهی |
| ز یاد                                    | کم                                          | کم    | کم                                                       | کم                                          | ظرفيت   |
| كمتر                                     | بیشتر از ۲/۴ گیگاهرتز<br>کمتر از ۵ گیگاهرتز | بيشتر | بيشتر                                                    | بیشتر از ۲/۴ گیگاهرتز<br>کمتر از ۵ گیگاهرتز | تداخل   |
| ز یاد                                    | کم                                          | کم    | کم                                                       | کم                                          | كىفىت   |

## **جدول استاندارد IEEE و فناوری بیسیم**

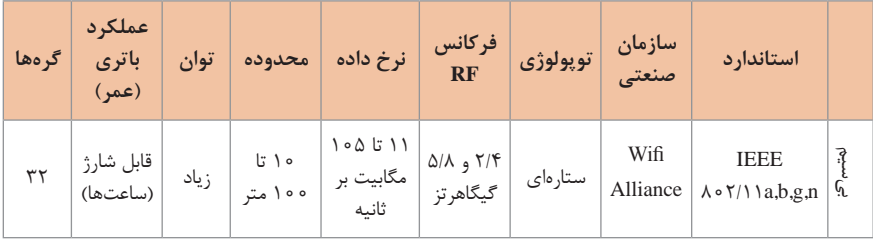

# **جدول بررسی استاندارد IEEE و کابلهای شبکه**

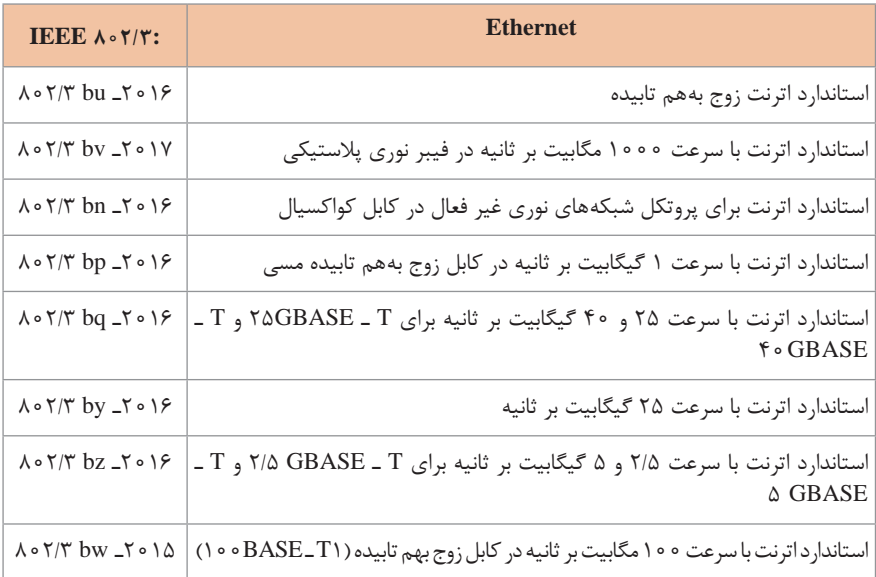

**واژهنامه تخصصی**

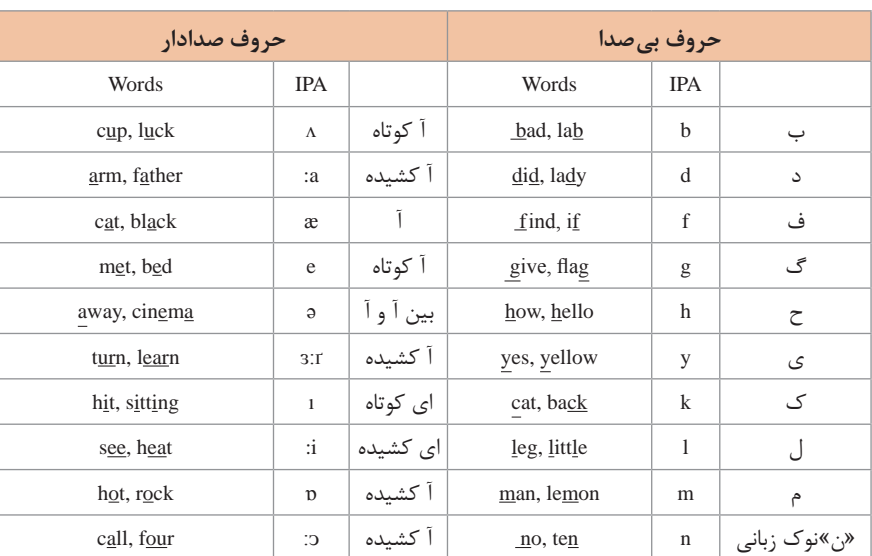

اصوات انگلیسی و جدول IPA: در بیشتر فرهنگ واژگان امروزی برای نشان دادن تلفظ واژگان انگلیسی از سیستم IPA استفاده میشود. در جدول زیر همه عالئم و نشانههای IPA آورده شده است.

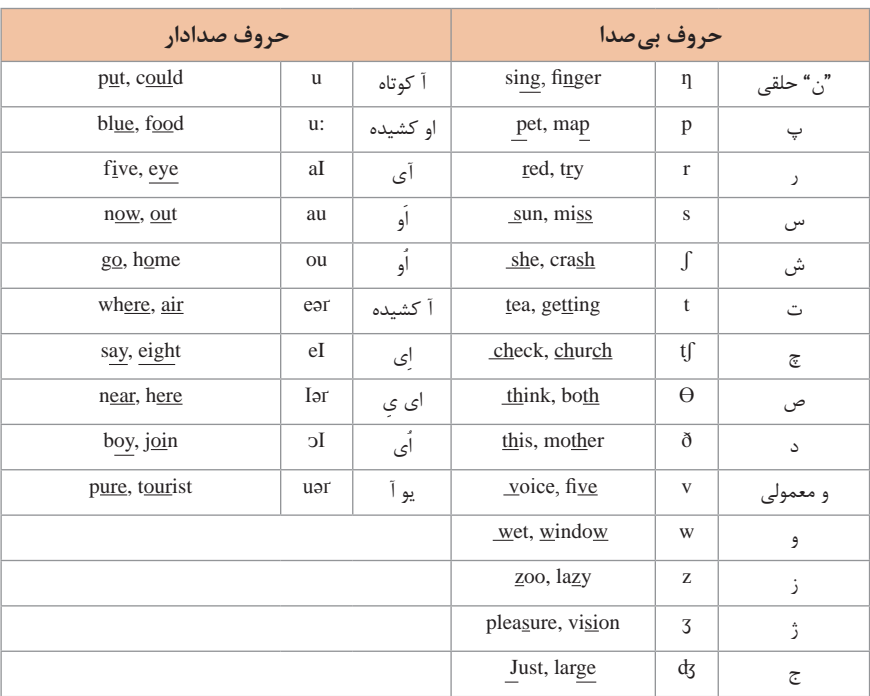

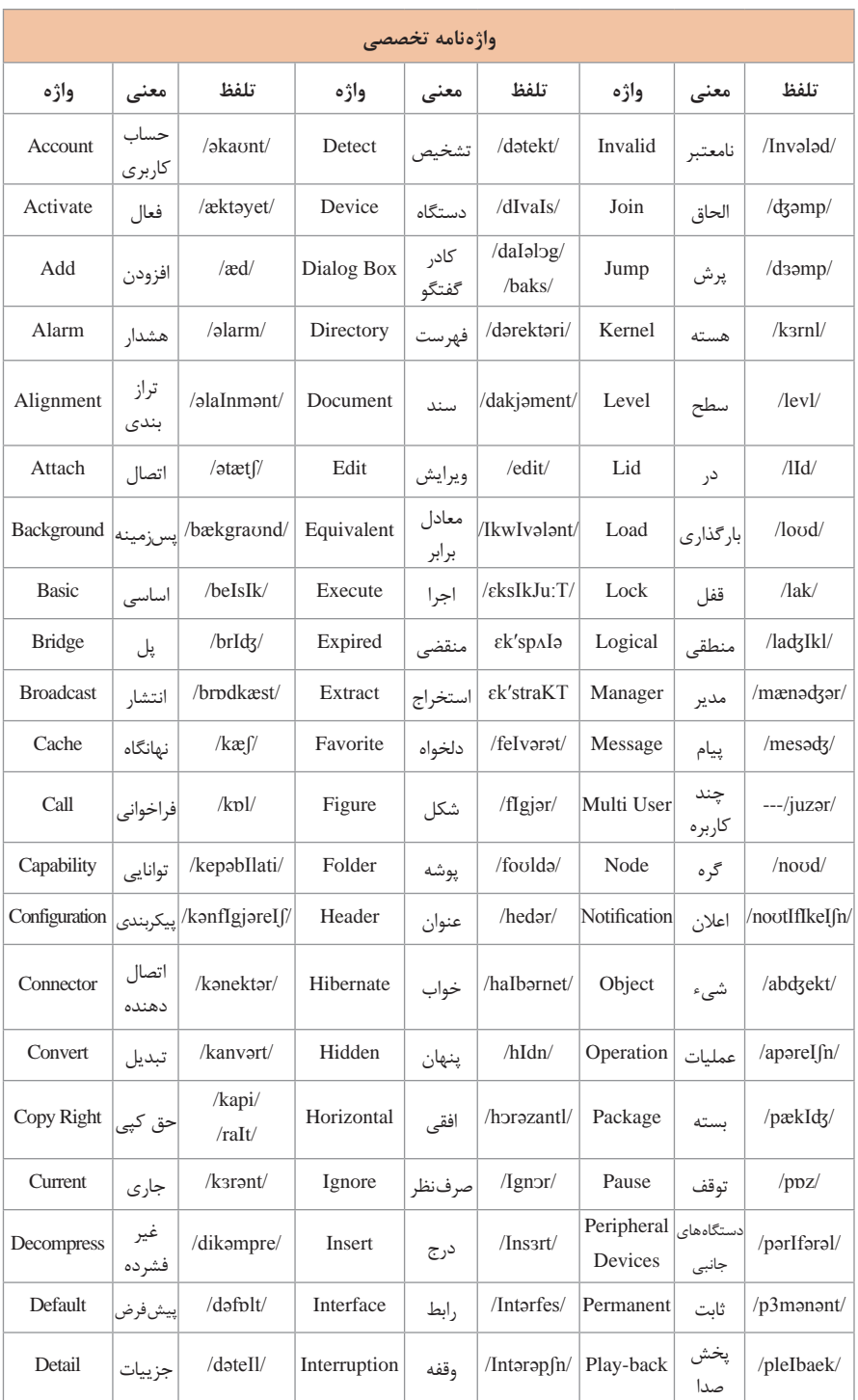

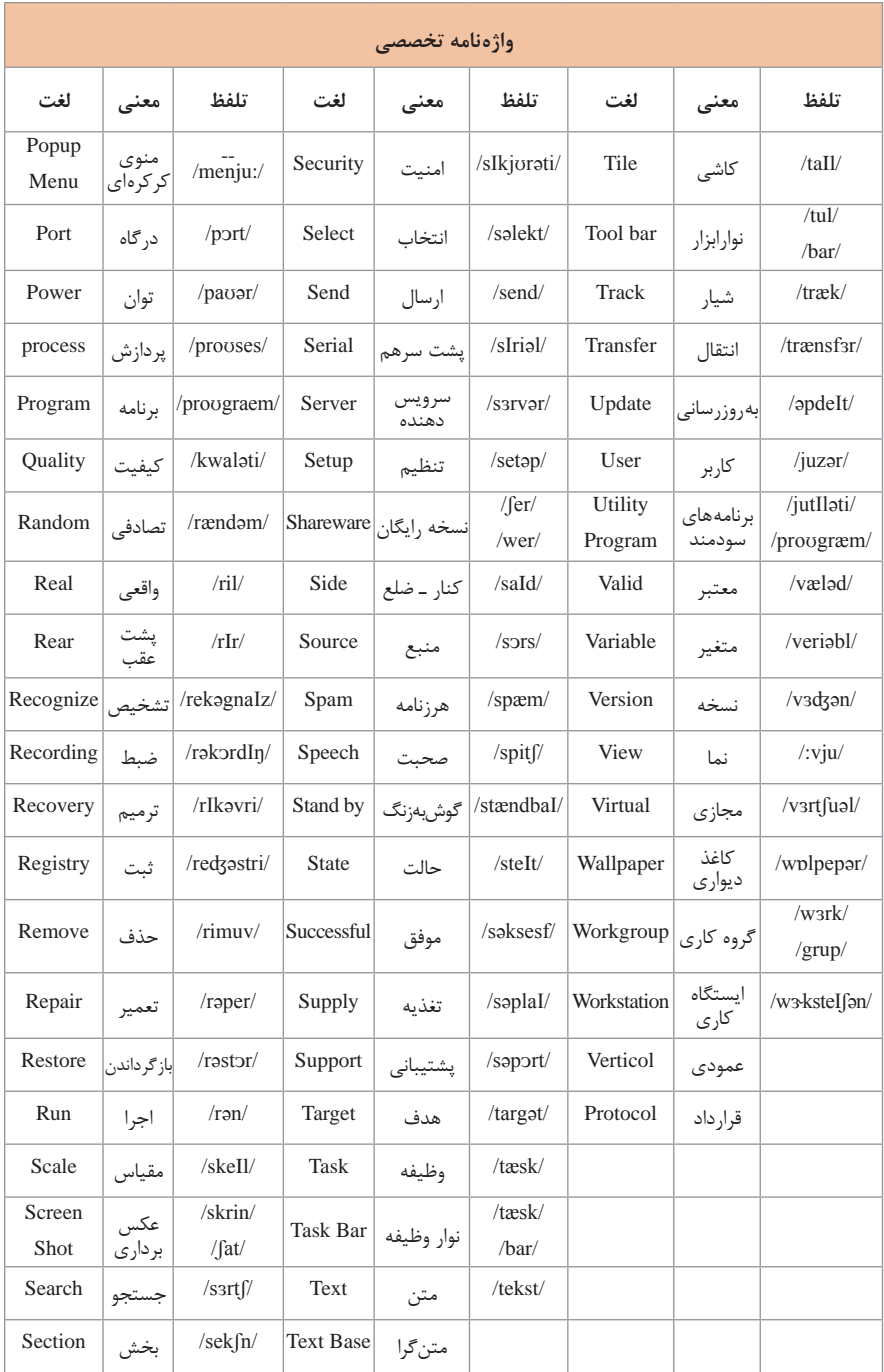

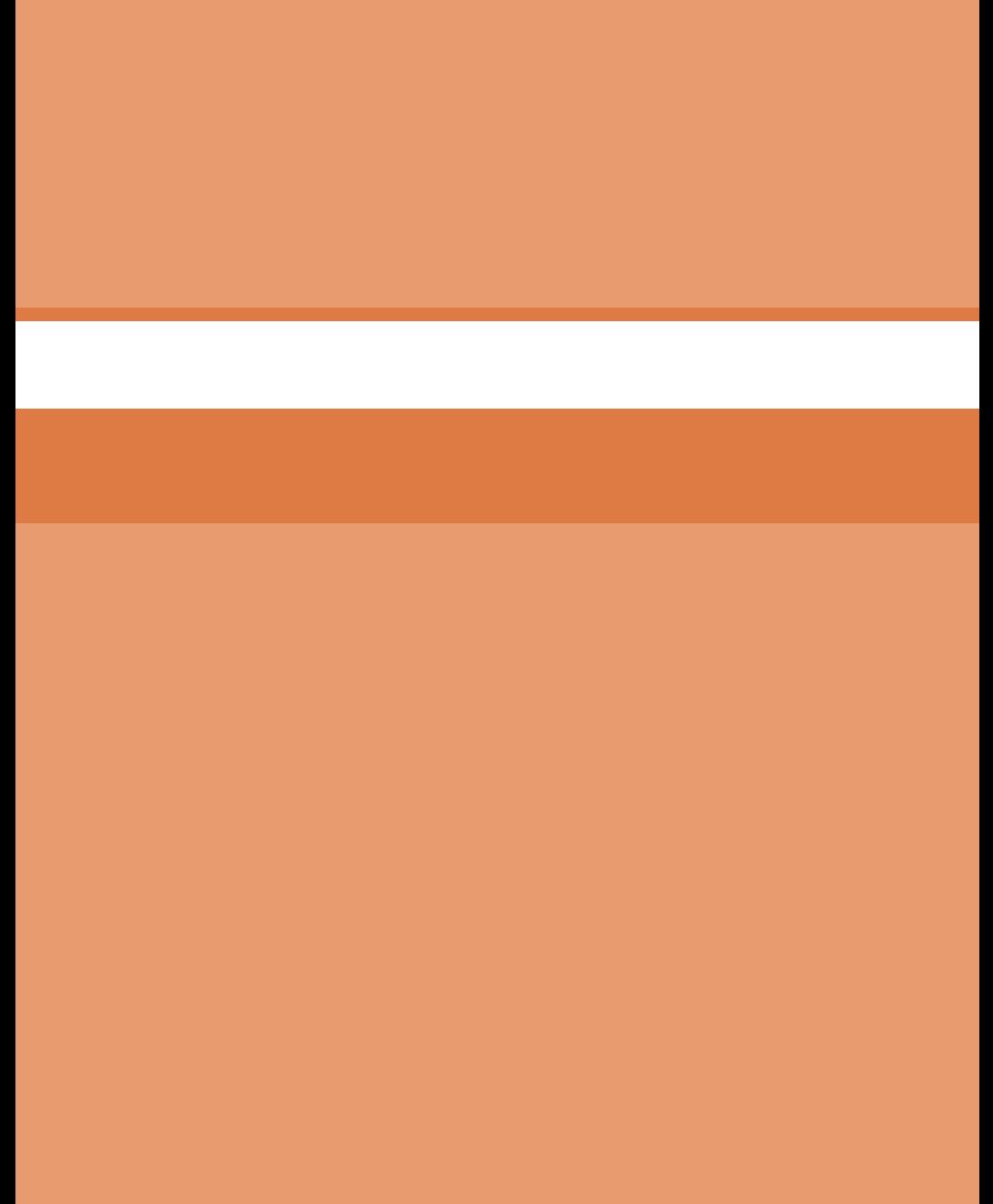

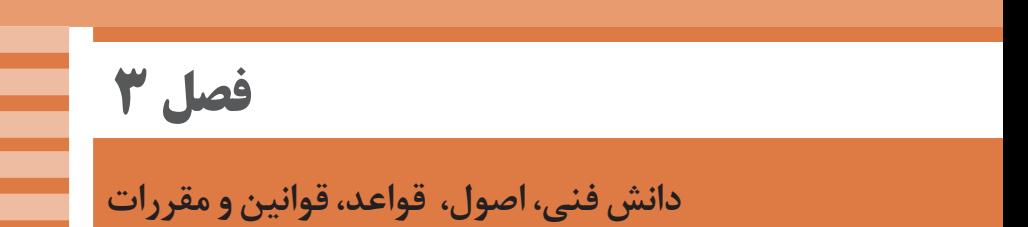

**تبدیل مبنا**

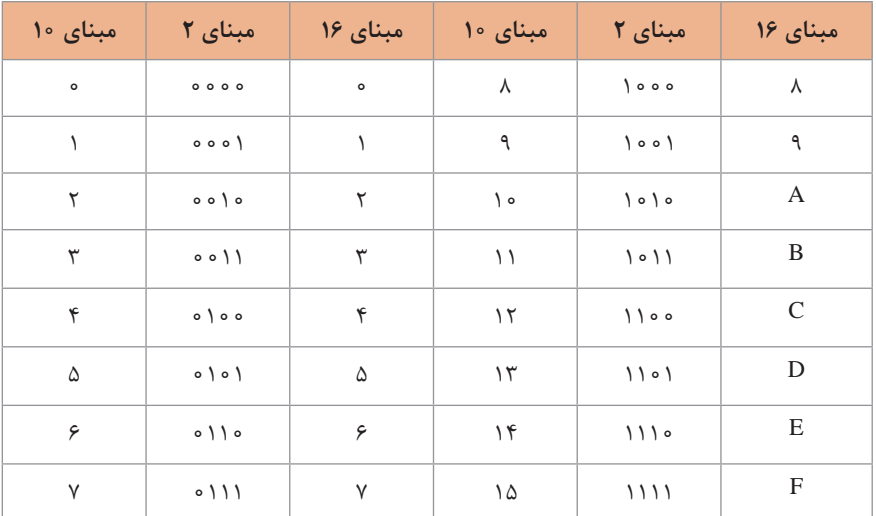

ارتباط بین مبناهای دهدهی و دودویی و هگزادسیمال و تبدیل ارقام آنها به یکدیگر در جدول زیر نشان داده شده است.

### **تبدیل واحدهای حافظه**

واحدهای مختلفی برای بیان مقدار ظرفیت حافظه دستگاهها مورد استفاده قرار میگیرند. ارتباط بین مقیاسهای واحدهای حافظه در جدول زیر و به صورت توانهایی از 2 نشان داده شده است.

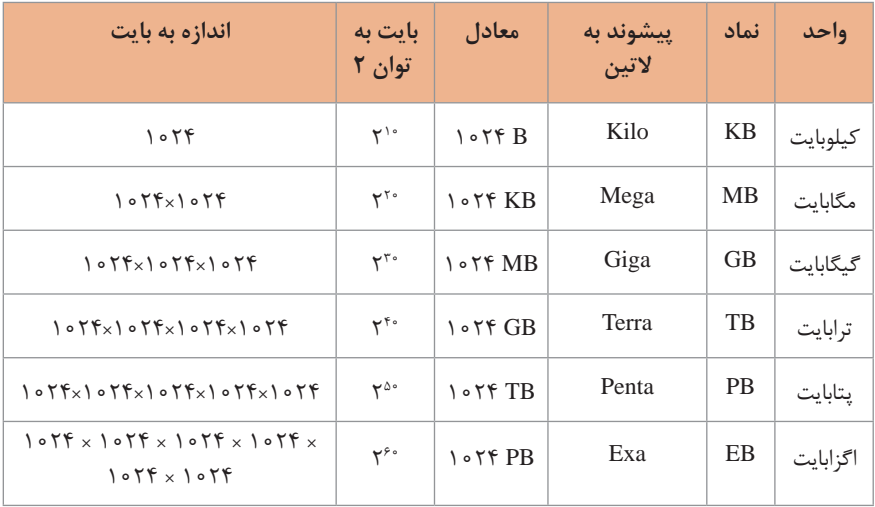

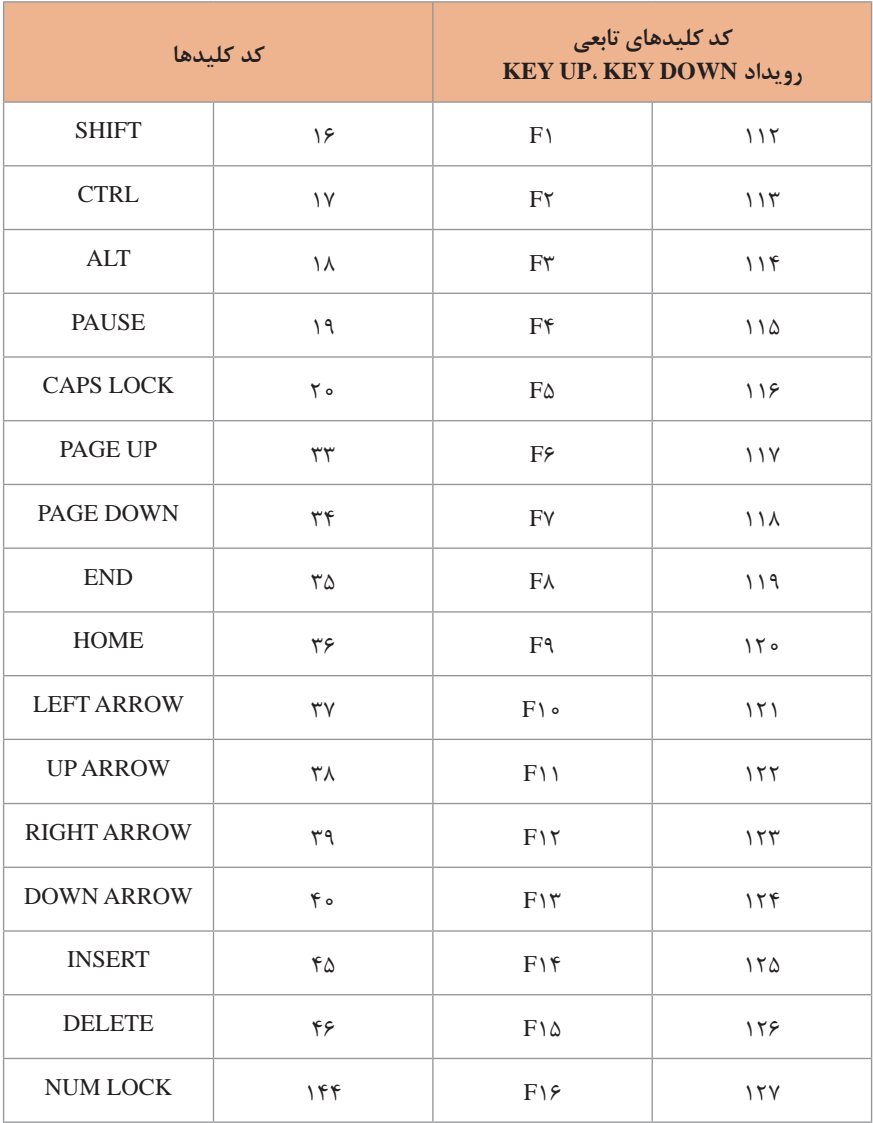

 **سیستم عامل**

شرکت مایکروسافت نسخههای متعددی از سیستم عامل ویندوز را طی سالها منتشر کرده است. در جدول زیر انواع معروف این نسخهها معرفی میشود.

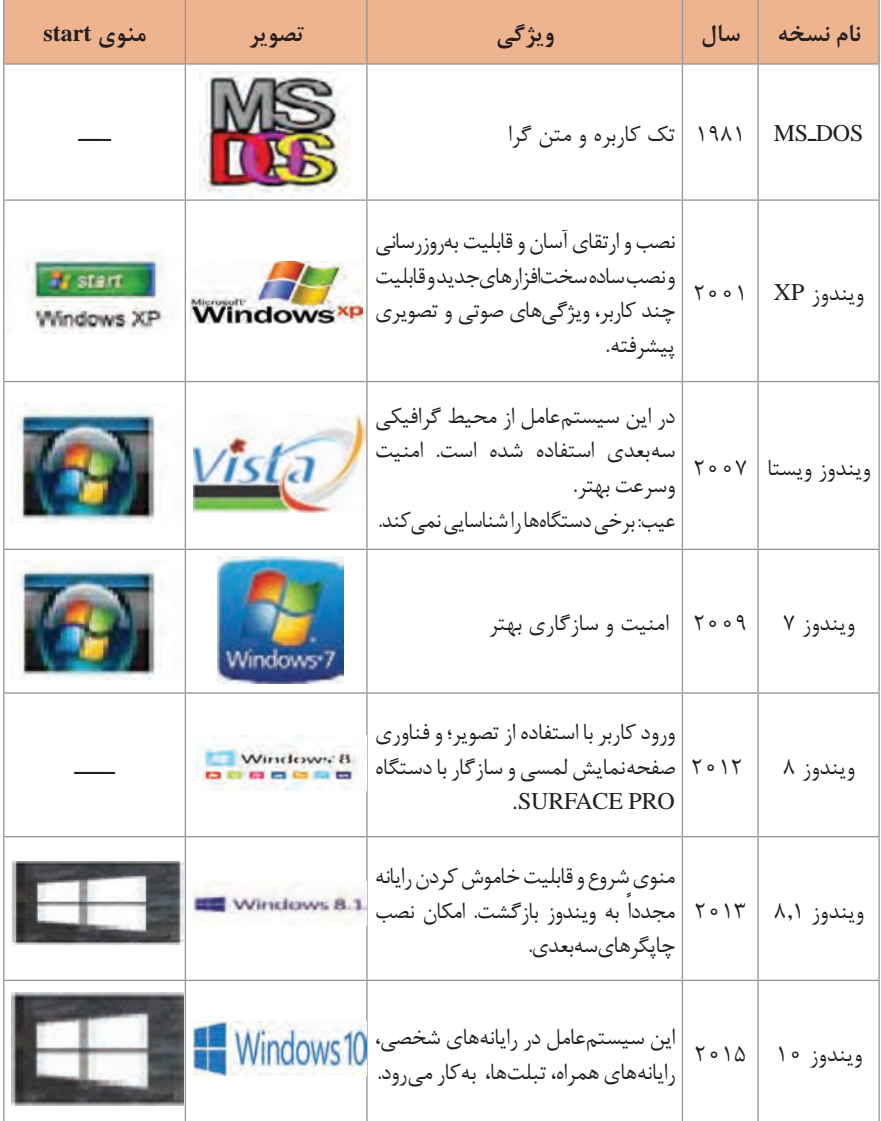

**سیستمعاملهای شبکهای شرکت مایکروسافت**

سیستمعاملهای شبکه، بهعنوان سرور (سرویسدهنده) در نظر گرفته شدهاند که در محیط شبکه به کالینتها خدمات عرضه میکنند، معروفترین سیستمعاملهای شبکه در ادامه به همراه ویژگیهای مهم آنها معرفی خواهند شد.

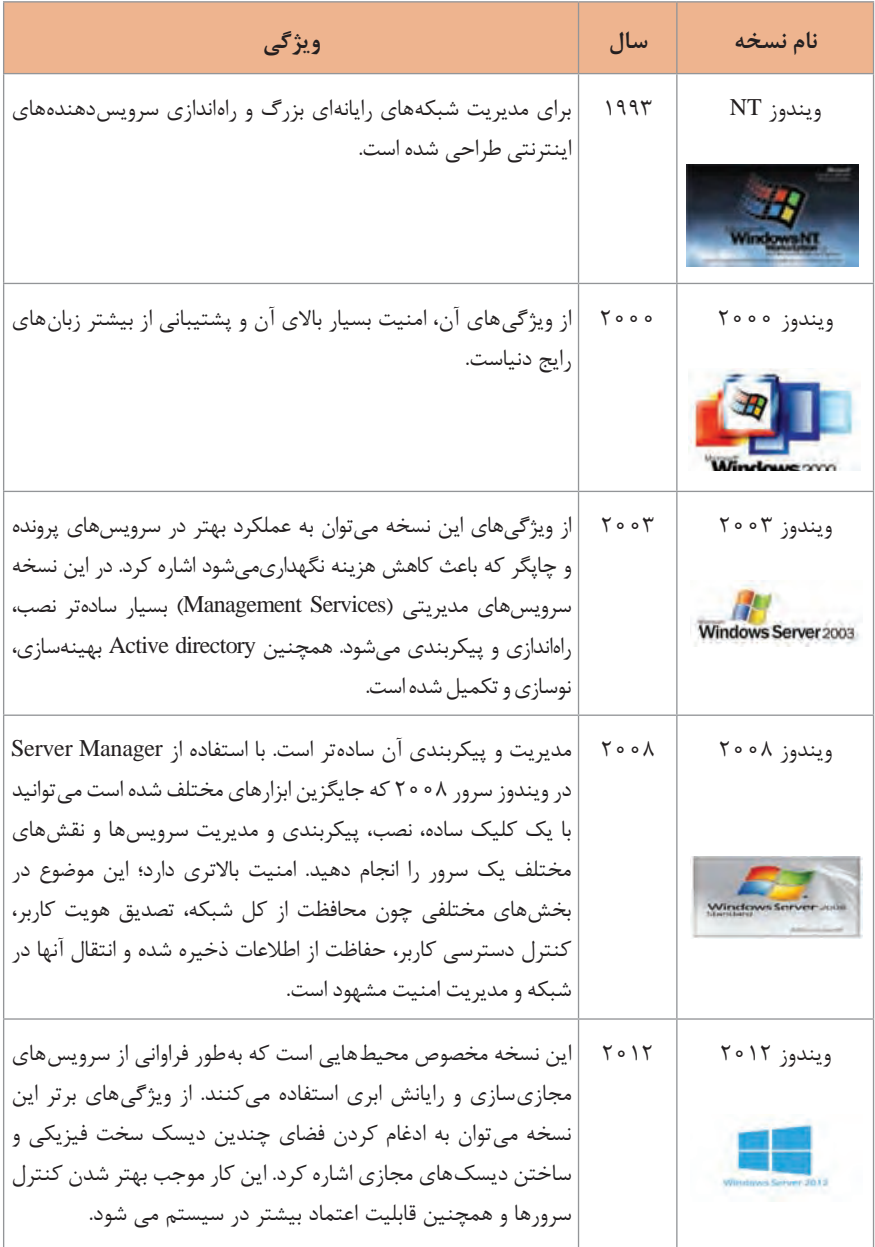

**پسوند پروندههای تصویری استاندارد**

برای تفکیک انواع فایلهای صوتی، تصویری و ویدیویی و معرفی ویژگیهای مهم آن میتوان از جداول زیر استفاده کرد.

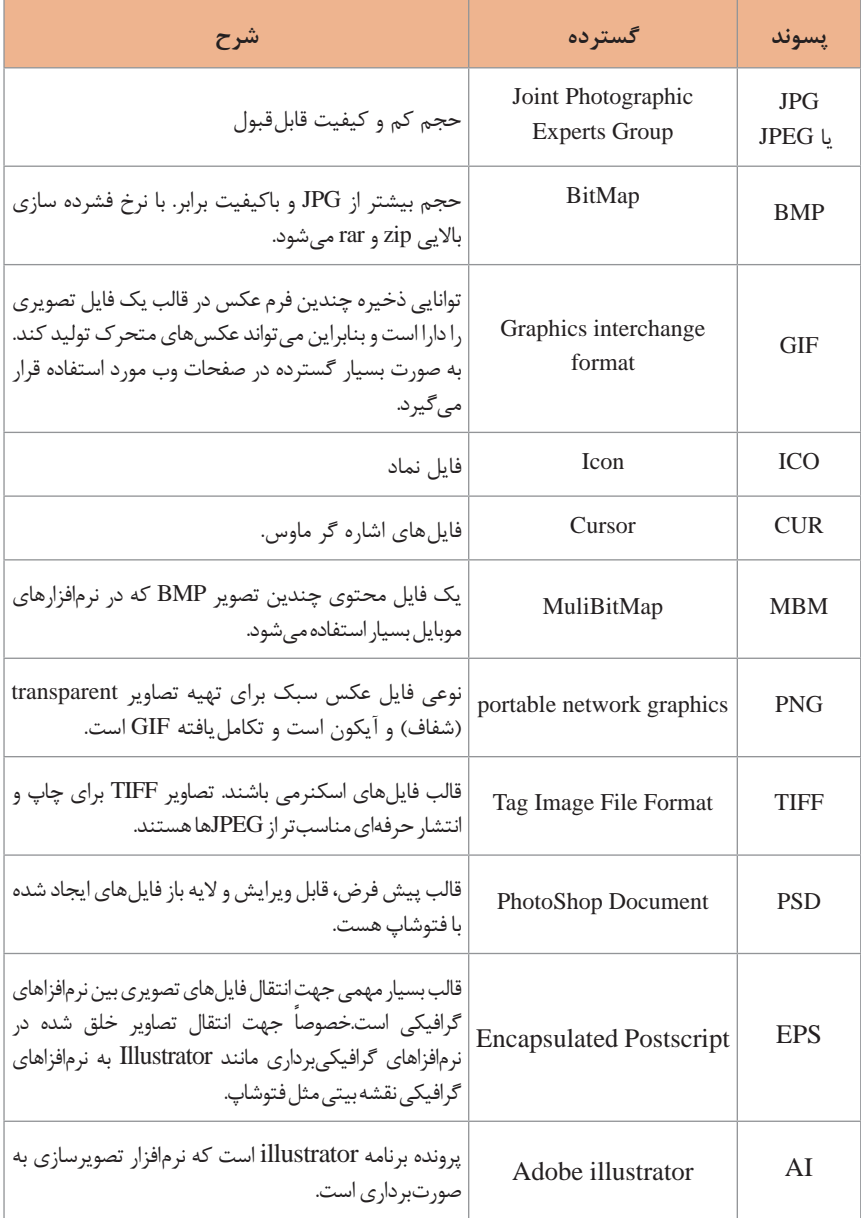

**پسوند پروندههای صوتی استاندارد**

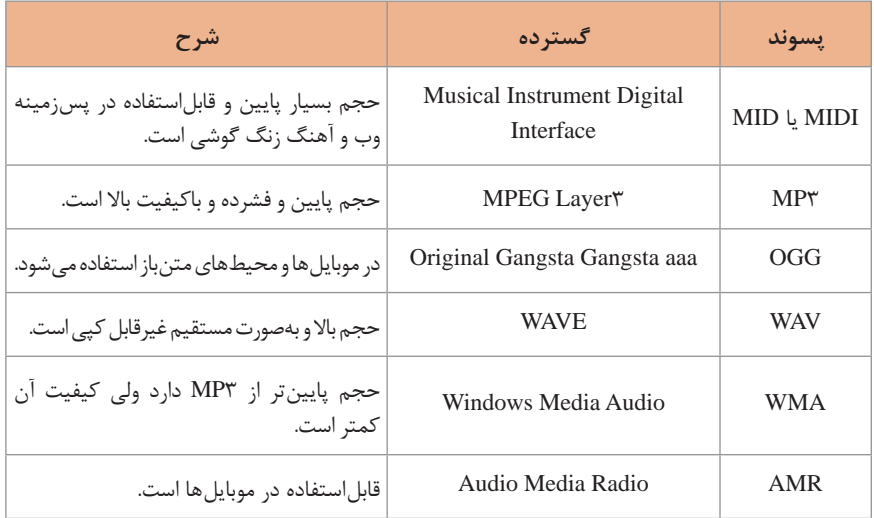

## **پسوند پروندههای ویدیویی استاندارد**

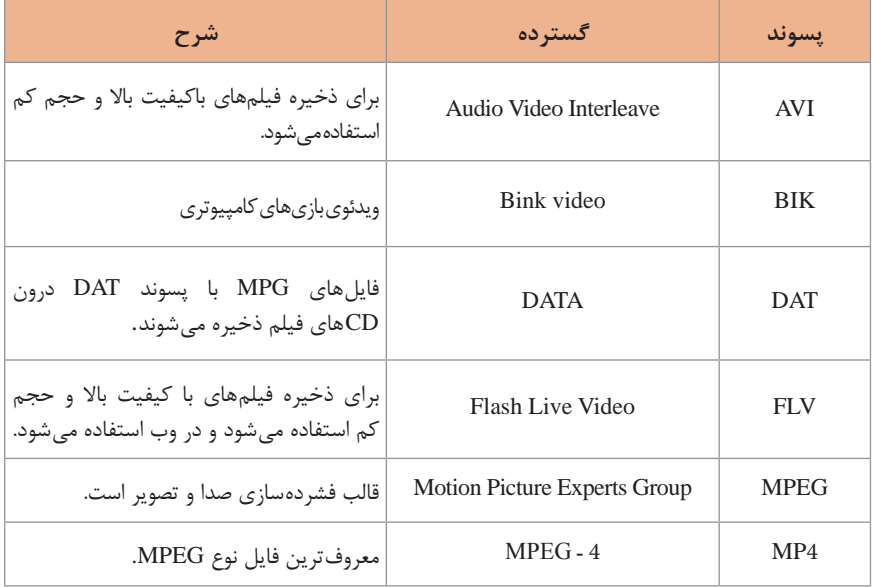

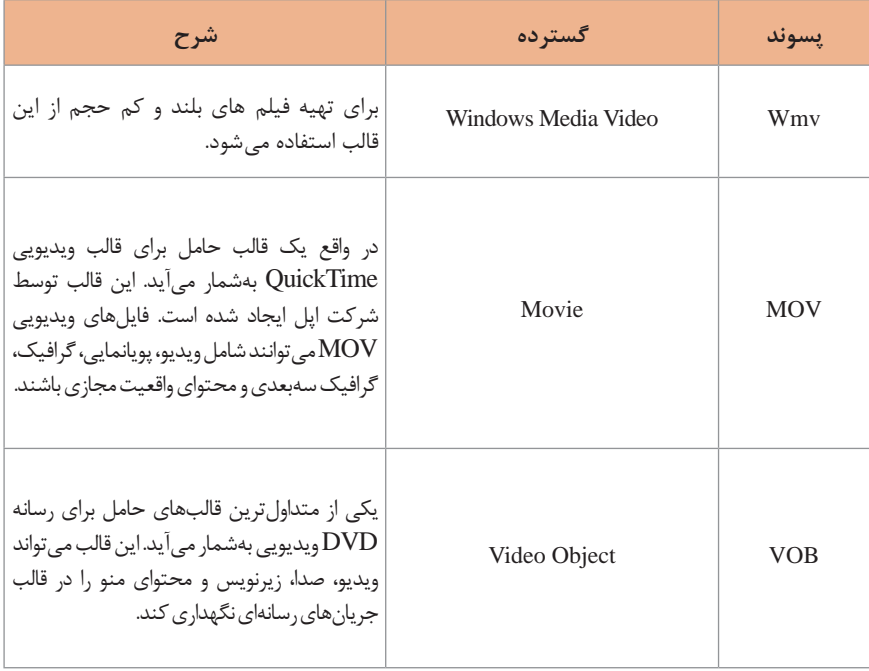

## **پسوند پروندههای فشرده استاندارد**

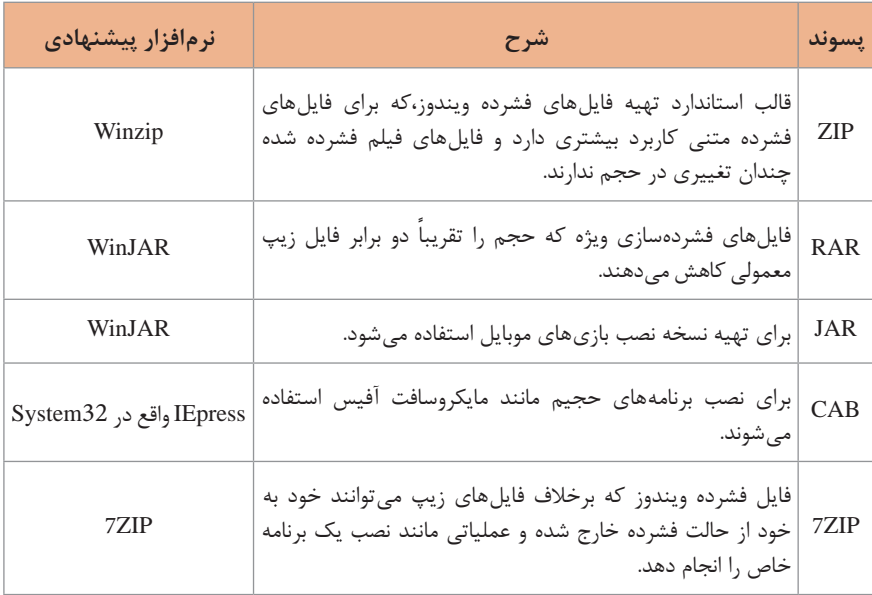

**پسوند پروندههای متنی استاندارد**

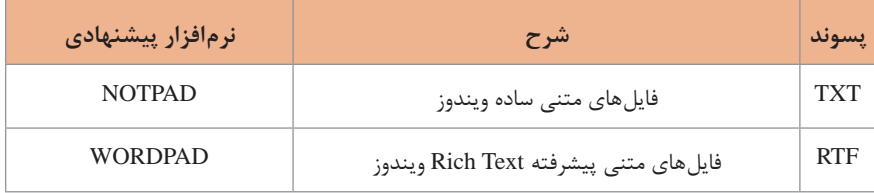

**کلیدهای میانبر در ویندوز 10 با استفاده از کلید WINKEY** با استفاده از کلیدهای ترکیبی مندرج در جدول زیر میتوان بدون استفاده از ماوس، برخی عملیات مرتبط به محیط ویندوز را انجام داد

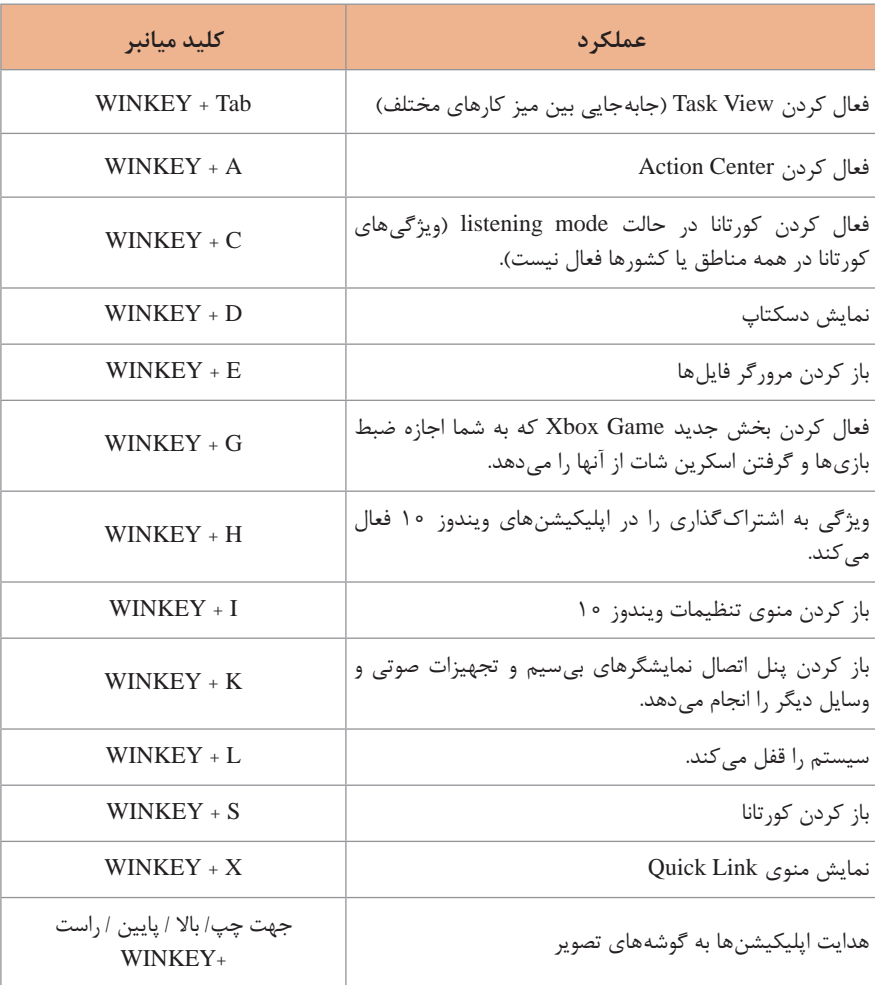

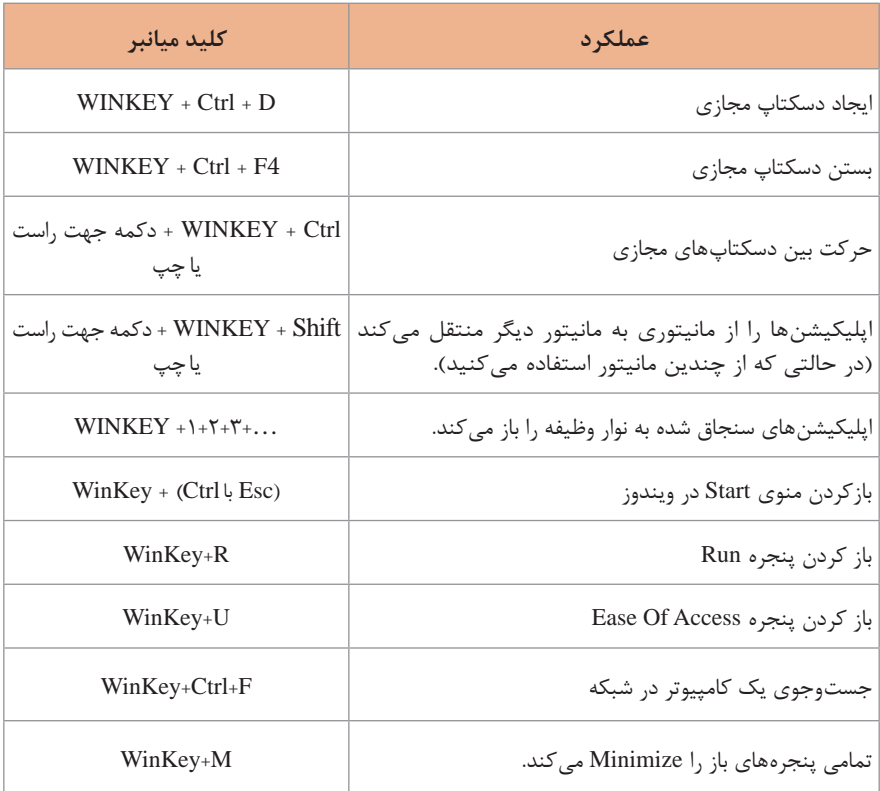

### **عملکرد کلیدهای تابعی و ویرایش در ویندوز**

معمولا در ردیف بالای صفحه کلید، کلیدهایی هستند که به کلیدهای تابعی موسوم هستند و با حرف F شروع میشوند. نحوه کار این کلیدهای تابعی به همراه برخی دیگر از کلیدها در جدول زیر شرح دادهشده است.

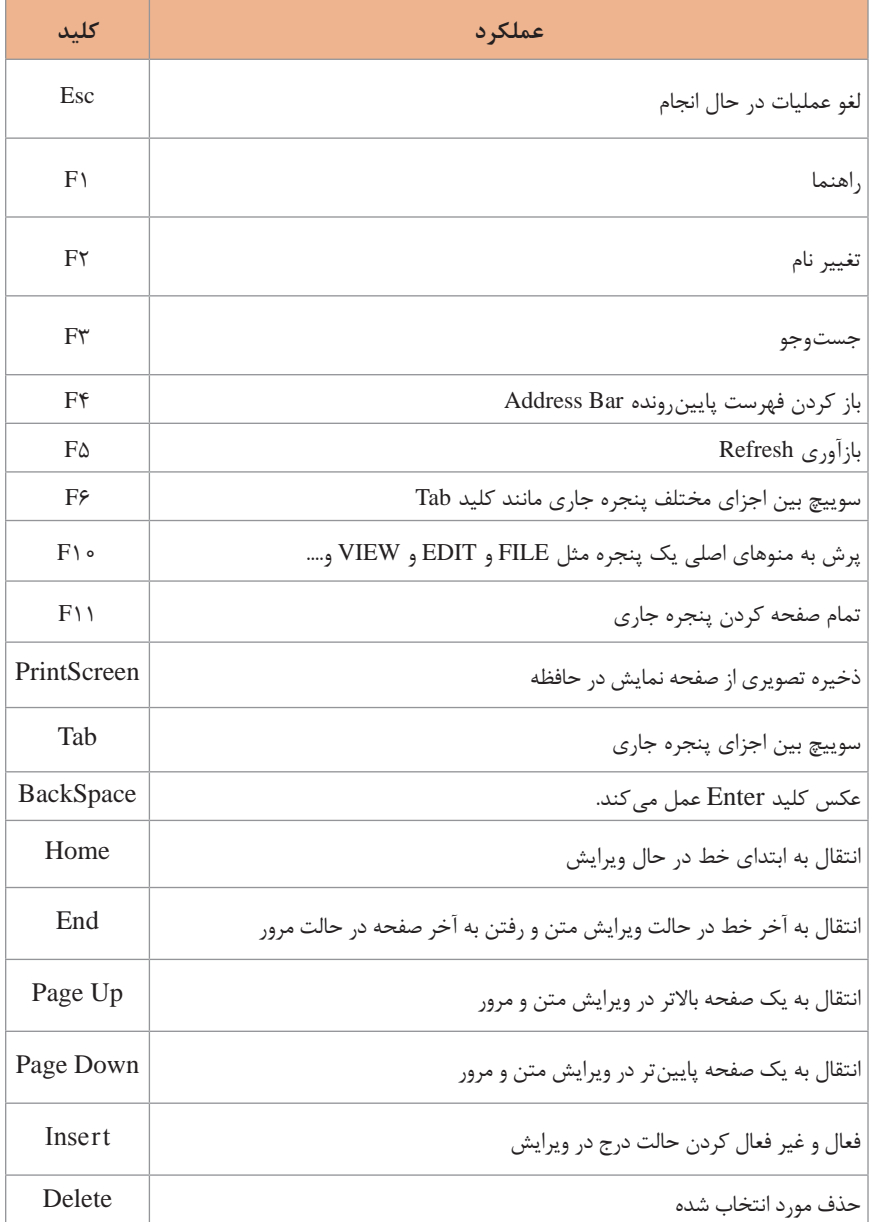

**کلیدهای ترکیبی با کلید Ctrl در ویندوز 10**

در جدول زیر ترکیب کلید Ctrl با کلیدهای دیگر منجر به انجام عملیاتی در محیط ویندوز میشود.

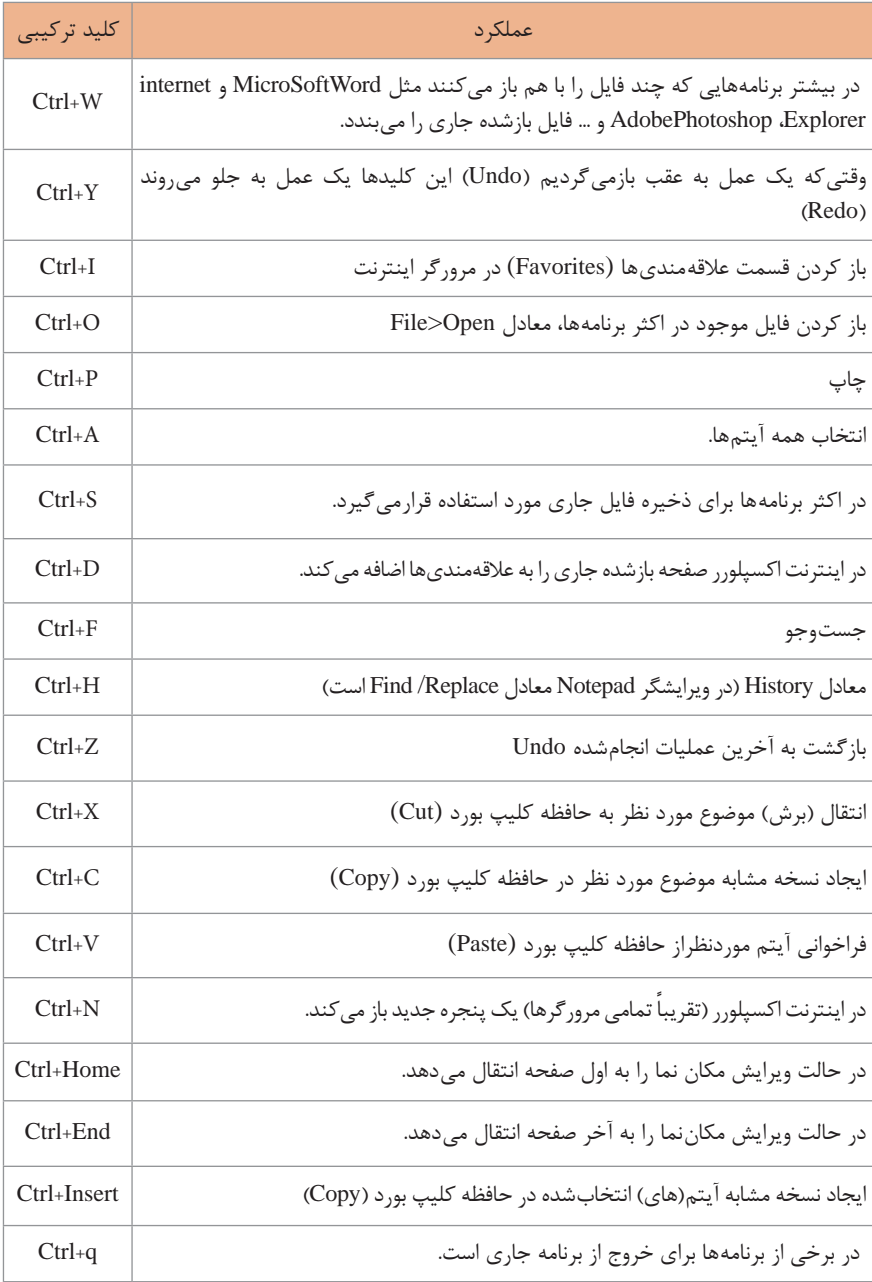

**کلیدهای ترکیبی با کلیدهای Shift ، Alt در ویندوز 10**

بدون استفاده از ماوس و استفاده از ترکیب کلید Alt و Shift به همراه کلیدهای دیگر میتوان عملیات زیر را در محیط ویندوز انجام داد.

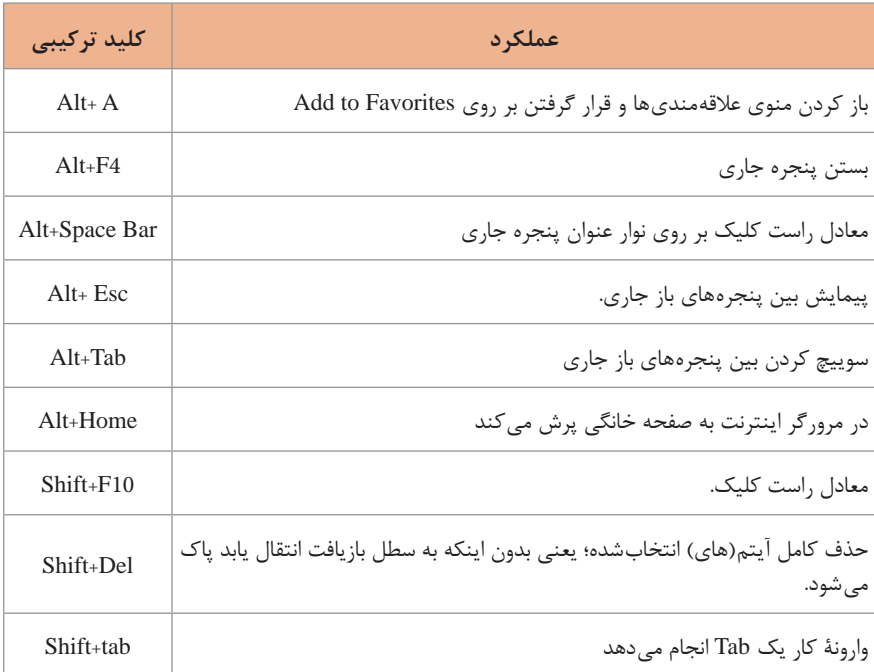

### **دستورات متنی CMD**

در محیط command ptompt و با استفاده از دستورات متنی می توان برخی از عملیات محیط ویندوز را انجام داد.

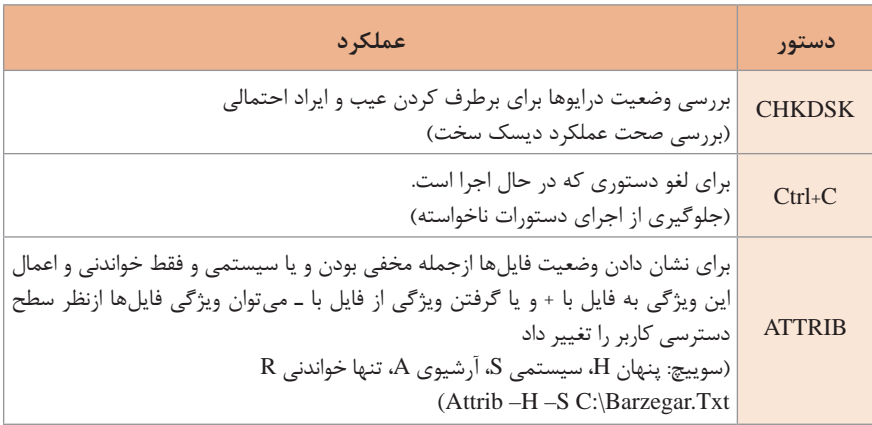

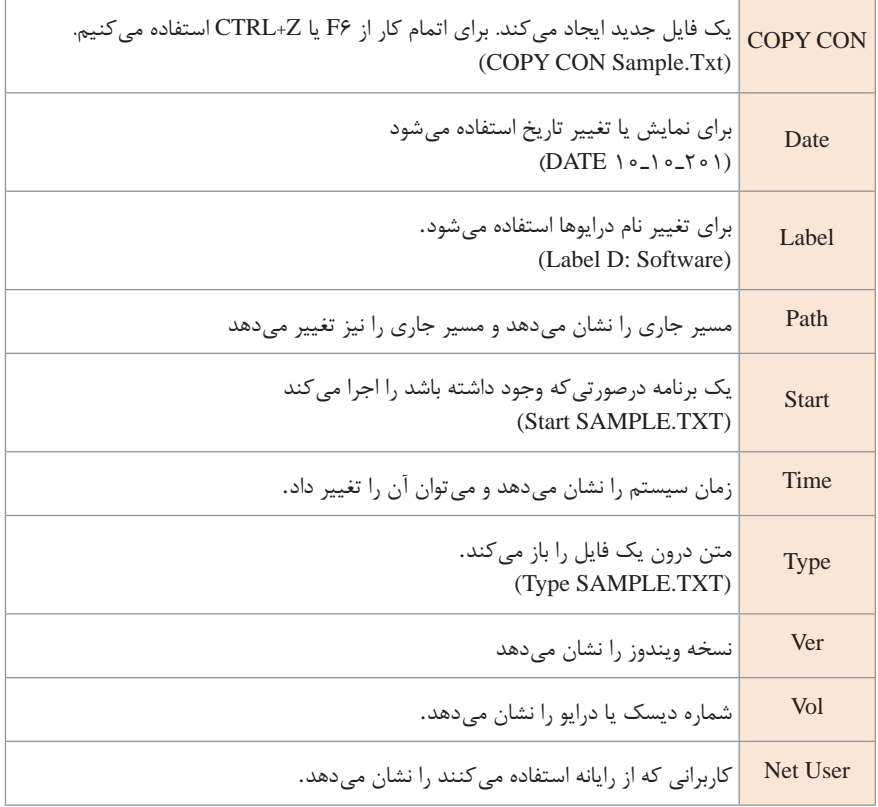

**انواع مرورگر** 

مرورگرها، برنامههایی برای ورود به صفحات اینترنتی میباشند. سرعت بارگذاری صفحات، امنیت و امکانات جانبی مرورگرها و قدرت تطبیق با انواع سیستمعاملها نقش بسزایی در انتخاب یک مرورگر دارد. مرورگرهای زیادی در رقابت باهم عرضه شدهاند در جدول زیر به معرفی مرورگرهای متداول میپردازیم.

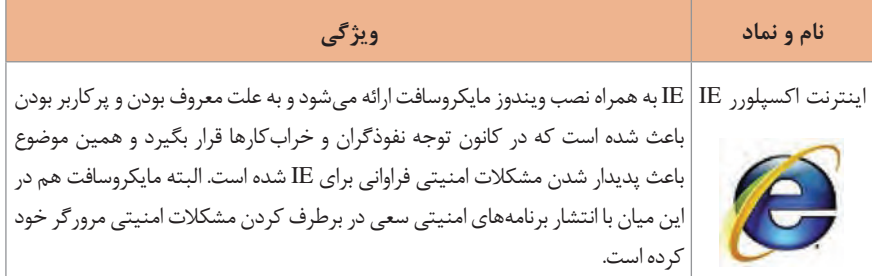

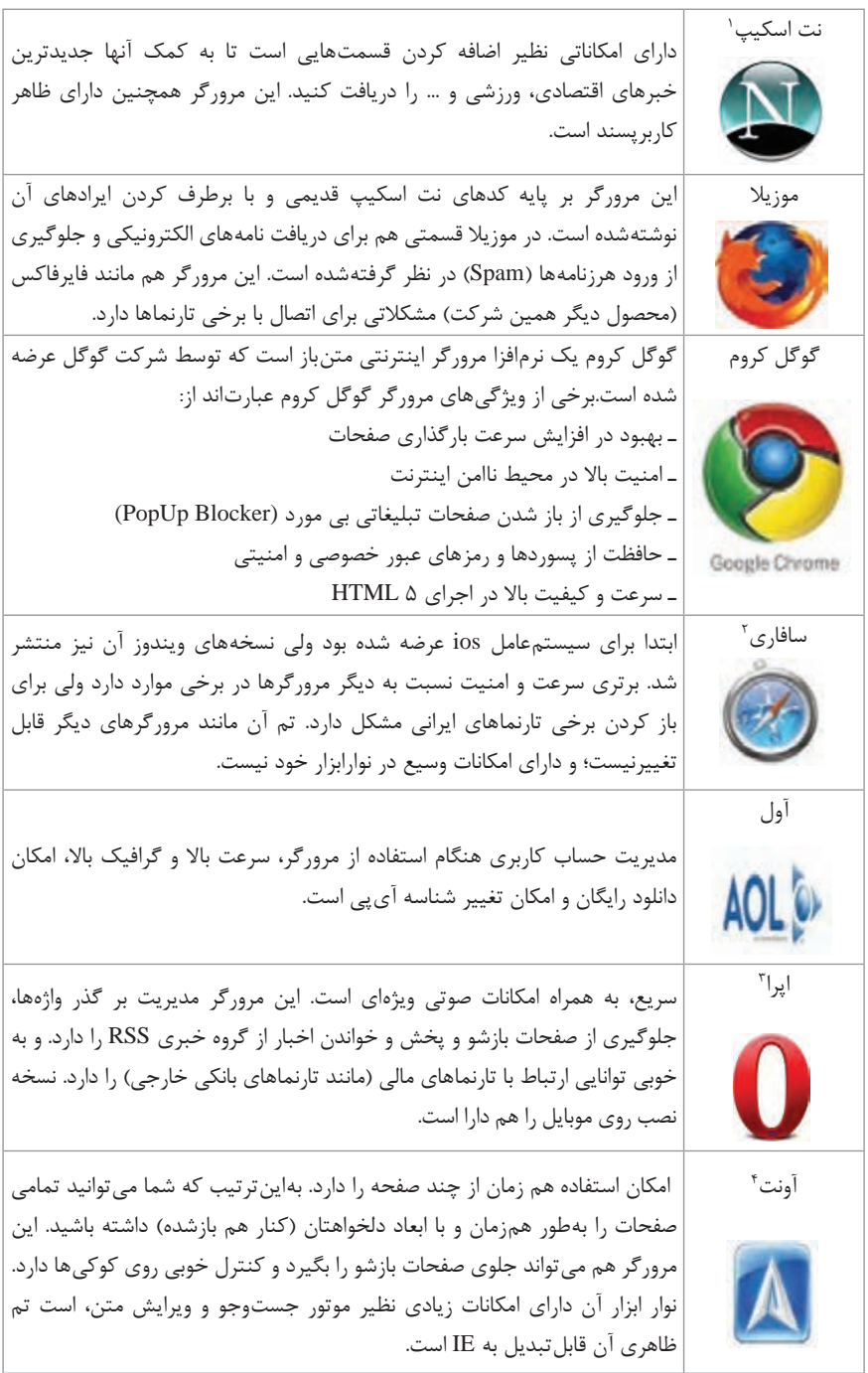

## **مرورگرهای ایرانی**

برای سازگاری بیشتر و حفظ امنیت اطالعات و منابع دادهای کاربران ایرانی، مرورگرهایی توسط متخصصین ایرانی عرضه شدهاند. در جدول زیر دو مورد از این مرورگرها معرفی شدند.

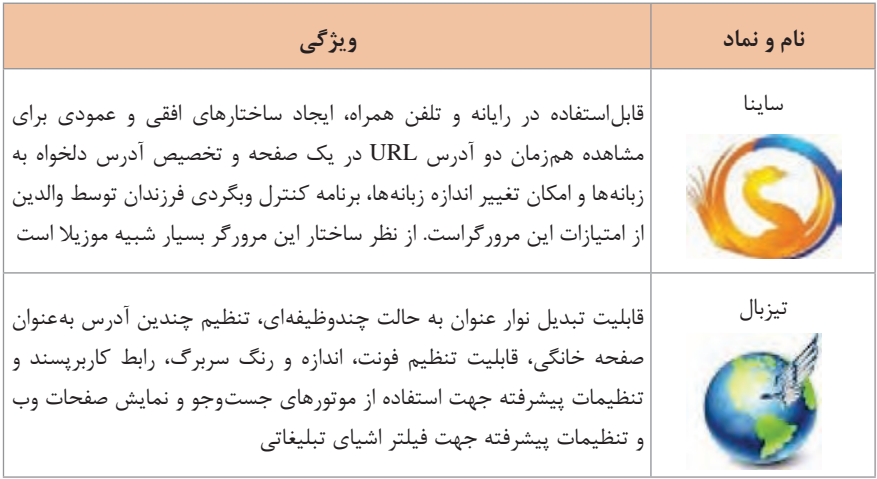

**سرویسهای رایانامه**

استفاده از رایانامه یا ایمیل یکی از کاربردهای متداول رایانه برای تبادل پیام و اطالعات است. سرورهای گوناگونی با رقابت بر سر امکانات پستی و امنیتی عرضه شدهاند که در جدولهای زیر سرویس دهنده رایانامه معتبر خارجی و ایرانی معرفی شدهاند.

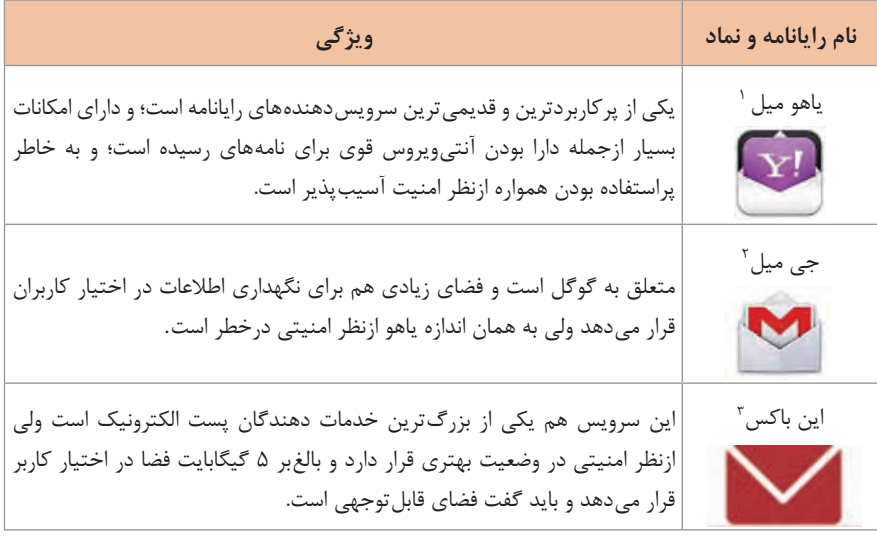

1 - Yahoo Mail  $\tau$  - G Mail  $\tau$  - Inbox

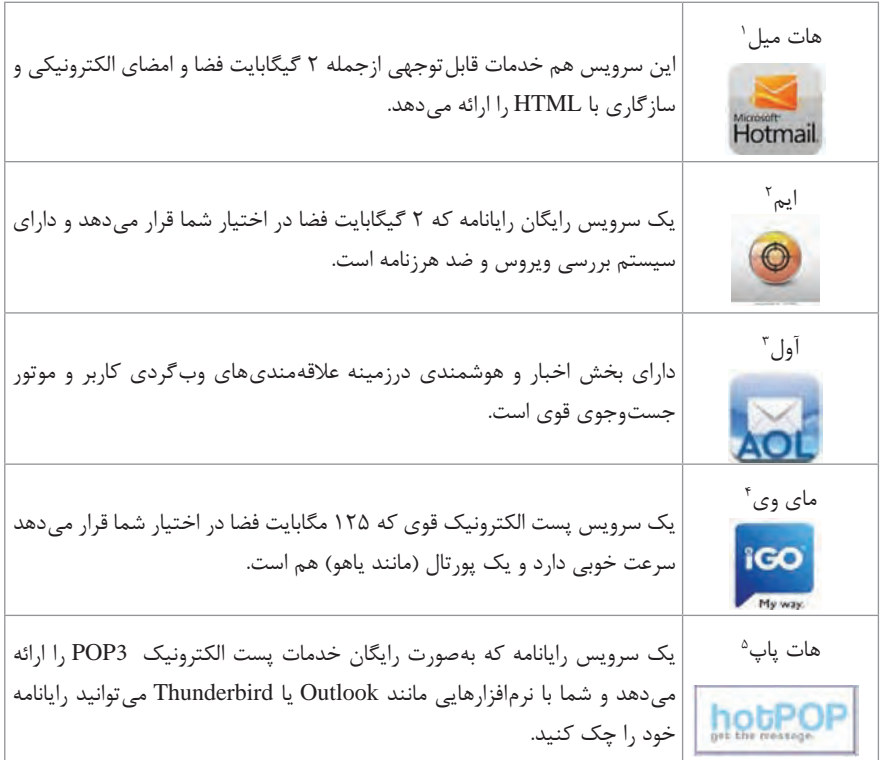

از آنجاییکه سرویس رایانامههای خارجی، سرویسدهنده اصلی آنها در خارج از کشور مستقر است و به خاطر اختیاراتی که یک سرویسدهنده دارد، به محتویات صندوق پستی کلیه کاربران خود دسترسی دارند؛ بنابراین برای حفظ امنیت در نهادهای دولتی و حتی شخصی میتوان از سرویسدهندههای رایانامه ایرانی استفاده کرد برخی از این خدمات رایانامه نیاز به ثبتنام و تأییدیه و پرداخت هزینه به سرویس دهنده دارد. زیگور ـ چاپار ـ میل دیتا ـ وطن میل ـ میهن میل ـ میلفا ـ صبا میل ازجمله این رایانامههای ایرانی هستند.

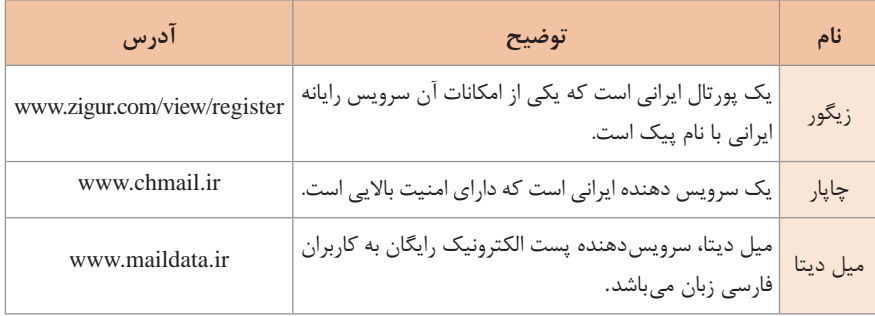

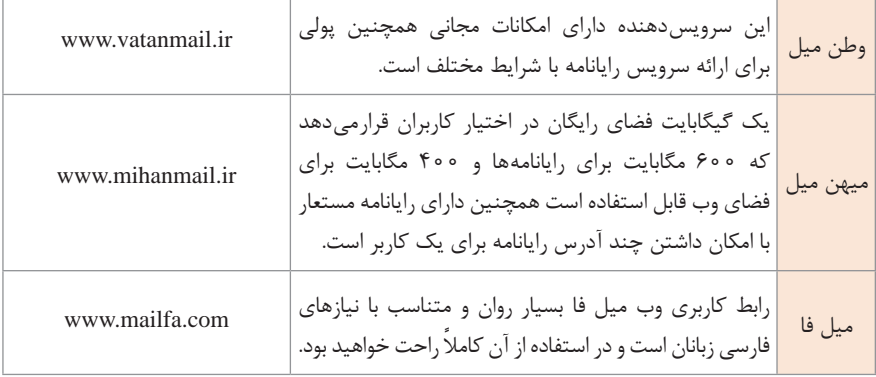

# **ضد ویروسهای مشهور**

نرمافزارهای ضد ویروس زیادی به بازار ارائه شدند که هرکدام از شرکتهای تولیدکننده برای آنها ویژگیها و قابلیتهایی را قرار دادهاند. معروفترین و پراستفادهترین نرمافزارهای ضدویروس در جدول زیر معرفی شده است.

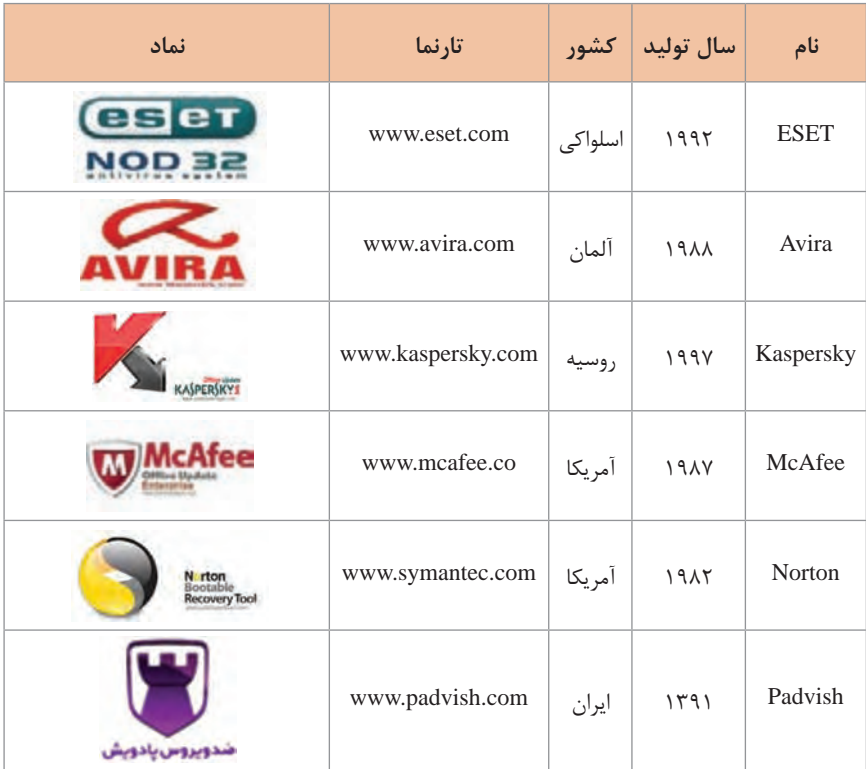
**نرمافزارهای چندرسانهای**

برای تولید یک محتوای الکترونیکی میتوان از نرمافزارهای مختلفی با امکانات متفاوت صوتی و تصویری و جلوه دار استفاده نمود تا به یک محتوای قابل استفاده و جذاب دست یافت. در جدول زیر برخی از این نرمافزارها معرفیشده است.

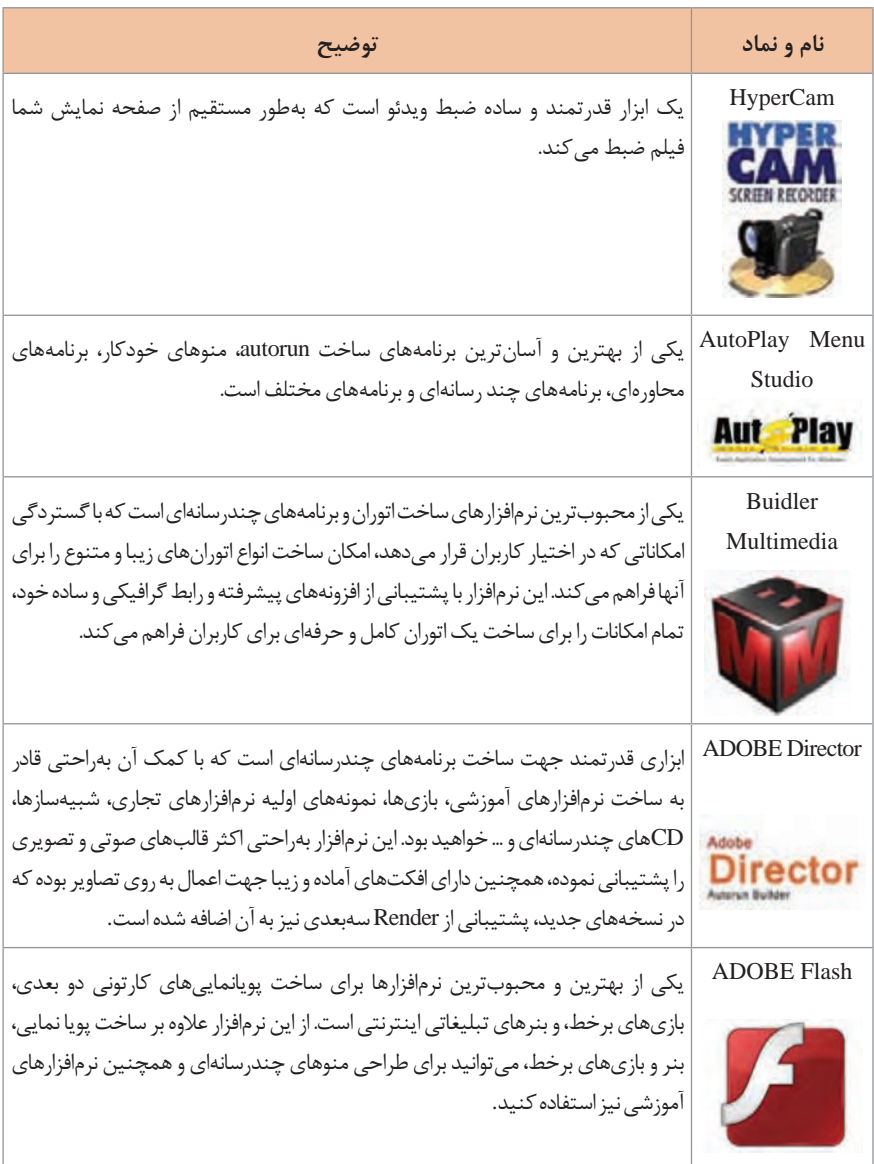

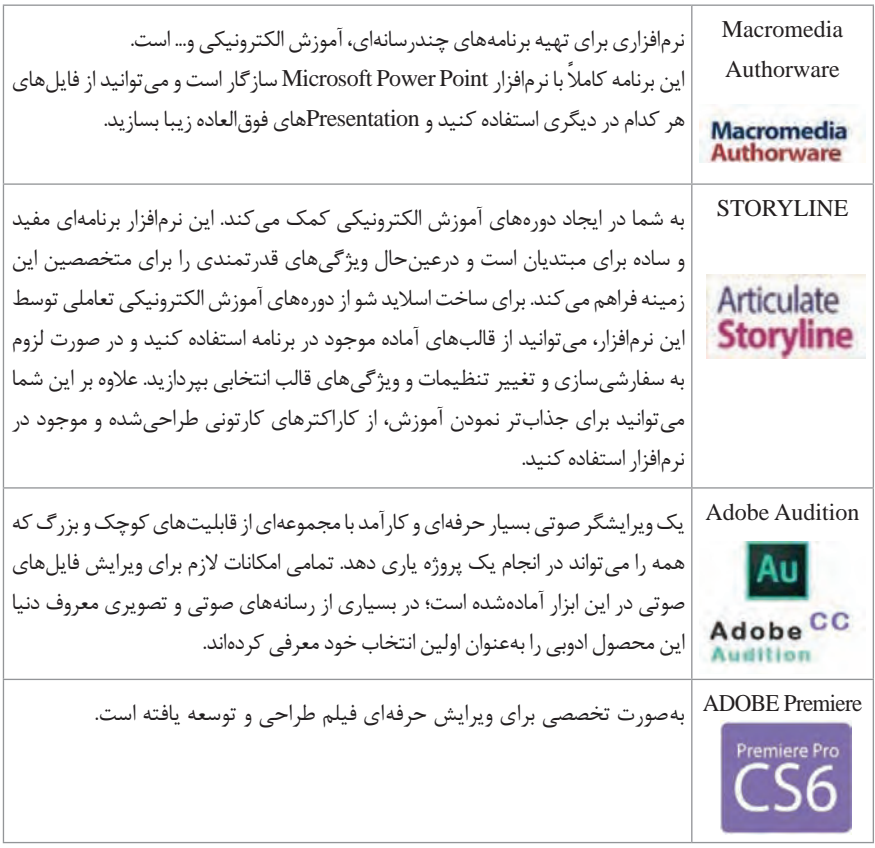

# **نرمافزارهای جانبی و کاربردی برای تولید محتوا**

جهت تولید محتوای الکترونیکی نیاز به برنامههای جانبی صوتی، تصویری و گرافیکی است تا با استفاده از آن بتوان محتوایی مناسب عرضه کرد در این جداول برنامههای متداول در این زمینه معرفے مے شود.

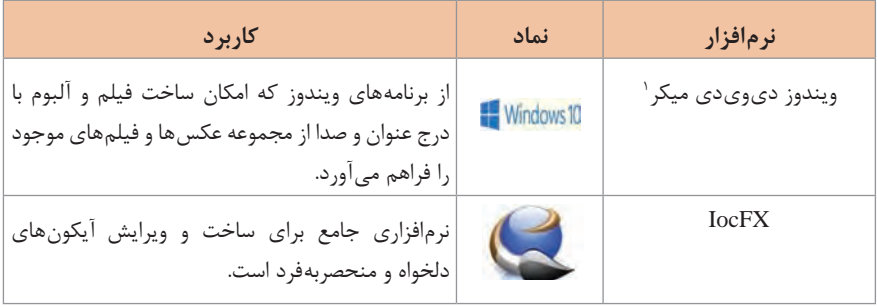

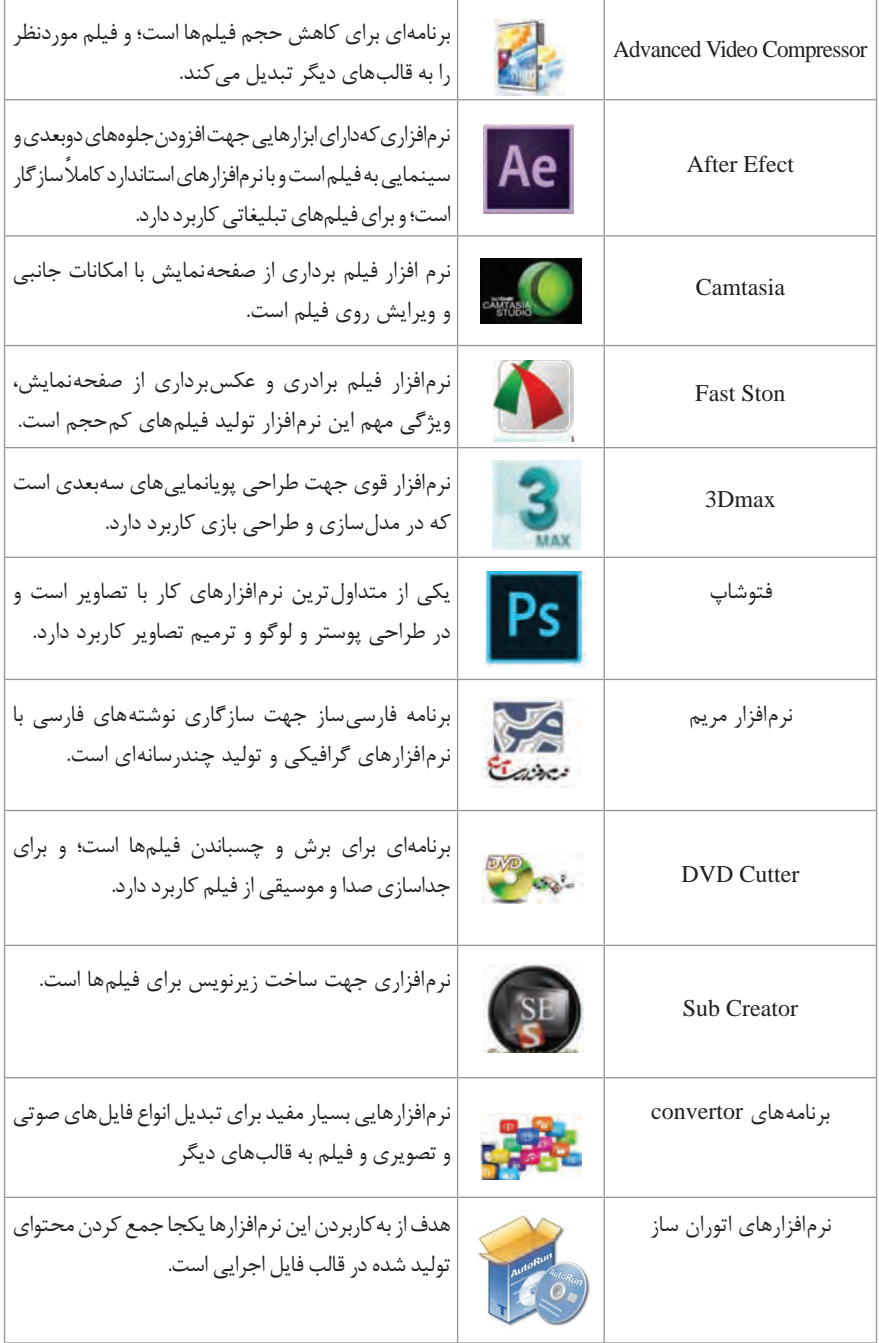

### **نرمافزارهای ایمیجگیری**

نرمافزارهای زیادی جهت ایمیج گرفتن وجود دارد که شرکتهای مختلف نرمافزاری سعی میکنند با عرضه قابلیتهای ویژه آنها را به فروش برسانند، در جدول زیر برخی از پرکاربردترین نرمافزارهای ایمیج گیری معرفی میشوند.

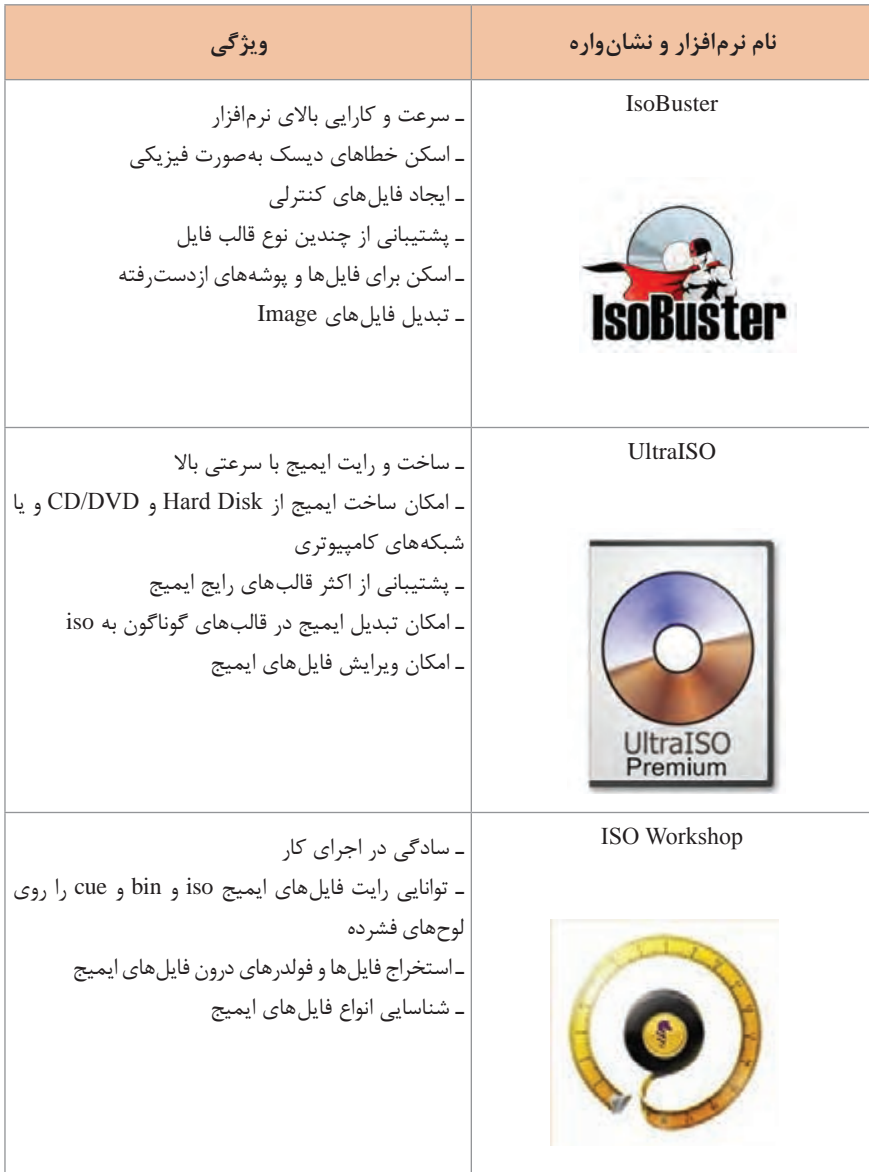

**نرم افزارهای پشتیبان گیری از سیستم های رایانه ای**

اهمیت گرفتن نسخه پشتیبان یا Backup از فایلها و درایوها و ... زمانی بیشتر احساس میشود که کاربران به هر دلیل دچار مشکلی در سیستم و به دنبال آن نابودی اطالعات خود شوند. ولی اگر از اطالعات رایانه خود نسخه پشتیبان تهیه نموده باشند با خیالی آسوده با مشکل نابودی اطالعات کنار آمده و با استفاده از همین نسخه پشتیبان، اطالعات نابود شده را به راحتی به دستمی آورند. در ادامه برخی از متداولترین نرمافزاهای پشتیبانگیری معرفی میشود.

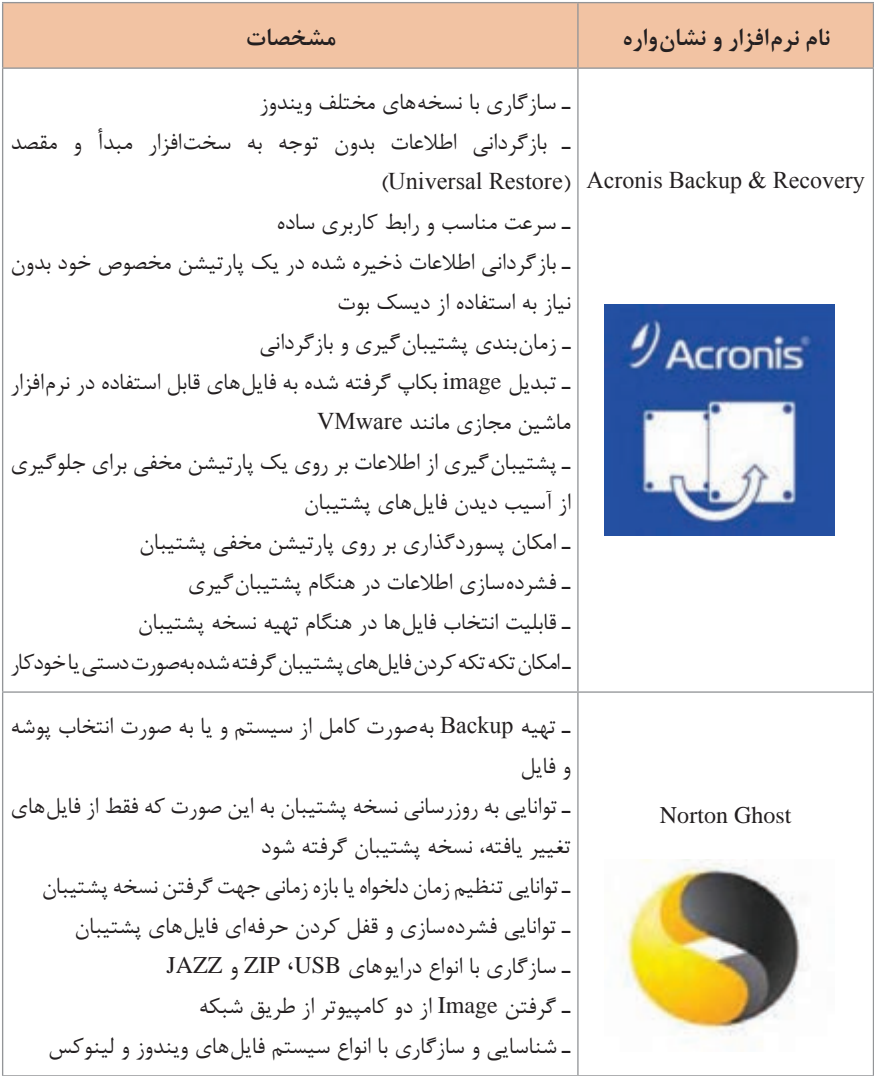

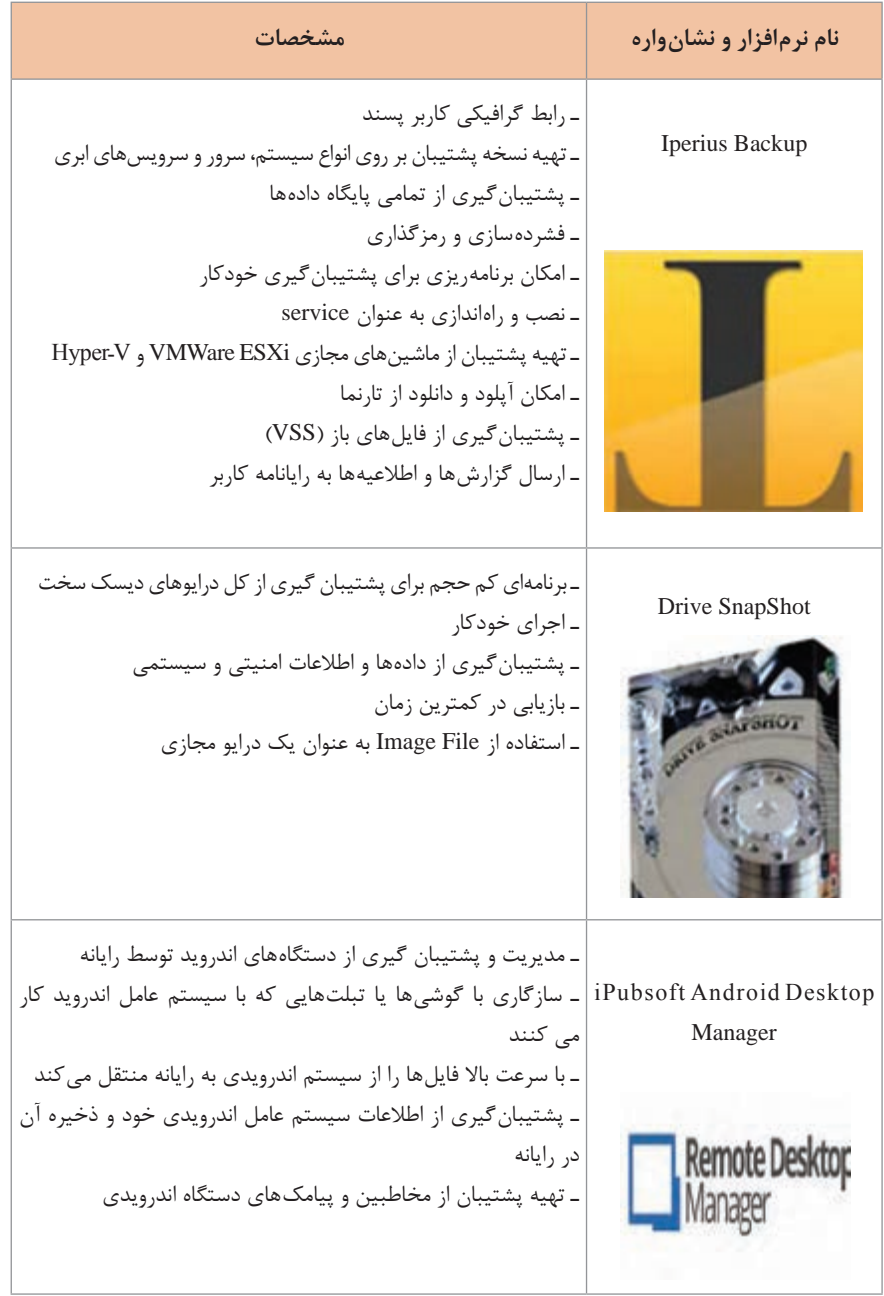

**نرمافزارهای ماشین مجازی**

برای استفاده بهینه از منابع سختافزاری و نرمافزاری میتوان از نرمافزارهای ماشین مجازی استفاده کرد و با این روش میتوان سختافزارها و نرمافزارهایی که شرایط خاصی را برای اجرا لازم دارند در سیستمعاملهای مختلف قابل استفاده نمود. استفاده از ماشین مجازی سبب صرفهجویی در هزینه تجهیزات و زمان دسترسی و افزایش بهرهوری در امکانات و انعطافپذیری سیستمهای رایانهای خواهد شد. در ادامه چند نرمافزار ماشین مجازی برای سیستمعامل ویندوز و لینوکس و اندروید و ،.... معرفیشده است.

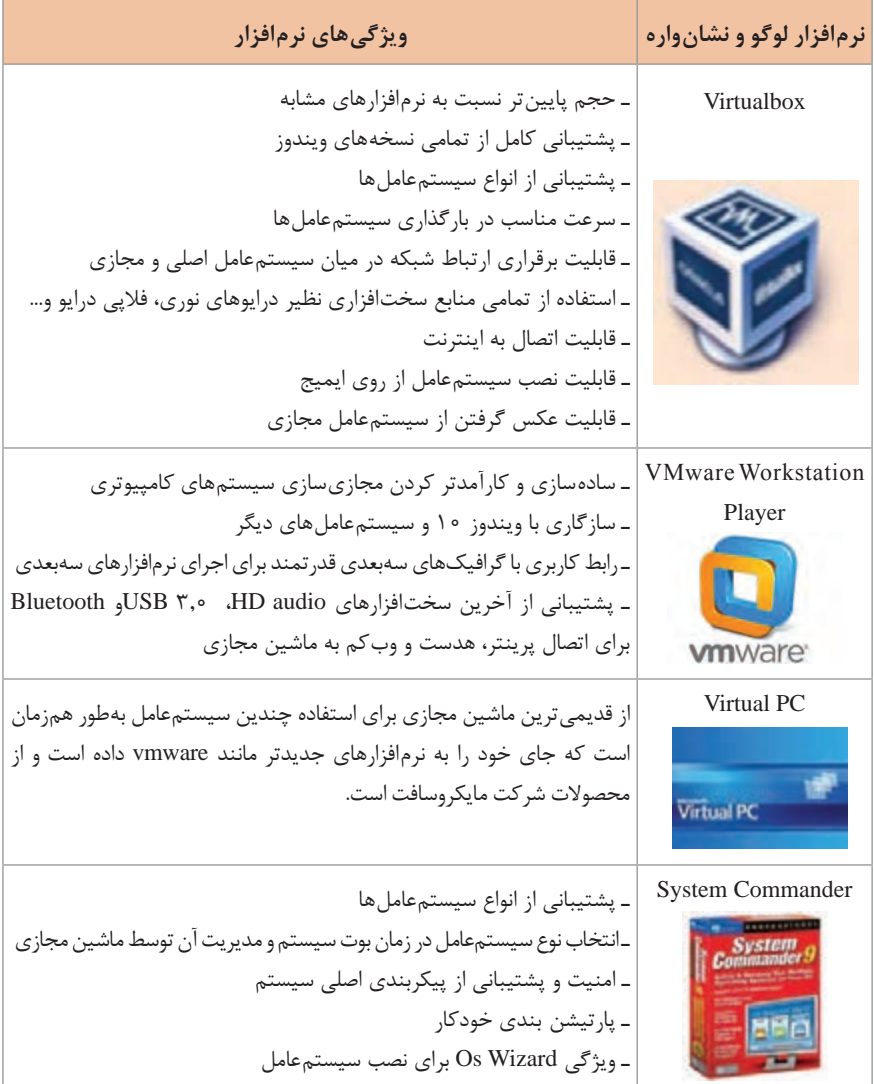

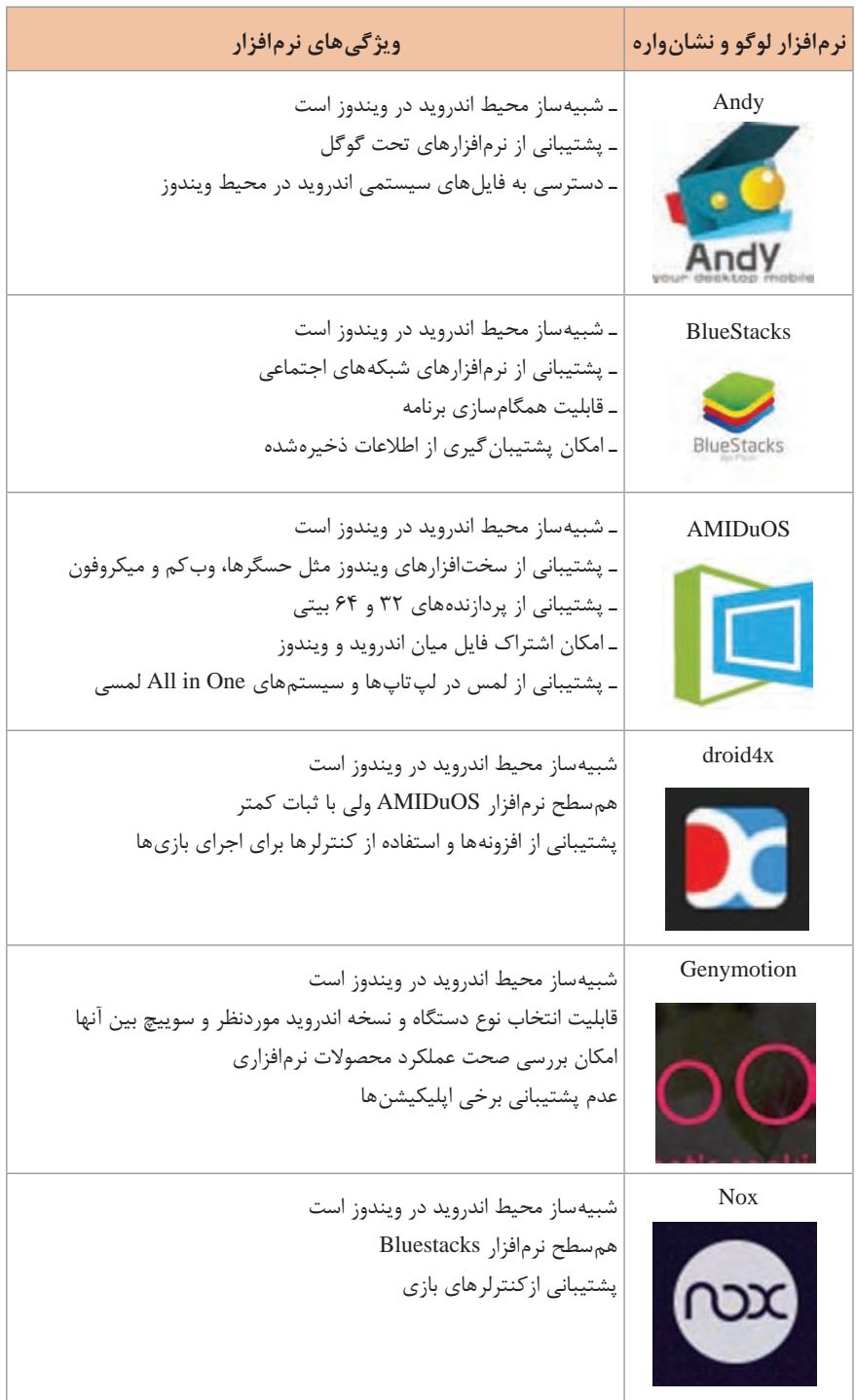

**مجموعه نرمافزار Office Microsoft**

Office Microsoft بستهای اداری شامل برنامههای کاربردی، سرورها و سرویسها است. این مجموعه نرمافزار در سال 1988 توسط بیل گیتس معرفی شد. نخستین نسخه مجموعه آفیس شامل نرمافزارهای Word، Excel و PowerPoint بود. آفیس در چندین نسخه عرضهشده است. رایجترین نسخه آن نسخه رومیزی است که ویژه سیستمعاملهای ویندوز و Mac است.

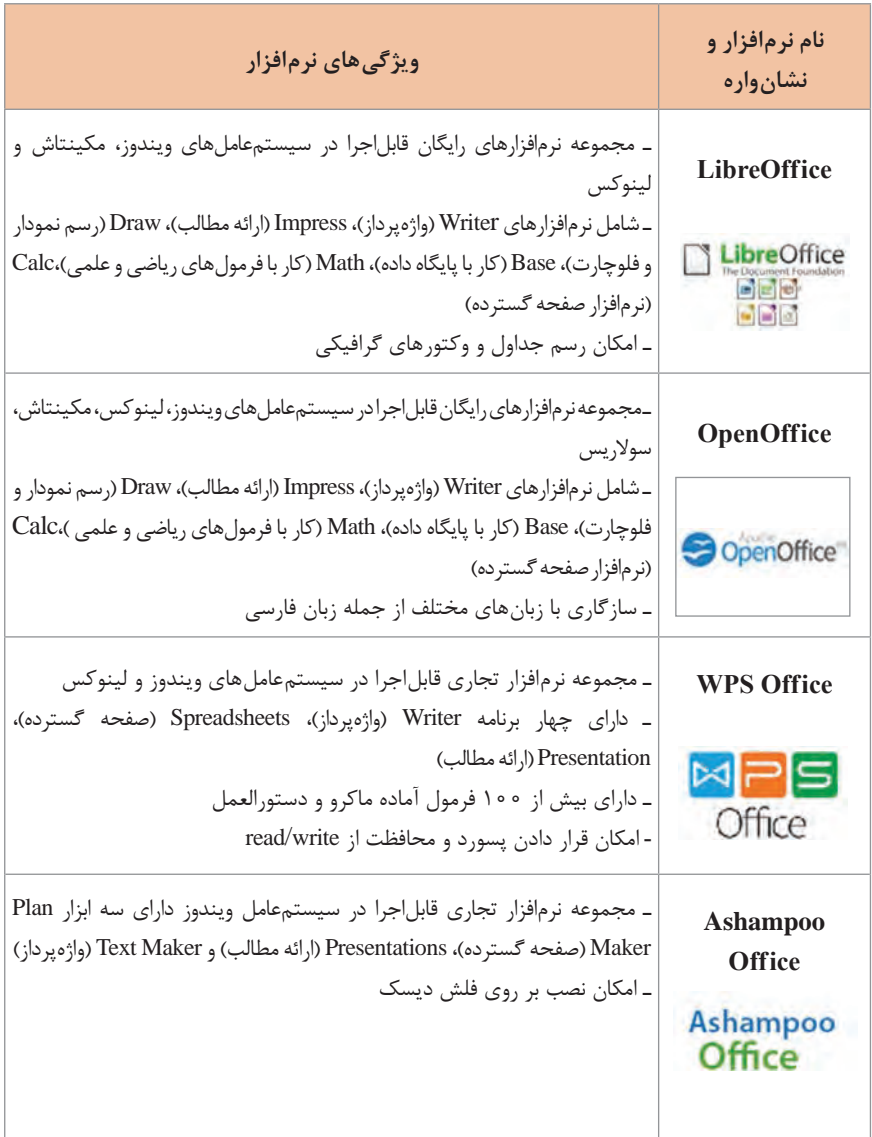

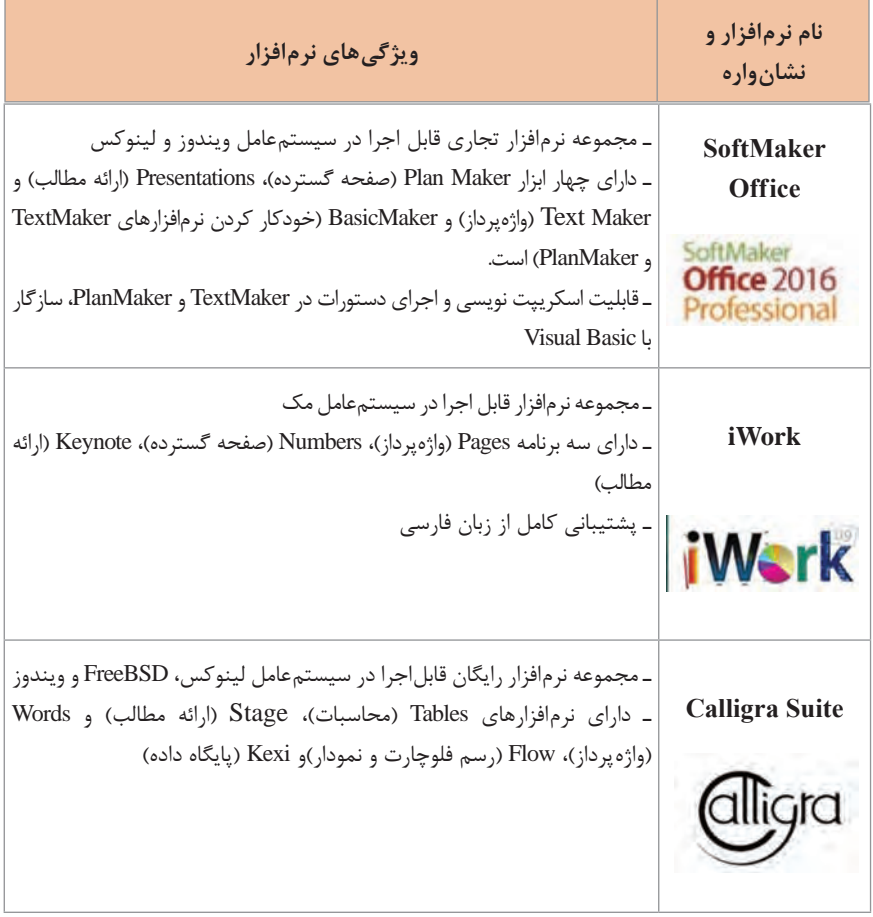

 **نرمافزارهای نشر رومیزی**

نشر رومیزی (desktop publishing) شامل انواع نرمافزارهایی است که کاربر می تواند با استفاده از آن عملیاتی نظیر حروفچینی، صفحهبندی، طراحی، و چاپ را انجام دهد. حاصل نهایی نرمافزار نشر رومیزی، فیلم یا زینک است که دارای قابلیت چاپ میباشد. همچنین با استفاده از این نرمافزارها میتوان نشر شمارگان پایین کتاب، مجله و خبرنامه ناشران و سازمانها را با سرعت و هزینه پایین انجام داد. برخی از این نرمافزارهای نشر رومیزی در ادامه معرفی میشوند.

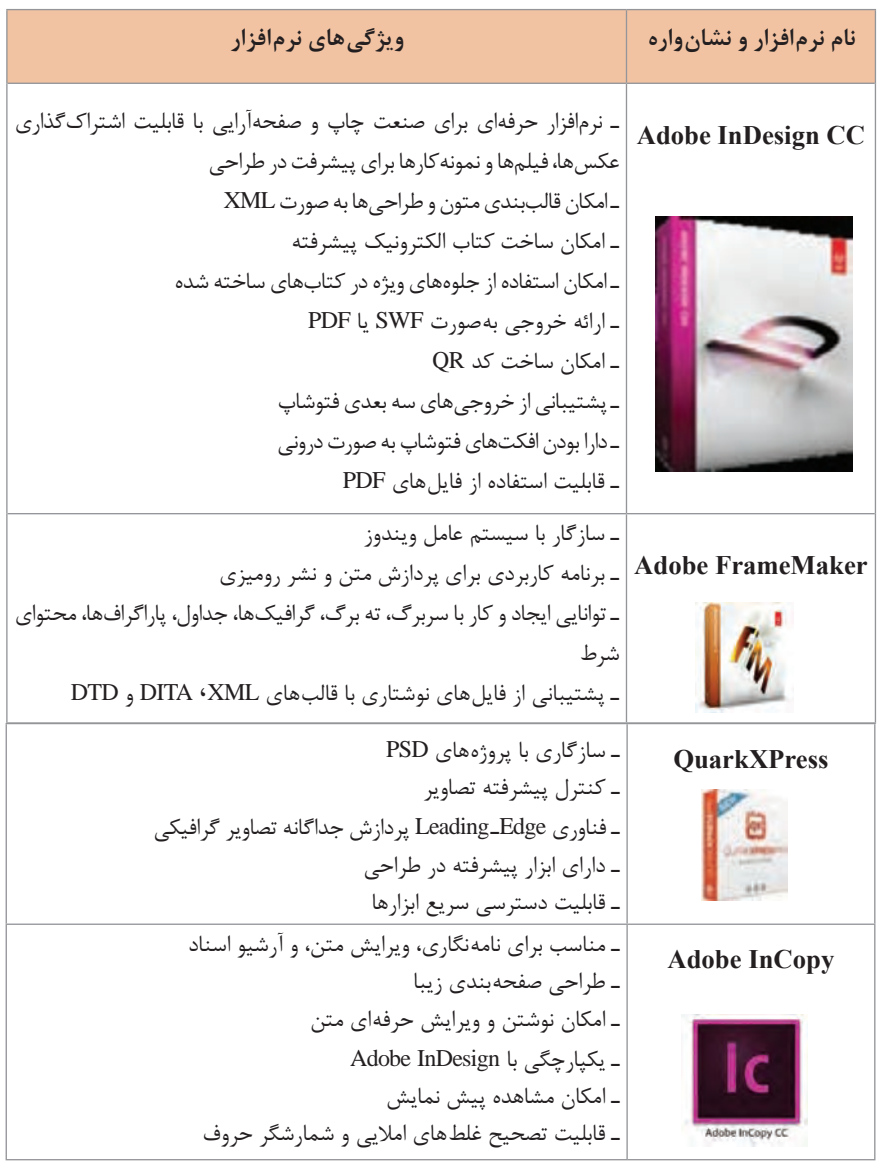

## **سرویسهای برخط جایگزین Office Microsoft**

کاربران با استفاده از نسخه برخط بدون آنکه به نصب بسته آفیس نیازی داشته باشند، میتوانند از نرمافزارهایی همچون word و point Power استفاده کرده و اسناد خود را در فضای ابری ذخیرهسازی کنند.

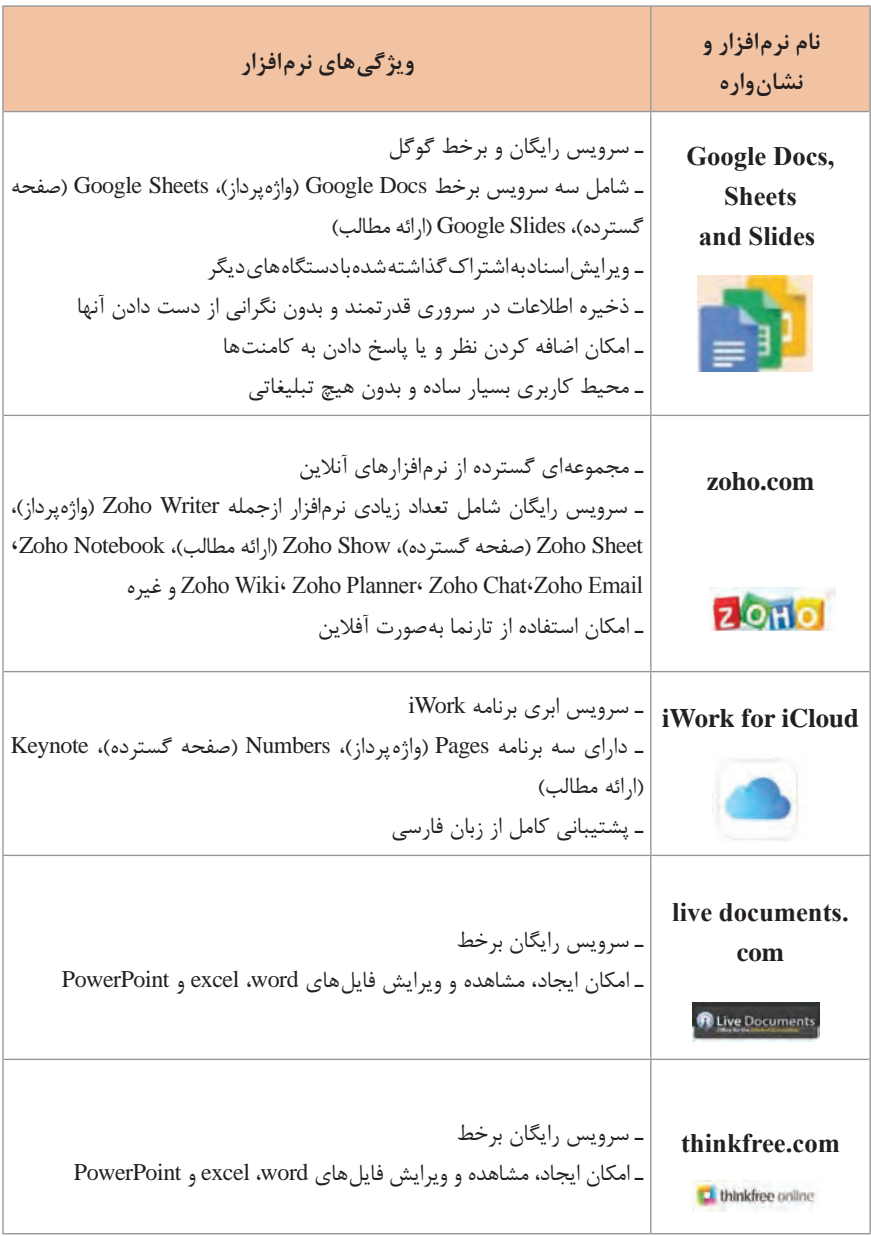

### **نرمافزارهای نسخه موبایل جایگزین ice MicrosoftOff**

نسخه موبایلی این محصول نیز، بهطور رایگان برای سیستم عاملهای اندروید، ویندوز فون و ios عرضه شده است. درکنار نسخههای مختلف، مایکروسافت یک نسخه بر خط آفیس را بهطور رایگان در اختیار کاربران قرار داده است.

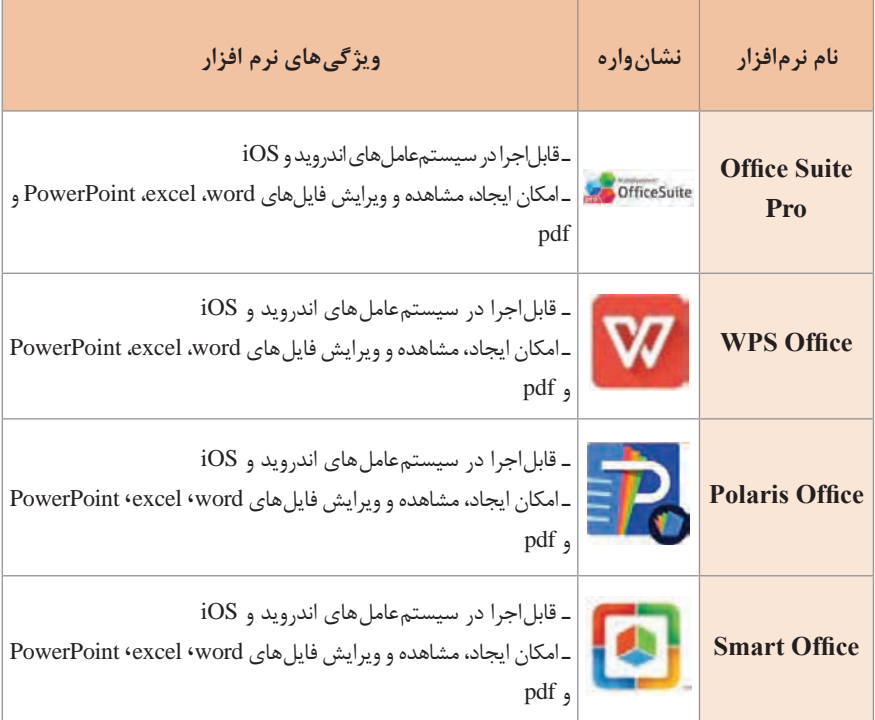

 **کلیدهای عمومی در نرمافزارهای استاندارد و مجموعه ice Off**

کلیدهای میانبر نرمافزارهای استاندارد و آفیس در جدول زیر آورده شده است.

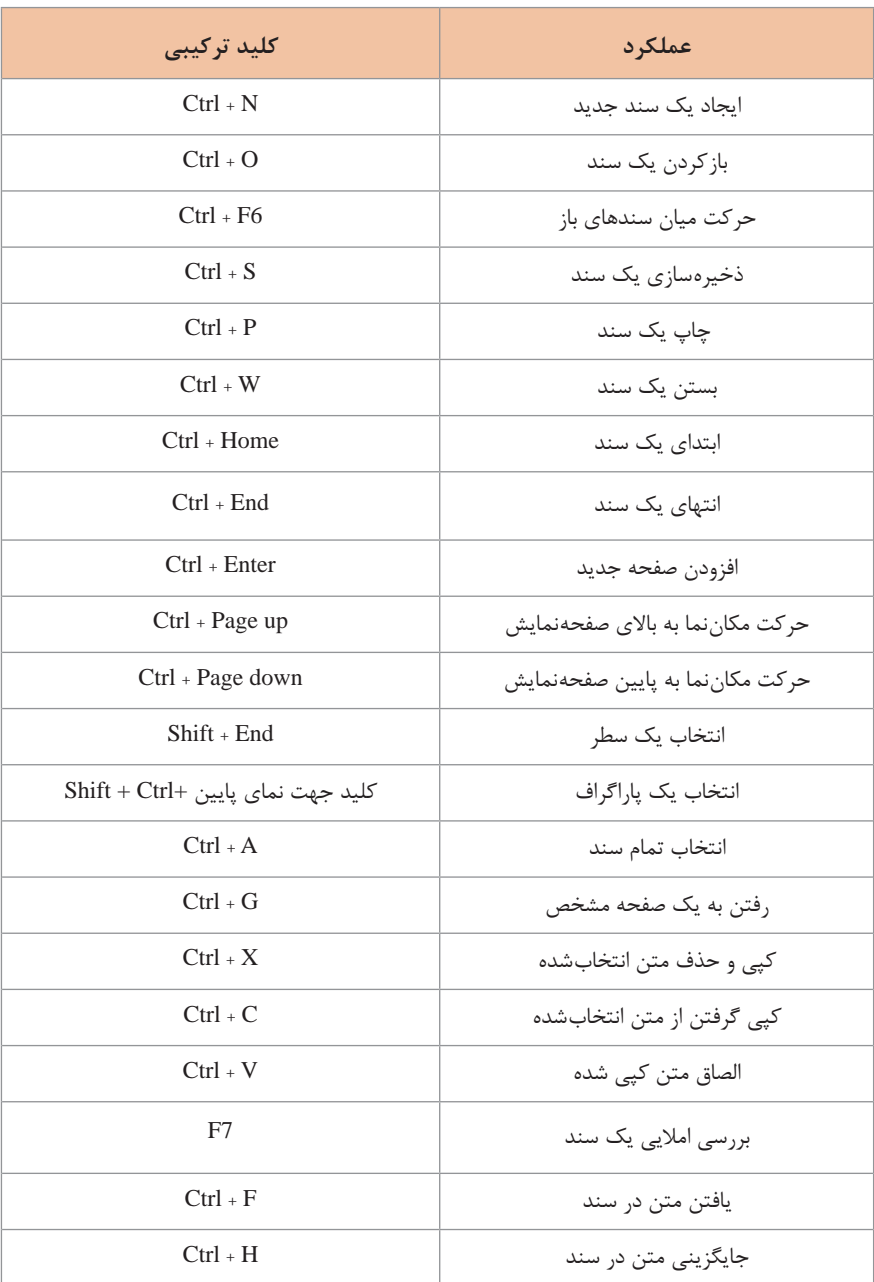

 **کلیدهای میانبر قالببندی متن در مجموعه Off ice**معرفی کلیدهای ترکیبی صفحهکلید برای اعمال قالببندی روی متن، معرفی شده است.

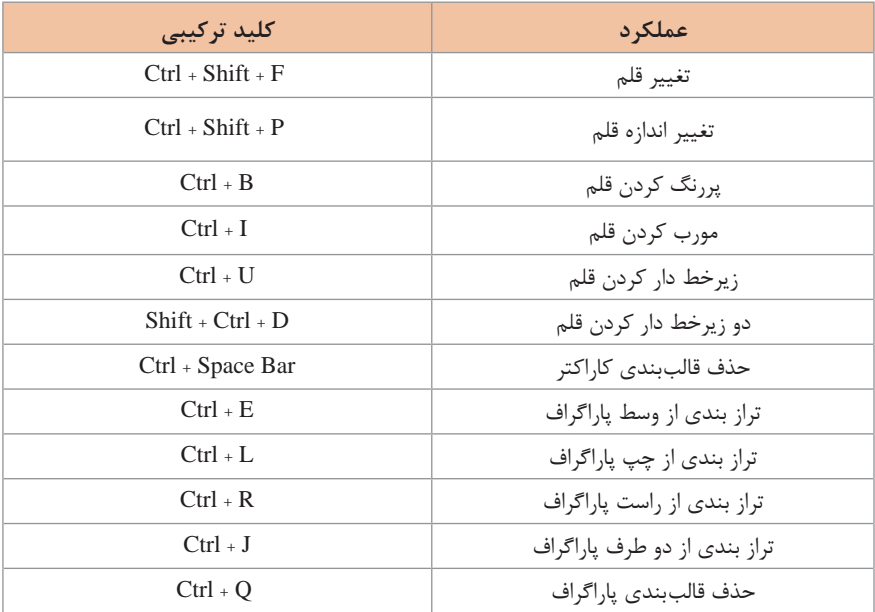

 **فرمولهای کاربردی اکسل**

نرمافزار صفحه گسترده اکسل، توابع و فرمولهای متعددی برای انجام محاسبات عددی و آماری و پردازش رشتهای دارد. در جدول زیر انواع متعدد این توابع معرفی میشود.

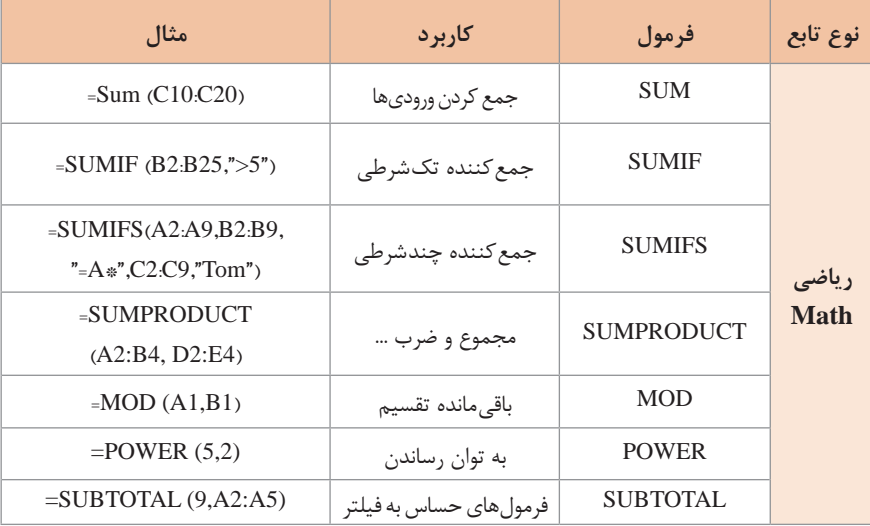

**79**

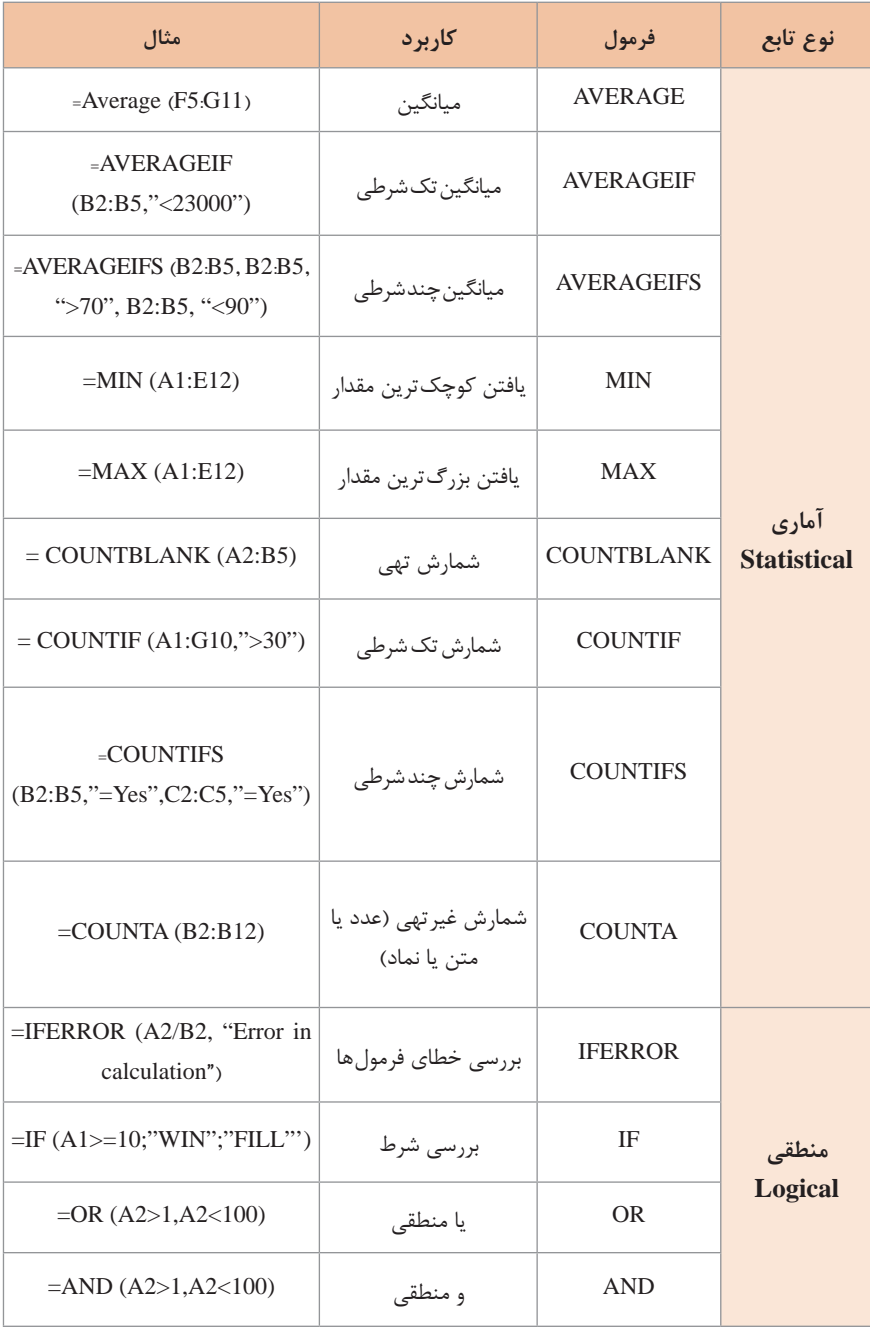

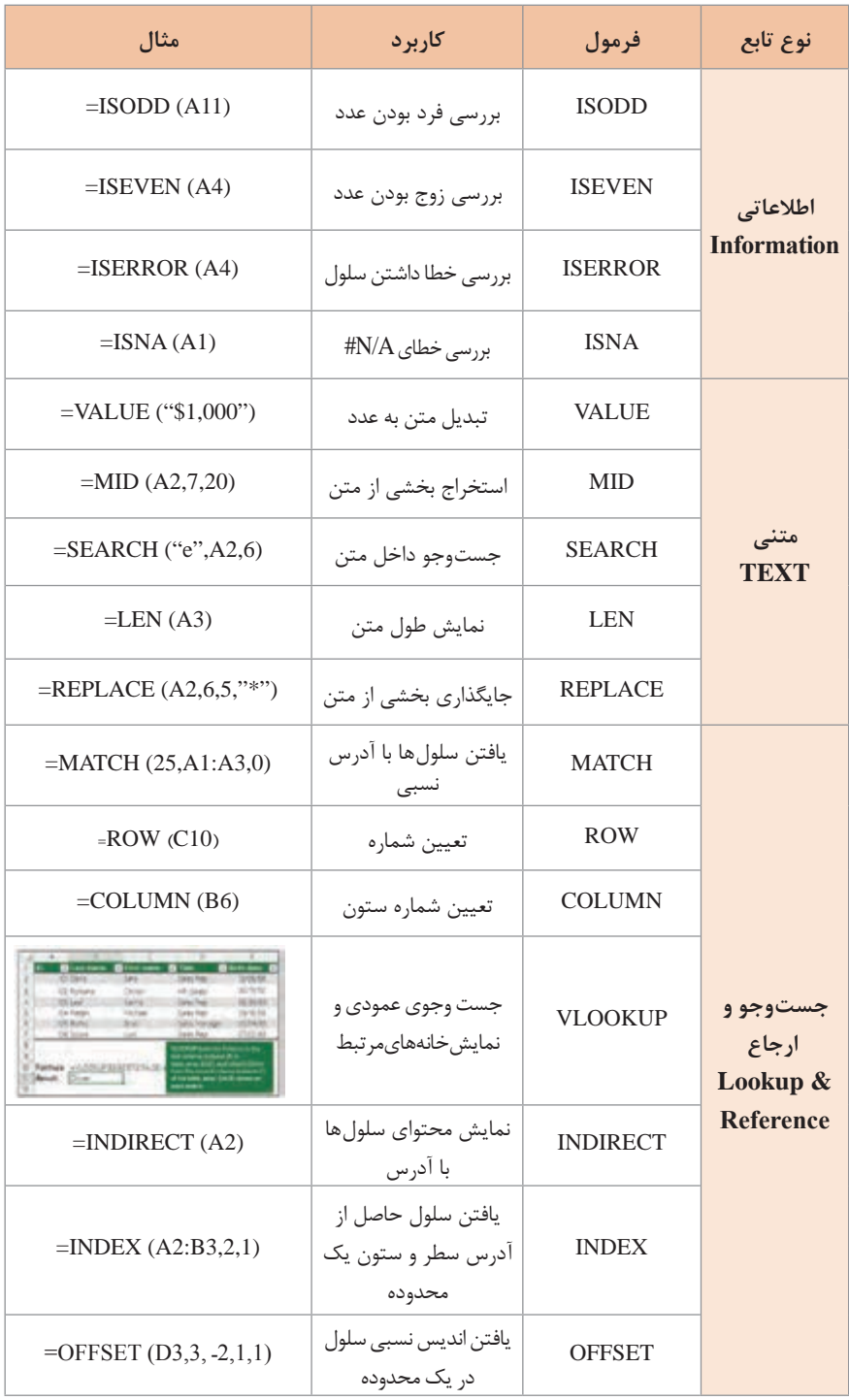

 **نرمافزارهای ارائه مطلب**

در حال حاضر عالوه بر PowerPoint، نرمافزارهای ارائه مطلب متنوعی وجود دارد که میتوانیم از آنها استفاده کنیم. این نرمافزارها از لحاظ محیط اجرا، شکل، امکانات و حق نشر دارای شرایط مختلف هستند. برخی از این نرمافزارها را در زیر مشاهده میکنید:

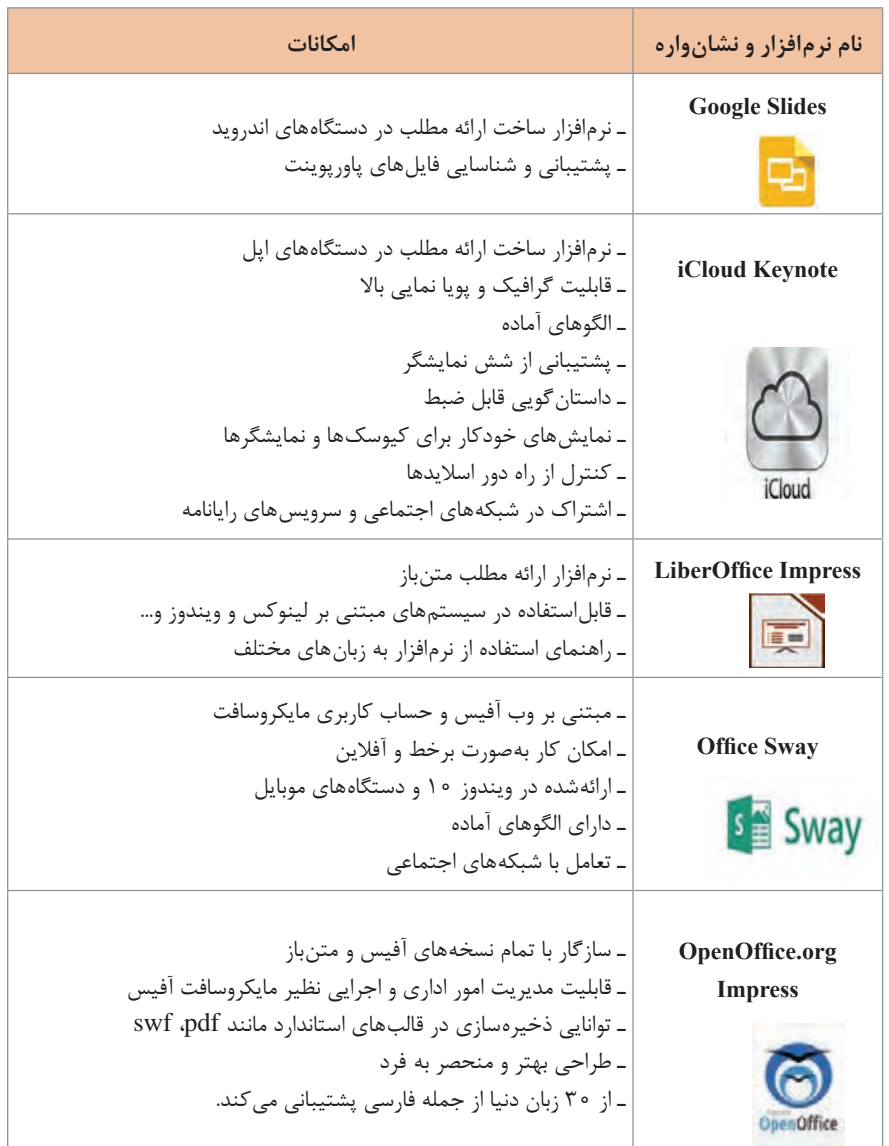

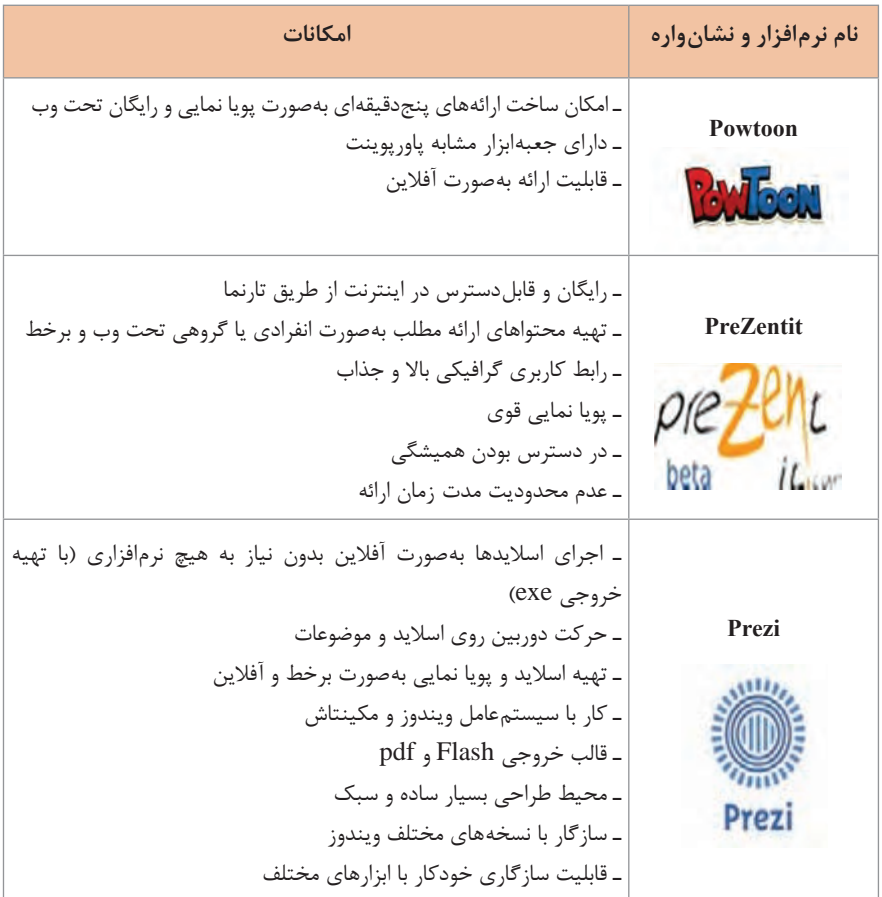

#### **نرمافزارهای مدیریت پایگاه داده**

سیستم مدیریت پایگاه داده مهمترین نرمافزاری در سیستم پایگاه داده است که بهعنوان رابط بین پایگاه داده و کاربر و برنامههای کاربردی عمل مینماید. برای کار با پایگاه داده به منظور ایجاد، ویرایش و کنترل، بازیابی و به هنگام سازی دادهها و ... نرمافزارهای مختلفی بر اساس قابلیتهای مورد نیاز تولید شدهاند. در جدول زیر برخی از نرمافزارهای مطرح به همراه ویژگیهای آنها معرفی شدهاند:

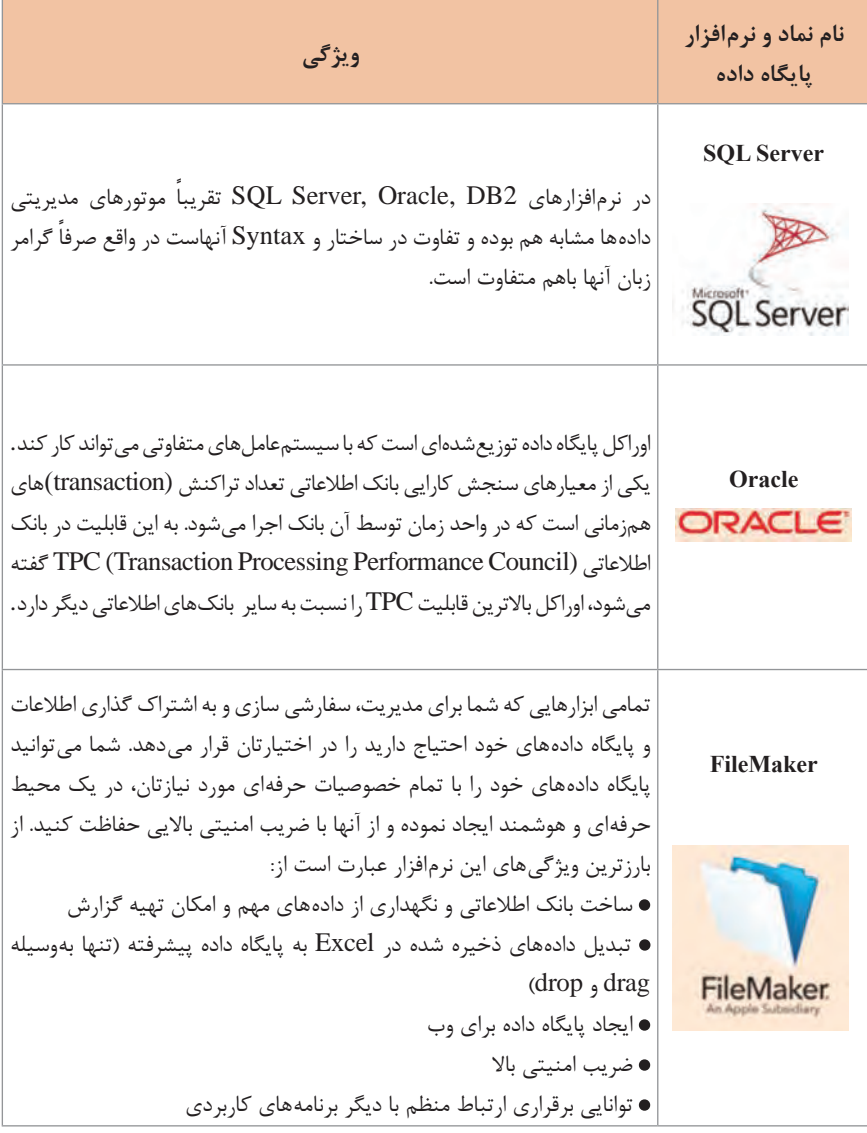

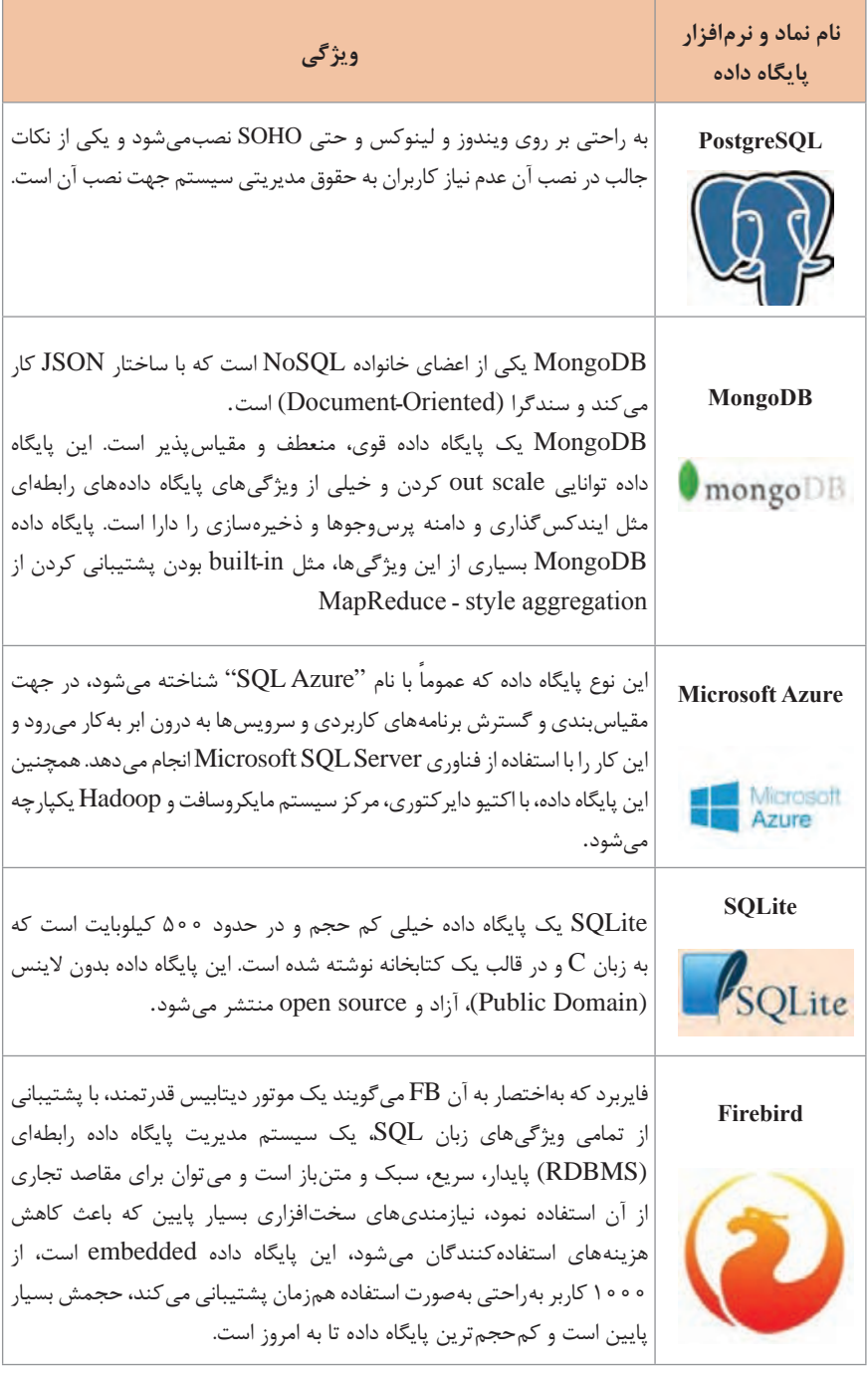

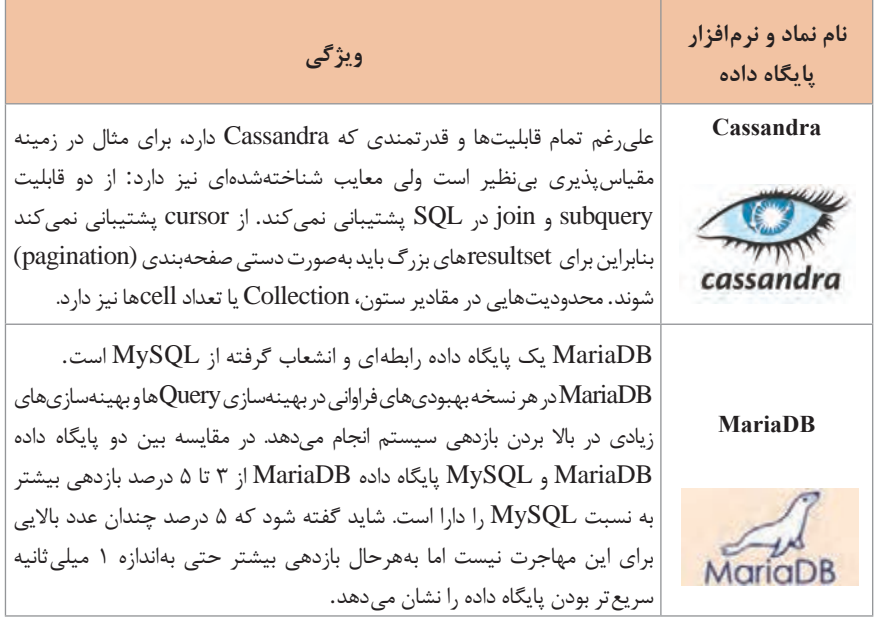

 **نرمافزارهای ساخت Setup**

شرکتهای بزرگ نرمافزاری برای سهولت استفاده، نرم افزارها را در قالب فایل exe یا همان فایل Setup منتشر میکنند تا به راحتی در رایانهها نصب شود. برنامه نصب امکانات زیادی از قبیل ثبت مواردی در رجیستری در هنگام نصب، قرار دادن آیکون برنامه در منوی استارت و غیره را برای استقرار پروژه روی دیگر رایانهها فراهم میآورد. بخشهای مختلف برنامه را بهصورت منظم در جایگاههای تعیین شده، قرار می دهد و برنامه کاربردی به طور مستقل و بدون دخالت تولیدکننده قابل استفاده است. نرمافزارهای مختلفی برای ساخت برنامه نصب از شرکتهای مختلف ارائهشده است که در جدول زیر به بررسی آنها میپردازیم.

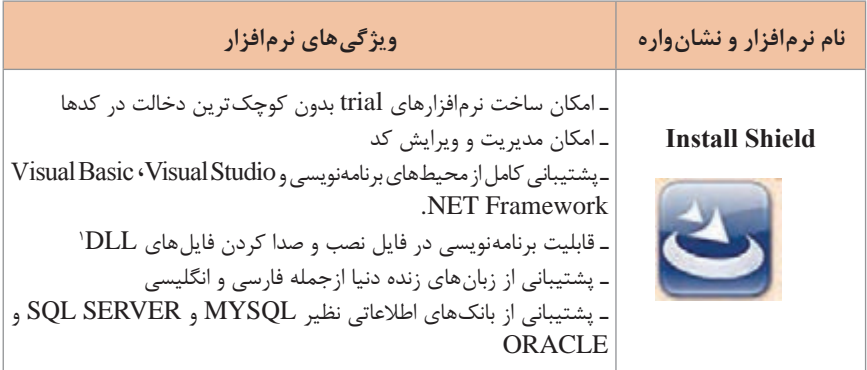

-1 یک فایلDLL شامل توابع ، کدها و داده هایی است که برنامه نویسان می توانند از آنها در برنامه های خود استفاده کنند.

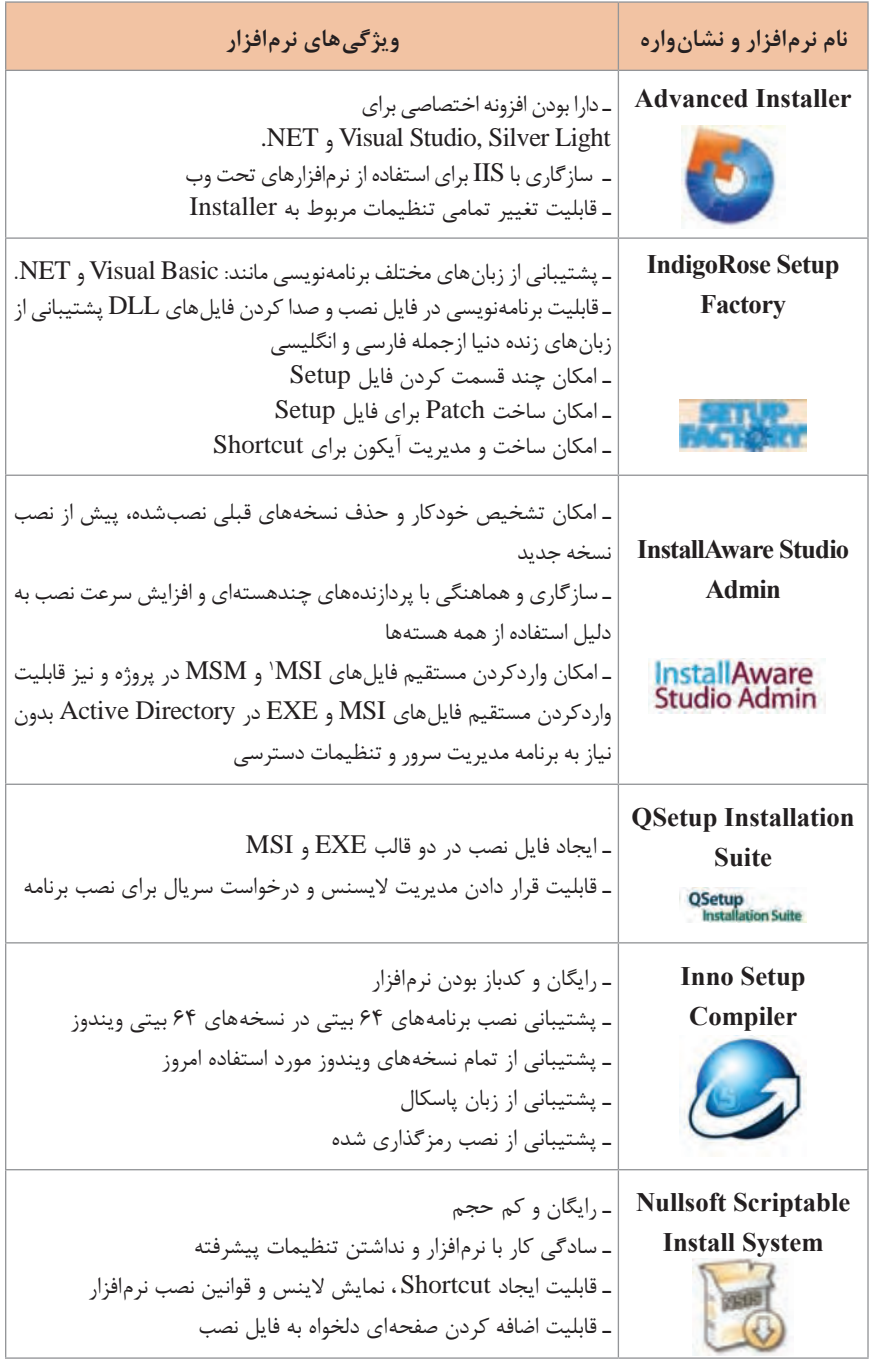

-1 یک فایل MSI یک فایل اجرایی برای سیستم عاملهای مایکروسافت است که با استفاده از آن میتوان یک نرمافزار را نصب، نگهداری و حذف کرد. واژه MSI از Installer Microsoft گرفته شده است. **نرمافزارهای تست سختافزار**

برای حفظ پویایی سیستم رایانه، افزایش کارایی و بهینهسازی عملکرد قطعات سختافزاری، میتوان از نرمافزارهای تست سختافزار بهره گرفت تا از صدمات ناشی از خرابی قطعات سختافزار جلوگیری کرد. انواع نرمافزارهای عیبیابی قطعات سختافزار رایانه برحسب مدل قطعات موجود است. یادآوری میشود نصب این برنامهها روی سیستم رایانه ممکن است باعث کندی سرعت سیستم گردد که به نظر میرسد به خاطر حجم باالی این نرمافزارها باشد در جدول زیر چند نمونه از این نرمافزارها به همراه ویژگیهای آنها معرفیمی شود.

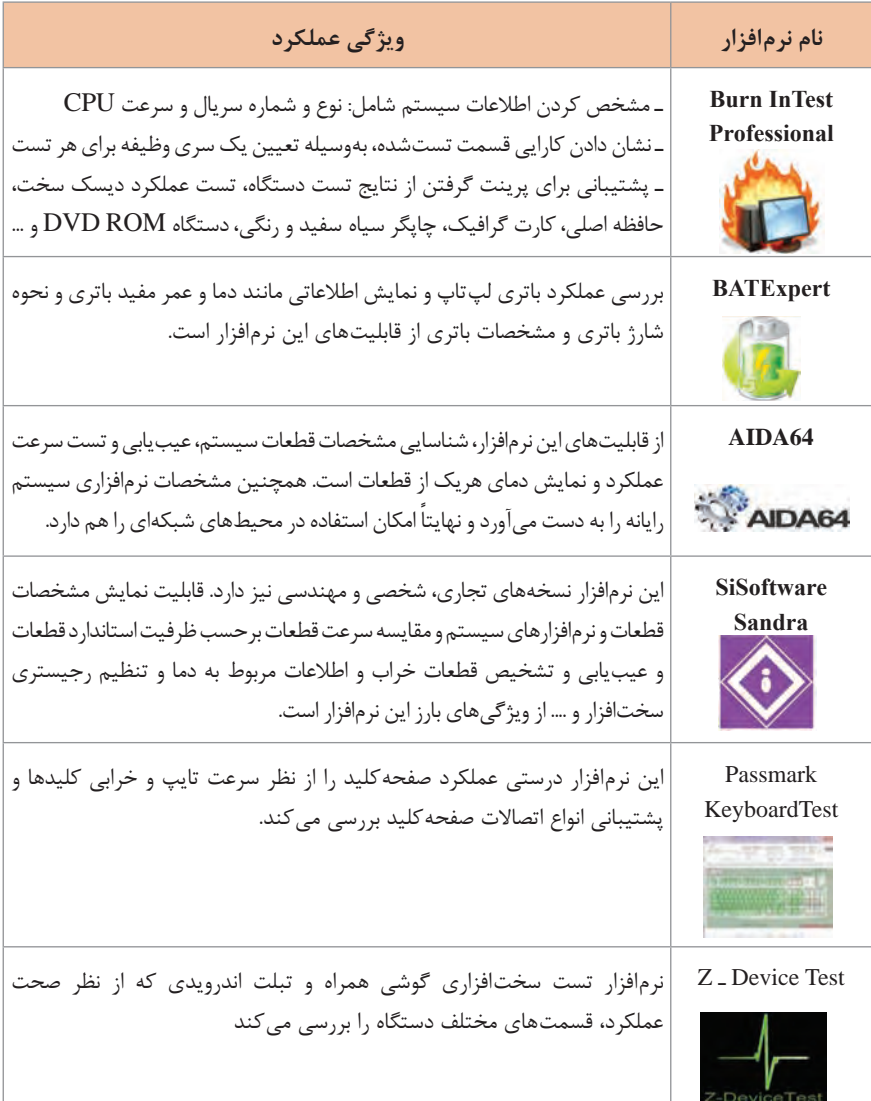

**1 روند نما**

روندنما نموداری برای نمایش دادهها، اطالعات و روش کار یک الگوریتم به وسیله نمادهای خاص و خطوط جهتدار است. با مروری بر روند نما مراحل و جزئیات برنامه، ورودیوخروجی هر مرحله مشخص میشود. استفاده از روندنما بدون در نظر گرفتن زبان برنامهنویسی، نوشتن برنامه را سهولت میبخشد. نرمافزارها و تارنماهای زیادی برای رسم روندنما وجود دارد. در ادامه تعدادی از این نرمافزارها و تارنماها معرفیمی شوند.

 **نرمافزارهای رسم روند نما**

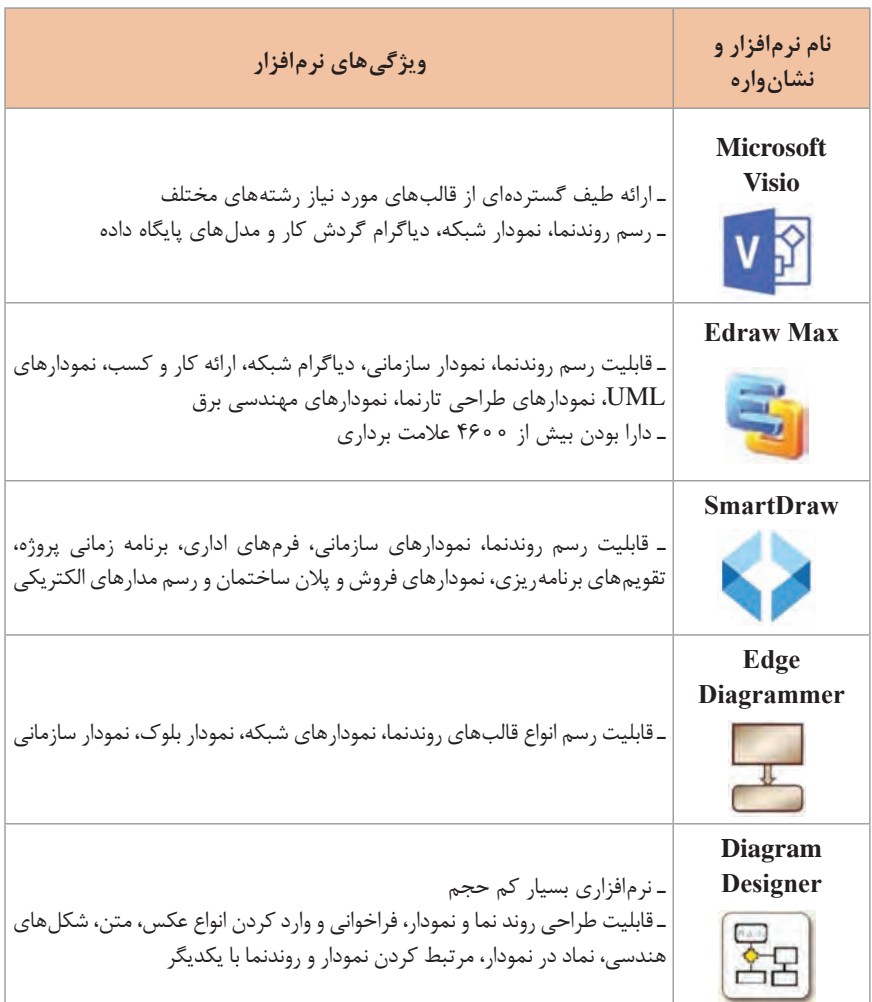

1ـ Flow chart

تارنماهای رسم روند نما

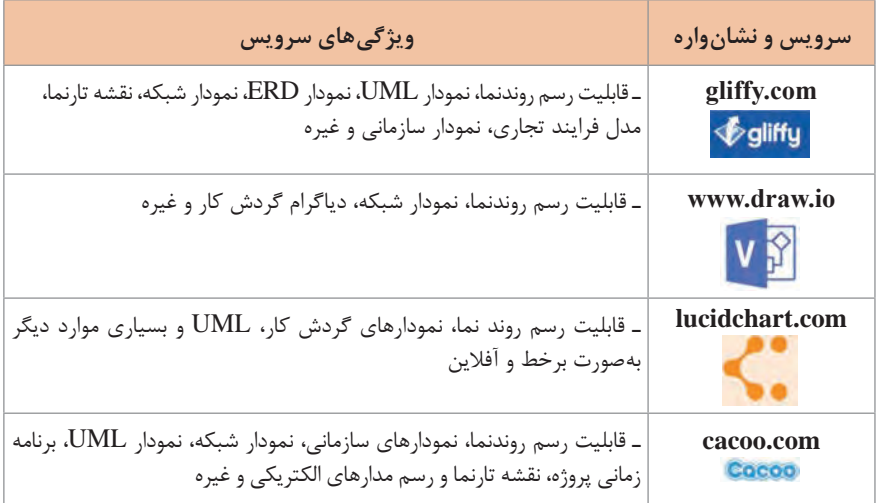

**نرمافزارهای ترسیم نقشههای ذهنی** نقشهذهنی مجموعهای از دیاگرامها برای نمایش کلمات، ایدهها، فعالیتها و موارد دیگر است که حول یک نقطه مرکزی یا کلمه کلیدی بهطور محوری کشیده میشود. نقشه ذهنی برای ایجاد، تصویرکردن، ساختاردهی و طبقهبندی ایدهها در زمینههای مطالعات و تحقیق، حل مسئله و تصمیمگیری کاربرد دارد. با استفاده از نقشهذهنی میتوان بهسرعت ساختار یک موضوع را شناسایی نمود و همچنین ارتباط بین اجزای سازنده موضوع را درک کرد. برای ترسیم نقشه ذهنی نرم افزارهای متعددی وجود دارد که از جمله آنها میتوان نرمافزارهای زیر را نام برد:

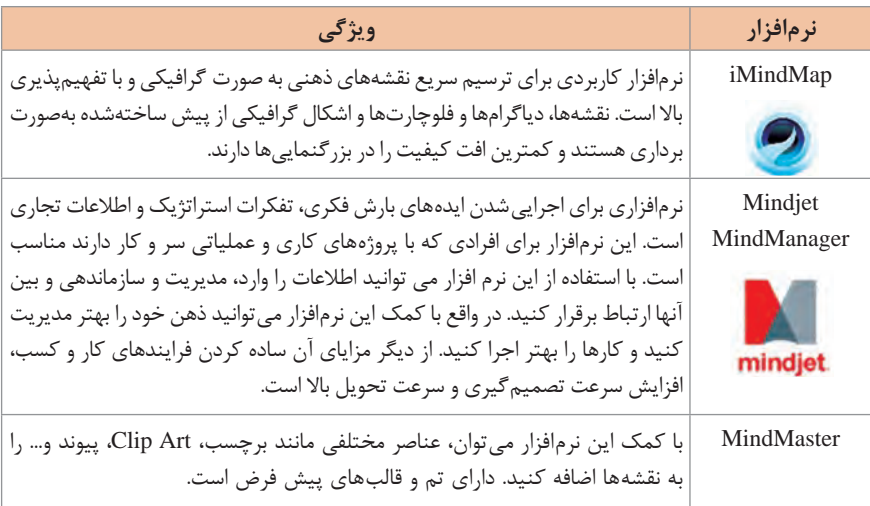

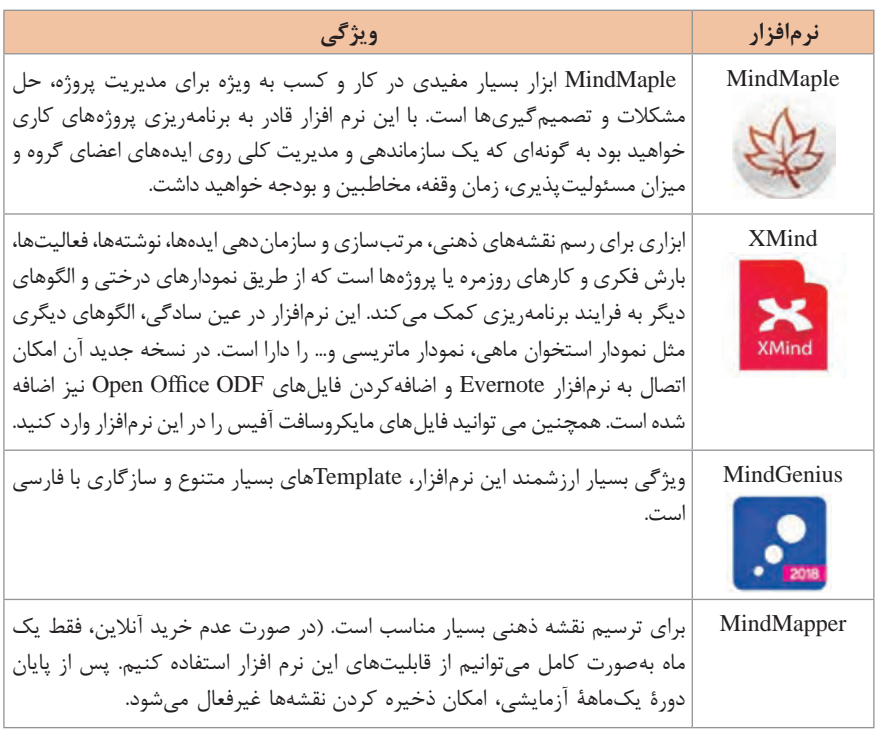

**برنامهنویسی**

 **روش های مختلف برنامه نویسی** به روشهای مختلف برنامهنویسی paradigm Programming گفته میشود. یک زبان برنامهنویسی میتواند یک یا چند شیوه برنامهنویسی را پشتیبانی نماید. برای مثال، برنامههای نوشته شده با ++c میتوانند ً کامال به صورت رویهای یا منطبق بر شیوه برنامهنویسی شیءگرا باشند که در تضاد کامل با شیوه رویهای است. تصمیمگیری برای چگونگی استفاده از عناصر و شیوههای برنامهنویسی بر عهده طراح برنامه یا برنامهنویس است.روشهای برنامهنویسی رایج شامل موارد زیر است:

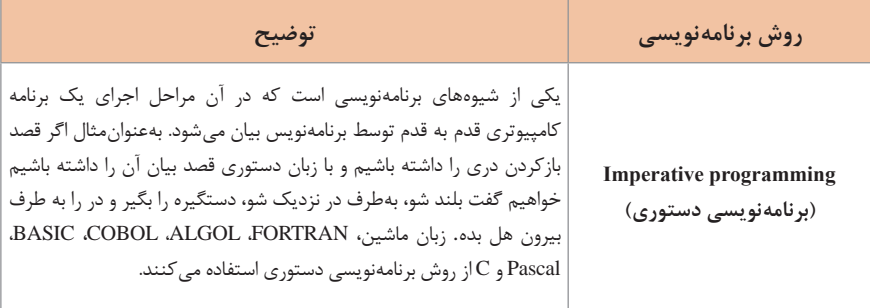

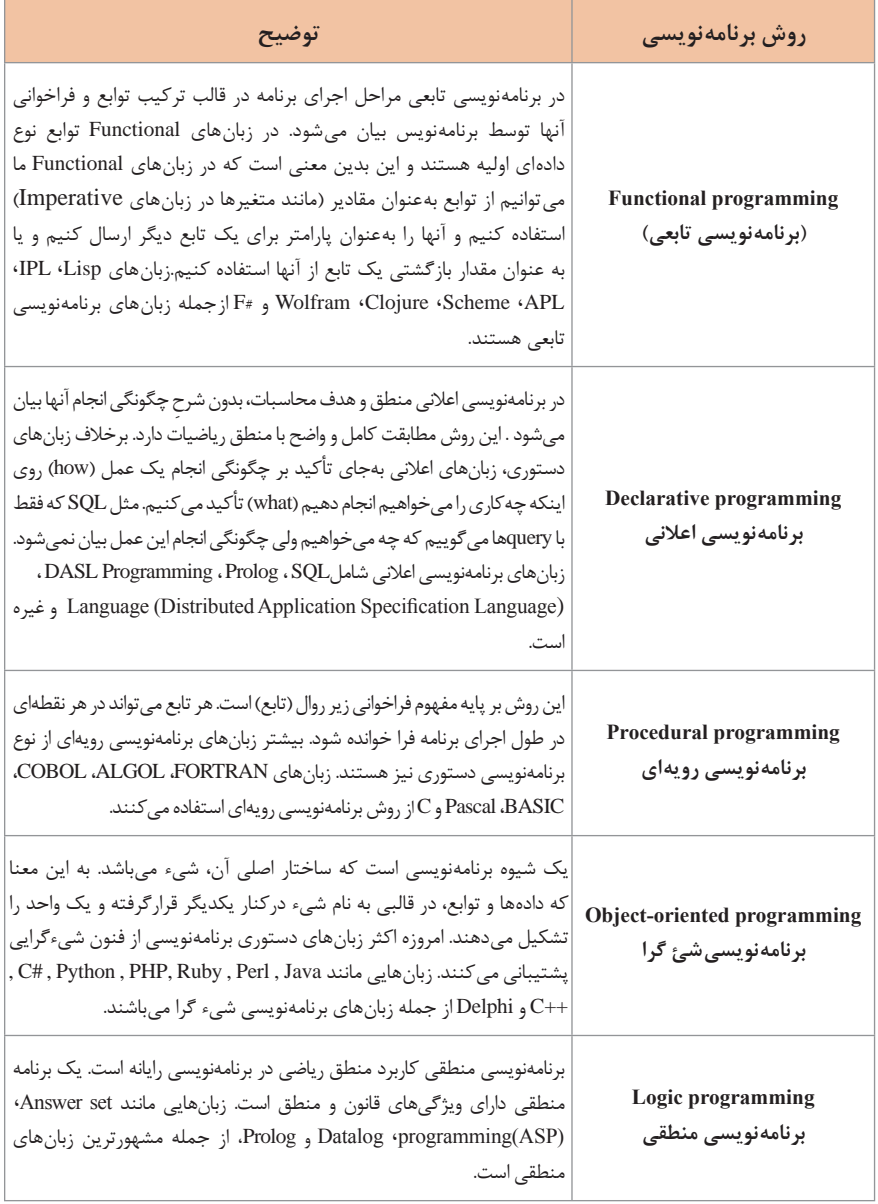

**جدول انواع زبانهای برنامهنویسی پرکاربرد**

زبانهای برنامهنویسی ازنظر کاربرد و ساختار، دستهبندیهای متفاوتی دارند مانند برنامهنویسی رویهگرا، برنامهنویسی شیءگرا، برنامهنویسی ارائه و برنامهنویسی داده گرا. امروزه بیش از صدها زبان برنامهنویسی موجود است. در جدول زیر برخی از پرکاربردترین زبانهای برنامهنویسی معرفی میشود.

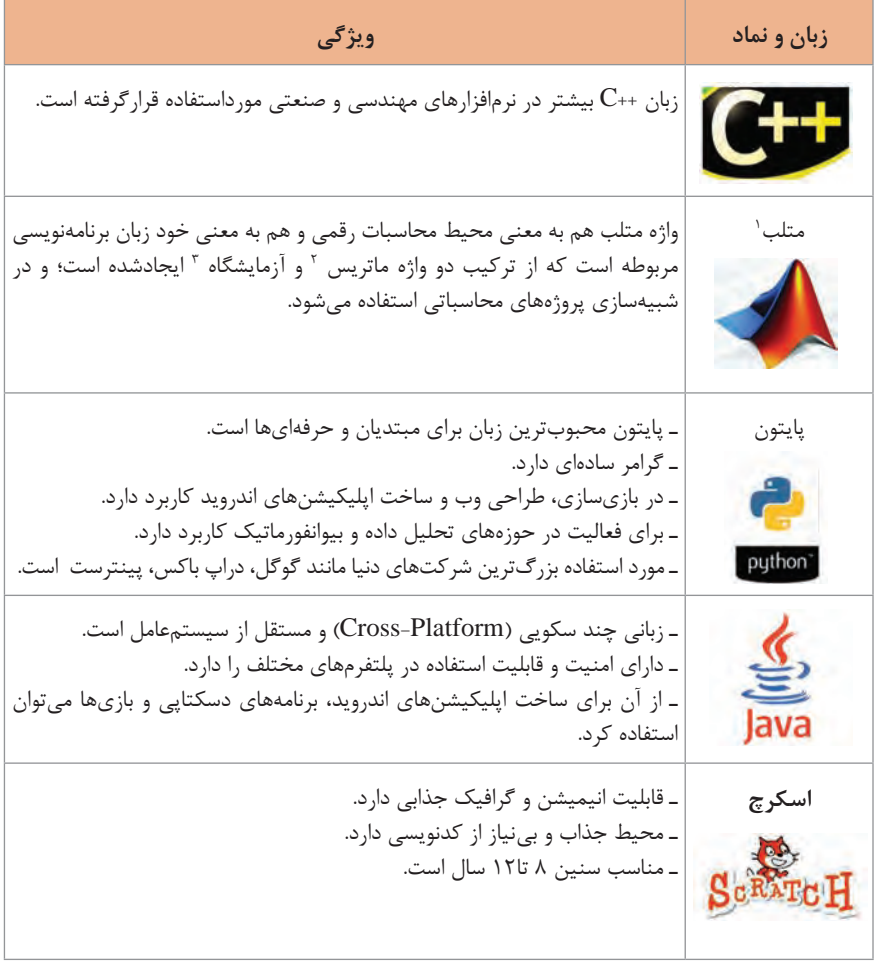

- 1- Matlab
- 2- Matrix
- 3- Laboratory

 **زبان برنامهنویسی سیشارپ انواع عملگر در سیشارپ** در جدول زیر عملگرهای مورد استفاده در سیشارپ معرفیمی شود.

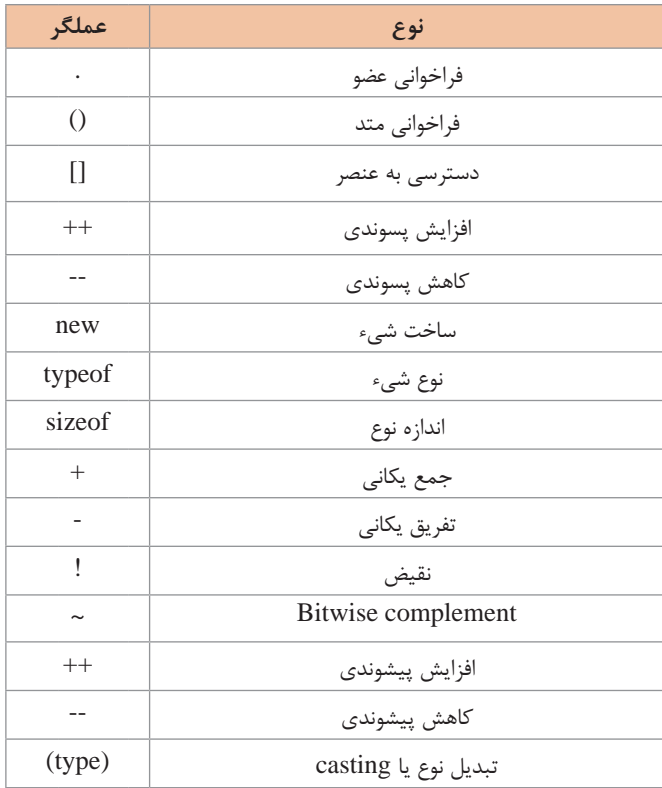

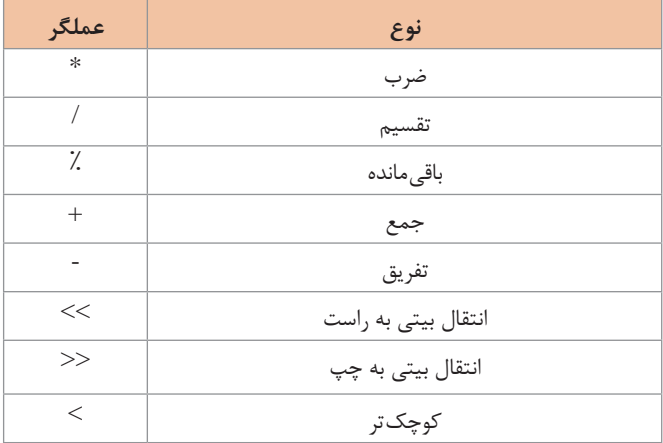

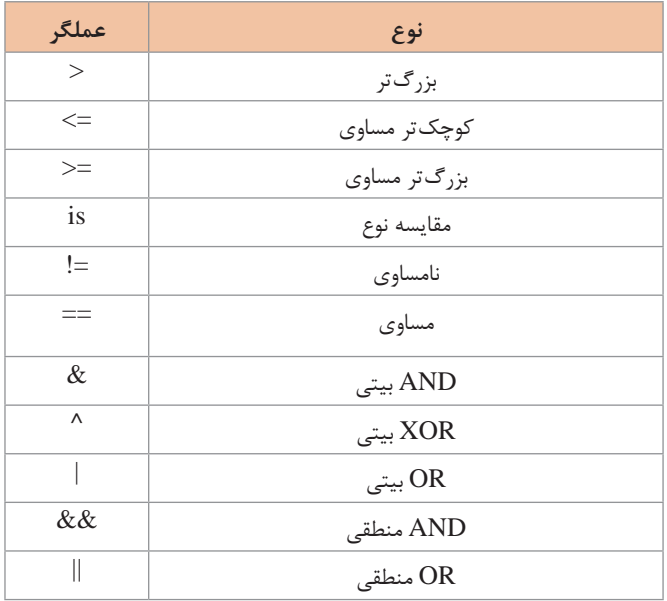

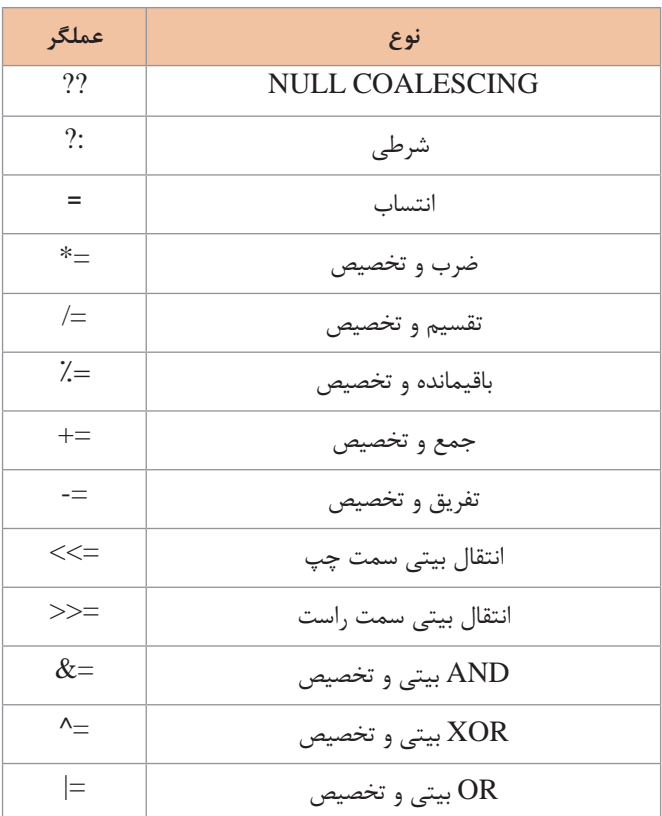

**انواع دادهاز پیش تعریفشده در سیشارپ**

انواع دادههای از پیش تعریف شده در سیشارپ در فضای نام System در چهارچوب کاری )framework )قرار دارند.

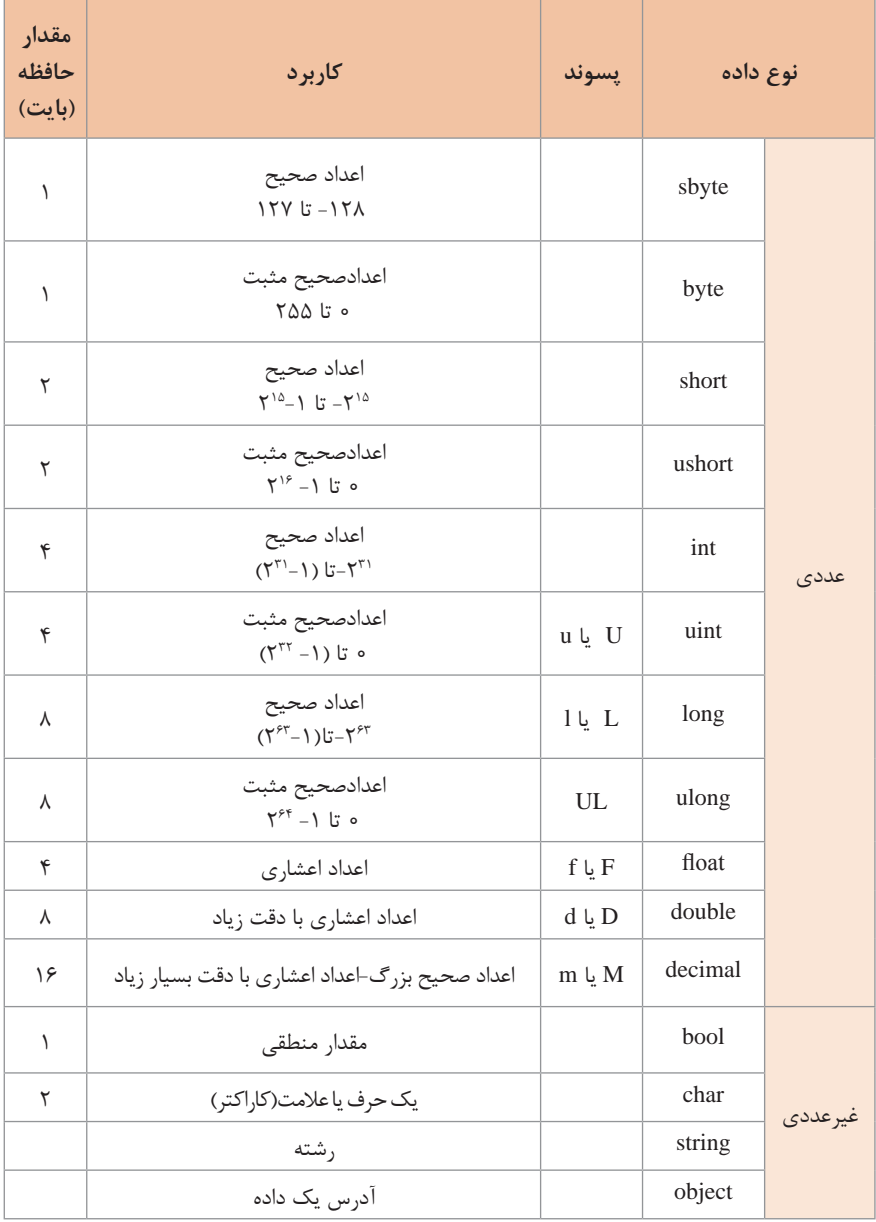

**خطاهای زمان ترجمه در سیشارپ**

در زمان ترجمه کدهای نوشته شده در محیط نرمافزار سیشارپ توسط برنامه مترجم، خطاهایی رخ میدهد که اجرای برنامه را مختل مینماید در جدول زیر کد خطا، پیام خطا و راهکار پیشنهادی شرح داده شده است.

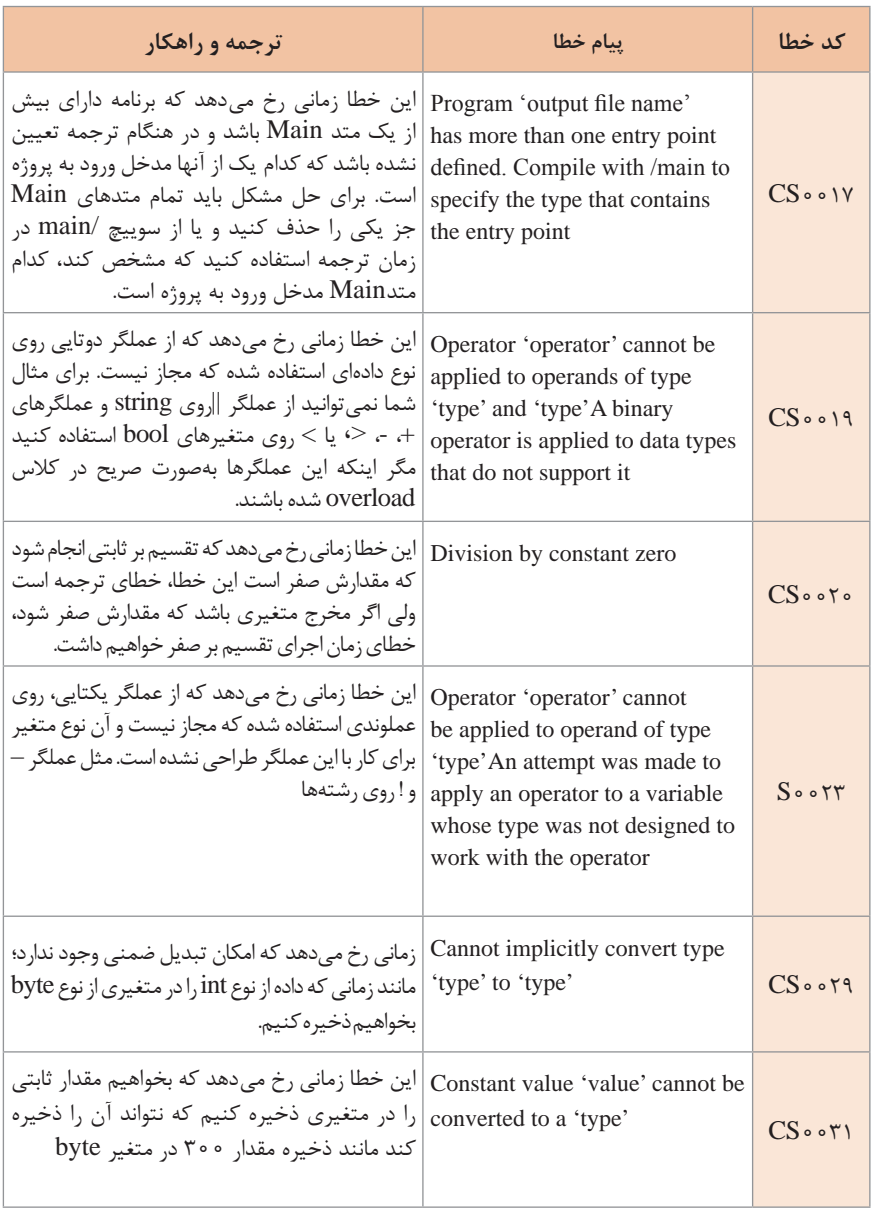

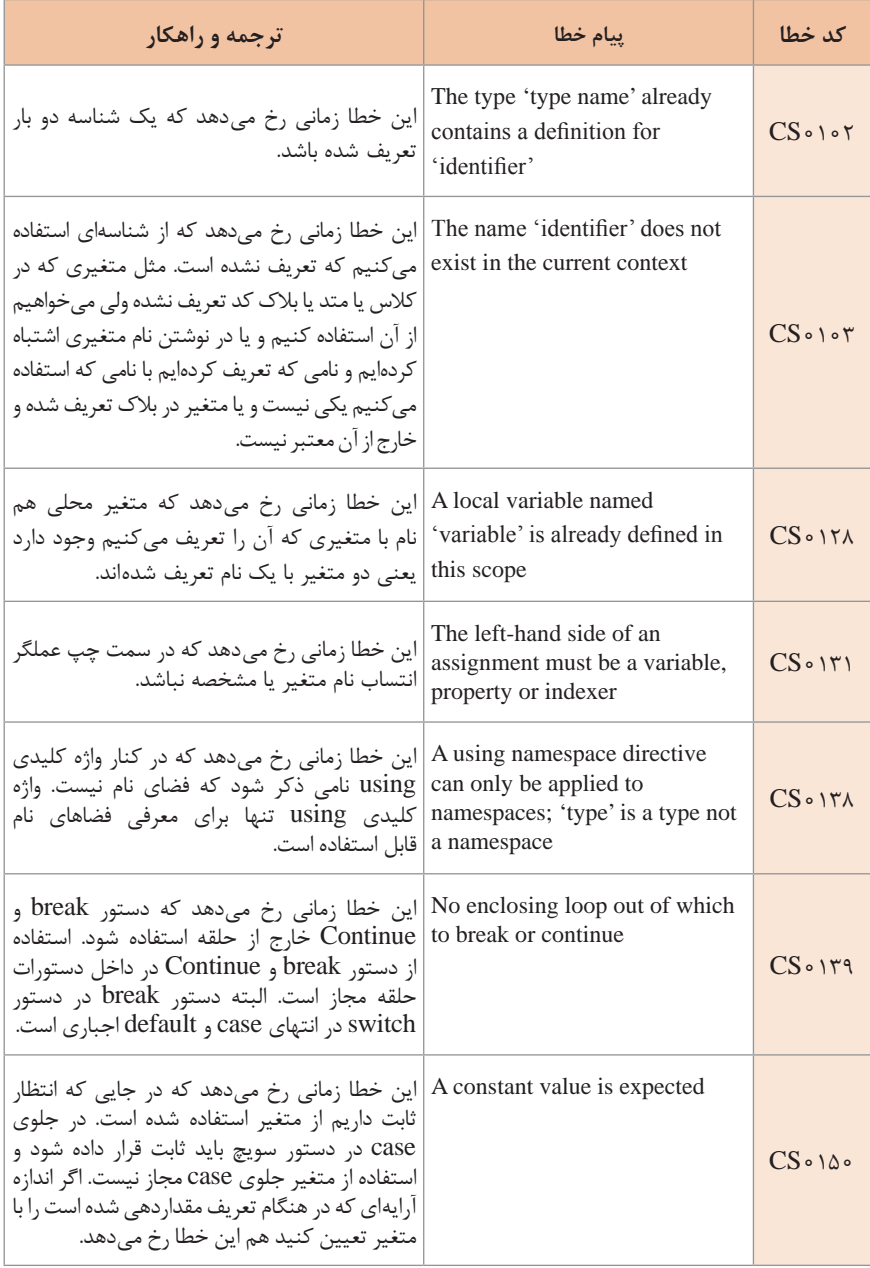

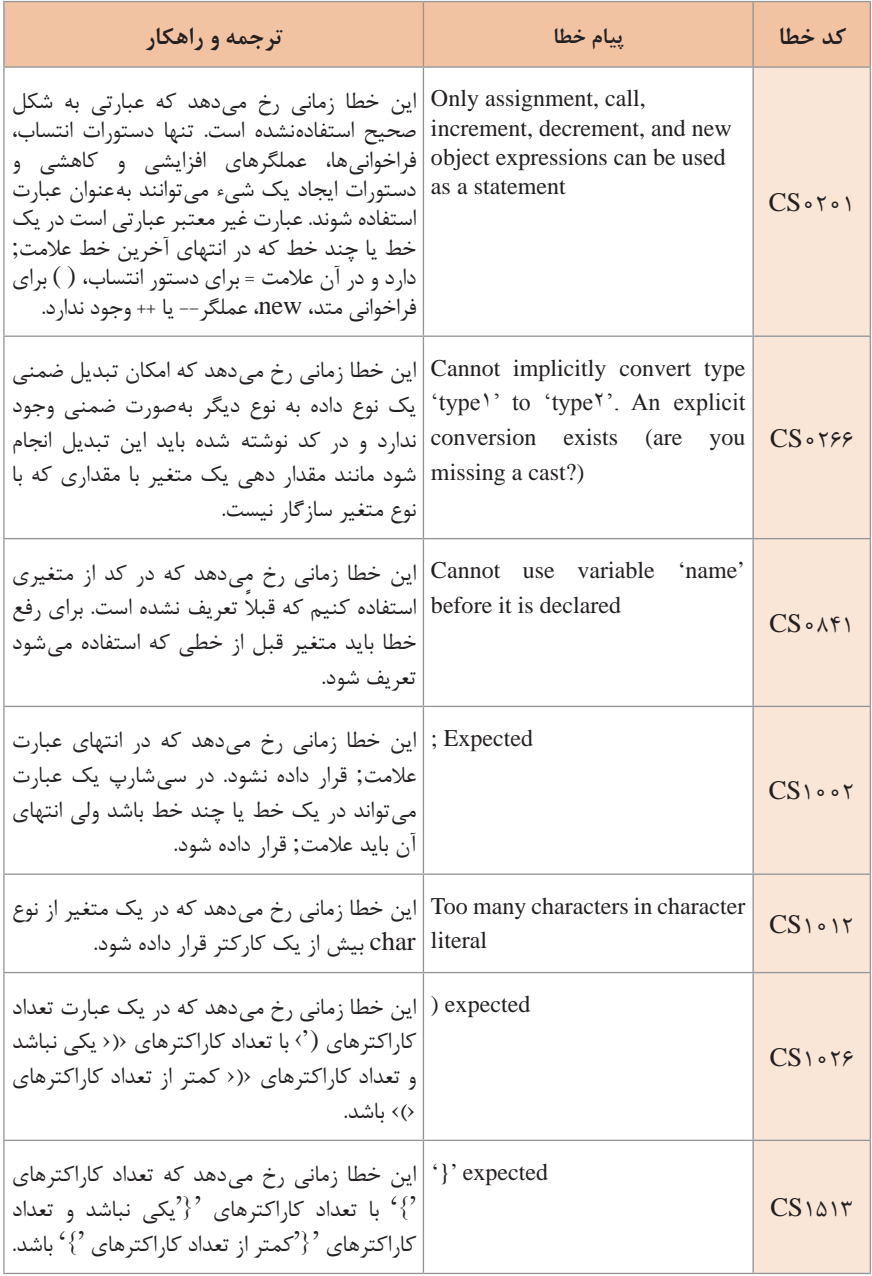

**خطاهای زمان اجرا در سیشارپ** پس از ترجمه برنامه و اجرای برنامه و معمولا در زمان ورودی دادن به برنامه، خطاهایی رخ میدهد که شرح آنها در جدول زیر آمده است.

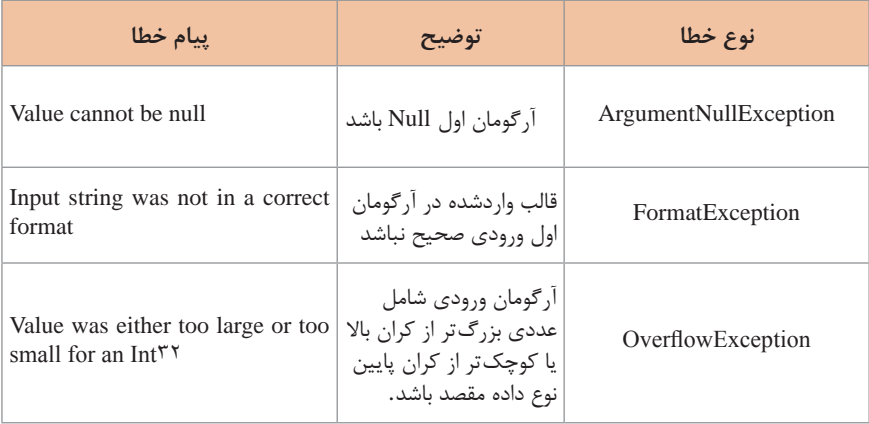

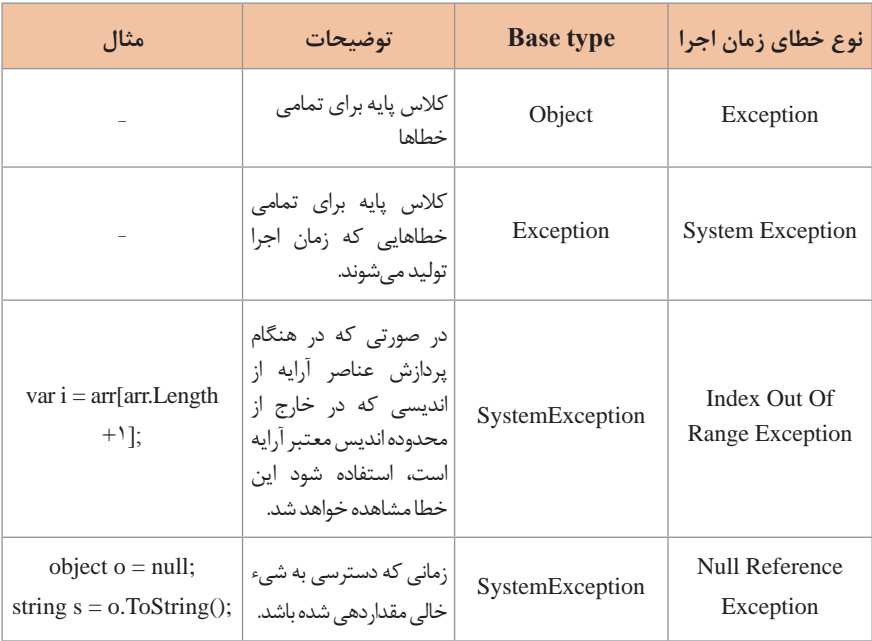
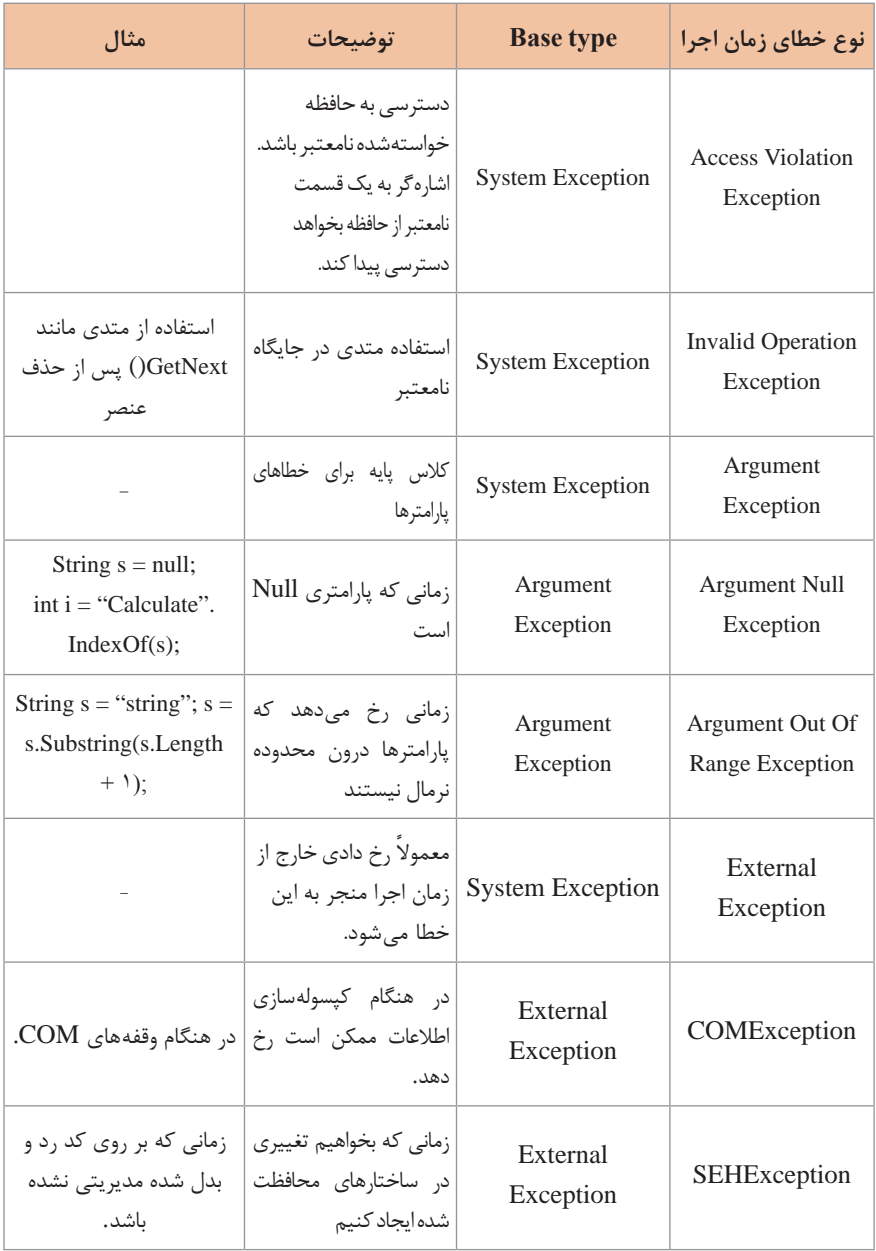

# **انواع مدلهای رنگ**

چشم انسان در مدل طبیعی قادر است محدودهای از رنگهای اشیا یا فضای اطراف خود را ببیند و رنگ آنها را درک کند. اصولا تمایز رنگها و شناخت آنها هنگامی معنی پیدا میکند که نور وجود داشته باشد. رنگ با تأثیر مستقیم نور یا بازتابش نور از اشیای کدر درک میشود. برای نمایش تصویرها و رنگها روی کاغذ و صفحهنمایش یا چاپ رنگها توسط چاپگرها، مدلهای رنگی متفاوتی تعریفشده است که در جدول ذیل مقایسه شده است.

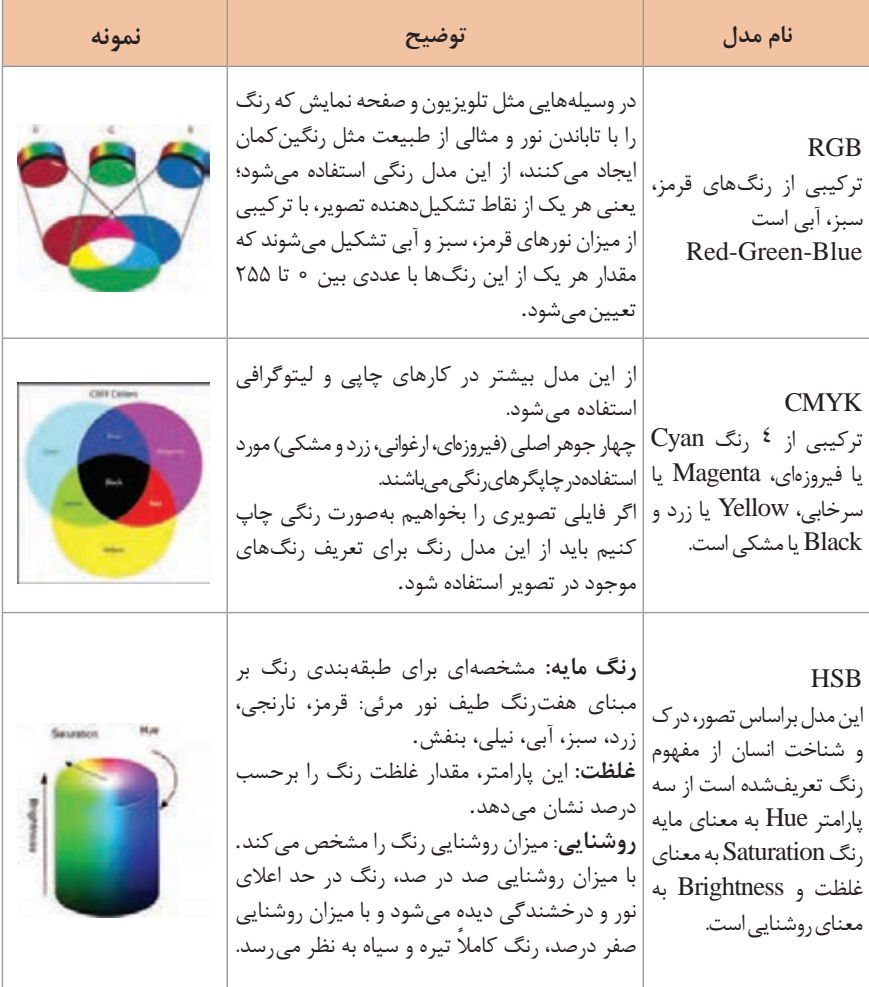

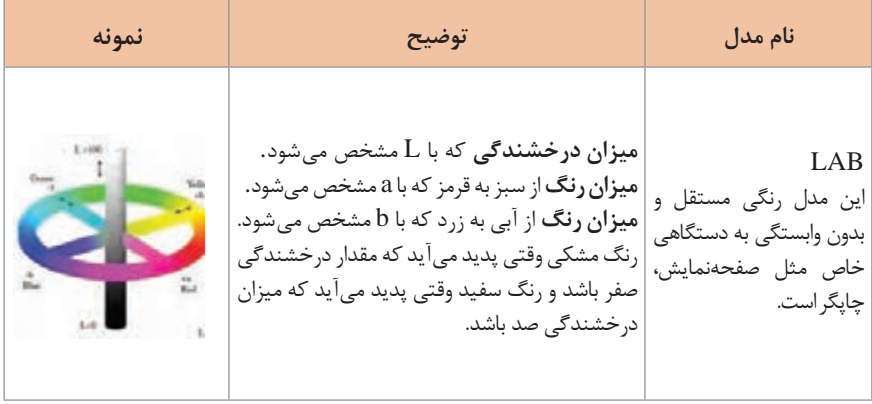

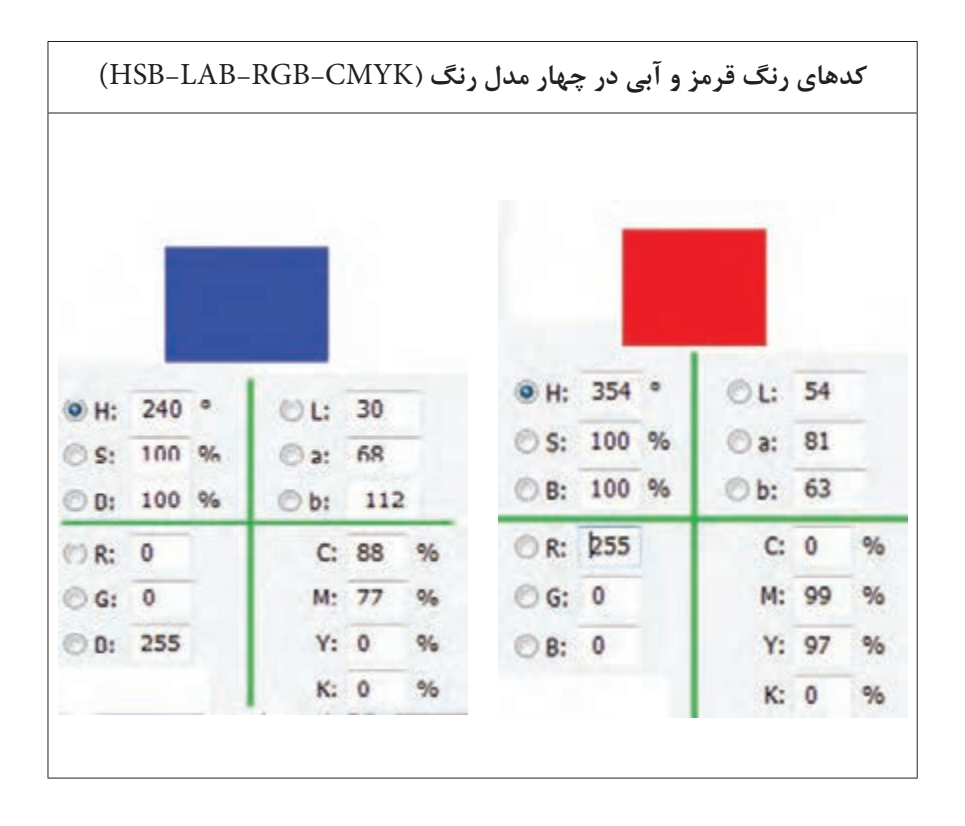

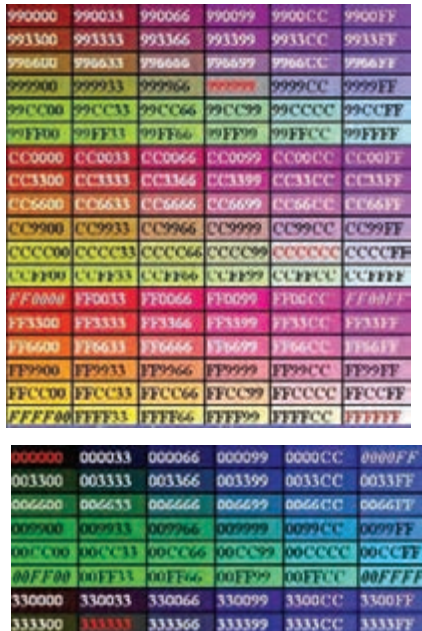

3366CC

TOOCC

**RECON RECOC RECOFF** 

*<u>IMPOST</u>* 

**6600CC** 

**6633CC** 

6699 C C

665599 6656CC

3366FF

3399FF

 $M$ 

660011

6633FF

6666FF

569911

 $_{\rm 66CCT}$ 

336600 336633 336666 336699

**STORAGE** 

**HOYK6** 

**Alproo** 

660066

663366

SCCOO GECCA3 GECCEE GECC99 GECCCC

ACTION ACTIVITY CATEGO, ACTION ACTIVITY ATTITU

**Ruoma** 

**BEPPE** 

660099

663399

669999

110000 110011

ucon uccu

**AFFOO** AIFFIL

663300 663333

666600 666633

609900 609933

660033

660000

#### **Web Safe رنگهای**

برای طراحی تارنماهای اینترنتی بهتر است از مجموعه رنگهایی استفاده گردد که کد رنگ RGB آنها ترکیبی از مقادیر ،00 ،33 ،66 ،99 CC و FF باشد این ً WebSafe مینامند. مجموعه رنگ را اصطالحا

 **کد رنگها در محیط HTML**

کد اسکی رنگهای عمومی در محیط ویندوز در جدول زیر نشان داده شده است.

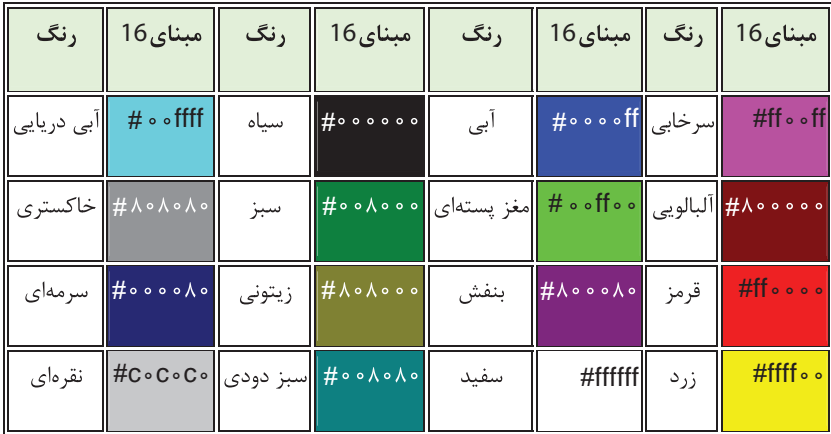

 **انواع زبانهای برنامهنویسی تحت وب**

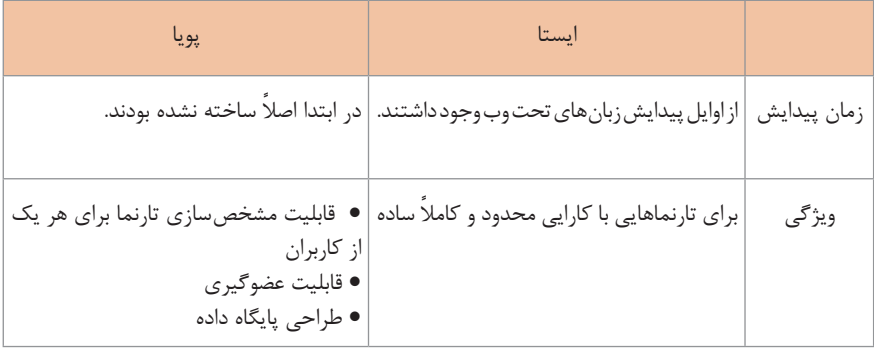

 $\overline{\phantom{0}}$ 

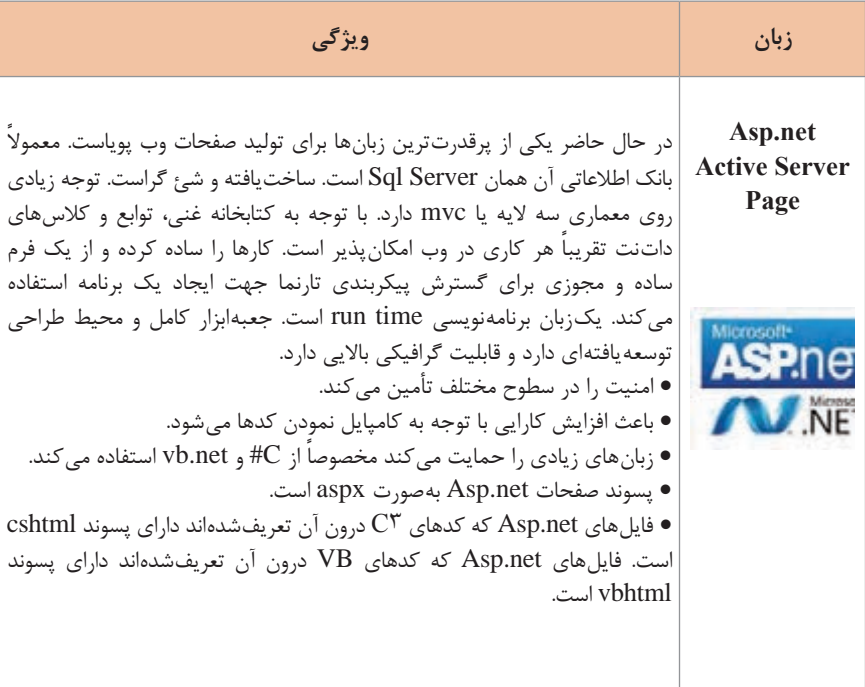

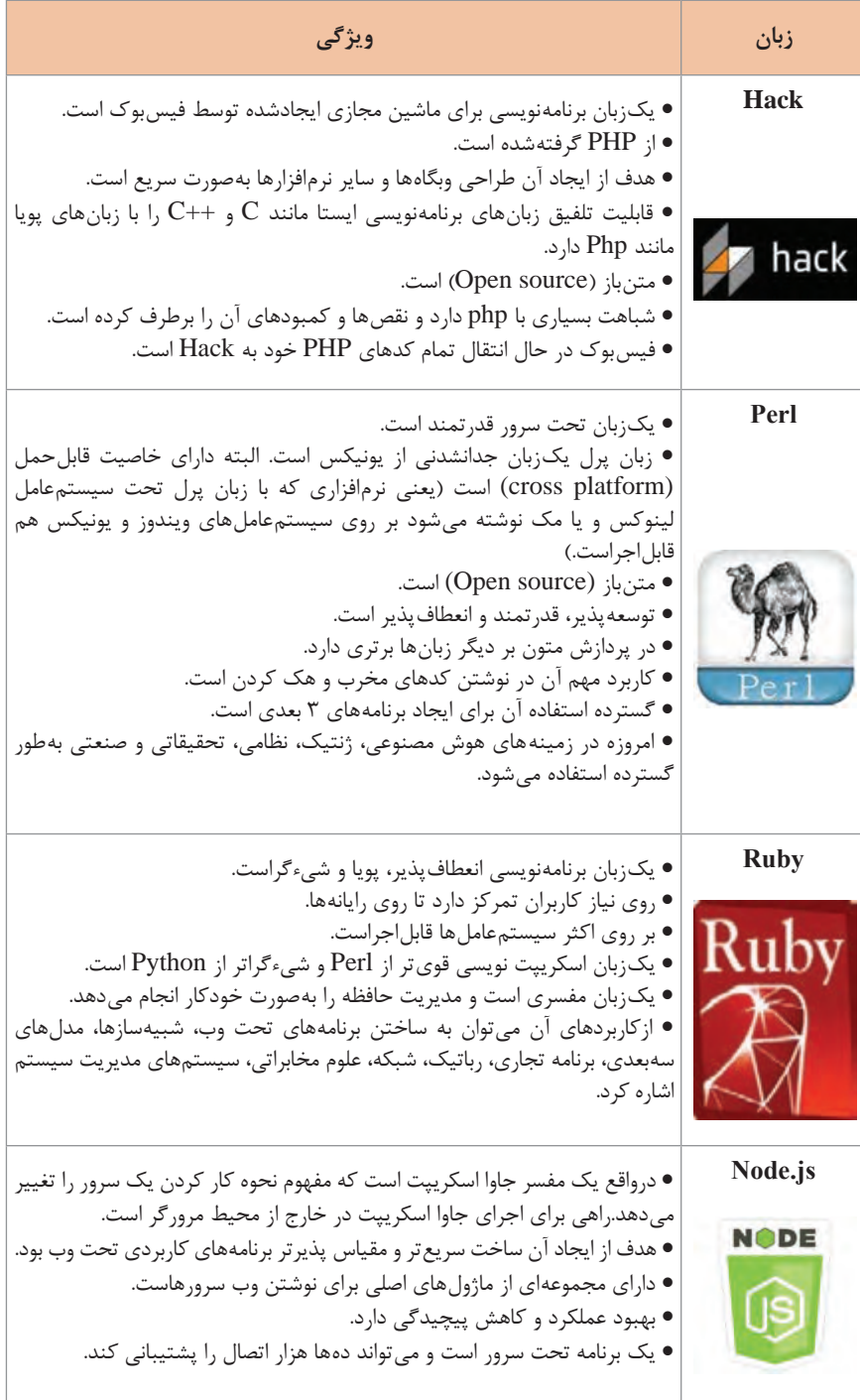

#### V**isual** S**tudio جایگزین هایIDE**

محیط ٍ یکپارچه توسعه نرم|فزار ٰ یک محیط برنامهنویسی است که مجموعهای از نرم|فزارهایی که معمولا شامل ویرایشگر کد برنامه (Code Editor)، کامپایلر (Compiler)، دیباگر (Debugger) و در نهایت رابط گرافیکی یا GUI هستند را در یکجا جمع کرده است و در اختیار برنامهنویس قرار داده است تا بتواند بهراحتی و بدون دغدغه کدهای برنامه خود را تولید کند. Studio Visual محیط یکپارچه توسعه نرمافزار شرکت مایکروسافت جهت تولید برنامه رایانهای برای ویندوز است. Studio Visual میتواند برای نوشتن برنامههای کنسولی، ویندوزی، سرویسهای ویندوز، برنامههای کاربردی موبایل، برنامههای کاربردی NET.ASP و سرویسهای وب NET.ASP همراه با زبانهایی مانند #J ,NET.VB #,C ++,C استفاده شود. عالوه بر ویژوال استودیو نرمافزارهای دیگری نیز جهت کار با زبان برنامهنویسی #C وجود دارد که در ادامه به معرفی آنها میپردازیم:

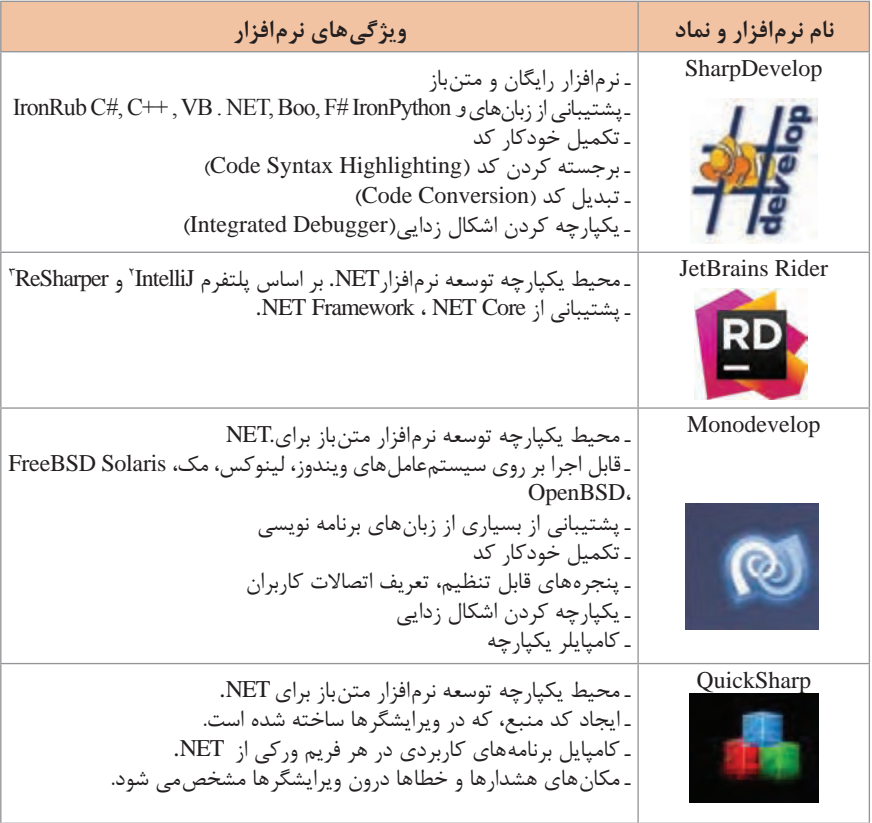

1ـ Integrated Development Environment

2ـ پلتفرمی برای ایجاد IDE است که شامل مجموعه اجزای کامل از جمله ویرایشگر کد و چارچوب اشکالزدایی است. 3ـ افزونهای است که برای بهینهسازی کد، تجزیه و تحلیل کیفیت کد و حذف خطاها بهکار میرود.

# **انواع IDEهای وب**

IDE از حروف Environment Development Integrated برگرفته شده است که در برنامهنویسی به معنای محیط یکپارچه توسعه نرمافزار است. برنامهنویسان حرفهای برای سرعت بخشیدن به توسعه نرمافزارهای خود از IDE مناسب کار خود استفاده میکنند. برای زبانهای برنامهنویسی مختلف، IDE های مختلفی نیز وجود دارد که امکانات و ابزارهای متناسب با زبان برنامهنویسی در اختیار برنامهنویس قرار میدهد.

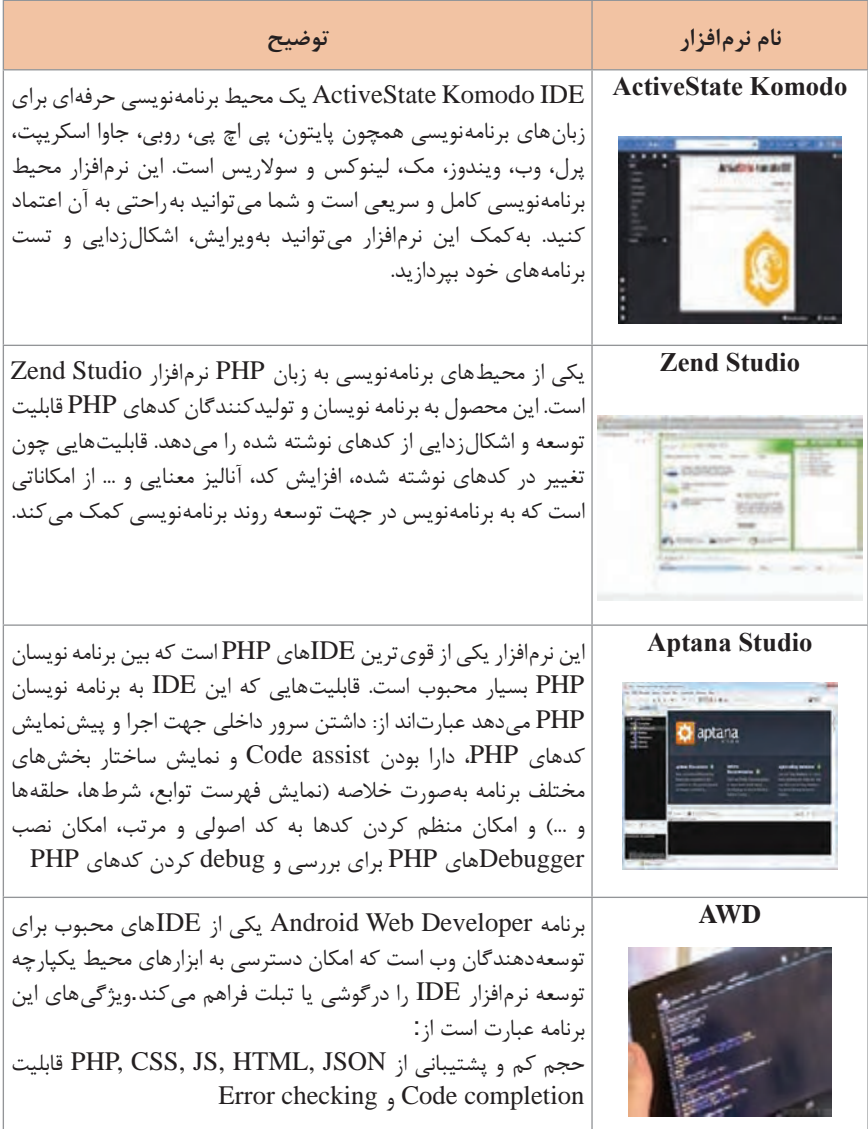

#### **کدهای html** H

Html زبان نشانهگذاری ابرمتن است که برای تولید صفحات وب استفاده میشود. این زبان از تعدادی Tag (برچسب)تشکیل شده است که بهوسیله آنها تعیین میشود عناصری مانند متن، عکس، صوت و فیلم چگونه و با چه مشخصاتی در صفحه وب به نمایش درآیند.

 **برچسبهای پایه html**

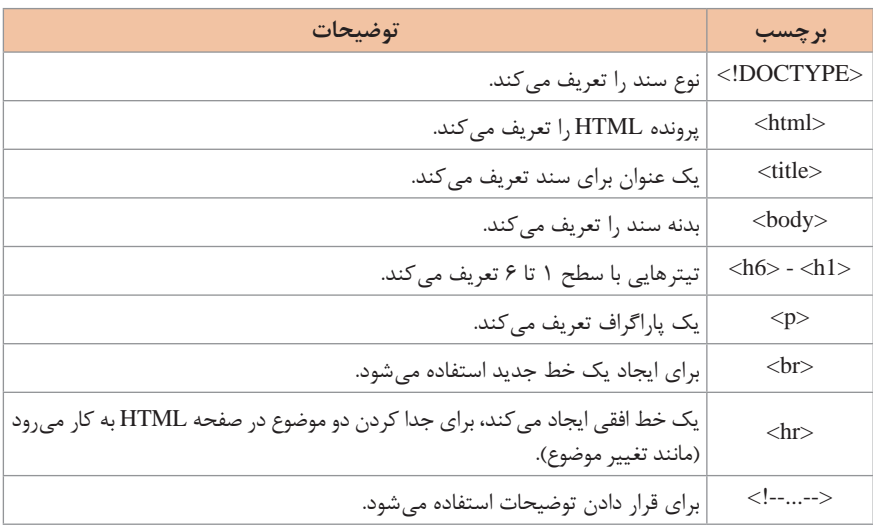

#### **برچسبهای قالب بندی متن**

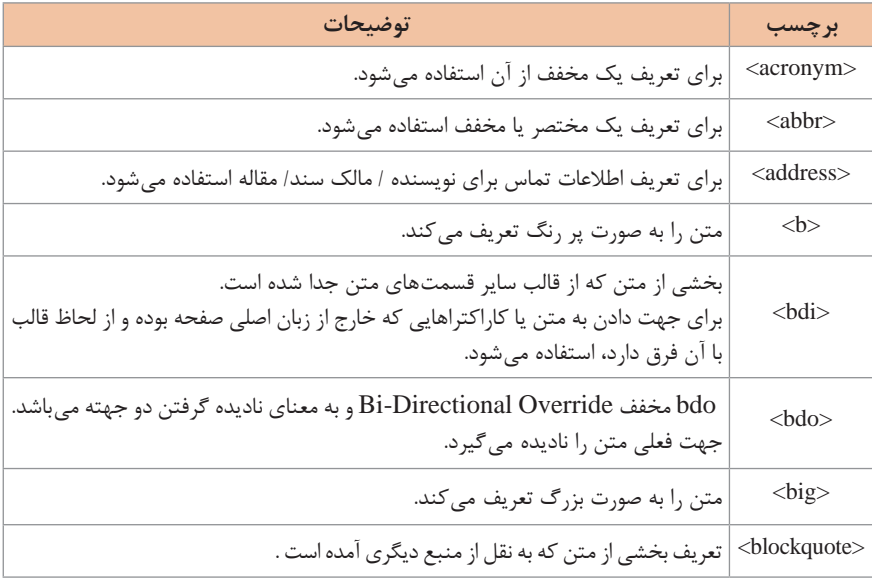

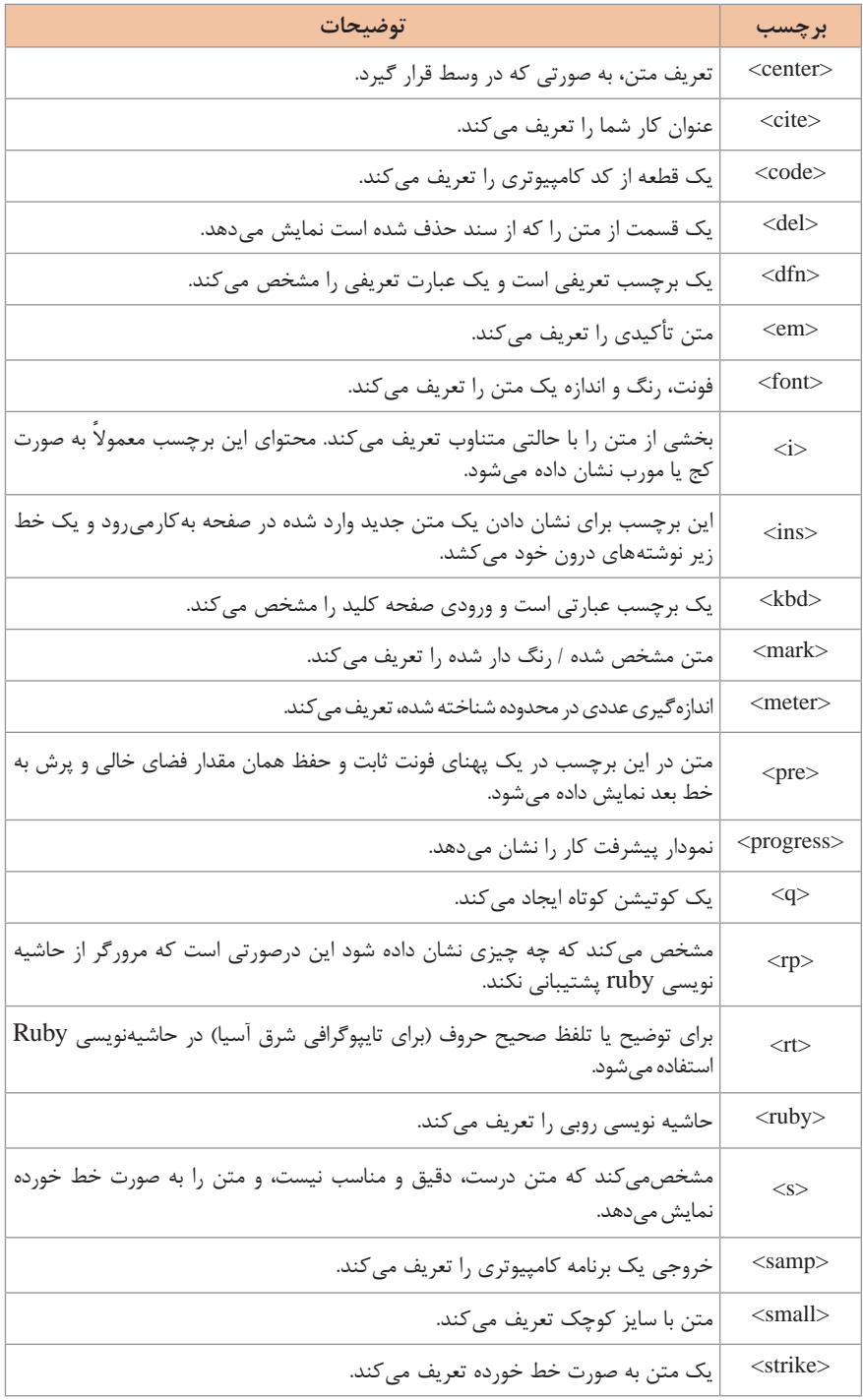

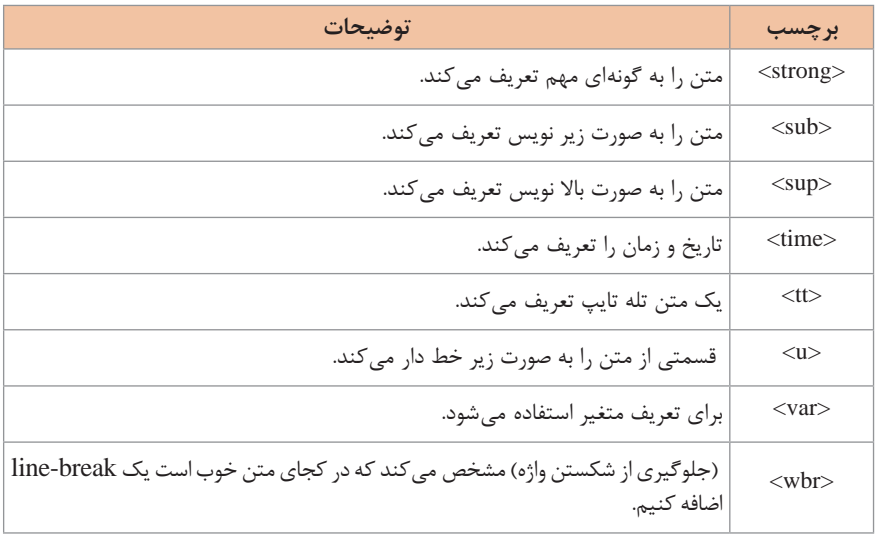

# **برچسبهای فرمها و ورودی**

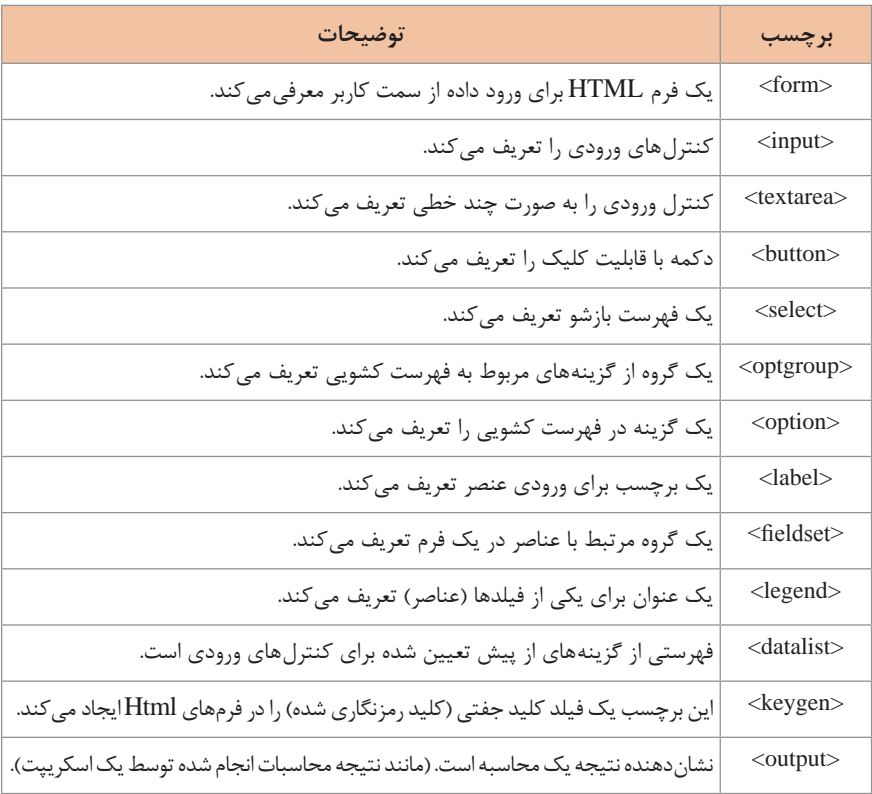

 **برچسبهای قاب بندی**

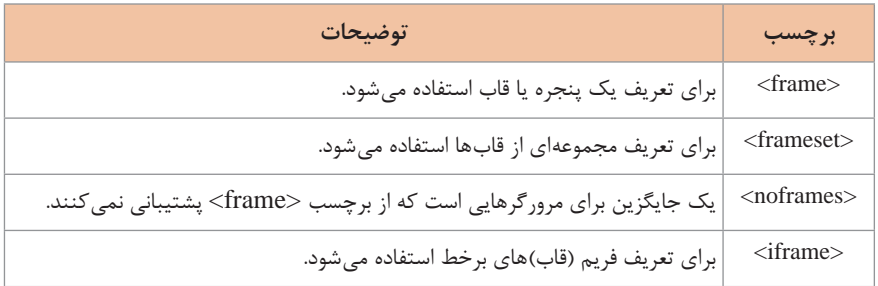

# **برچسبهای تصویر**

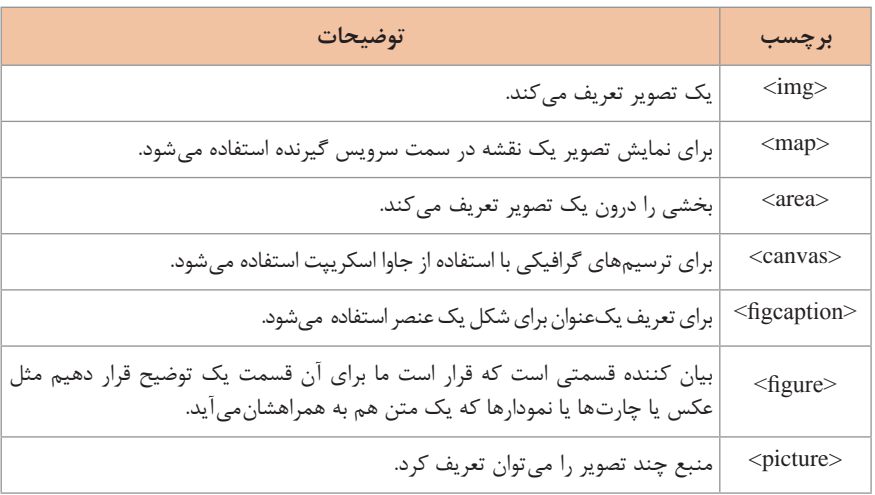

## **برچسبهای صدا و ویدیو**

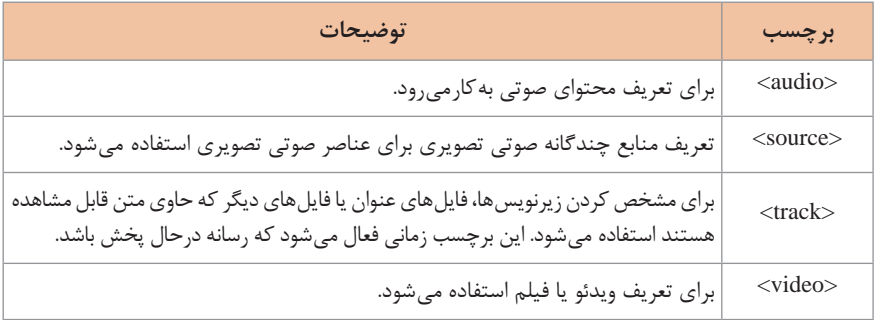

 **برچسب پیوند**

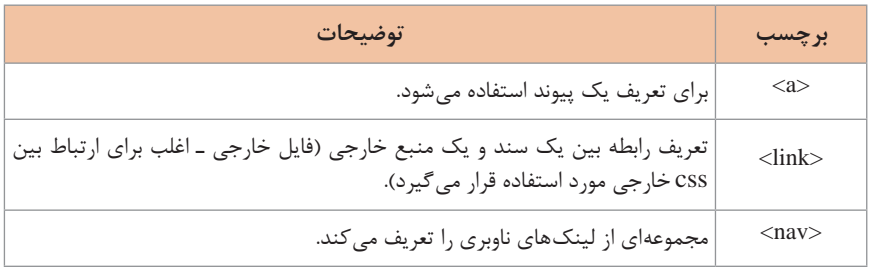

 **برچسبهای فهرست**

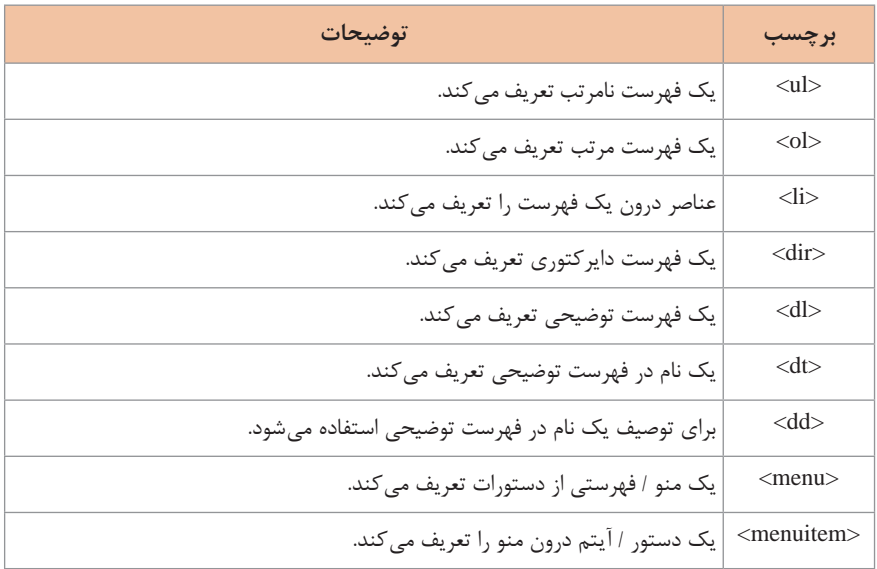

# **برچسبهای جدول**

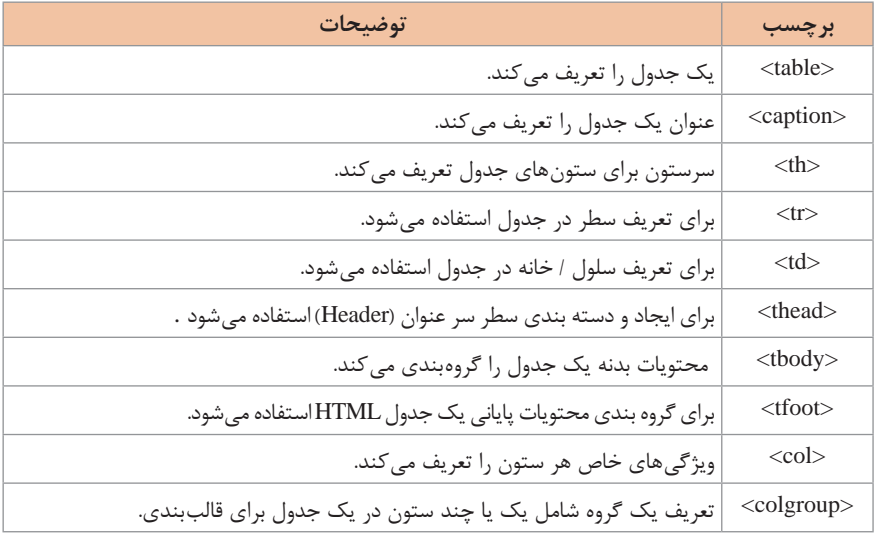

# **برچسبهای سبک و معناشناسی**

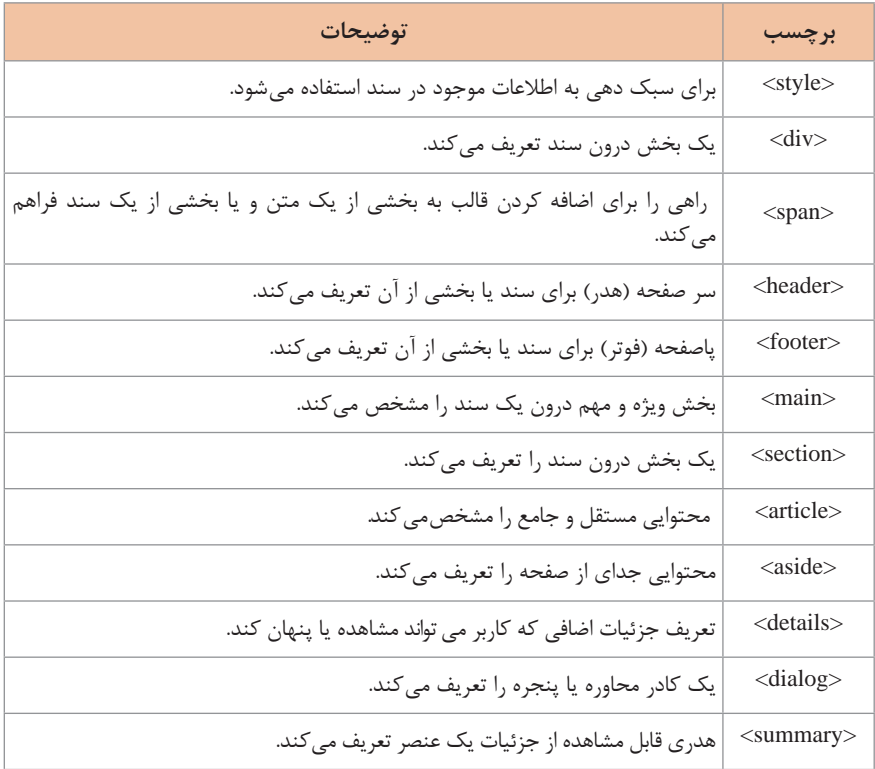

# **برچسبهای متادیتا**

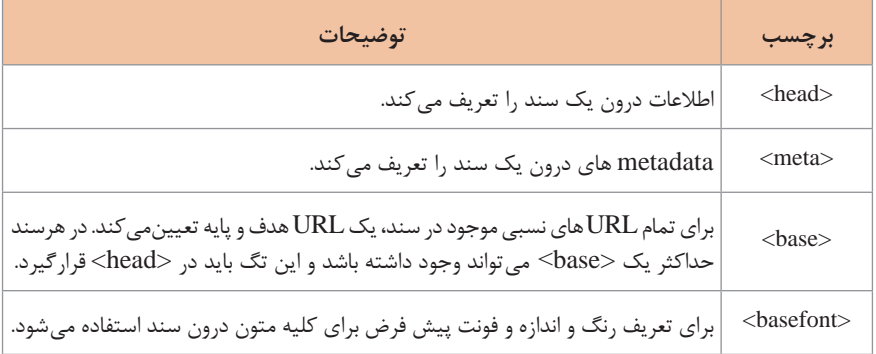

# **برچسبهای برنامه نویسی**

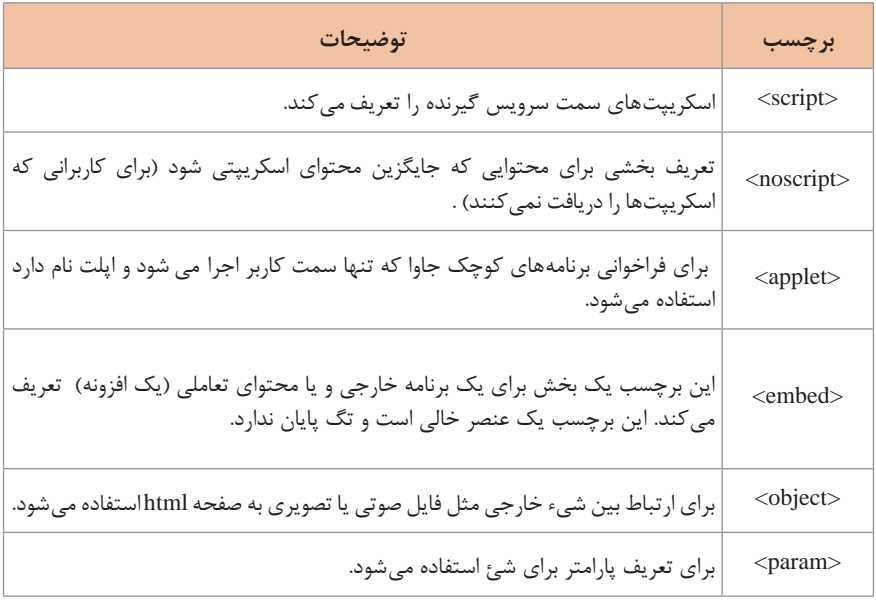

# **نوع دادهها در SQL My**

MySQL نیز مانند سایر سرویسدهنده های بانک اطالعاتی از نوع دادههای مختلف و متنوعی پشتیبانی میکند. انواع دادههای عددی، متنی، منطقی و ... را میتوان در MySQL برای فیلدها تعریف کرد. در MySQL سه نوع اصلی داده وجود دارد: متنی، عددی و تاریخ و زمان

**نوع دادههای متنی در mysql**

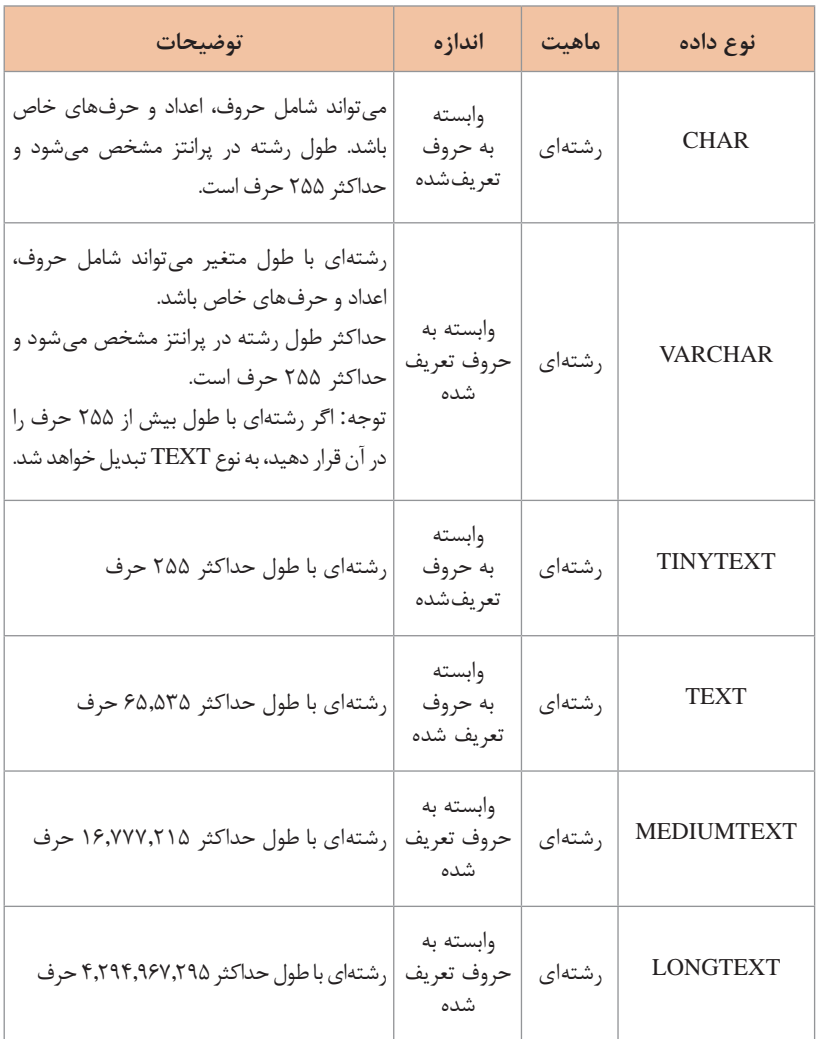

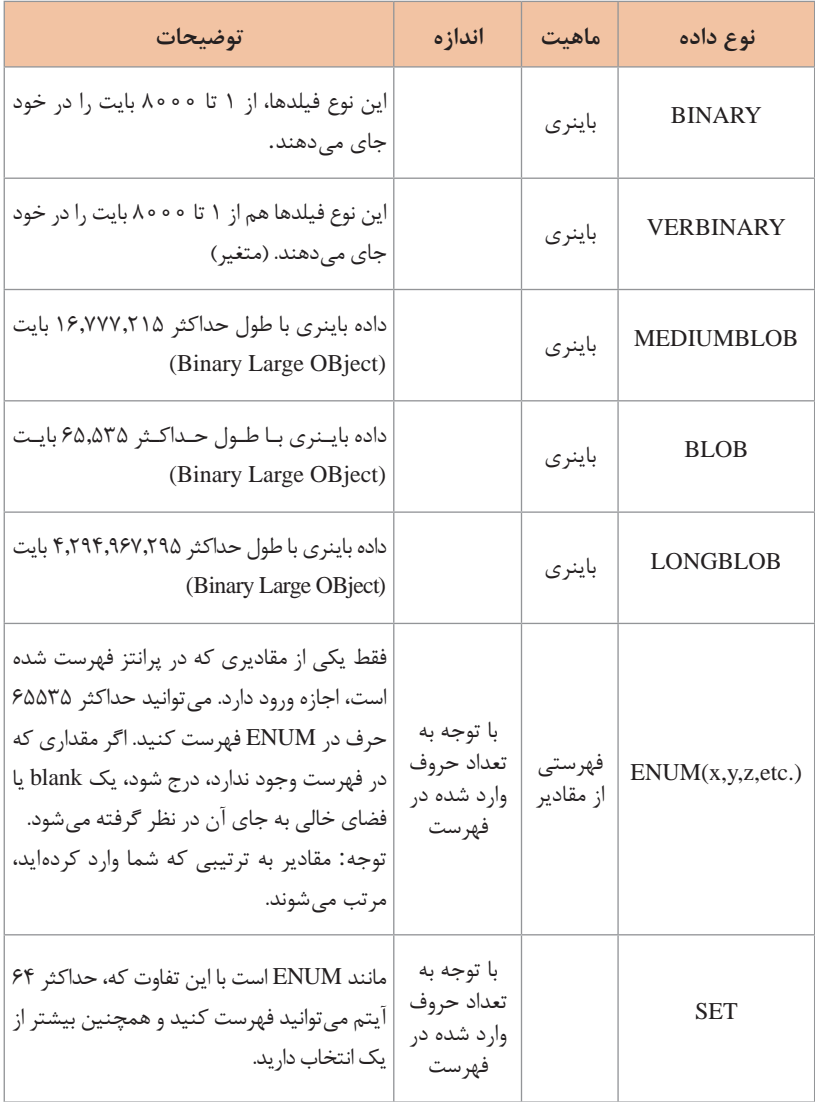

 **انواع داده عددی در mysql**

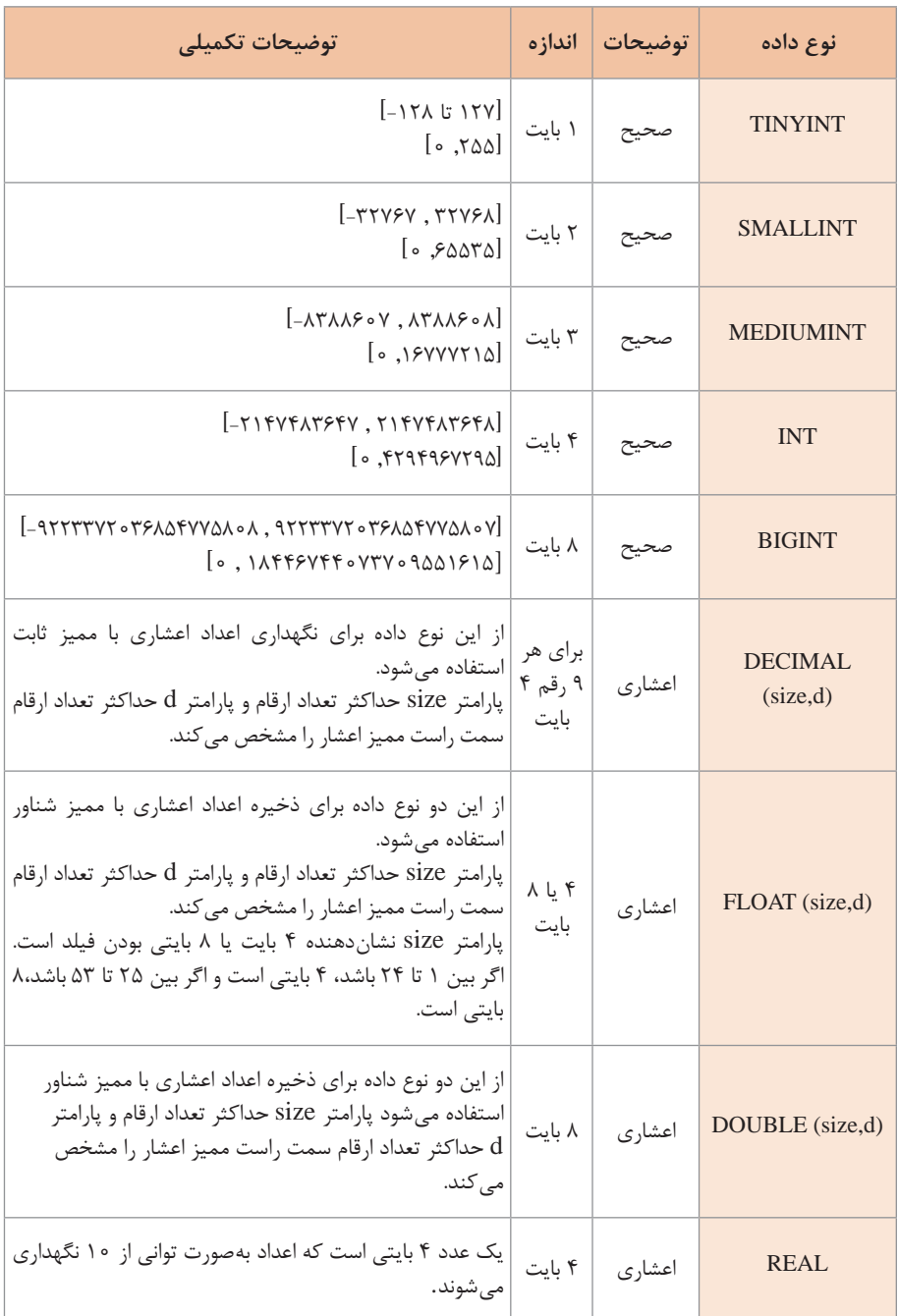

# **نوع داده تاریخ و زمان در mysql**

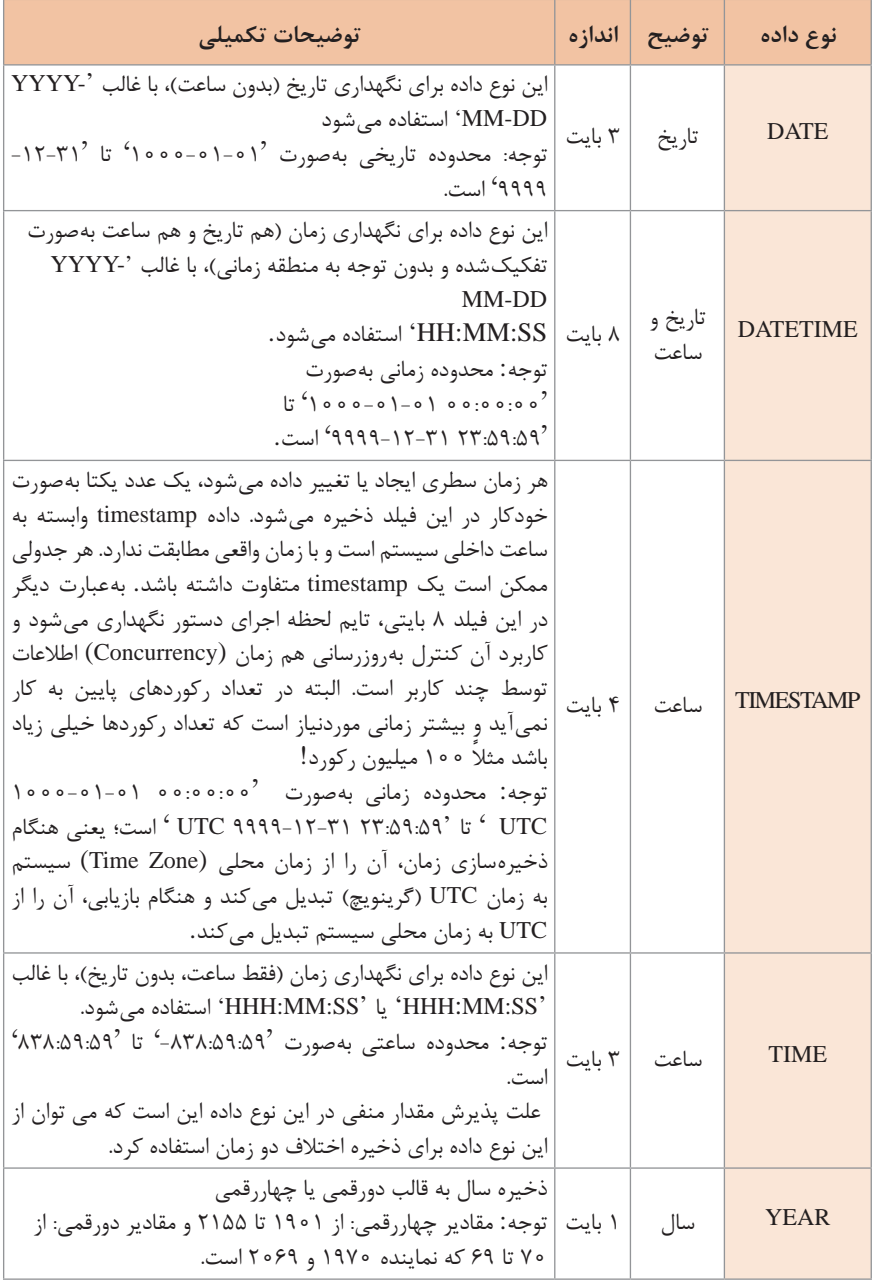

## **دستورات SQL**

SQL مخفف QueryLanguage Structerd است که دستورات آن به صورت زیر دستهبندی میشود.

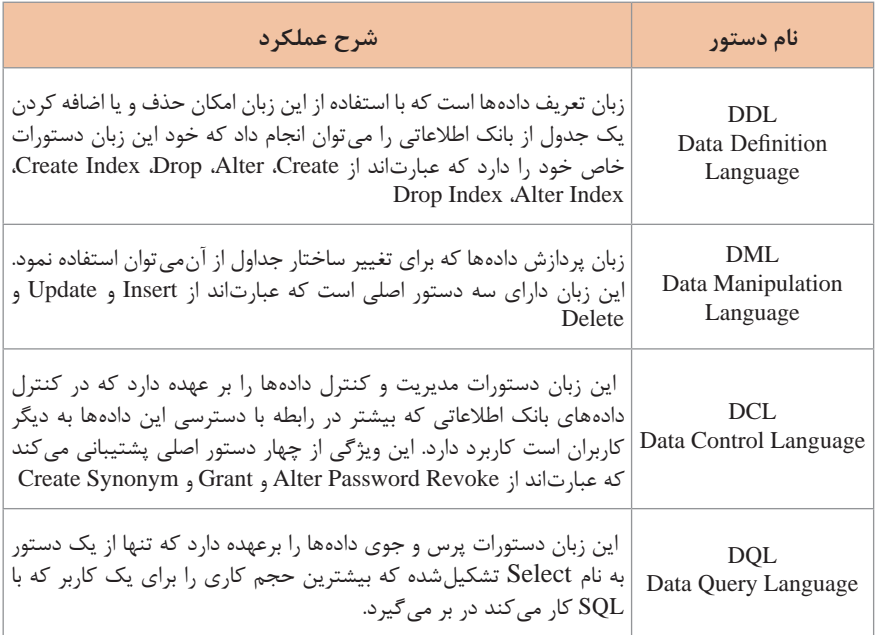

# **شکل کلی دستورات SQL**

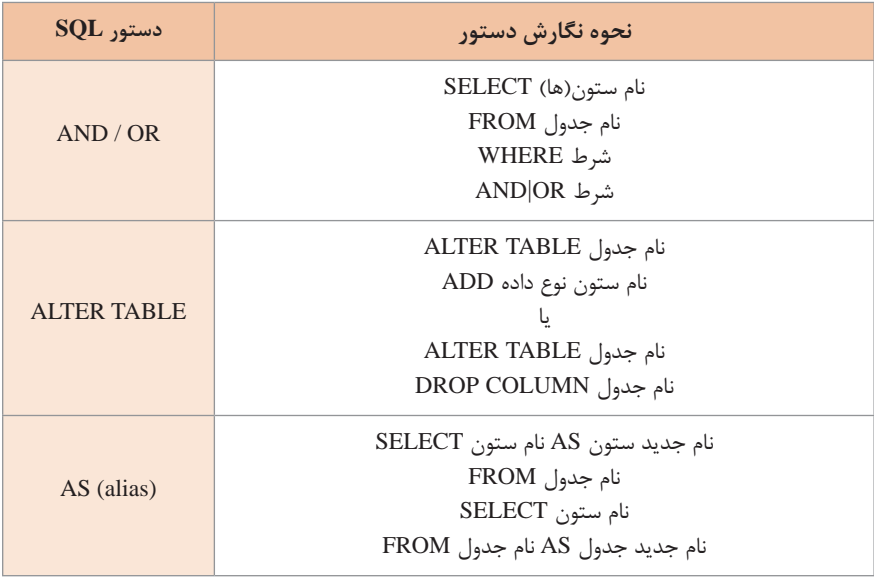

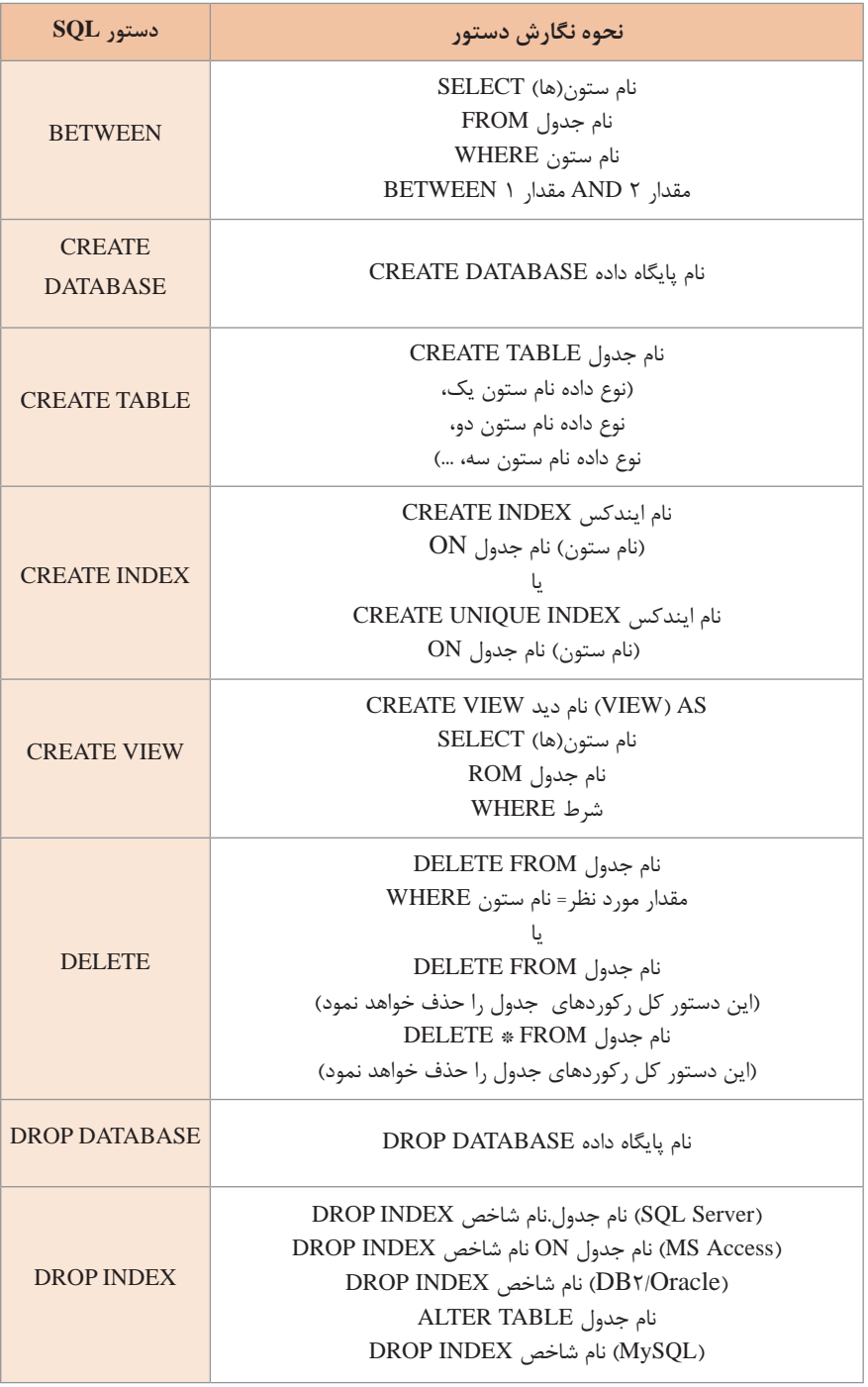

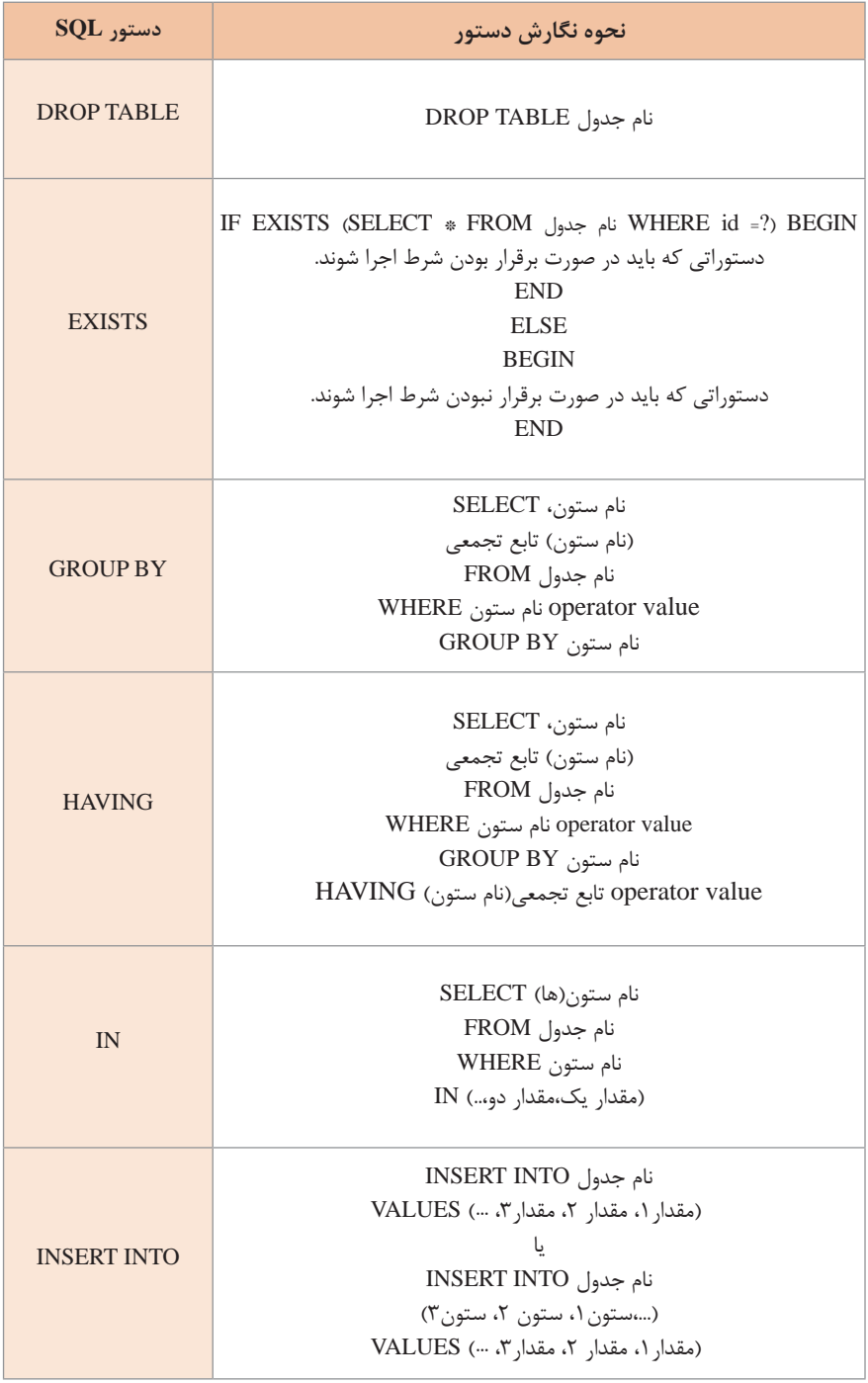

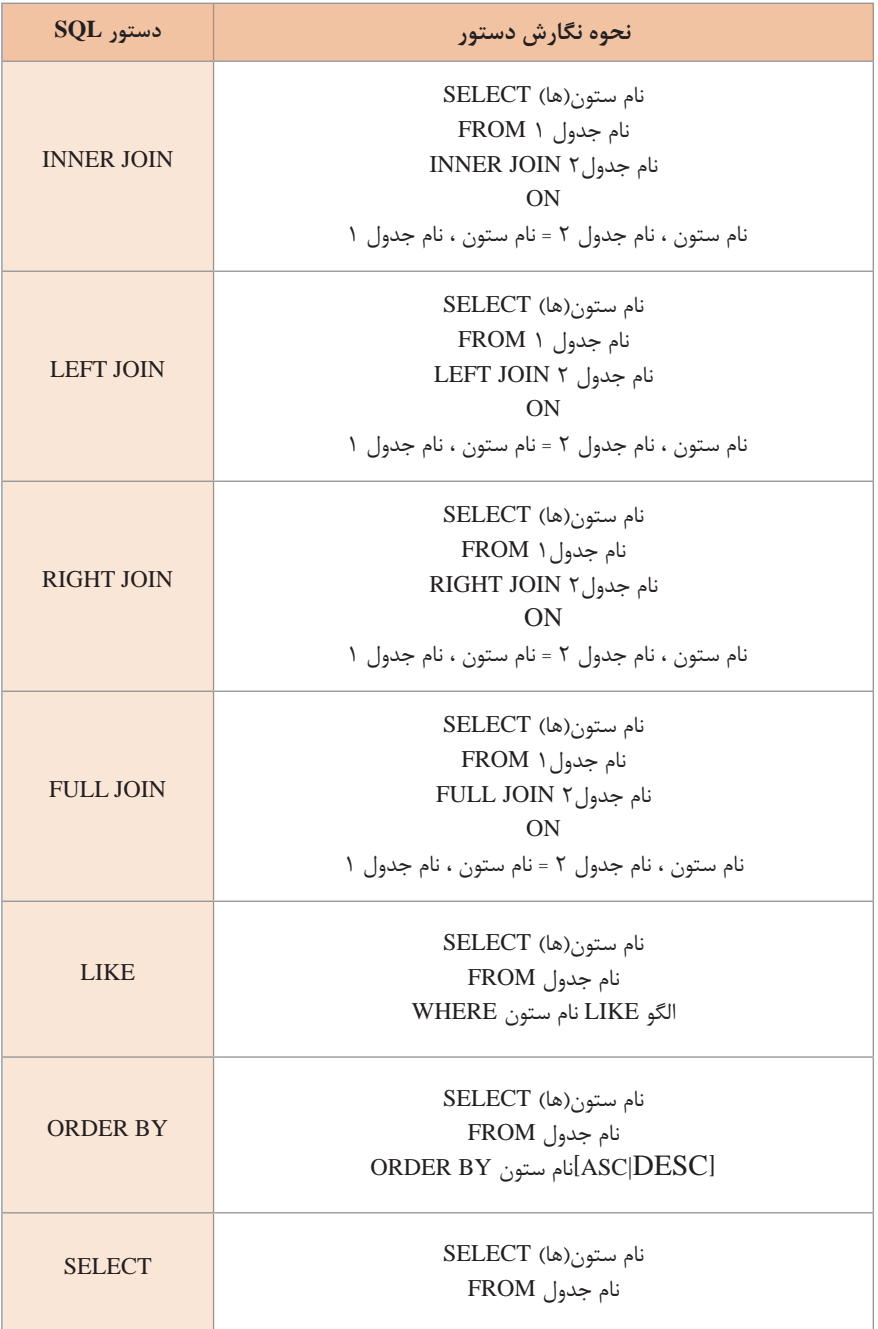

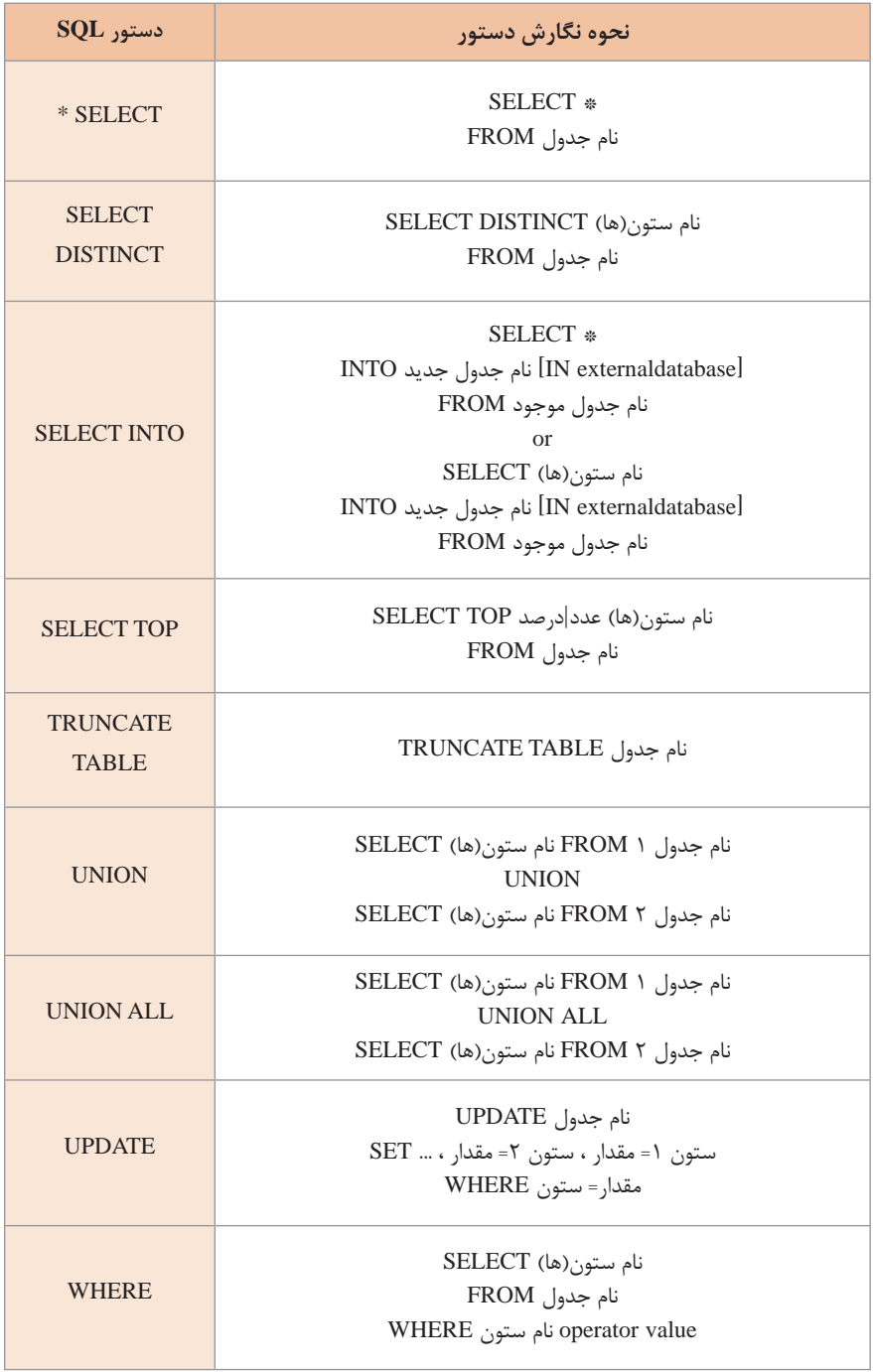

**انواع قفلهای سخت افزاری و نرم افزاری**

یکی از دغدغه های امروز در حوزه فناوری اطالعات و فضای سایبر، برقراری امنیت است. روشهای متنوعی برای برقراری امنیت وجود دارد. یکی از این روشها استفاده از انواع قفلها بر روی نرمافزار، سختافزار، لوح فشرده و غیره است. **قفلهای نرمافزاری**

به برنامههایی گفته میشود که کنترل کپی نمودن آنها فقط از طریق نرمافزار و بدون نیاز به سختافزار اضافی، قابل انجام باشد.

#### **قفلهای سختافزاری**

قفل سختافزاری )Lock Hardware )یا دانگل )Dongle )وسیلهای الکترونیکی است که به منظور ایجاد امنیت بیشتر برای نرمافزار و جلوگیری از کپی شدن غیرقانونی آن طراحی و ساخته شده است. فروشندگان نرمافزارهای گرانقیمت، همراه با نرمافزار خود یک قفل سختافزاری نیز به کاربران ارائهمی دهند. از آنجاییکه کپی کردن سخت افزار بسیار دشوارتر از کپی کردن نرمافزار است، قفل سختافزاری میتواند تا حد زیادی از دسترسی غیرقانونی افراد غیرمجاز به نرمافزار جلوگیری کند. **تفاوت قفل سخت افزاری و نرمافزاری:**

در قفل سختافزاری، نرمافزارها با اضافه کردن یک سختافزار جدید به کامپیوتر برنامه خود را کنترل میکنند. برنامه قبل از اجرا، ابتدا به سختافزار موردنظر خود مراجعه کرده و در صورت یافتن آن، تستهای مختلف اعم از تست رمز، خواندن اطالعات و ... را انجام داده و در نهایت می تواند تصمیم گیری نماید؛ اما در قفل های نرمافزاری برنامه، بدون نیاز به سختافزار اضافی و با کنترل رسانه ذخیرهسازی، تصمیم گیری می کند. روش های مختلف قفل گذاری شامل قفل گذاری با استفاده از مشخصات سیستم، قفل با استفاده از موقعیت فایل روی دیسک سخت و قفل با استفاده از قالب غیراستاندارد و غیره است.

#### **قفلگذاری با استفاده از مشخصات سیستم**

در این نوع قفل نرمافزاری، برنامه قبل از اجرا با استفاده از سریال دیسک سخت، برد اصلی )Mainboard )یا CPU و رمزنگاری این عدد، یک سریال نامبر به کاربر نشان میدهد. سپس کاربر عدد تولیدشده را در تارنما شرکت تولیدکننده نرمافزار وارد کرده و کد فعالسازی دریافت میکند. کد فعالساز با سریال نمایش داده شده به کاربر مقایسه میشود و در صورت صحیح بودن برنامه اجرا میشود. با استفاده از این روش برنامه فقط بر روی یک کامپیوتر قابل اجرا است. شکل زیر مراحل کار این نوع قفل را نمایش میدهد:

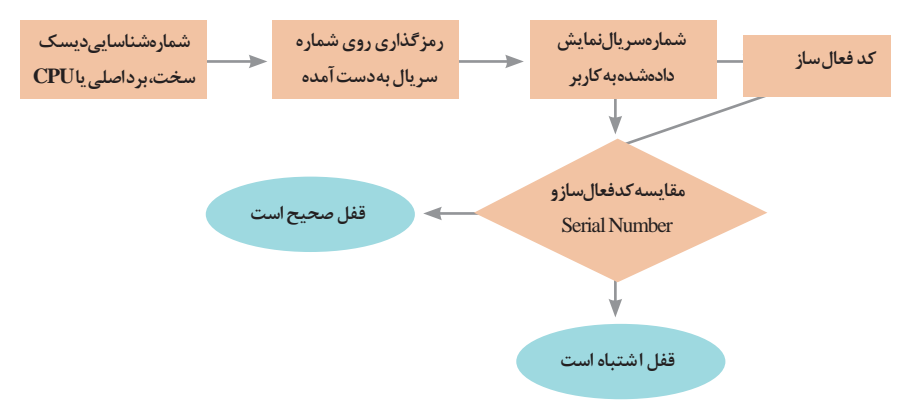

**روشهای به دست آوردن شماره سریال قطعات سختافزاری** روشهای مختلفی برای بهدست آوردن سریال دیسک سخت، برد اصلی )Mainboard )یا CPU وجود دارد: استفاده از سرویس 1WMI در #c که پایگاه دادهای از اطالعات سیستمعامل، سختافزار و نرمافزارهایی است که بر روی یک سیستم نصب شده است. استفاده از فایلهای dll که توسط شرکتهای مختلفی ارائه شده است ازجمله تارنماهای آوردن دست به برای www.devlib.net/getdiskserial.htm و www.diskserialnumber.com سریال دیسک سخت.

 **ردهبندی سنی بازیهای رایانهای**

روزبهروز به تعداد افراد مخاطب بازیهای رایانهای افزوده میشود و این درحالی است که تنوع سنی عالقهمندان به بازیهای رایانهای نیز گسترش مییابد. بازیهای رایانهای میتوانند تأثیرات ویژهای را بر مخاطبین خود داشته باشند. با توجه به وجود صحنههای خشن، دلهرهآور، نقض ارزشهای دینی، ناهنجارهای اجتماعی در بسیاری از بازیها و همچنین نگرانیهای فرهنگی، تربیتی و اجتماعی، کشورها اقدام به تدوین نظام ویژهای برای ردهبندی بازیهای رایانهای نمودهاند. در ایران از سیستم ردهبندی به نام »ESRA »که نظام ملی ردهبندی سنی بازیهای رایانهای است استفاده میشود.

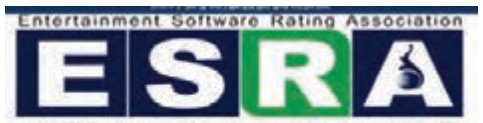

دفاه ملی رده بخدی سنی باز ی های رایادهای

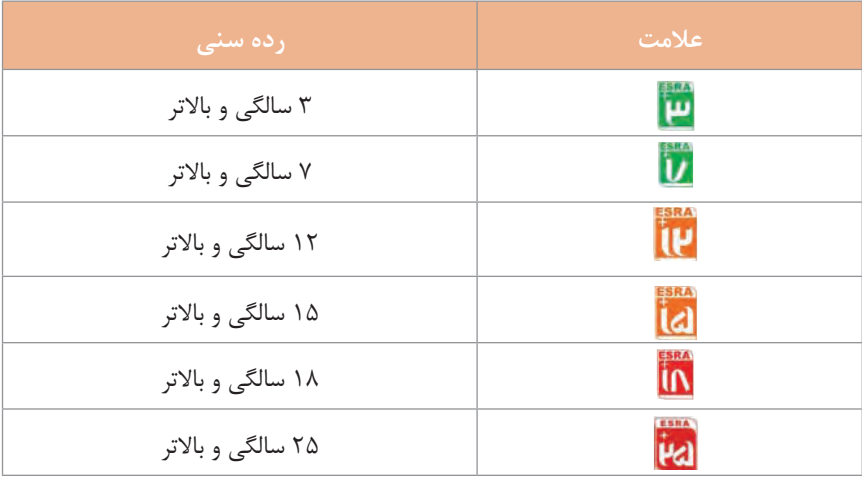

1- Windows Management Instrumentation

**قانون جرائم رایانهای**

شاید اگر دویست سال پیش کسی راجع به قوانین راهنمایی و رانندگی بحث می کرد باعث تعجب بود چون هنوز خودرویی اختراع نشده بود ومسائل مربوط به آن قابل درک نبود. پس ازاختراع خودرو و رواج استفاده از آن در معابر و خیابان ها برای حفظ ایمنی و نظم، قانونگذاران ناچار به وضع قوانین راهنمایی و رانندگی شدند. بر همین اساس و با نفوذ اینترنت و شبکههای رایانهای عمومی و خصوصی، برای حفظ حریم شخصی و جلوگیری از صدمات ناشی از سوء استفاده افراد مشتمل بر ۵۶ ماده و ۲۵ تبصره است. این قانون در جلسه علنی مورخ 5 خرداد سال 1388 مجلس شورای اسالمی تصویب و در تاریخ 1388/3/20 به تأیید شورای نگهبان رسید. در ادامه چند قانون مصوب در ارتباط با جرائم رایانهای ذکر میشود.

 **برخی قوانین جرائم رایانهای**

 **فصل یکم ـ جرائم علیه محرمانگی دادهها و سامانههای رایانهای و مخابراتی**

**مبحث یکم ـ دسترسی غیرمجاز:** ماده 1 ـ هرکس بهطور غیرمجاز به دادهها یا سامانههای رایانهای یا مخابراتی که بهوسیله تدابیر امنیتی حفاظت شده است دسترسی یابد، به حبس از نود و یک روز تا یک سال یا جزای نقدی از پنج میلیون )5.000.000( ریال تا بیست میلیون )20.000.000( ریال یا هر دو مجازات محکوم خواهد شد.

**مبحث دوم ـ شنود غیرمجاز:** ماده 2 ـ هرکس بهطور غیرمجاز محتوای در حال انتقال ارتباطات غیرعمومی در سامانههای رایانهای یا مخابراتی یا امواج الکترومغناطیسی یا نوری را شنود کند، به حبس از شش ماه تا دو سال یا جزای نقدی از ده میلیون )10.000.000( ریال تا چهل میلیون )40.000.000( ریال یا هر دو مجازات محکوم خواهد شد.

**مبحث سوم ـ جاسوسی رایانهای:** ماده 3 ـ هرکس بهطور غیرمجاز نسبت به دادههای سری در حال انتقال یا ذخیره شده در سامانههای رایانهای یا مخابراتی یا حاملهای داده مرتکب اعمال زیر شود، به مجازات مقرر محکوم خواهد شد:

 الف( دسترسی به دادههای مذکور یا تحصیل آنها یا شنود محتوای سری در حال انتقال، به حبس از یک تا سه سال یا جزای نقدی از بیست میلیون )20.000.000( ریال تا شصت میلیون )60.000.000( ریال یا هر دو مجازات.

ب) در دسترس قرار دادن دادههای مذکور برای اشخاص فاقد صلاحیت، به حبس از دو تا ده سال. ج) افشا یا در دسترس قرار دادن دادههای مذکور برای دولت، سازمان، شرکت یا گروه بیگانه یا عامالن آنها، به حبس از پنج تا پانزده سال.

تبصره 1ـ دادههای سری دادههایی است که افشای آنها به امنیت کشور یا منافع ملی لطمه میزند. تبصره 2ـ آئیننامه نحوه تعیین و تشخیص دادههای سری و نحوه طبقهبندی و حفاظت آنها ظرف سه ماه از تاریخ تصویب این قانون توسط وزارت اطالعات با همکاری وزارتخانههای دادگستری، کشور، ارتباطات و فناوری اطالعات و دفاع و پشتیبانی نیروهای مسلح تهیه و به تصویب هیئت وزیران خواهد رسید.

**فصل پنجم ـ هتک حیثیت و نشر اکاذیب** ماده 16 ـ هرکس بهوسیله سامانههای رایانهای یا مخابراتی، فیلم یا صوت یا تصویر دیگری را ً تغییر دهد یا تحریف کند و آن را منتشر یا با علم به تغییر یا تحریف منتشر کند، بهنحویکه عرفا موجب هتک حیثیت او شود، به حبس از نود و یک روز تا دو سال یا جزای نقدی از پنج میلیون

)5.000.000( ریال تا چهل میلیون )40.000.000( ریال یا هر دو مجازات محکوم خواهد شد. مابقی مباحث جرائم رایانهای به شرح زیر است: جعل رایانهای ـ تخریب و اخالل در دادههای سیستمهای رایانهای و مخابراتی ـ سرقت و کالهبرداری مرتبط با رایانه ـ جرایم علیه عفت و اخالق عمومی ـ هتک حیثیت و نشر اکاذیب ـ مسئولیت کیفری اشخاص ـ سایر جرائم ـ تشدید مجازات و بخش آیین دادرسی.

## **نمادهای تجارت الکترونیک**

یکی از عوامل اثرگذار توسعه تجارت الکترونیکی، ایجاد اعتماد و اطمینان در میان کاربران خدمات الکترونیکی است. ساماندهی تارنماهای تجاری در کشور، مؤثرترین گام برای ایجاد فضای تجارت الکترونیکی خواهد بود. به نحوی که هر فرد در هنگام خرید از طریق اینترنت با اطمینان از اینکه تارنماها به تعهدات خود در قبال آنان عمل خواهند کرد و حقوق مصرفکنندگان را به رسمیت میشناسند، اقدام به خرید میکند. برای این منظور سامانههایی در کشور راهاندازی شده است که صحت تارنماهای مربوط به فروش اینترنتی را بررسی کرده و در صورت قانونی بودن تارنما اجازه میدهند نماد این سامانهها در سایتهای تجاری قرار گیرد.

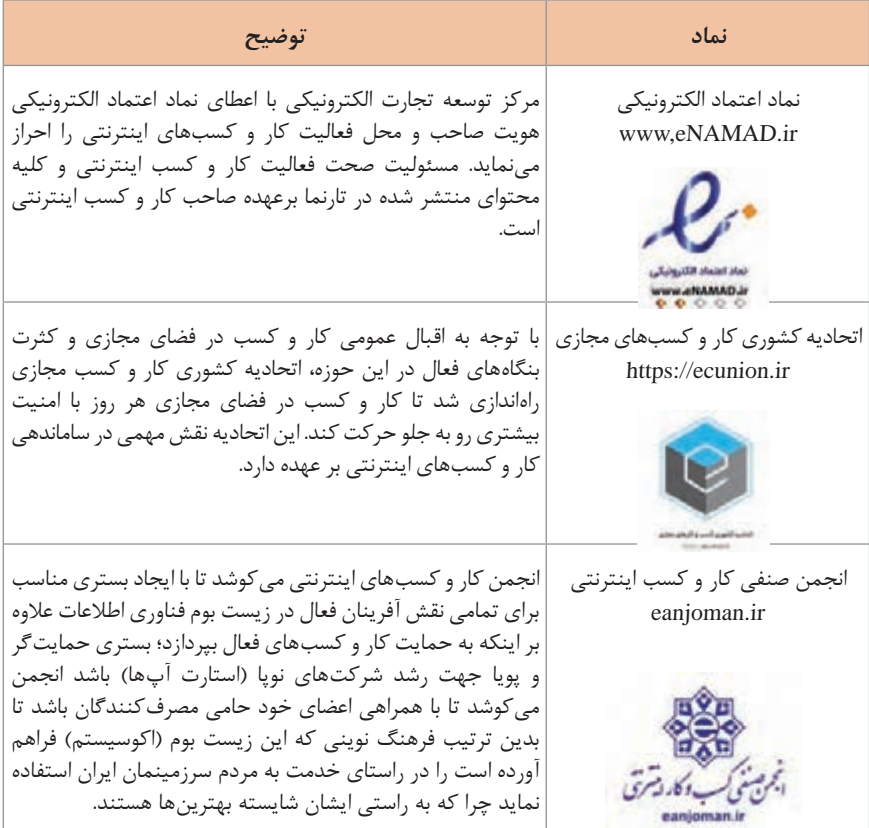

**کار و کسبهایکوچک مبتنی بر رایانه**

با توجه به اینکه فناوری وابسته به رایانه و دنیای دیجیتال امروزه در همه امور زندگی و شغلی بسیار نفوذ دارد، در این بخش به معرفی چند کار و کسب ساده و بررسی شرایط پیادهسازی آنها پرداخته میشود. البته الزم به ذکر است که هرکدام از این کار و کسبها نیاز به اخذ مجوز از اصناف مربوط به خود را دارند که شامل شرایط سنی و مهارتی معتبر و صالحیتهای اجتماعی مخصوص به خود میشود.

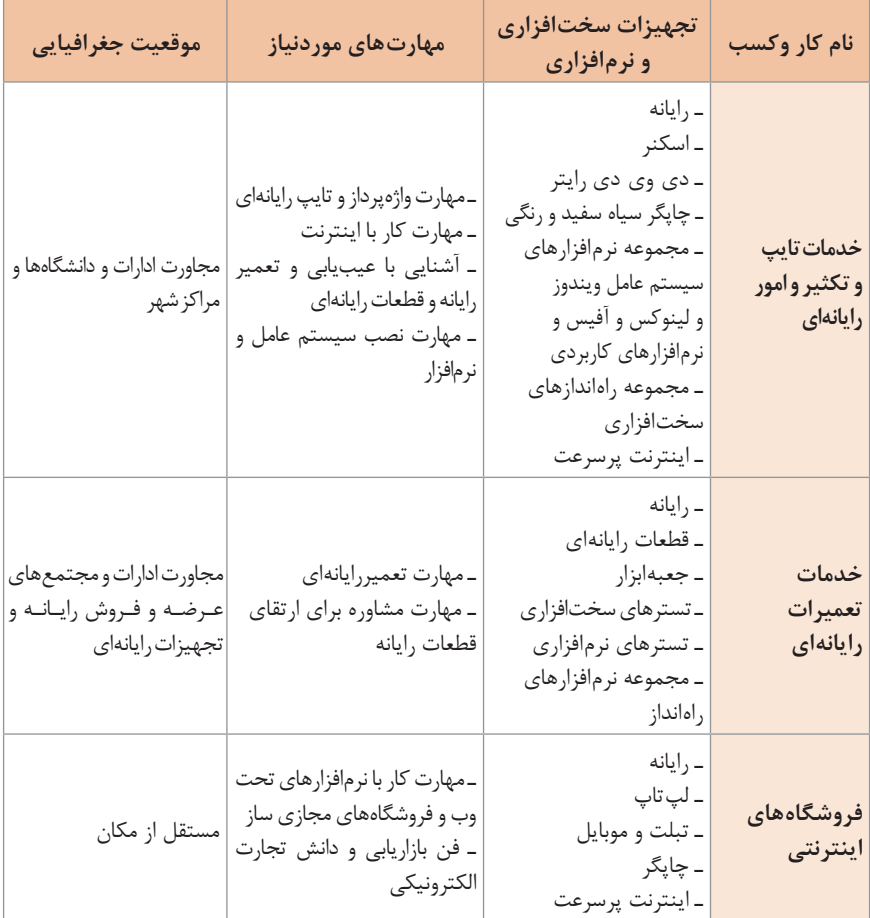

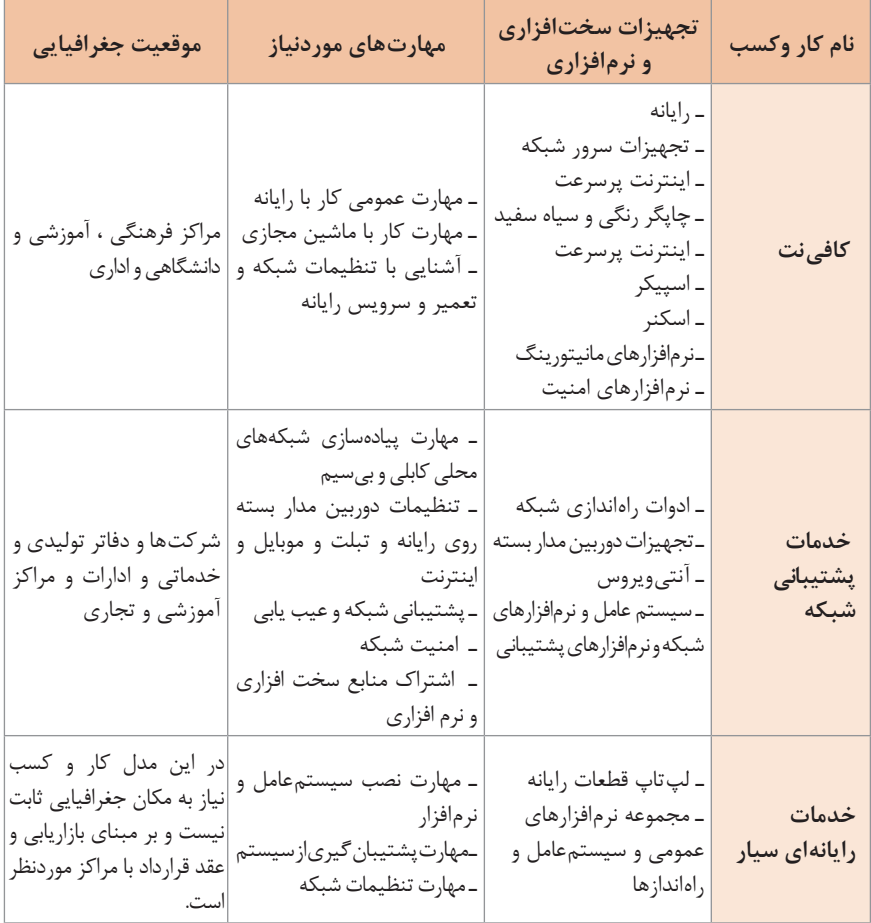

 **آییننامه دفاتر خدمات اینترنت )Cafenet)**

**1** دفتر خدمات دسترسی حضوری به شبکههای اطالعرسانی و اینترنت Cafenet محلی برای دسترسی حضوری مشتریان و کاربران به شبکه اطلاع رسانی (اینترنت و اینترانت) است. **2** این دفاتر، ضمن رعایت ضوابط مندرج در این آییننامه، واحد صنفی محسوب میشوند و مشمول قانون نظام صنفی بوده و مجوز الزم توسط اتحادیه صنفی صادر میشود. تبصره ـ اتحادیه صنفی باید تصویر مجوز صادره را همزمان با تحویل به متقاضی به وزارت ارتباطات و فنّاوری اطّلاعات نیز ارسال نماید. **3** اشخاص متقاضی باید دارای شرایط عمومی ذیل باشند: تابعیت جمهوری اسالمی ایران

 اعتقاد به دین مبین اسالم و یا یکی از ادیان شناختهشده در قانون اساسی جمهوری اسالمی ایران پایبندی به قانون اساسی جمهوری اسالمی ایران عدم اشتهار به فساد اخالقی و نداشتن سوء پیشینه کیفری و عدم اعتیاد به مواد مخدر داشتن برگه پایان خدمت و یا معافیت دائم از خدمت نظام وظیفه برای آقایان متأهل با داشتن حداقل 30 سال سن 3ـ:1 این محل باید در معرض دید و نظارت عمومی باشد و رعایت ضوابط اماکن عمومی الزامی است. 3ـ:2 ارتباط اینترنتی این دفاتر فقط از طریق مؤسسات شرکتهای رسا ISP مجاز است. 3ـ:3 ارائه خدمات ارتباطی دیگر مثل تلفن اینترنتی - آوانت VOIP مستلزم کسب مجوز مربوط است. 3ـ:4 رعایت ضوابط مندرج در ماده )6( آییننامه مؤسسات و شرکتهای رسا ISP الزامی است. تبصره: آییننامه اجرایی این ماده توسط اتحادیه صنفی تهیه و به تصویب کمیسیون راهبردی شورای عالی اطالع رسانی میرسد. 4ـ نام و نشانی کامل و شماره تلفن و نمابر، رایانامه Email و شماره پروانه کسب باید در سربرگهای دفتر خدمات درج بوده و پروانه کسب و مرجع خط ارتباطی از رسا ISP مربوط به صاحب مجوز، هر یک بهطور جداگانه در منظر عموم در دفتر نصب شود. 5 ـ بهمنظور پاسخگو بودن قانونی و حفظ حقوق افراد در مقابل اقدامات انجامشده خود، مشخصات هویتی، آدرس کاربر، ساعت شروع و خاتمه کار کاربر و IP تخصیصی را در دفتر روزانه ثبت و در صورتحساب کاربر نیز ذکر نماید. 6 ـ دفاتر و کاربران برای محتوایی که خود تولید و عرضه مینمایند مطابق مقررات و ضوابط قانونی موجود کشور ازجمله رعایت قوانین و مقررات حق مالکیت معنوی، مسئول و پاسخگو میباشند. 7ـ تولید و عرضه موارد زیر توسط شبکههای انتقال اطالعات رایانهای ممنوع است: 7ـ:1 نشر مطالب الحادی و مخالف موازین اسالمی 7ـ:2 اهانت به دین اسالم و مقدسات آن 7ـ:3 ضدیت با قانون اساسی و هرگونه مطلبی که استقالل و تمامیت ارضی کشور را خدشهدار کند. 7ـ:4 اهانت به رهبری و مراجع مسلم تقلید 7ـ :5 تحریف یا تحقیر مقدسات دینی، احکام مسلم اسالم، ارزشهای انقالب اسالمی و مبانی تفکر سیاسی امام خمینی )ره( 7ـ:6 اخالل در وحدت و وفاق ملی 7ـ:7 القای بدبینی و ناامیدی در مردم نسبت به مشروعیت و کارآمدی نظام اسالمی 7ـ :8 اشاعه و تبلیغ گروهها و احزاب غیرقانونی 7ـ :9 انتشار اسناد و اطالعات طبقهبندیشده دولتی و امور مربوط به مسائل امنیتی، نظامی و انتظامی 7ـ:10 اشاعه فحشا و منکرات و انتشار عکسها و تصاویر و مطالب خالف اخالق و عفت عمومی 7ـ:11 ترویج ترور، خشونت و آموزش ساخت مواد تخریبی از قبیل مواد محترقه و یا منفجره 7ـ:12 ترویج مصرف سیگار و مواد مخدر 7ـ:13 ایجاد هرگونه شبکه و برنامه رادیویی و تلویزیونی بدون هدایت و نظارت سازمان صدا و سیما 7ـ:14 ایراد افترا به مقامات و هر یک از افراد کشور و توهین به اشخاص حقیقی و حقوقی

7ـ :15 افشای روابط خصوصی افراد و تجاوز به حریم اطالعات شخصی آنان 7ـ:16 انتشار اطالعات حاوی کلیدهای رمز بانکهای اطالعاتی، نرمافزارهای خاص، صندوقهای پست الکترونیکی و یا روش شکستن آنها 7ـ:17 فعالیتهای تجاری و مالی غیرقانونی و غیرمجاز از طریق شبکه اطالعرسانی و اینترنت از قبیل جعل، اختالس، قمار و ... 7ـ :18 خرید، فروش و تبلیغات در شبکه اطالعرسانی و اینترنت از کاالهایی که منع قانونی دارند. 7ـ :19 هرگونه نفوذ غیرمجاز به مراکز دارنده اطالعات خصوصی و محرمانه و تالش برای شکستن قفل رمز سیستمها 7ـ:20 هرگونه حمله به مراکز اطالعرسانی و اینترنتی دیگران برای از کار انداختن و یا کاهش کارایی آنها 7ـ:21 هرگونه تالش برای شنود و بررسی بستههای اطالعاتی درحال گذر در شبکه که به دیگران تعلق دارد. 7ـ:22 ترویج مصرف سیگار کمیسیون راهبردی شورای عالی اطالعرسانی در استان تهران و کمیتههای استانی در استانها متشکل از مدیر امور دیتا شرکت مخابرات استان، نماینده اداره کل فرهنگ و ارشاد اسالمی استان، نماینده دادگستری استان، نماینده اتحادیه صنفی، نماینده صدا و سیمای استان، زیر نظر شرکت مخابرات استان برگردش کار این دفاتر نظارت داشته و در صورت تخلف از مفاد این آییننامه به نحو ذیل اقدام میشود. نحوه اقدام در سایر زمینهها مطابق قانون و مقررات نظام صنفی است. ّ با اعالم وزارت ارتباطات و فناوری اطالعات، اتحادیه صنفی نسبت به لغو موقت پروانه ظرف مدت 48 ساعت اقدام و دفتر تعطیل میشود و اتحادیه موظف است پس از رفع تخلف، ظرف مدت 48 ساعت اجازه ادامه کار دفتر را صادر نماید. در صورت تعلل اتحادیه صنفی، وزارت ارتباطات و فنّاوری اطلاعات مستقیما از طریق قوّه قضاییه اقدام مینماید. تبصره :1 چنانچه تخلف از موارد بند "1" تا "13" ماده 7 آییننامه باشد برای بار اول، به مدت 3 ماه پروانه فعالیت لغو میشود و با کسب ضمانت عدم تخلف مجدد از صاحب پروانه، لغو موقت پروانه ملغی میشود و برای تخلف بار دوم، پروانه بهطور دائم لغو میشود و فرد حقیقی و حقوقی

صاحب پروانه، مجاز به دریافت پروانه جدید در سراسر کشور نخواهد بود. ً تبصره ٢: چنانچه تخلف از موارد بند "١۴" تا "٢٢" ماده ٧ این آیین نامه باشد، برای بار اول کتباً به صاحب پروانه تذکر داده میشود، بار دوم، پروانه به مدت 1 ماه لغو موقت و با رفع تخلف و اخذ تعهد عدم تخلف از صاحب پروانه، لغو موقت پروانه ملغی میشود، برای تخلف بار سوم، پروانه به مدت 6 ماه لغو مجدد و برای تخلف بار چهارم، پروانه بهطور دائم لغو میشود و فرد حقیقی و حقوقی صاحب پروانه مجاز به دریافت پروانه جدید در سراسر کشور نخواهد بود.

تبصره :3 نظر کمیسیون راهبردی و کمیتههای استانی در خصوص جرائم و مجازات فوق، الزم االجرا و قطعی است لکن مانع شکایت و اقامه دعوی افراد ذی نفع در محاکم نخواهد بود. از تاریخ تصویب این آییننامه، کلیه دفاتر موجود در تهران و شهرستانها موظفاند، حداکثر ظرف مدت 2 ماه نسبت به تقاضای اخذ مجوز الزم مطابق مفاد این آییننامه اقدام نمایند. تا تأسیس اتحادیه دفاتر خدمات حضوری اینترنت، متقاضیان به اتحادیه همگن که وزارت بازرگانی معرفی مینماید مراجعه خواهند نمود.  **مراحل ثبت نرمافزارتولیدشده**

جهت ثبت نرمافزاری که طراحی و تولید نمودهاید باید **تأییدیه فنی** از شورای عالی انفورماتیک کشور دریافت کنید. شورای عالی انفورماتیک کشور وابسته به سازمان مدیریت و برنامهریزی کشور، فرایندهای صدور تأییدیه فنی برای نرمافزارها را انجام میدهد لذا متقاضیانی که تقاضای صدور »گواهی ثبت« برای آثار خود را دارند باید از طریق انجام فرایندهای شورا تقاضای دریافت تأییدیه فنی نمایند. پس از دریافت این مدرک و ارائه آن به دبیرخانه »گواهی ثبت« صادر خواهد شد. جهت اقدام، ابتدا به سامانه ثبت و صدور شناسنامه نرمافزار )**ir.saramad.login** )وارد شده و فرم الکترونیکی »**درخواست رمز عبور**« را تکمیل نموده و ارسال کنید )این فرایند فقط یک بار انجام می شود) با توجه با فایل های راهنمای ثبت نرمافزار، مراحل دریافت تأییدیه ادامه خواهد یافت.

> **اختراعات نرمافزاری تأیید شده در شورای عالی انفورماتیک**

نرمافزارهای معتبر و کاربردی که توسط طراحان و برنامهنویسان تولید میشود را میتوان در مراکز رسمی مربوطه نظیر شورای عالی انفورماتیک بهعنوان یک اثر به ثبت رساند تا از حق کپیرایت برخوردار گردد. در جدول زیر برخی از این آثار به ثبت رسیده، معرفیشدهاند.

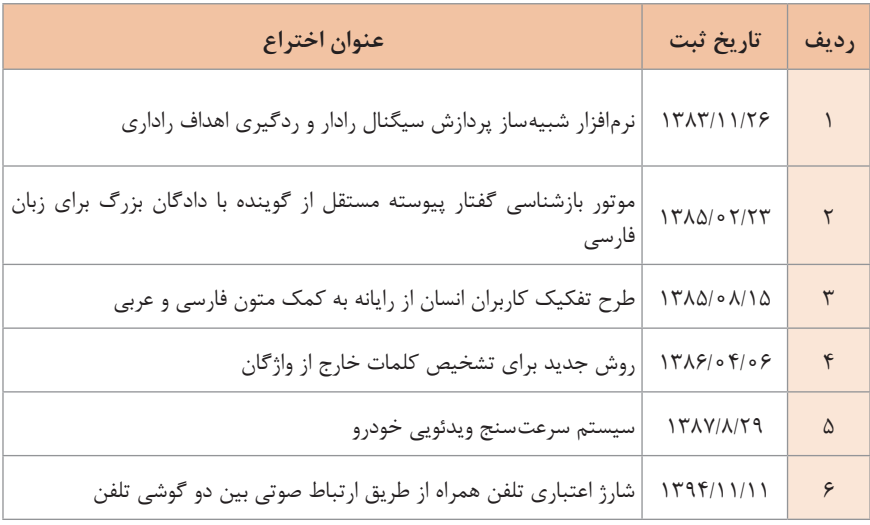

 **نرمافزارهای شبیهساز شبکه**

بررسی رفتار شبکه در محیط واقعی هزینه باالیی دارد و مدیریت آن دشوار است. نرمافزارهایی برای شبیهسازی و مدلسازی شبکه ارائه شده است که این نرمافزارها قابلیت مدلکردن گرهها، پیکربندی آنها و لینکهای ارتباطی بین آنها را به کاربران و طراحان شبکه میدهد در ادامه به معرفی چند نمونه نرمافزار شبیهساز شبکه پرداخته میشود.

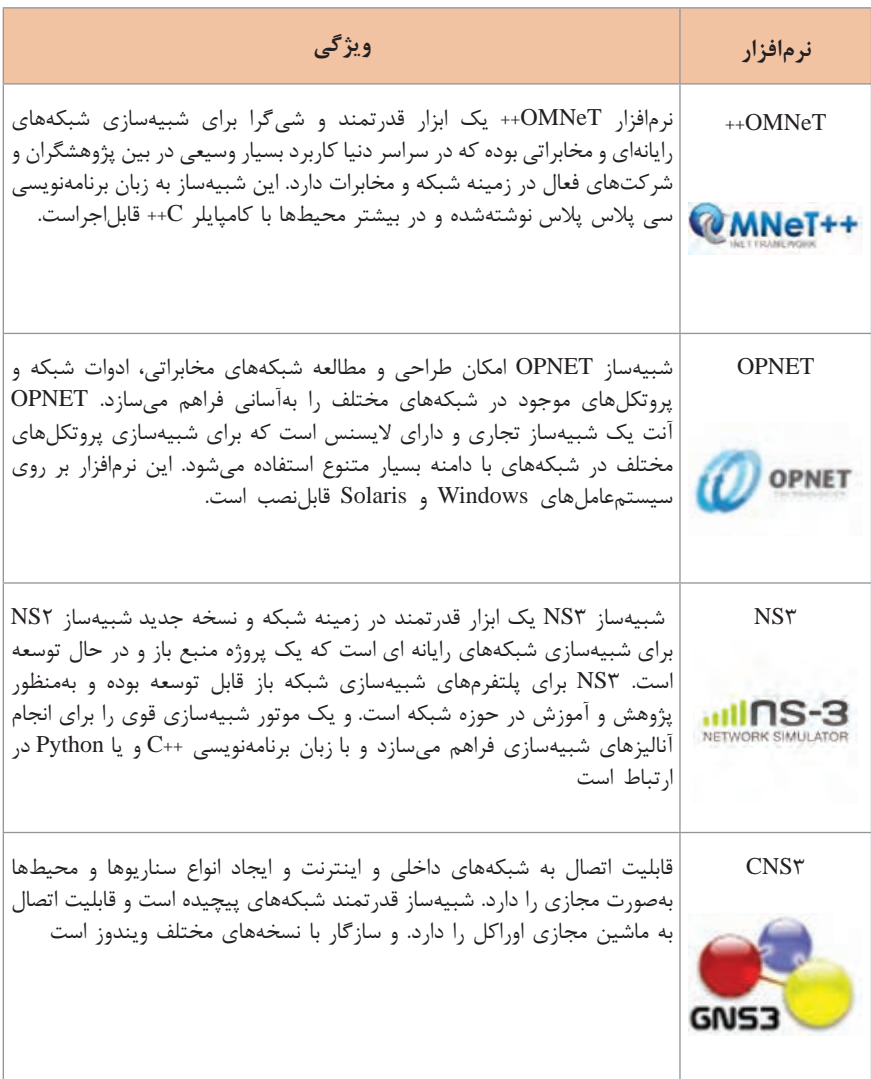

**پنل کنترل میزبان تارنما**

شرکتهای ارائهدهنده خدمات میزبانی وب برای مشتریان خود کنترل پنلی ارائه میدهند تا مشترکین بتوانند فضای میزبانی خود را کنترل و مدیریت کنند.

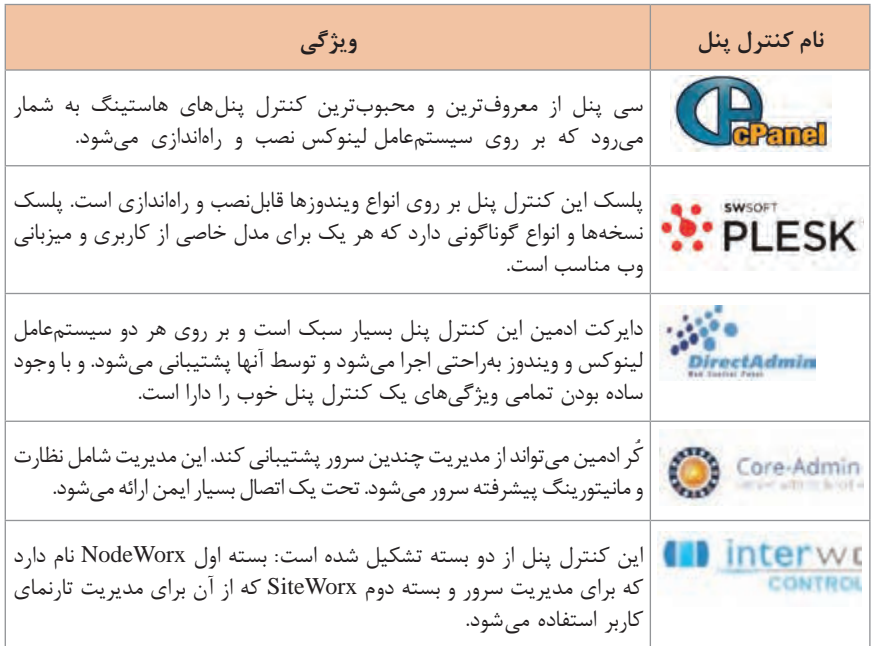

## **سیستمهای مدیریت محتوی CMS**

نرمافزارهای مدیریت محتوای زیادی تولیدشده و در دسترس عموم قرار دارد ولی در بسیاری از موارد نیاز است از نرمافزارهای تولید محتوای اختصاصی که با توجه به نیاز آن کار و کسب برنامهنویسی میشود استفاده کرد.

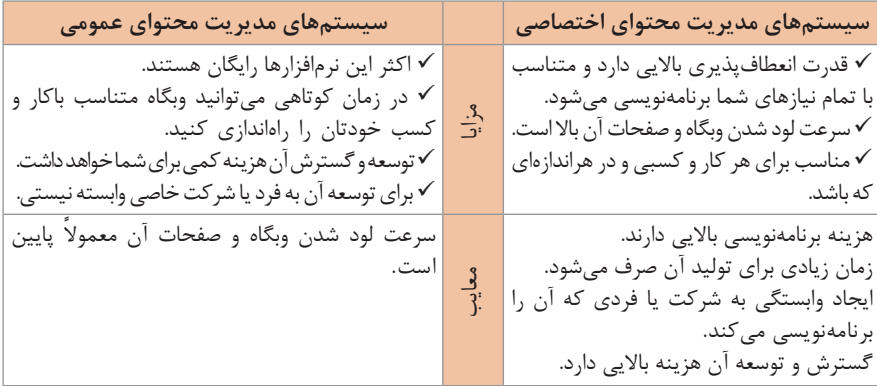

سیستمهای مدیریت محتوا با استفاده از یکی زبانهای برنامهنویسی سمت سرور مانند JAVA .میشوند نوشته ،ASP.NET ،Perl،Python،PHP

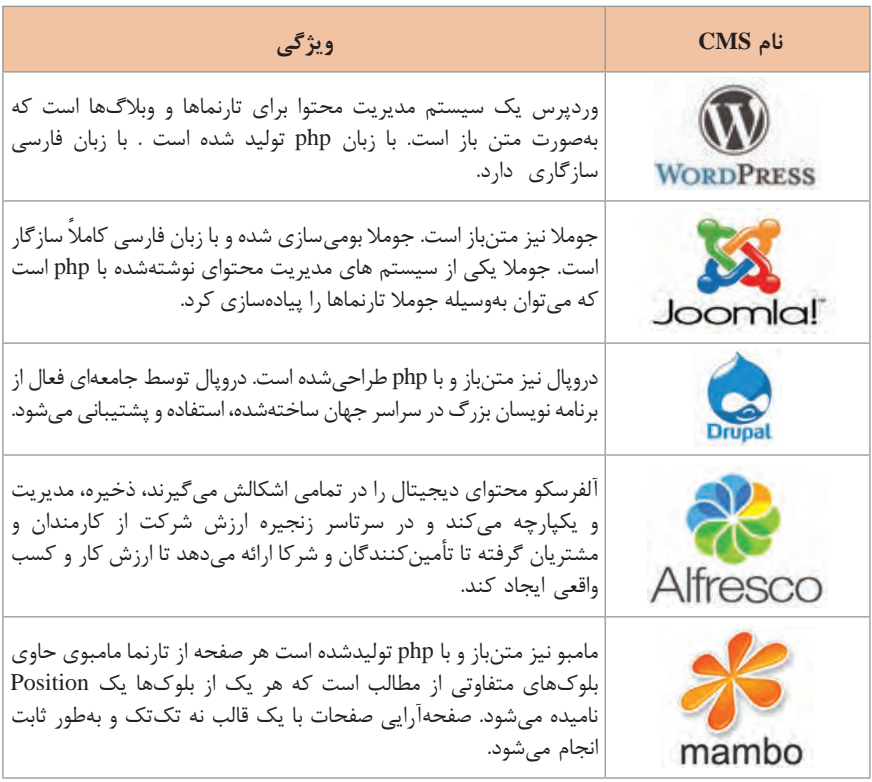

**فروشگاه ساز** 

نرمافزار فروشگاه ساز کار طراحان را بهمنظور افزودن قابلیتهای یک فروشگاه کامل به وبگاه راحت کرده است. برای بیشتر سیستمهای مدیریت محتوا نرمافزار فروشگاه ساز وجود دارد. امروزه فروشگاه سازهای مستقل نیز به وجود آمدهاند.

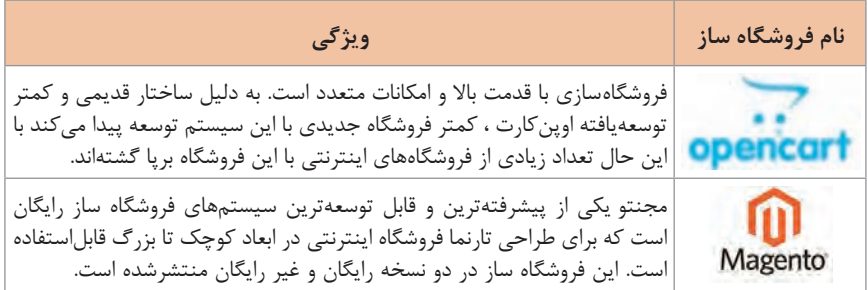
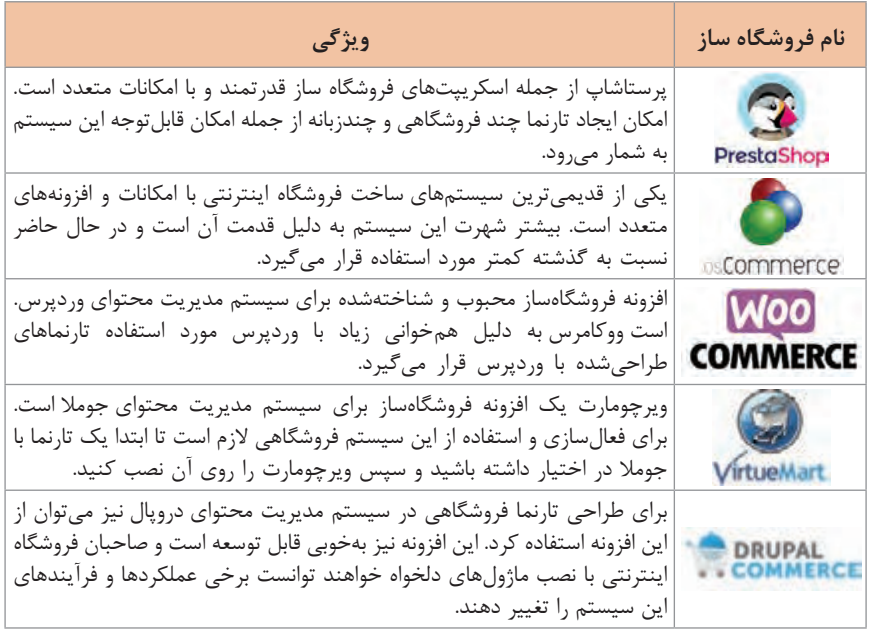

**نسخههای مختلف نرمافزار**

هنگامی که نرمافزاری تولید میشود قبل از اینکه در اختیار عموم کاربران قرار در گروههای مختلفی از کاربران تست میشود تا اشکاالت آن برطرف شود. بنابراین نسخههای مختلفی از برنامه تولیدشده و در هر مرحله اشکاالت آن برطرف میشود.

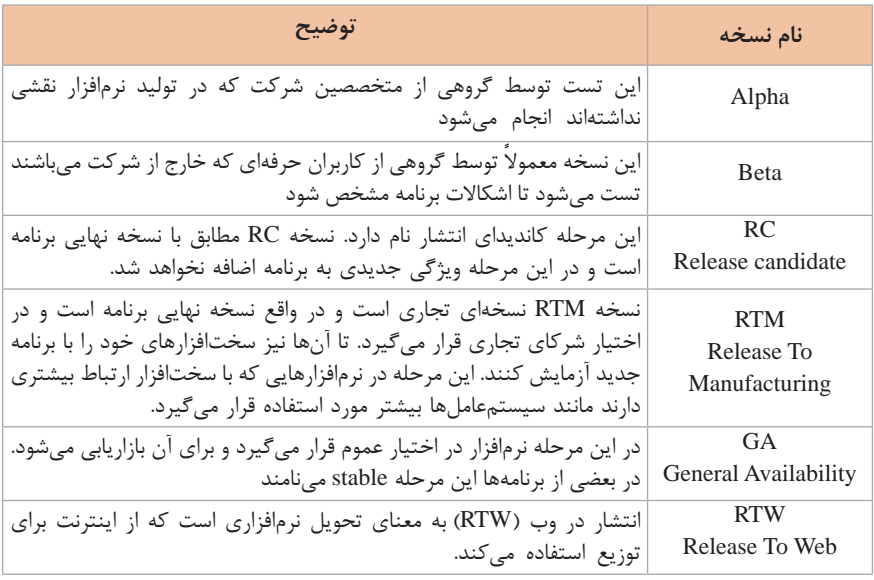

### **دوربینهای تحت شبکه**

شرکتهای مختلفی در زمینه تولید و پشتیبانی دوربینهای تحت شبکه فعالیت دارند. دوربینهای هر کدام از این شرکتها دارای ویژگی و قیمتهای متفاوتی میباشند . که شناخت آنها کمک به انتخاب بهترین دوربین را می کند.

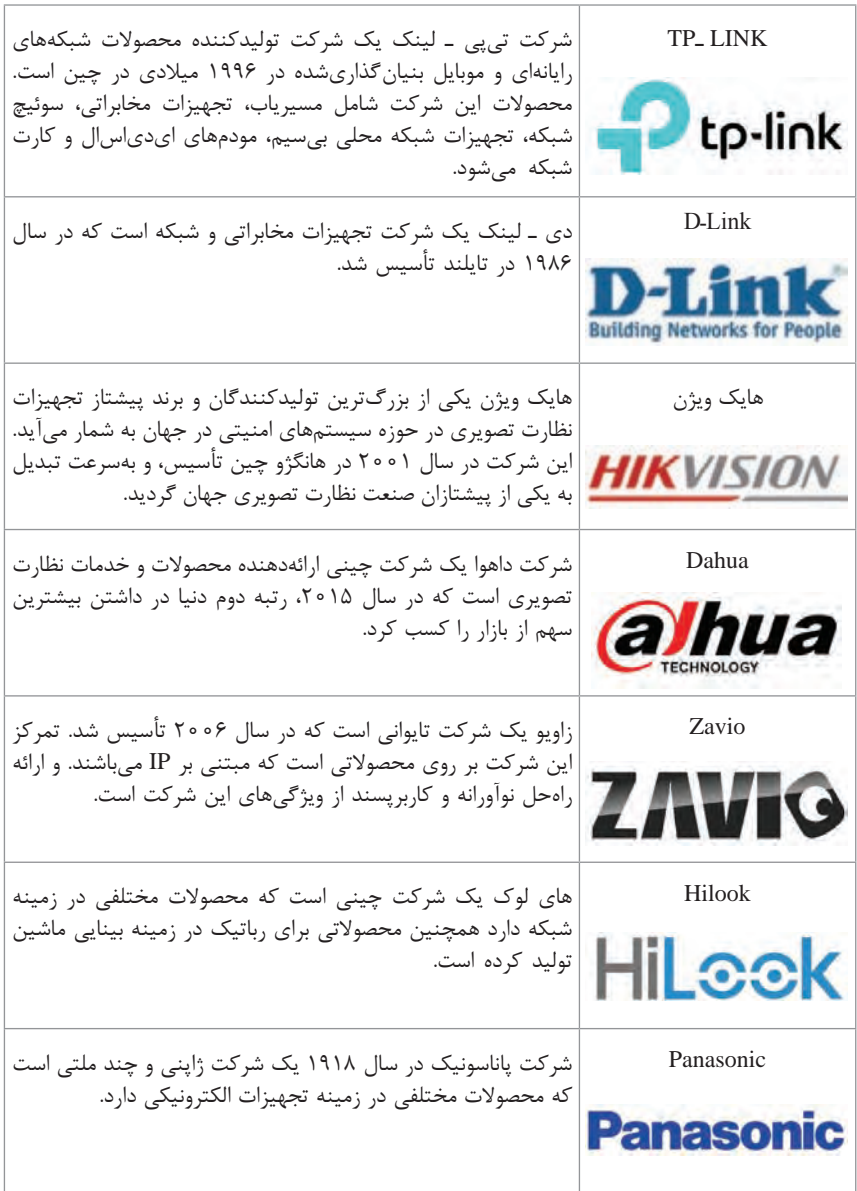

**دوربینهای تحت شبکه** جدول Acronym شامل اصطالحات فنی و اختصاری تجهیزات الکترونیکی است. این اصطالحات هنگام خرید دستگاه، استفاده از دفترچه راهنما و .... کاربرد دارد.

در جدول زیر نمونهای از این اصطالحات تخصصی را مشاهده میکنید.

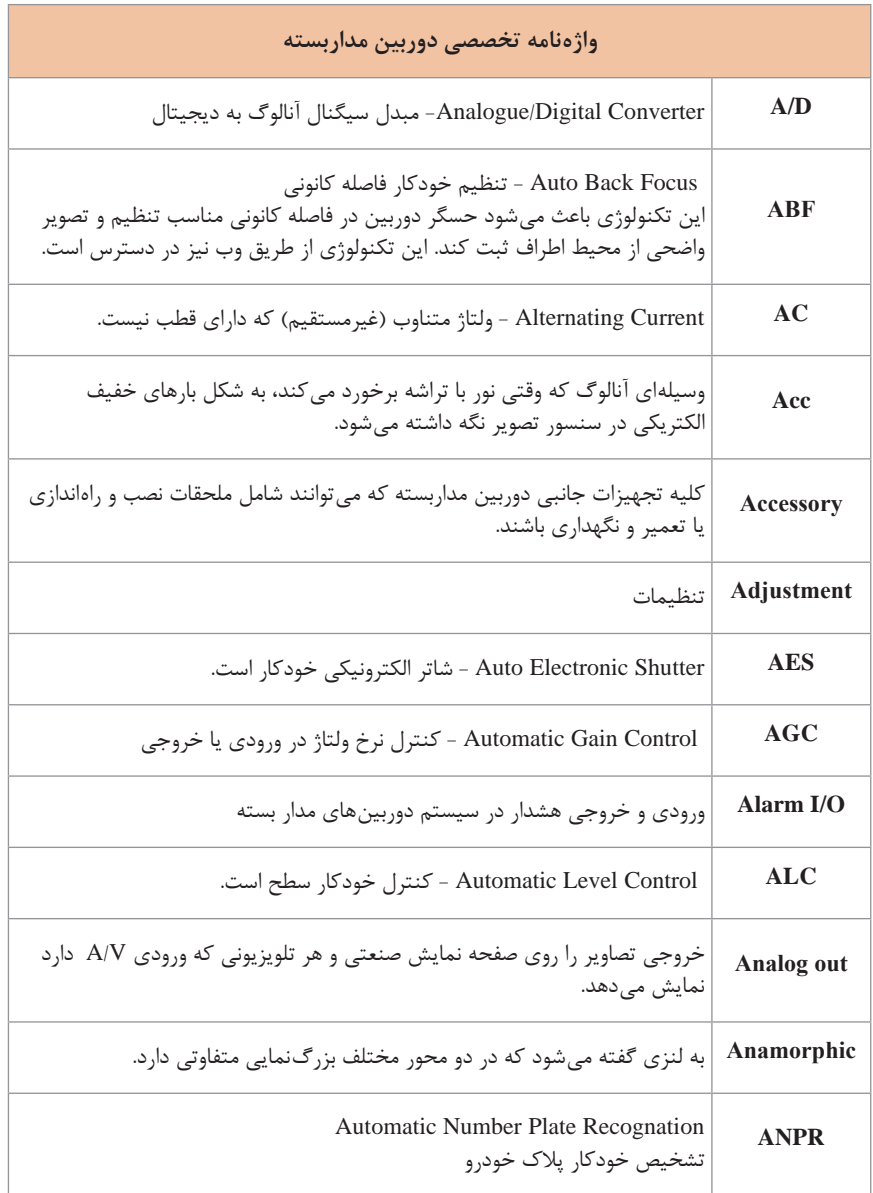

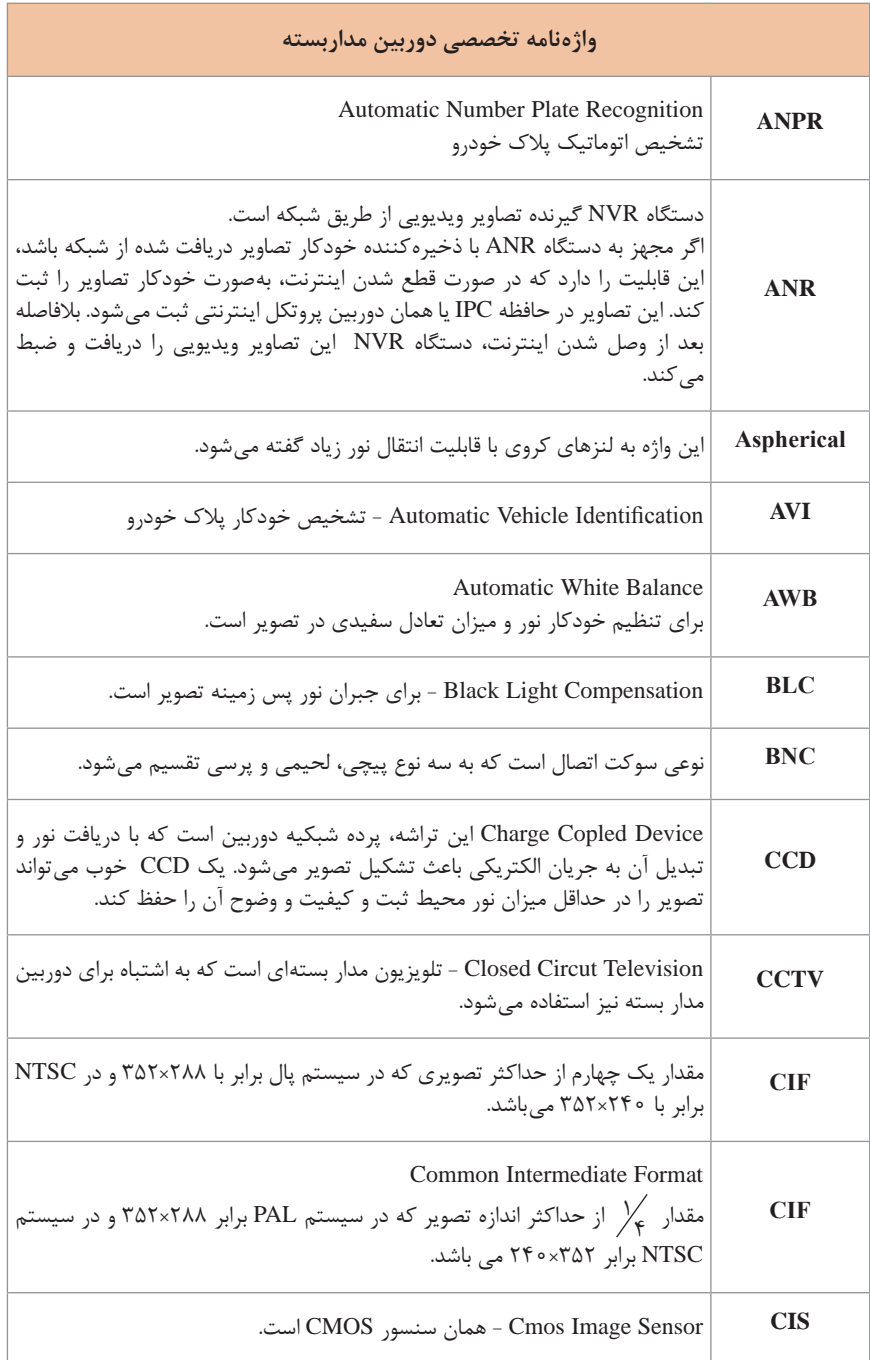

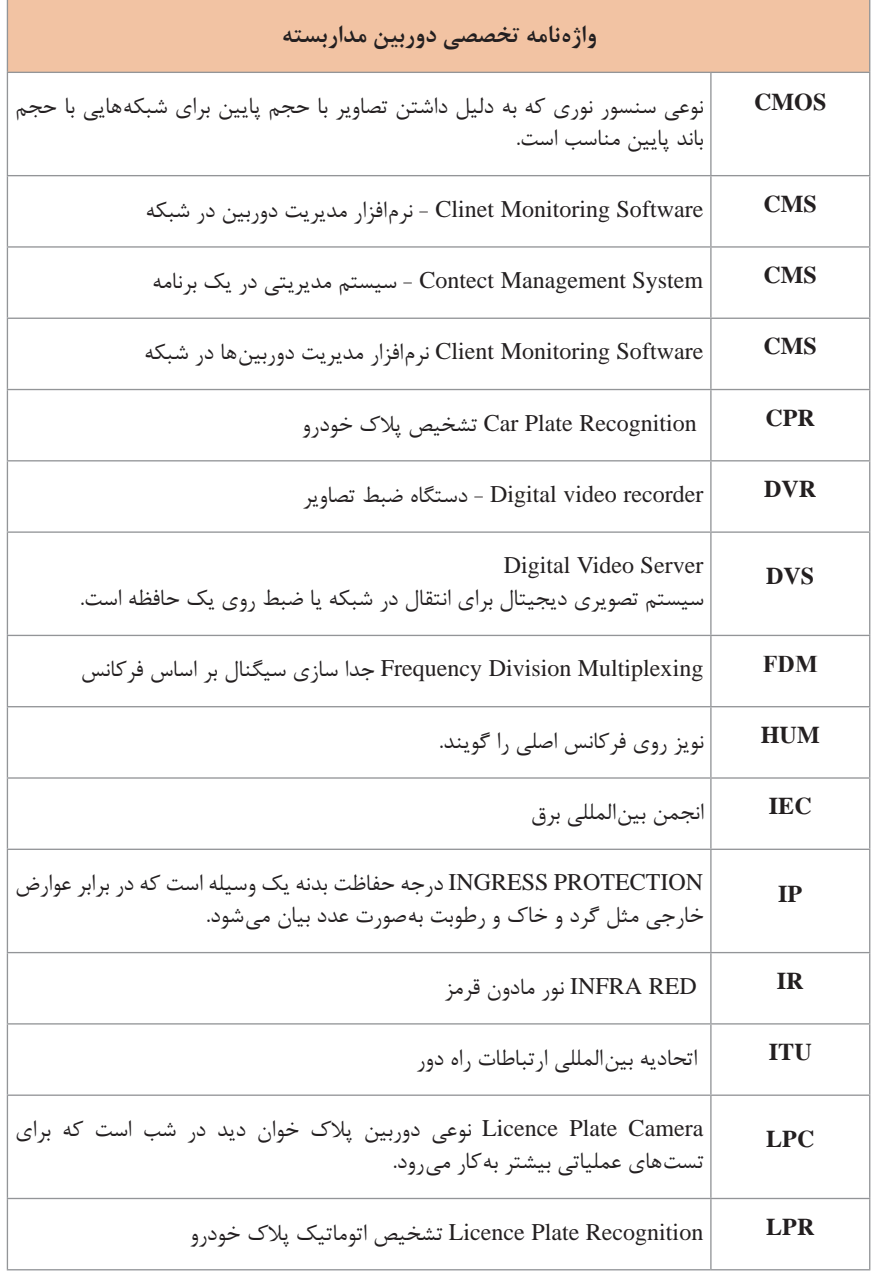

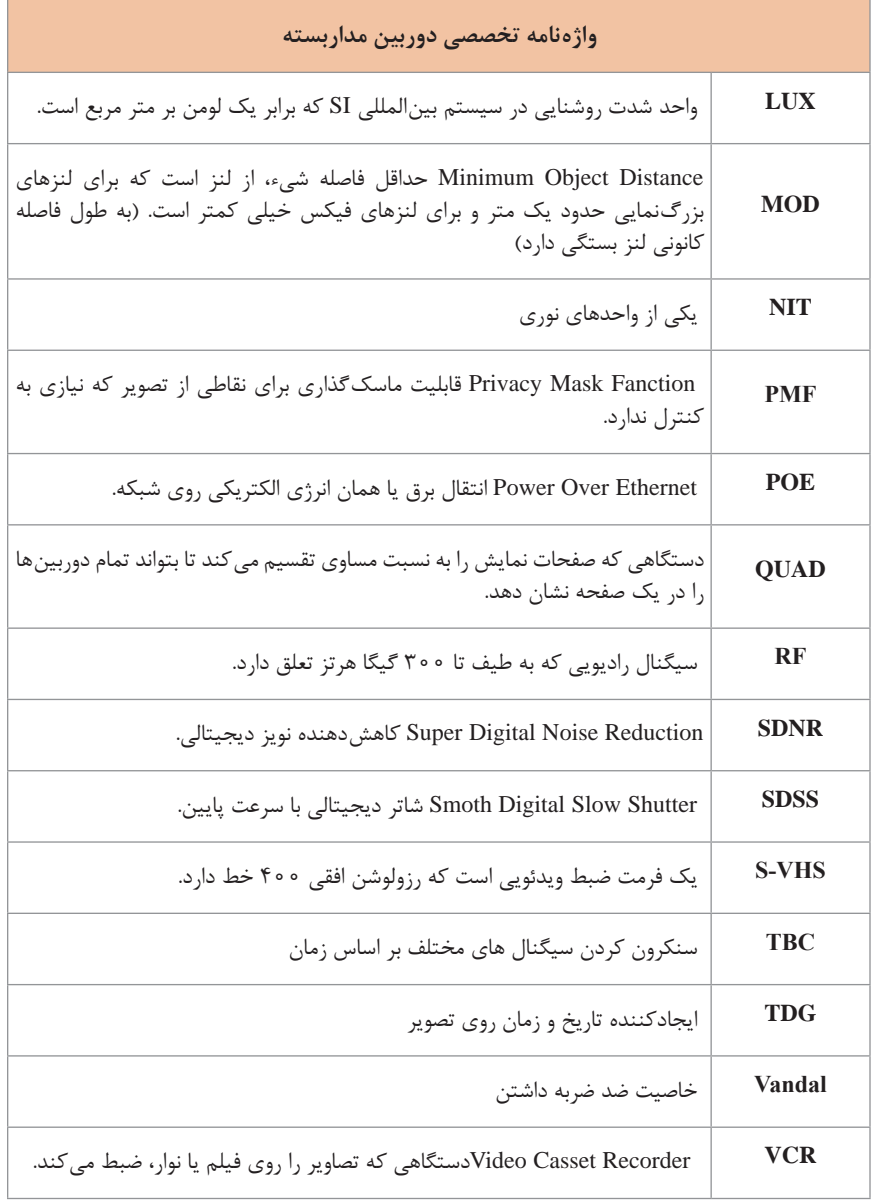

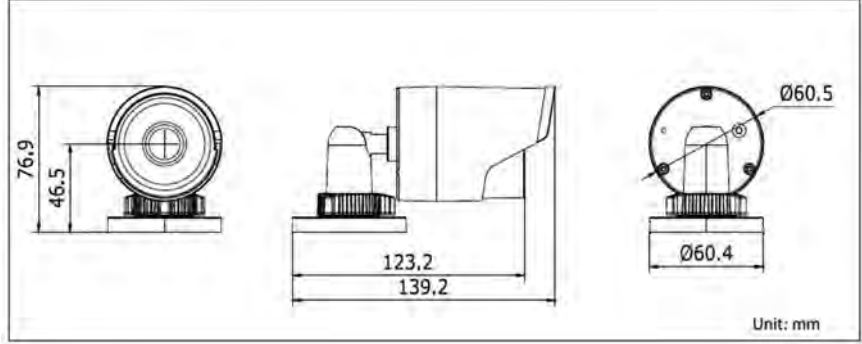

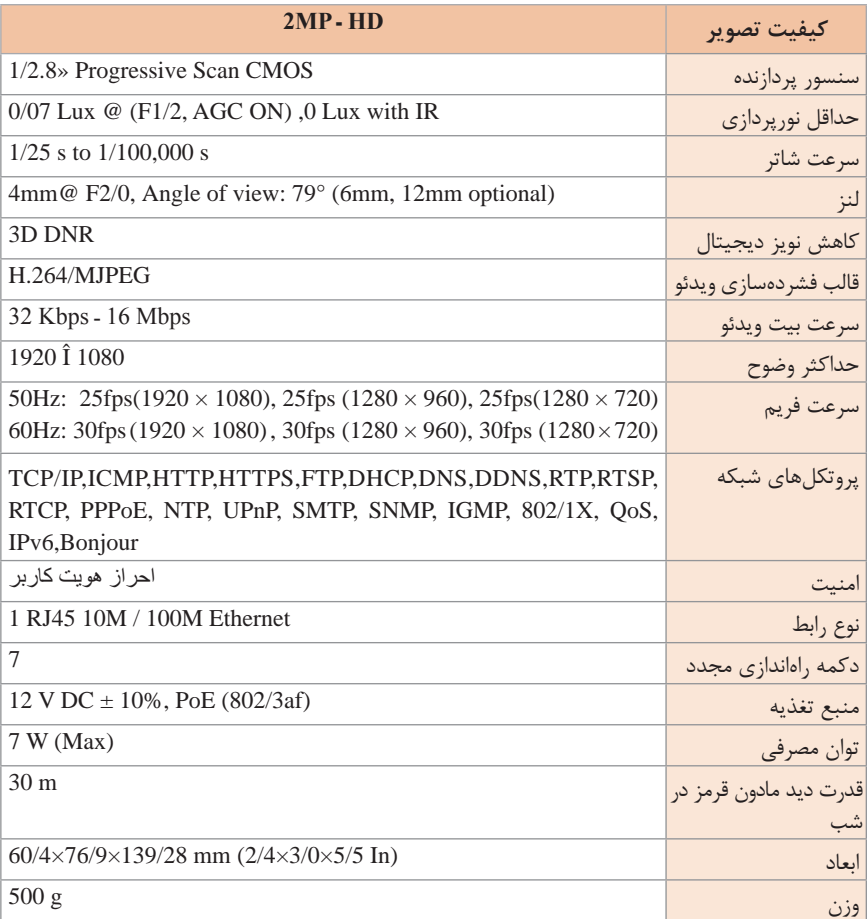

#### **سوییچهای دستورات شبکه در خط فرمان** سوییچهای دسترسی دستورات شبکه در خط فرمان PROMPT COMMAND به شرح زیر است:

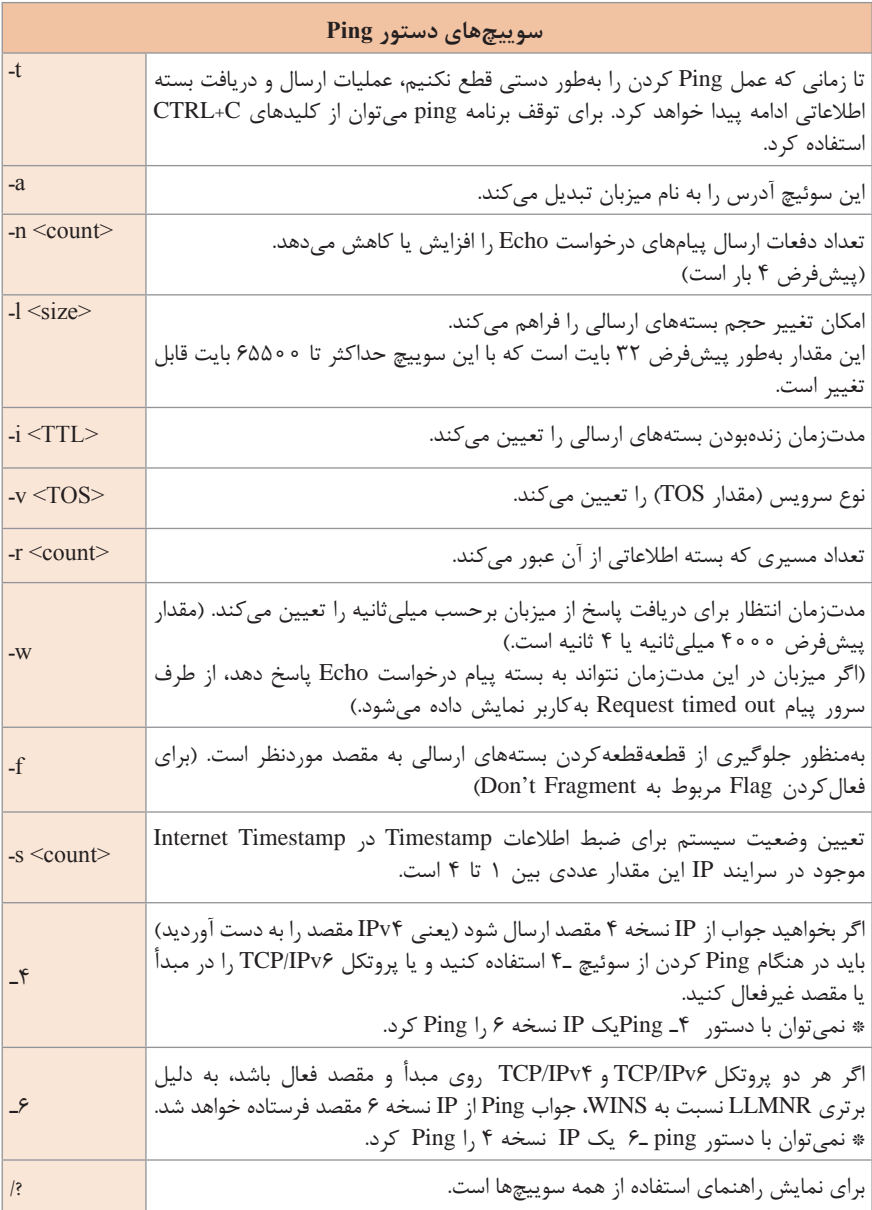

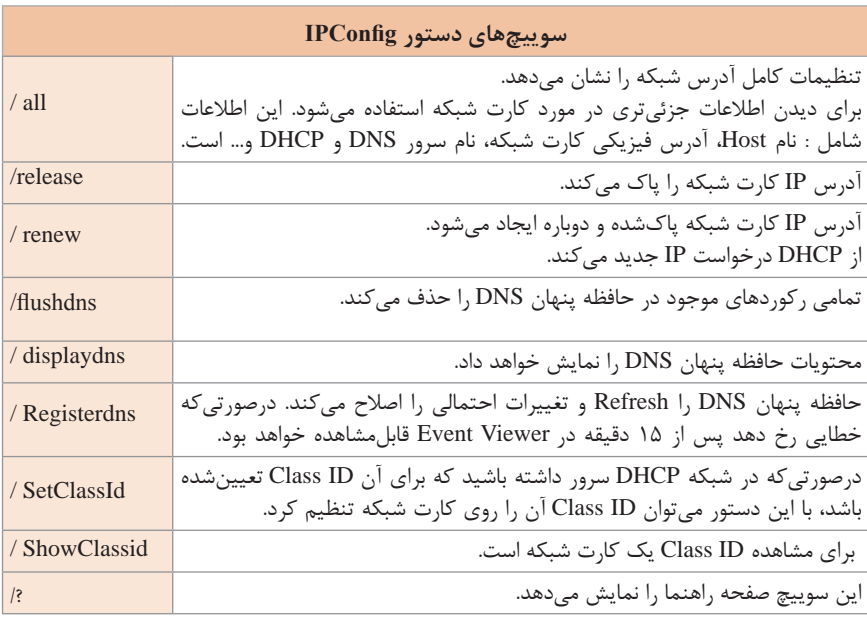

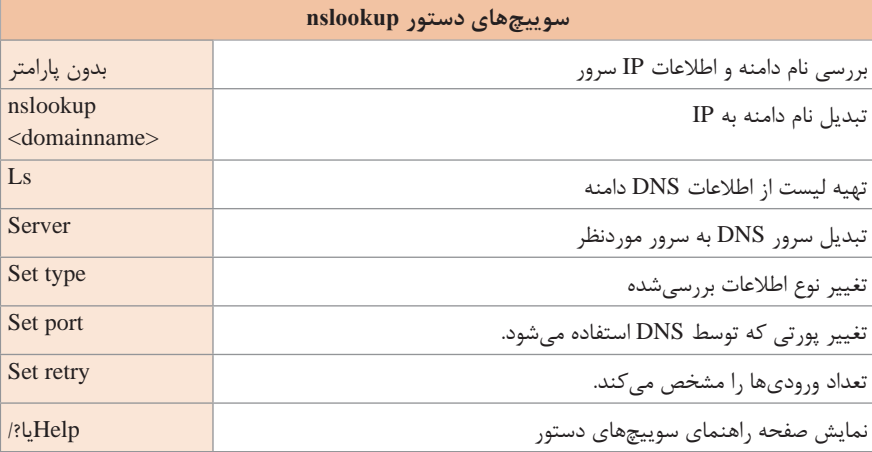

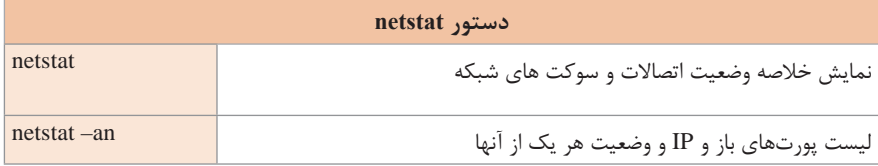

## **تفاوتهای پروتکل TCP و UDP**

در جدول زیر مقایسه دو پروتکل ازنظر کاربرد بررسی میشود.

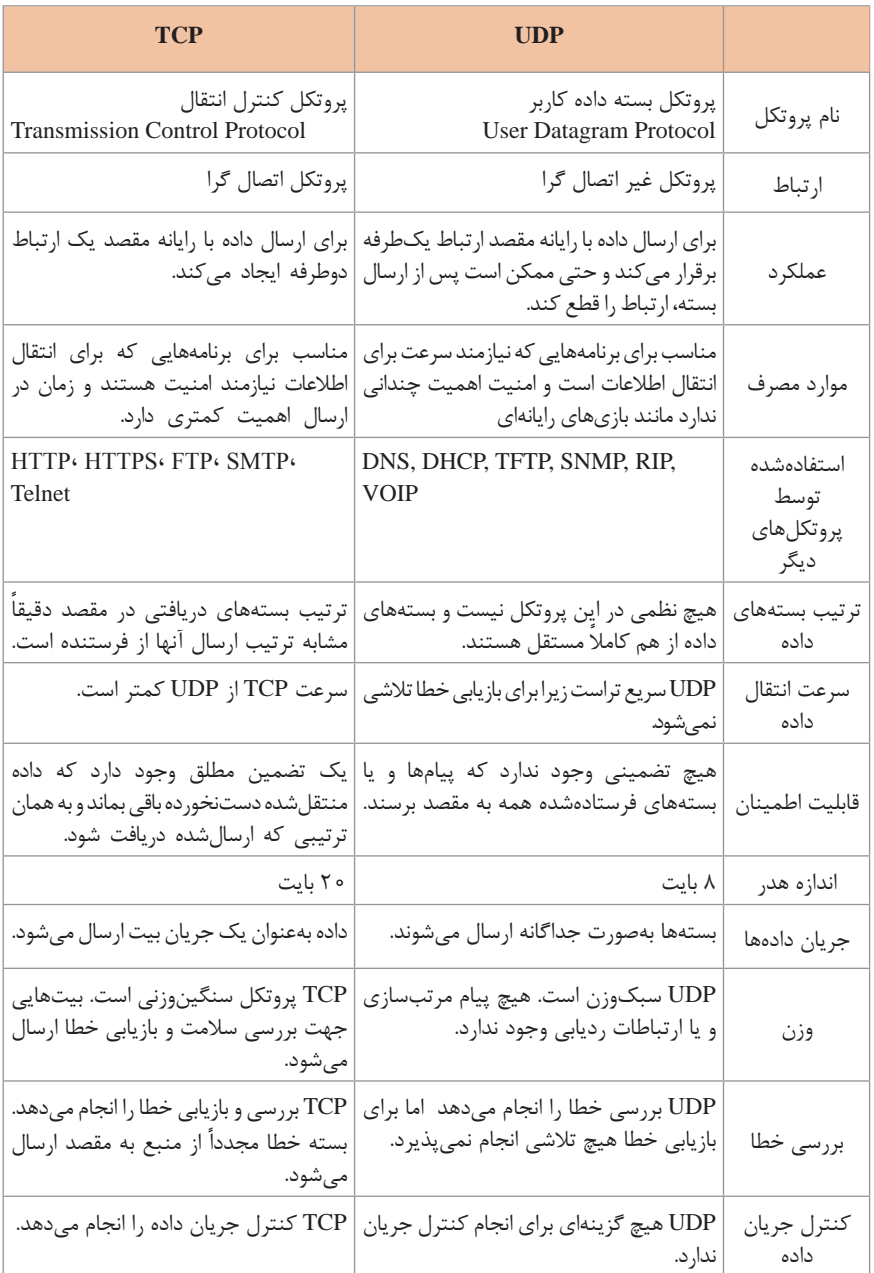

**انواع سرور DNS در ویندوز سرور ۲۰۱۲**

)non Dynamic DNS( پویا غیر DNS **1** در این حالت کالینتها و سایر سرورهای شبکه نمیتوانند رکوردی را درDNS اضافه کنند چرا که اضافه کردن رکورد درDNS تنها توسط مدیر شبکه امکانپذیر است. استفاده از DNS غیر پویا در شبکهای که کالینتها هر روز یک IP متفاوت از سرورDHCP دریافت میکنند، روش مناسبی نیست چراکه مدیر شبکه باید مدام رکوردهایی را درDNS اضافه کند که این موضوع عملی نیست. )Dynamic DNS( پویا DNS **2** در این حالت کالینتها و سایر سرورهای شبکه بهصورت خودکار در سرور DNS ثبتشده و اگر که آدرس IP مربوط به کالینتها تغییر کند؛ سرور DNS رکوردهای مربوطه را بهصورت خودکار به روزرسانی خواهد کرد و دیگر نیاز نیست تا مدیر بهصورت دستی رایانههای جدید را در سرور DNS تعریف و یا رکوردها را بهروزرسانی کند. انواع حالتهای سرور DNS در ویندوز سرور ۲۰۱۲ در ویندوز سرور ۲۰۱۲ میتوان سرویس DNS را در سه حالت زیر پیاده و اجرا کرد: **1** None: به این معنی است که سرور DNS بهصورت غیرپویا عمل میکند )مدیر باید کالینتها را ثبت کند(. **2** Secure and Nonsecure: در این حالت تمامی کالینتها میتوانند نام و آدرس IP خود را در DNS ثبت کنند. **3** Only Secure: در این حالت تنها آن دسته از کاربرانی قادر خواهند بود تا نام و آدرس IP خود را در DNS ثبت کنند که عضو دامنه باشند.

#### **DNS ایستا از نوع None**

اگر سرور DNS را در این حالت قرار دهید بهصورت ایستا عمل میکند و فقط مدیر بهصورت دستی میتواند رایانهها را درون آن تعریف کند.

#### **Nonsecure and Secure نوع از پویا DNS**

 این نوع سرورDNS به تمام کالینتها اجازه میدهد تا خودشان را در DNS ثبت کنند. منظور از کاربران Secure کاربران عضو دامنه و کاربران Nonsecure کاربران غیر عضو است.

## **توزیعهای مختلف سیستمعاملهای شبکه لینوکس**

سیستمعاملهای سرور مبتنی بر لینوکس نسخههای گوناگونی دارند که نمونههایی از آنها معرفی میشود.

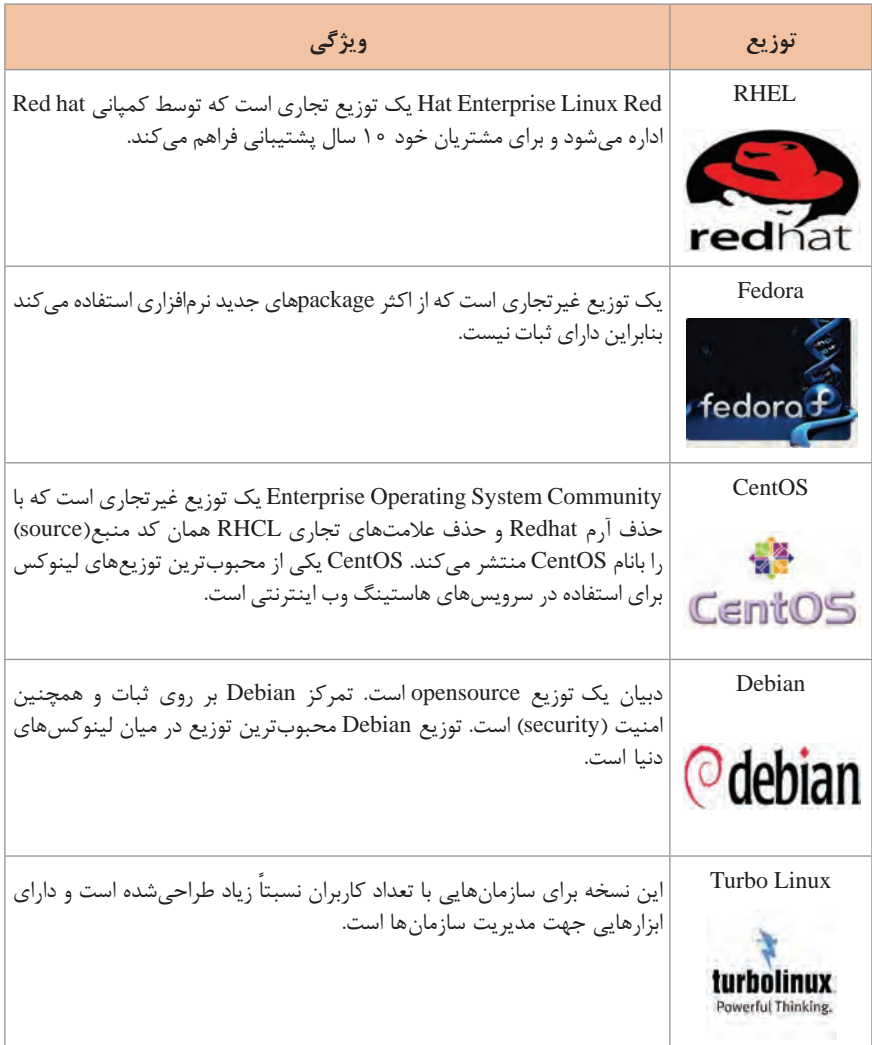

## **انواع اپ و نرمافزار محاسبه User, IP, SubNet**

ظرفیت تعداد کاربر و ای پی و زیر شبکهها توسط نرمافزارهایی محاسبه میشود که قابلیتهای گوناگونی دارند.

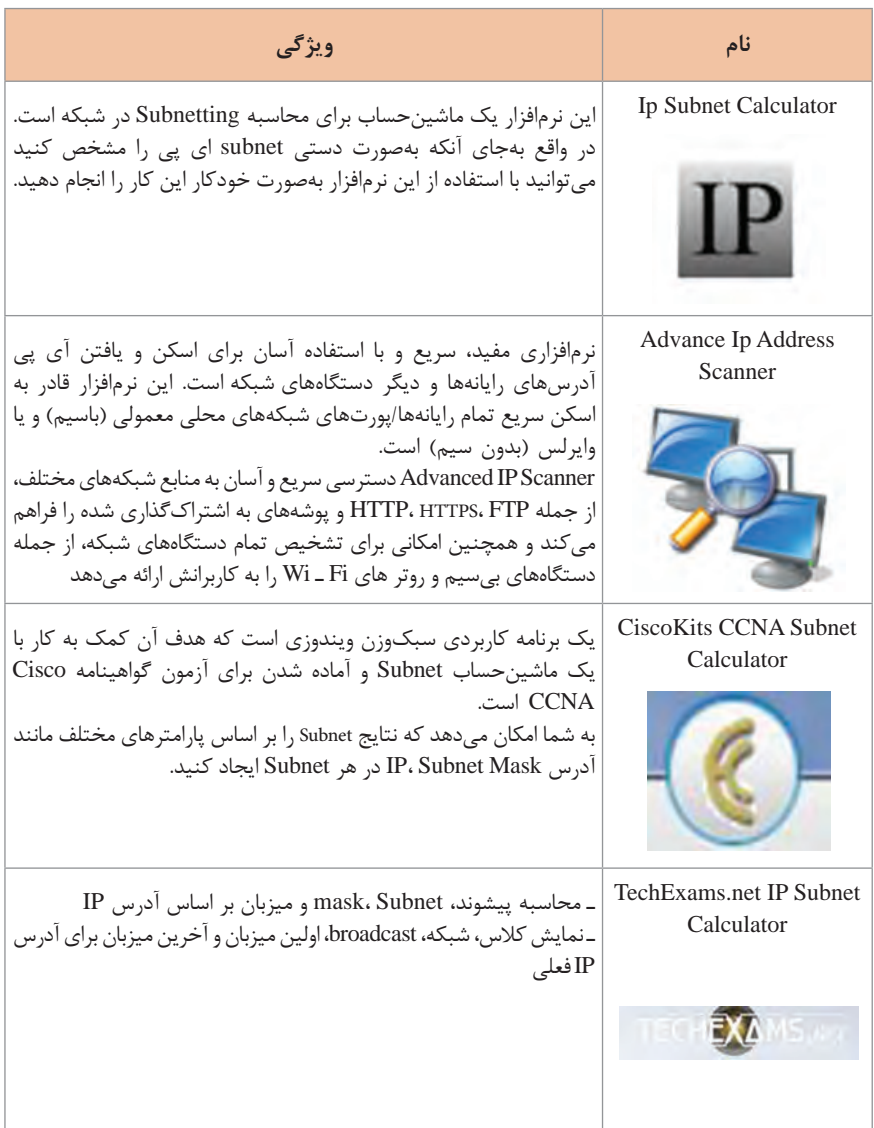

**نرمافزارهای مانیتورینگ شبکه** نرمافزارهای مانیتورینگ شبکه متنوعی بهصورت رایگان و تجاری وجود دارند که هرکدام امکانات متنوعی را ارائه میدهند. عوامل متنوعی هم برای مقایسه نرمافزارهای مانیتورینگ وجود دارد که هرکدام برحسب شرایط و نیازمندیهای شبکه موجود، اهمیت پیدا خواهند کرد. در ادامه به معرفی برخی نرمافزارهای مانیتورینگ خواهیم پرداخت.

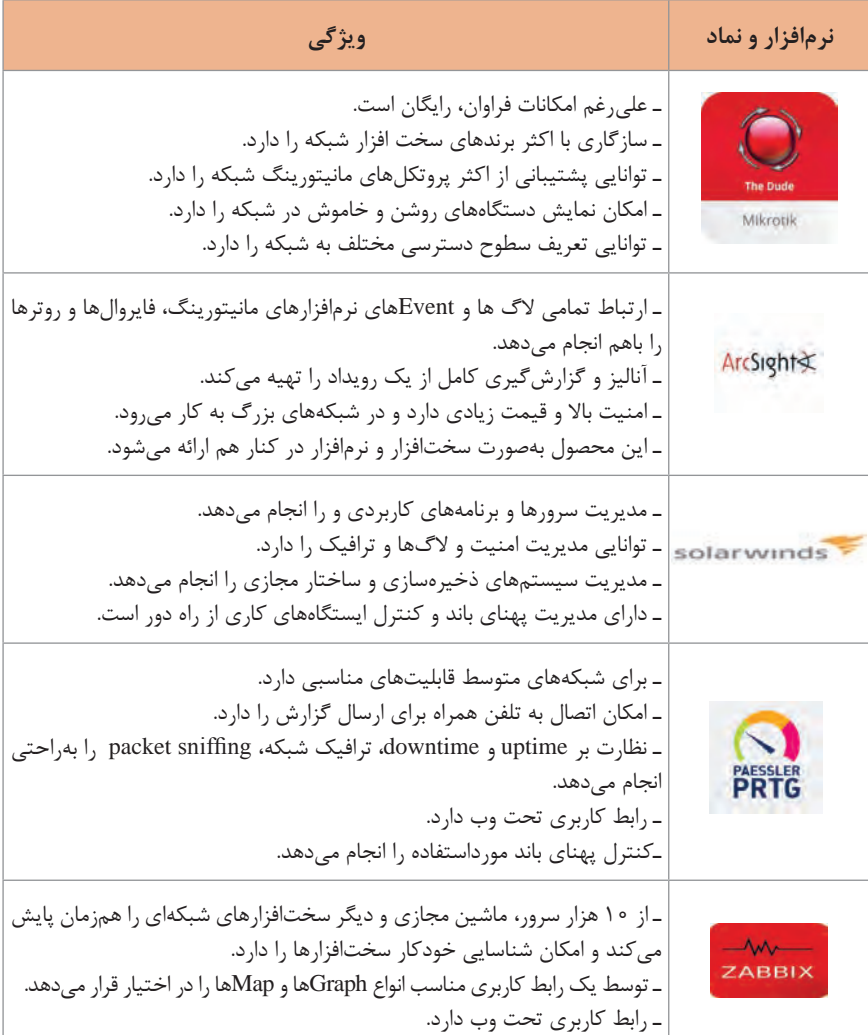

**انواع User در هنگام نصب ویندوز** 

ویژگیهای انواع کاربر پیشفرض ویندوز به شرح زیر است.

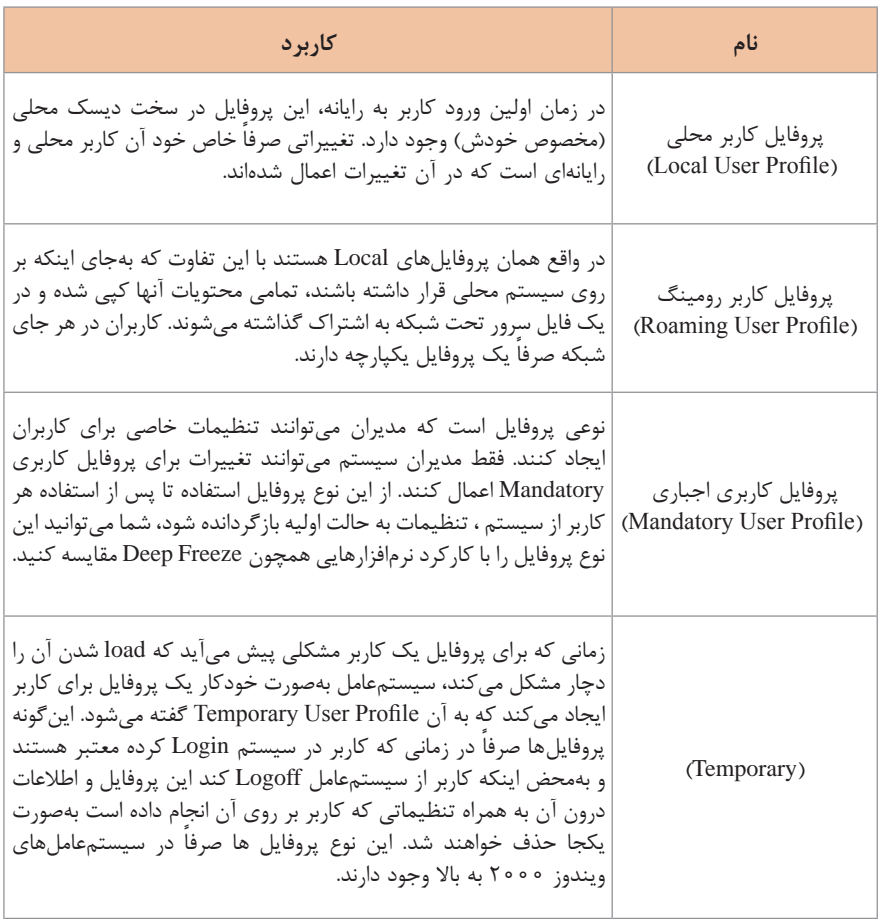

ä

#### **انواع حمالت وب سرور**

هر پایگاه دادهای که بتوان از آن Query گرفت مستعد حمله Injection است. در جدول انواع حمالت و عملکرد آنها شرح دادهشده است.

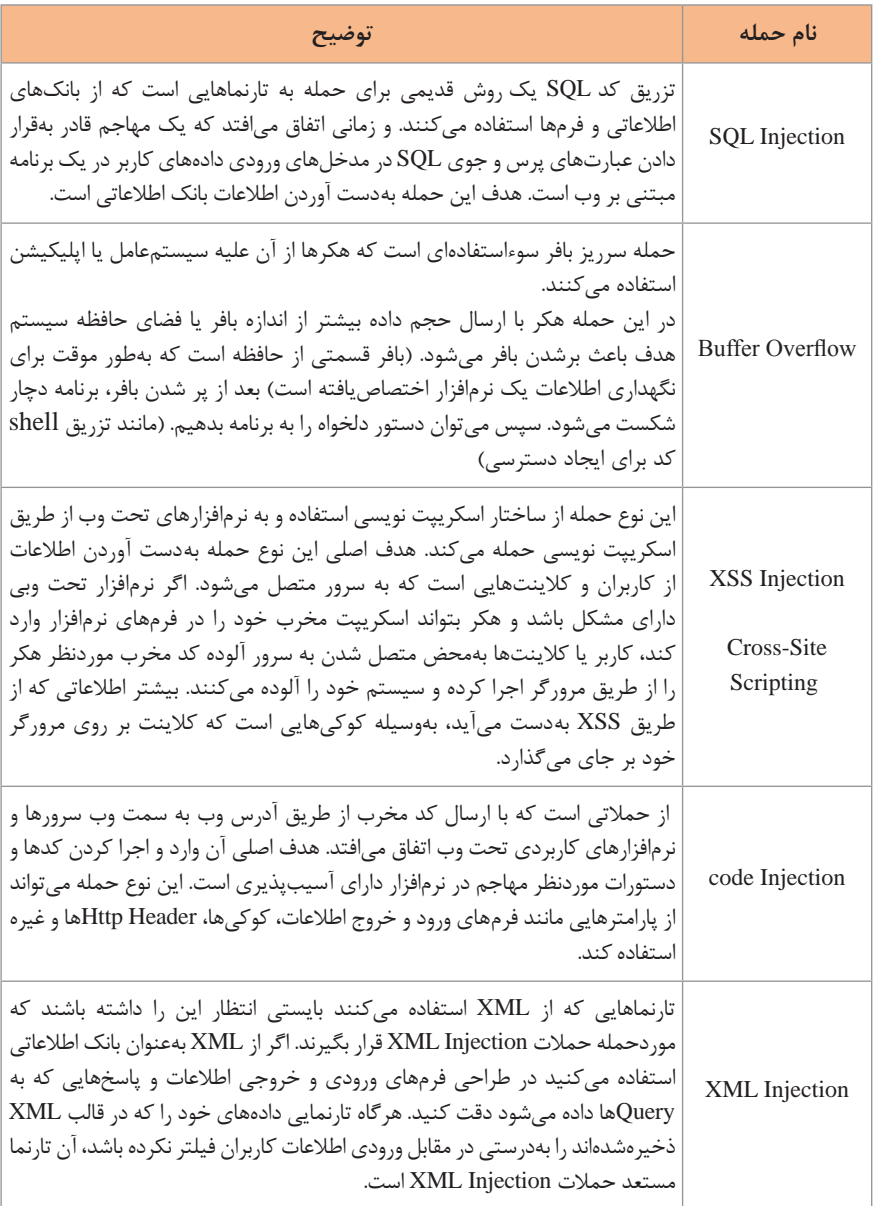

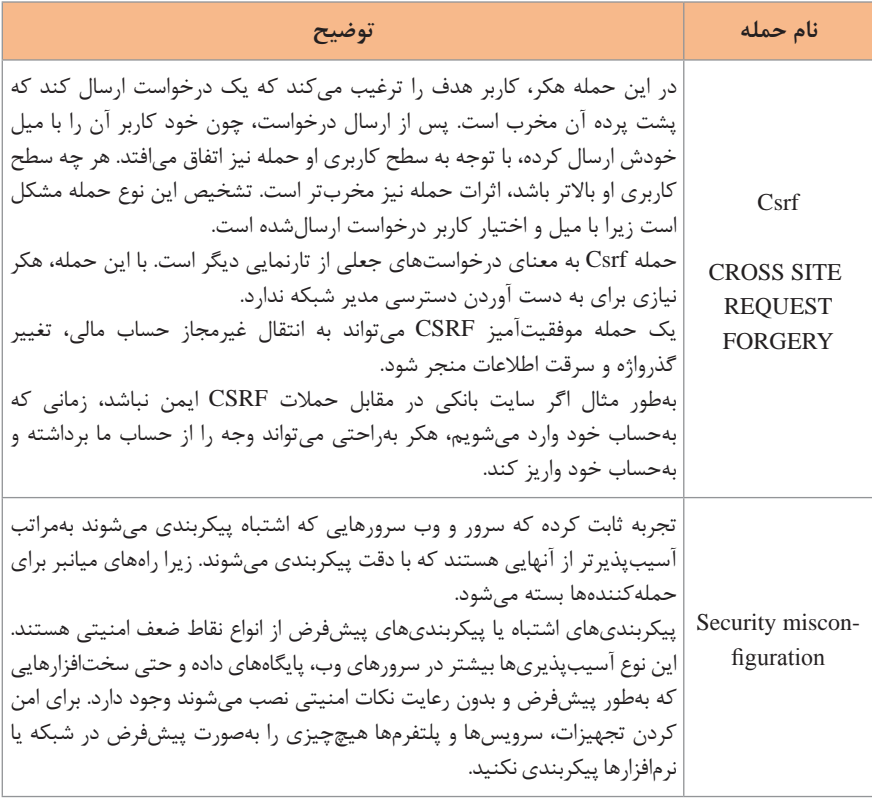

#### **انواع بدافزار )Malwares)**

برنامههایی که عملکرد رایانه را به خطر میاندازند و باعث دسترسی غیرمجاز میشوند بدافزار نام دارند. انواع متداول بدافزارها به شرح زیر است.

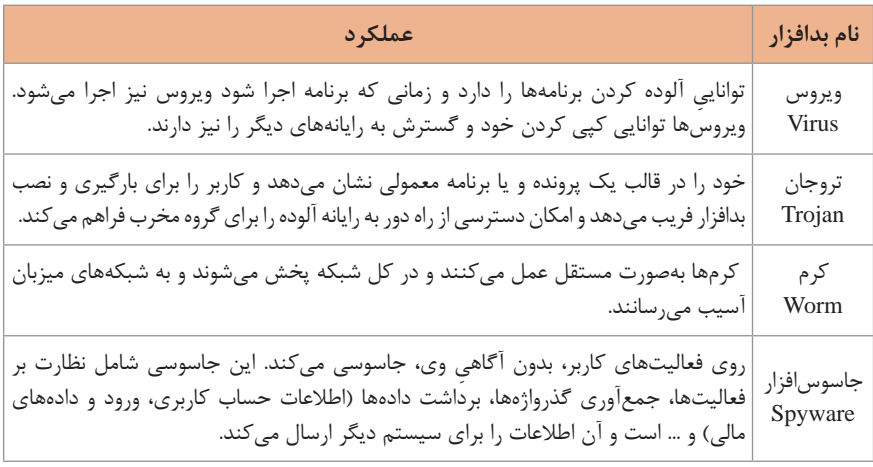

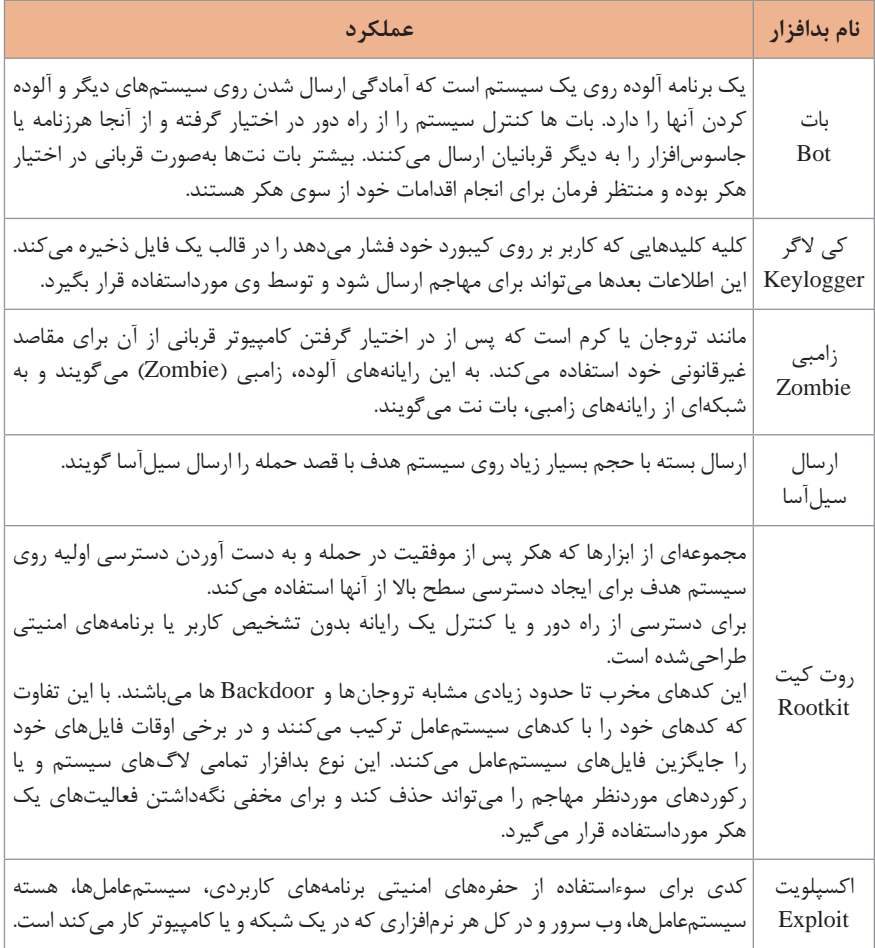

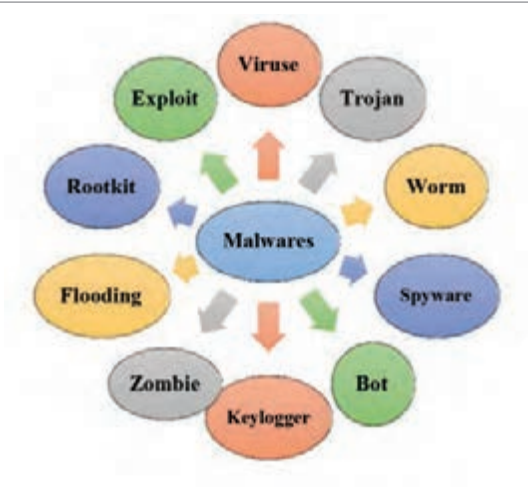

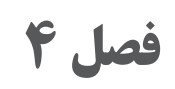

**فناوریها، استاندارد ها و تجهیزات**

**سختافزار**

 **ولتاژ کابل بر اساس رنگ** برای کار با کابل های برق در قسمت منبع تغذیه رایانه جدول زیر ارائه می شود.

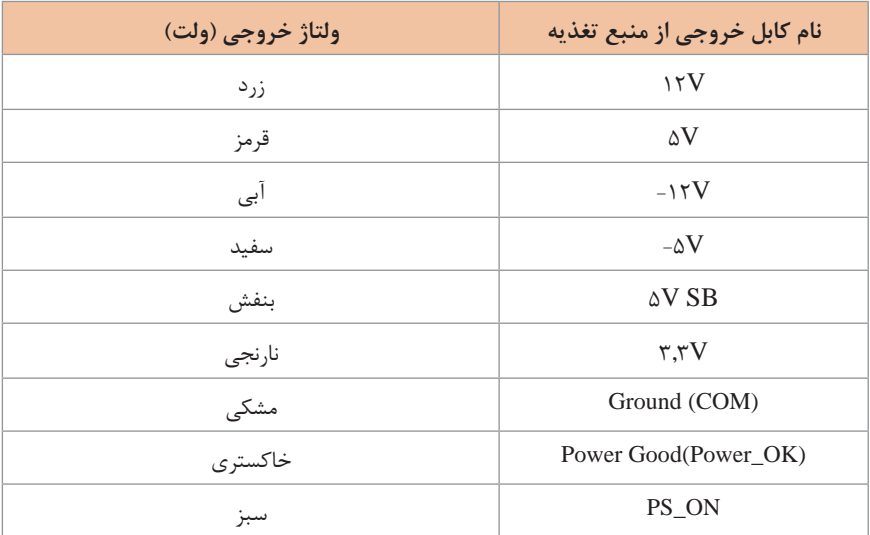

 **توان مصرفی و ولتاژ قطعات**

در جدول زیر حداکثر توان مصرفی قطعات و ولتاژ کاری هر قطعه به تفکیک معرفی شده است.

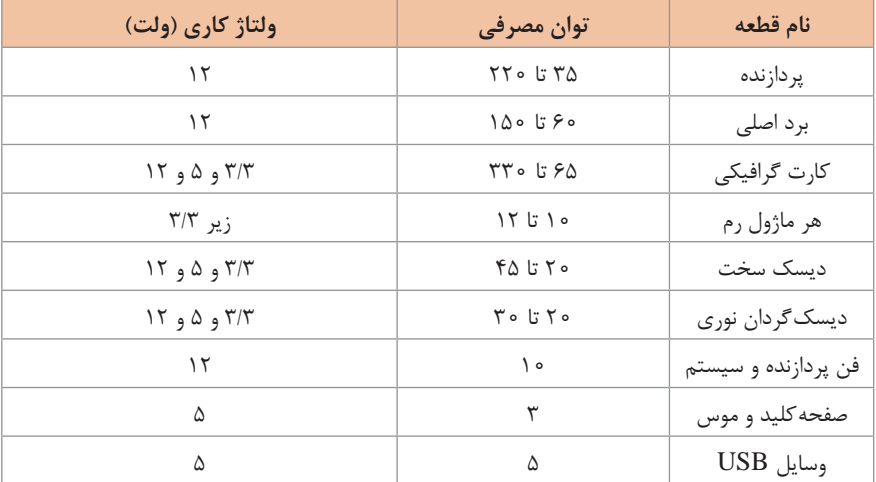

# **انواع درگاههای ورودی و خروجی رایانه ــــــــ**

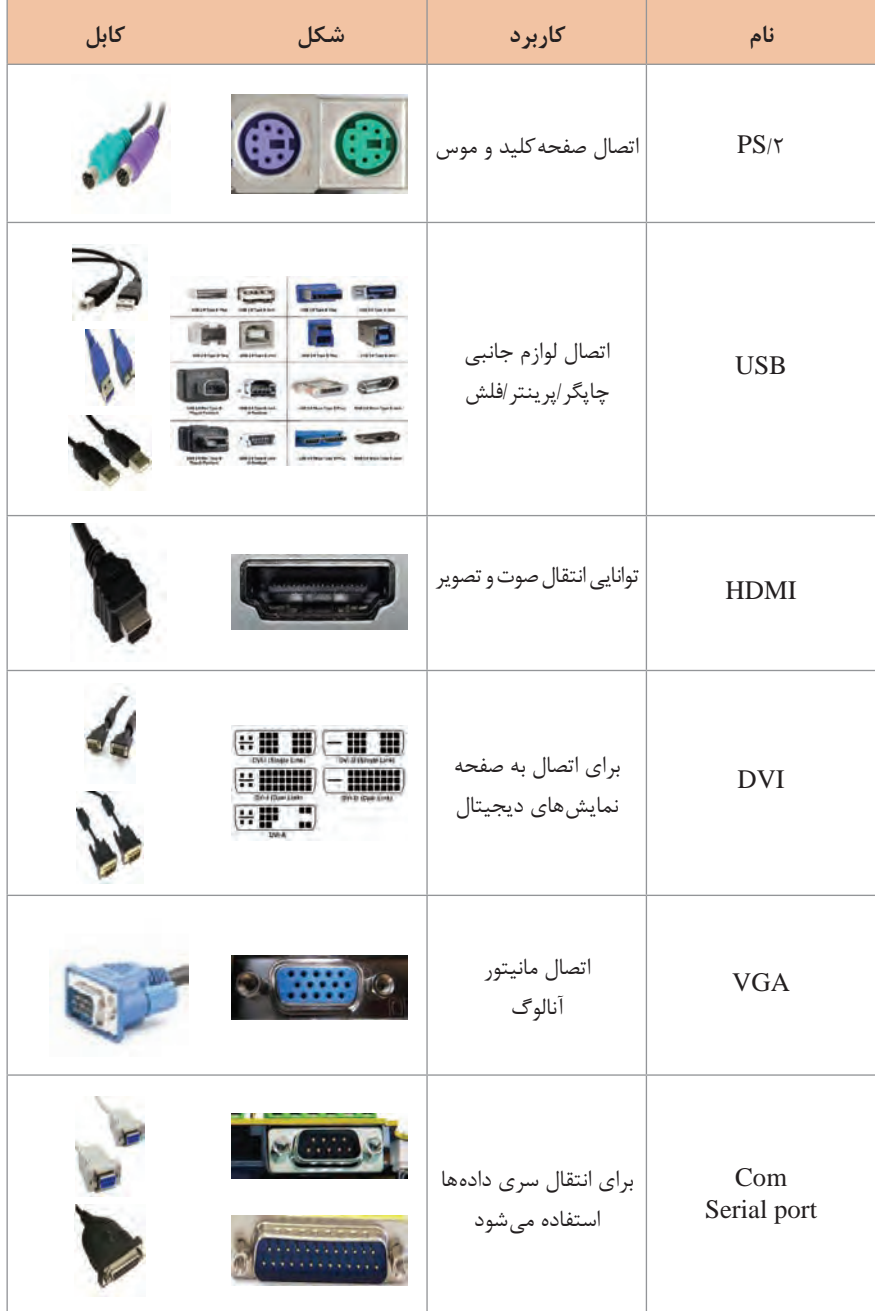

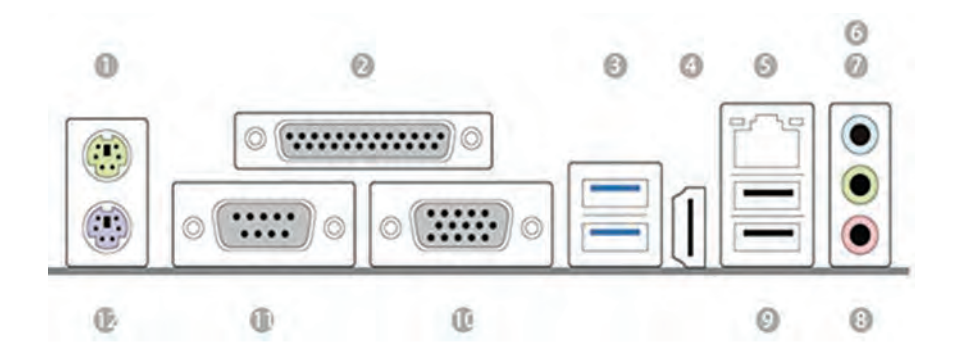

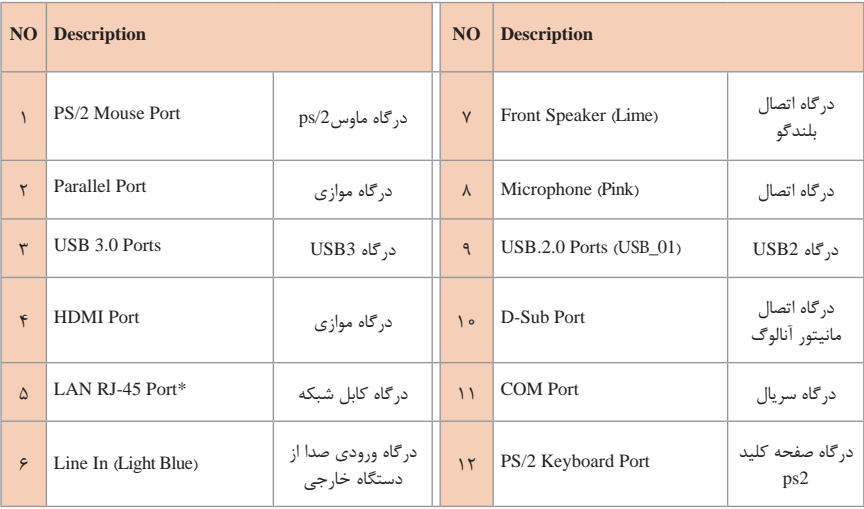

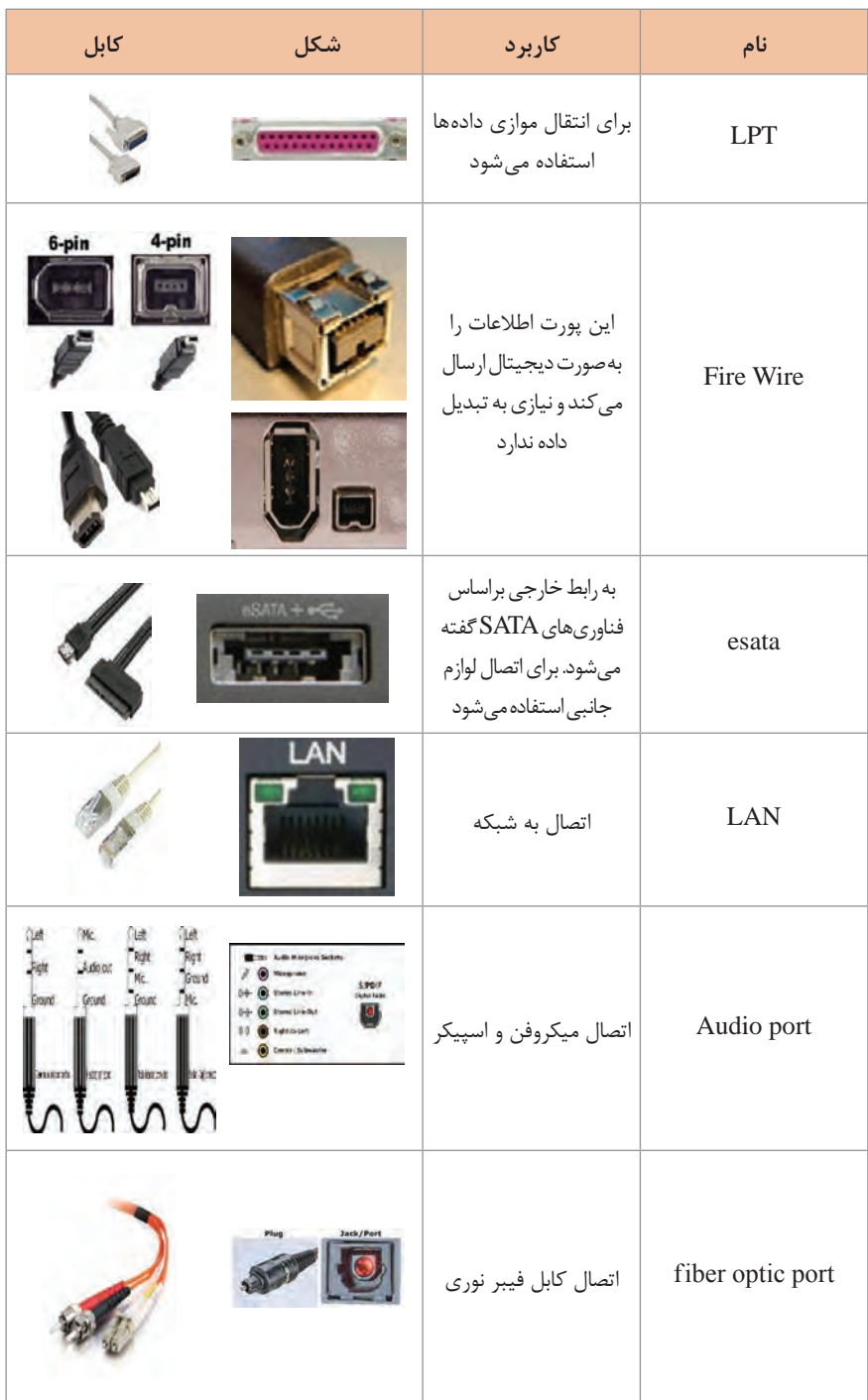

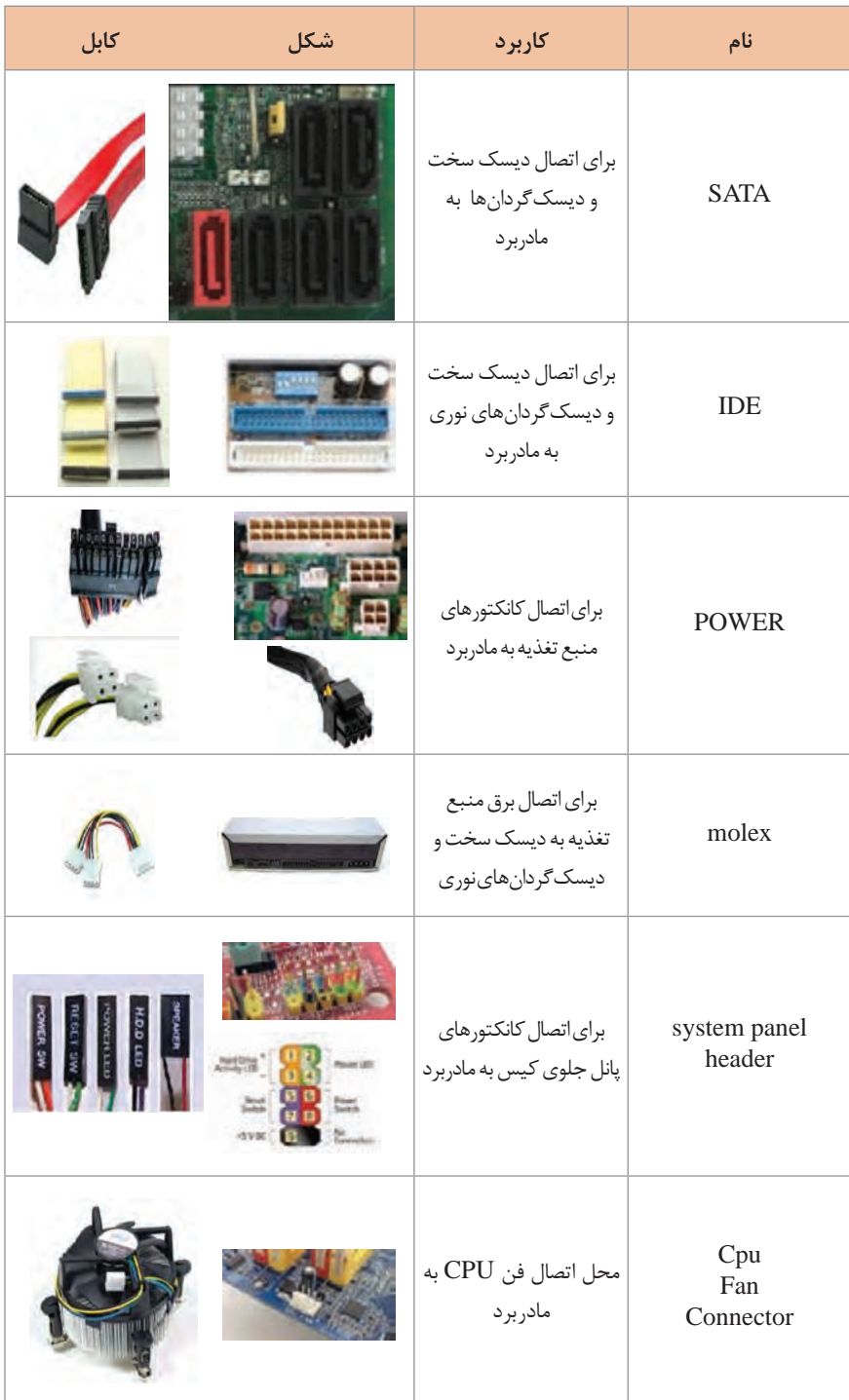

 **مقدار ولتاژ برق در کانکتورهای مختلف یک رایانه** برای محاسبه توان مصرفی منبع تغذیه رایانه با استفاده از شکل زیر می توان مقدار ولتاژ برق کانکتورهای مختلف را به دست آورد.

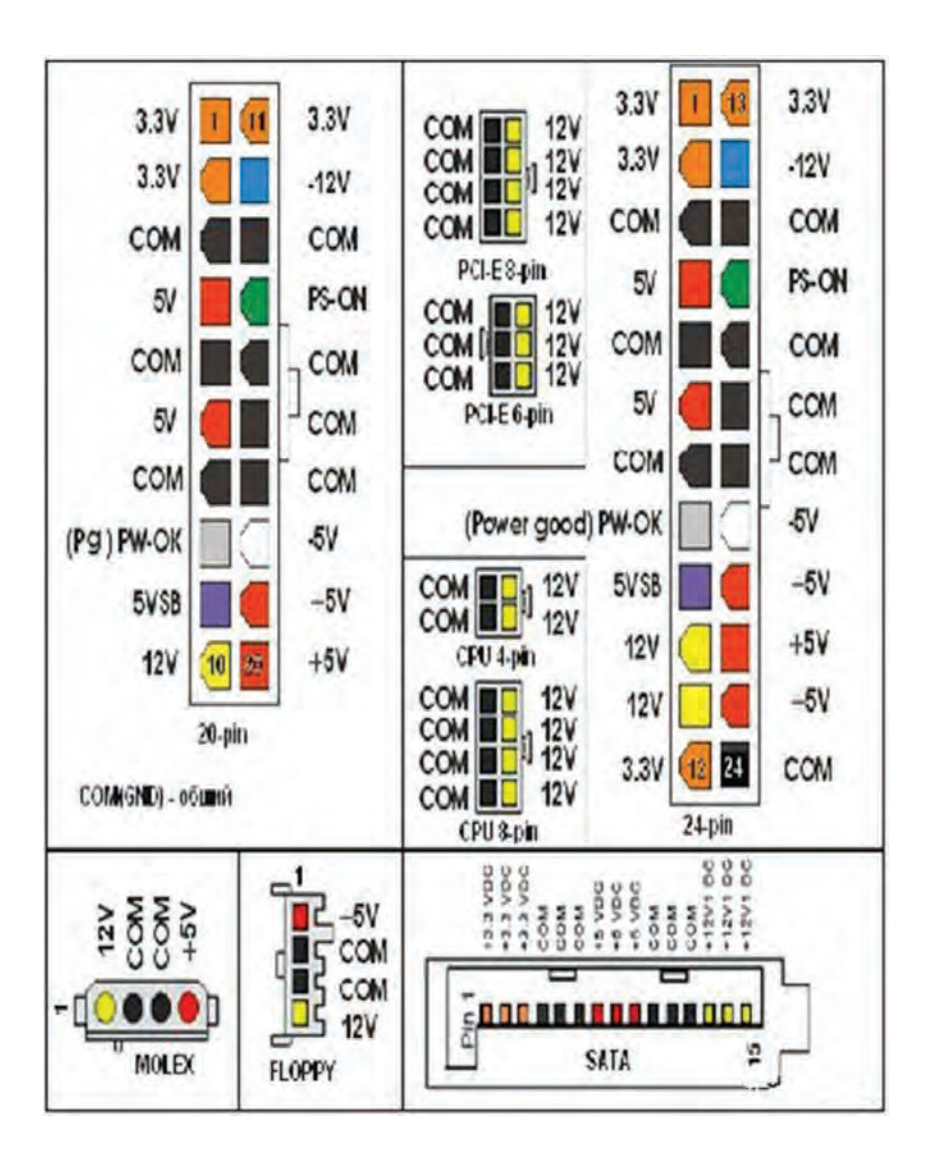

**161**

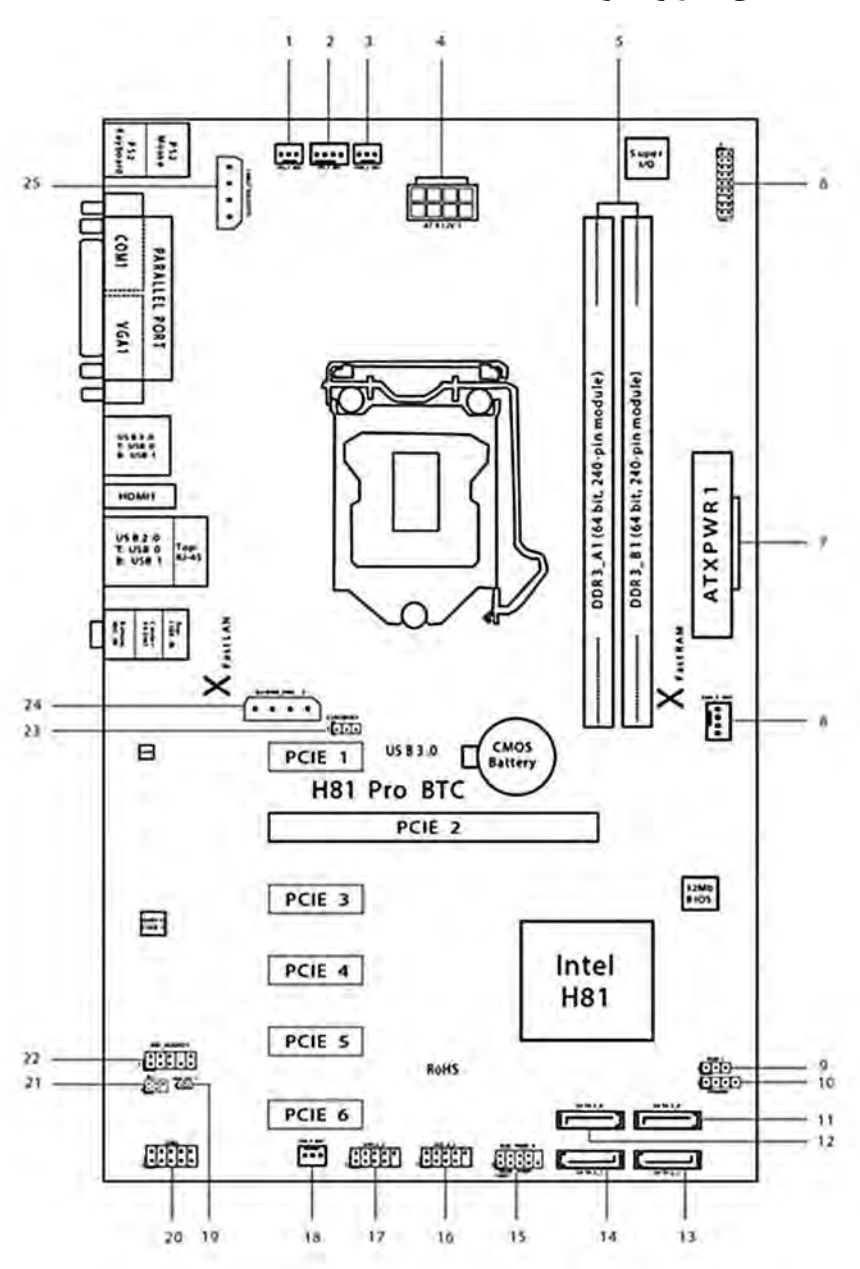

 **نقشههای مادربرد نمونه**

167

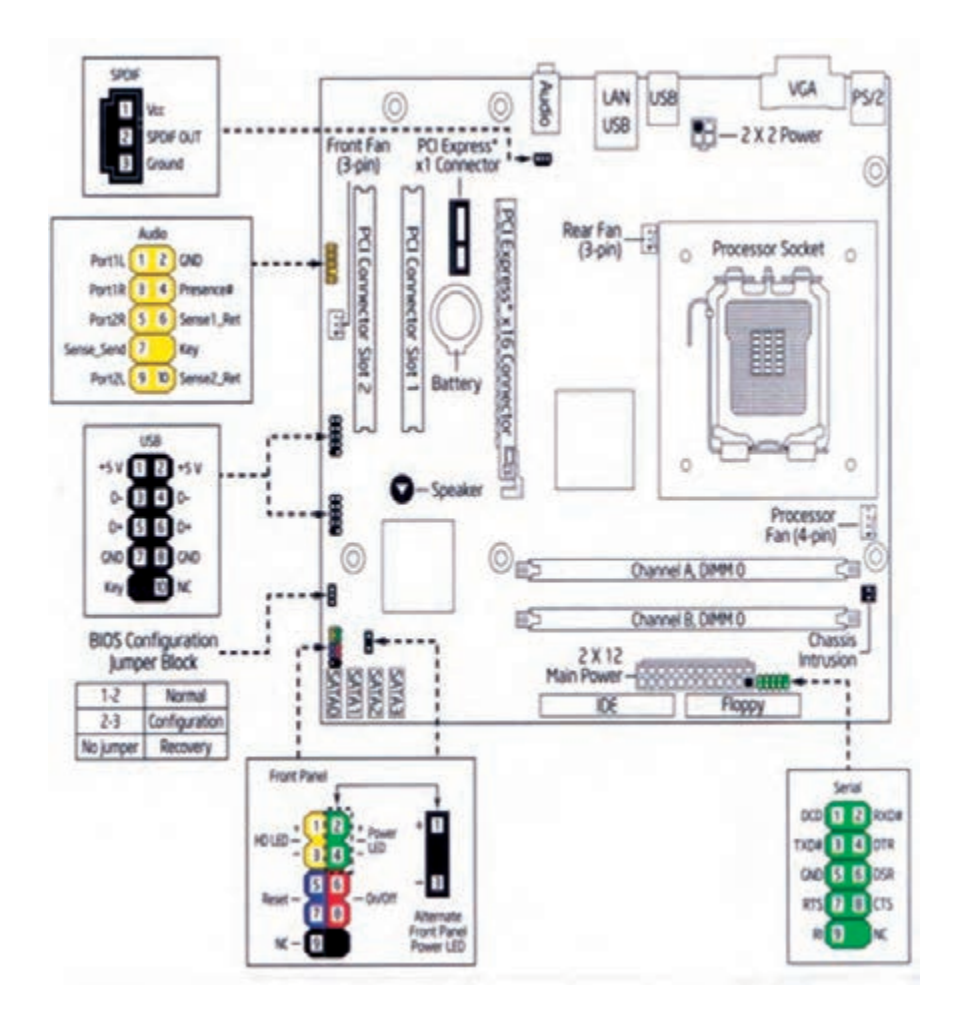

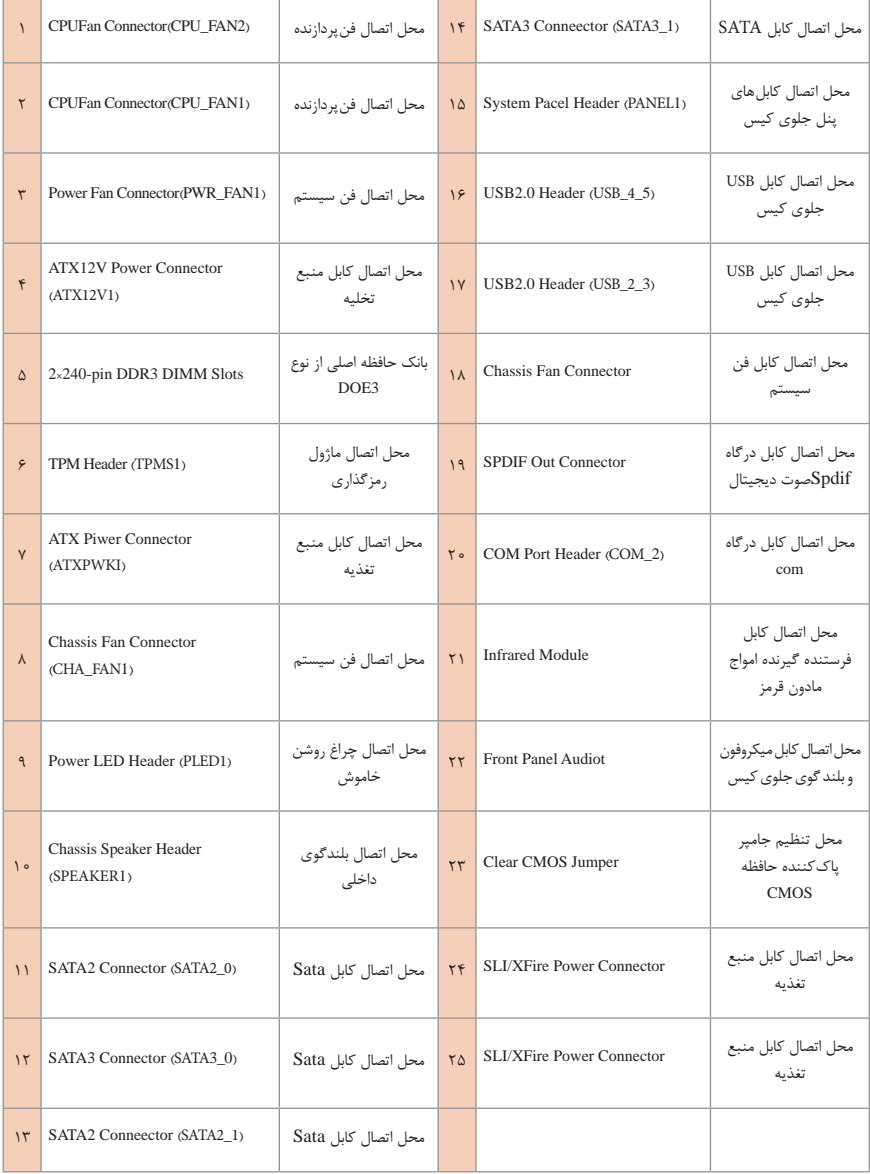

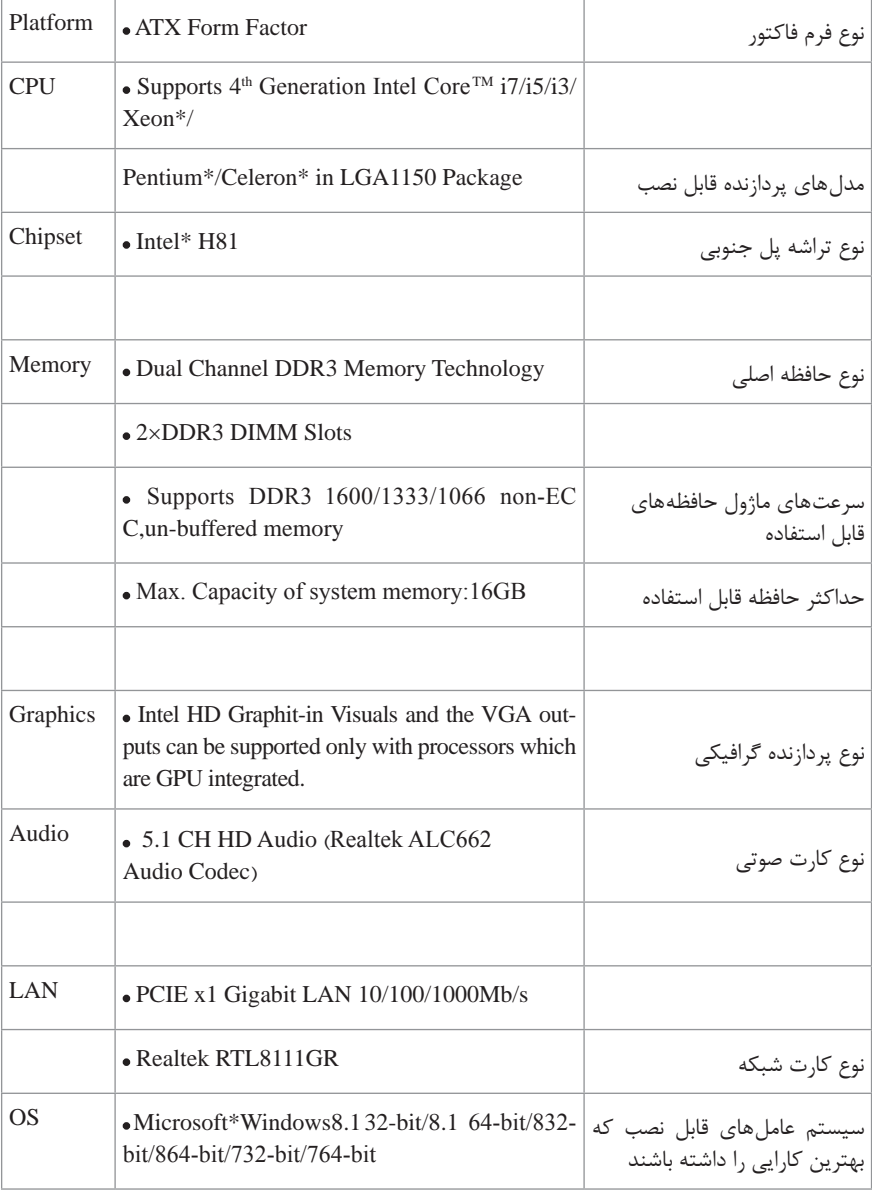

### **کلیدهای ورود به BIOS محبوبترین برندهای لپتاپ**

مخفف واژه System Output Input Base است و شامل امکاناتی جهت تنظیم و پیکربندی سیستم است. در رایانههای رومیزی معمولا با فشار دادن کلید Delete وارد بایوس شده و تنظیمات را می توان تغییر داد اما در لپ تاپ به این شکل نیست و هر برند تولیدکننده برای محصوالت خود یک یا چند کلید منحصر به فرد طراحی کرده است که برای اطالع یافتن از این دکمه باید به دفترچه راهنمای لپ تاپ مراجعه کرد. در جدول زیر کلیدهای دسترسی به بایوس در برخی از برندهای معروف لپ تاپ معرفی شده اند.

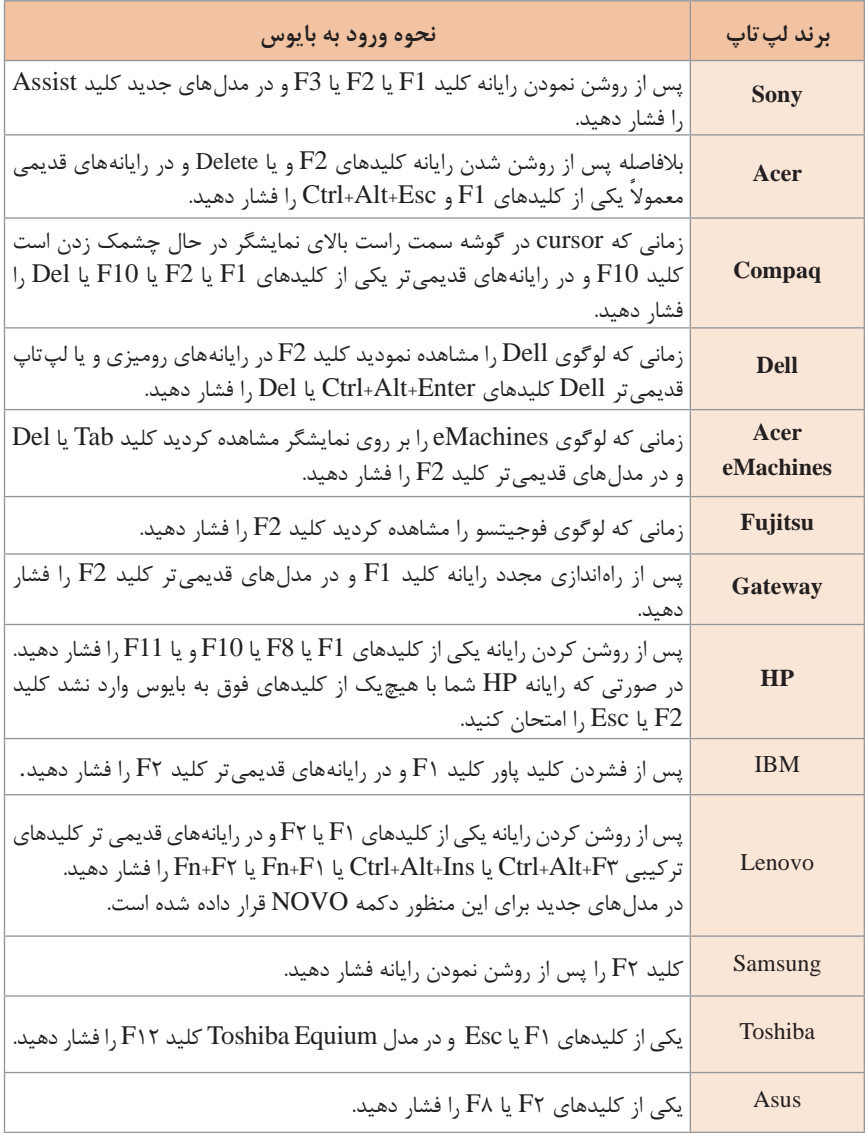

**دستگاههای عیبیاب سختافزاری**

برای استفاده بهینه از دستگاه های سخت افزاری و کنترل مشکالت و موانعی که هنگام کار با تجهیزات الکترونیکی و سخت افزار اتفاق می افتد می توان از دستگاه های عیب یاب قطعات سخت افزاری استفاده نمود؛ که این دستگاه های عیب یاب طی مراحلی قطعه را در شرایط مختلف بررسی می کنند و وضعیت درستی عملکرد قطعه موردنظر را مشخص می کنند و براساس این وضعیت می توان تصمیم به تعمیر یا تعویض قطعه سخت افزاری گرفت. طرز کار تسترهای دیجیتال به این صورت است که کدهای خطای مربوط به دستگاه موردنظر را روی صفحه نمایش تستر نشان می دهد و توضیح این کدها توسط دفترچه راهنمای دستگاه ها قابل دسترسی است. در جدول زیر چند نمونه از این دستگاه های عیب یاب معرفی شده اند:

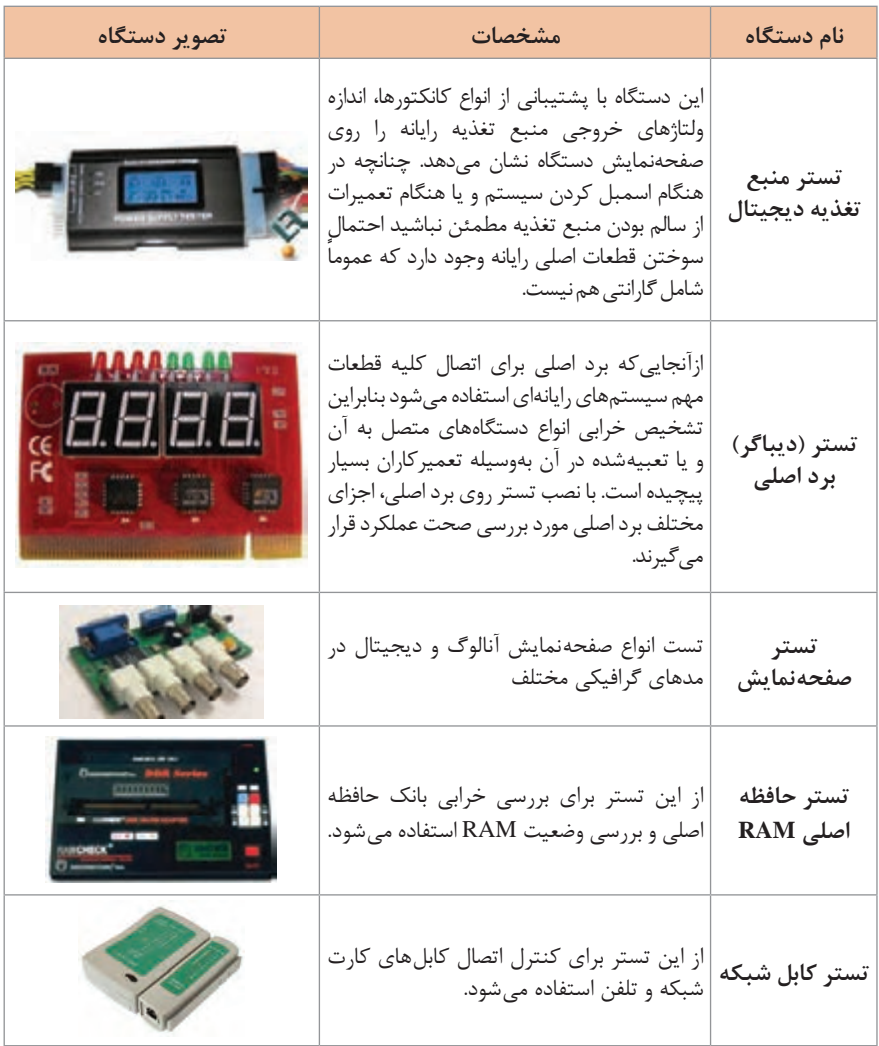

**درگاه یا Port**

زمانی که یک ارتباط بین کالینت و سرور ایجاد می شود سرویس های متعددی می توانند بین کالینت و سرور اجرا شوند. برای تفکیک سرویس ها از ارتباطات مجازی به نام پورت استفاده می شود. این ارتباطات مجازی در بستر ارتباط فیزیکی بین کالینت و سرور قرار دارند و داده های هر سرویس از طریق درگاه مخصوص آن سرویس به رایانه وارد یا از آن خارج می شوند. به هر کدام از این درگاه ها عددی نسبت داده می شود. این اعداد بین 0 تا ۶۵۵۳۵ هستند. پورت ها به دو دسته پروتکل بدون اتصال )UDP )و پروتکل اتصال گرا )TCP )تقسیم می شوند. پروتکل TCP قبل از ارسال داده ها با طرف مقابل مذاکره می کند و در صورت فعال بودن و پذیرش طرف مقابل، ارتباط ایجاد می شود و ارسال و دریافت داده صورت می گیرد. پروتکل UDP در ابتدای کار شروع به ارسال داده می کند. ممکن است که اصالًطرف مقابل دردسترس نباشد و یا داده به او نرسد. اما در عوض این پروتکل بسیار سریع است و برای کاربردهایی که نیاز به سرعت دارند مورد استفاده قرار می گیرد. یکی از کاربردهای این پروتکل در حمالت DoS است.

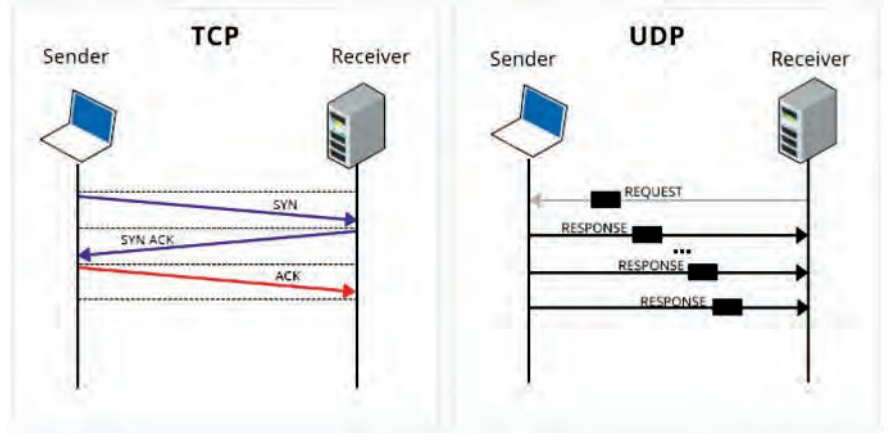

**ارتباطات TCP و UDP**

**درگاه یا Port** جدول زیر پرکاربردترین پورت ها را نشان می دهد:

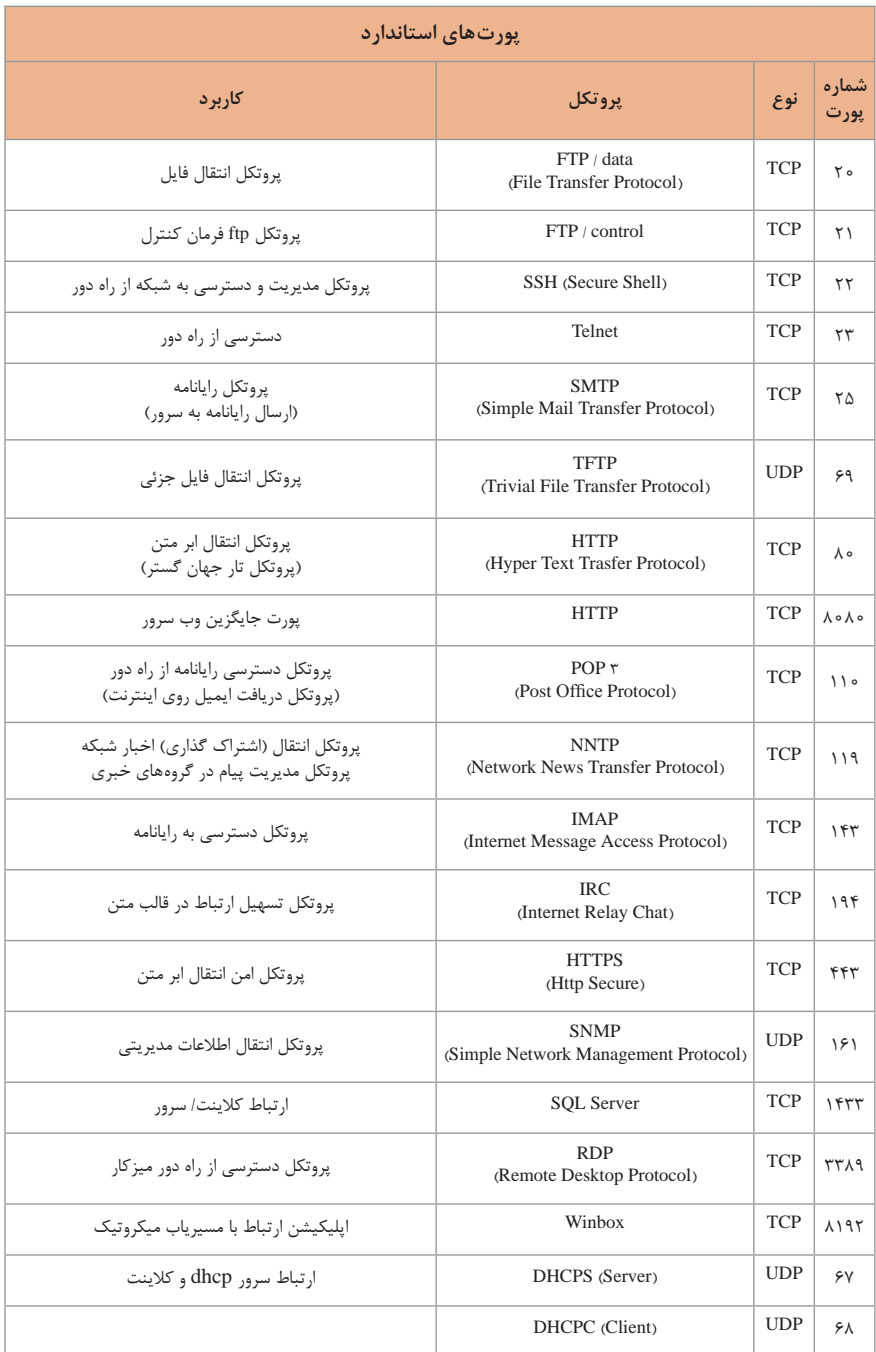

#### **انواع داکت و ترانک**

داکت و ترانک محفظه یا کانالی جهت عبور کابلهای برق و تلفن و شبکه هستند و آنها را در برابر ضربه و صدمات فیزیکی و مکانیکی حفظ میکند. همچنین برای چیدمان ، مرتب سازی کابل ها ، زیبا سازی و ایمنی محیط فیزیکی نقش بسیار مهمی دارند. کیفیت، ساختار، قیمت و برند داکت و ترانک از عوامل مهم انتخاب آنها است. در ادامه انواع اتصاالت داکت و ترانک معرفی میشود.

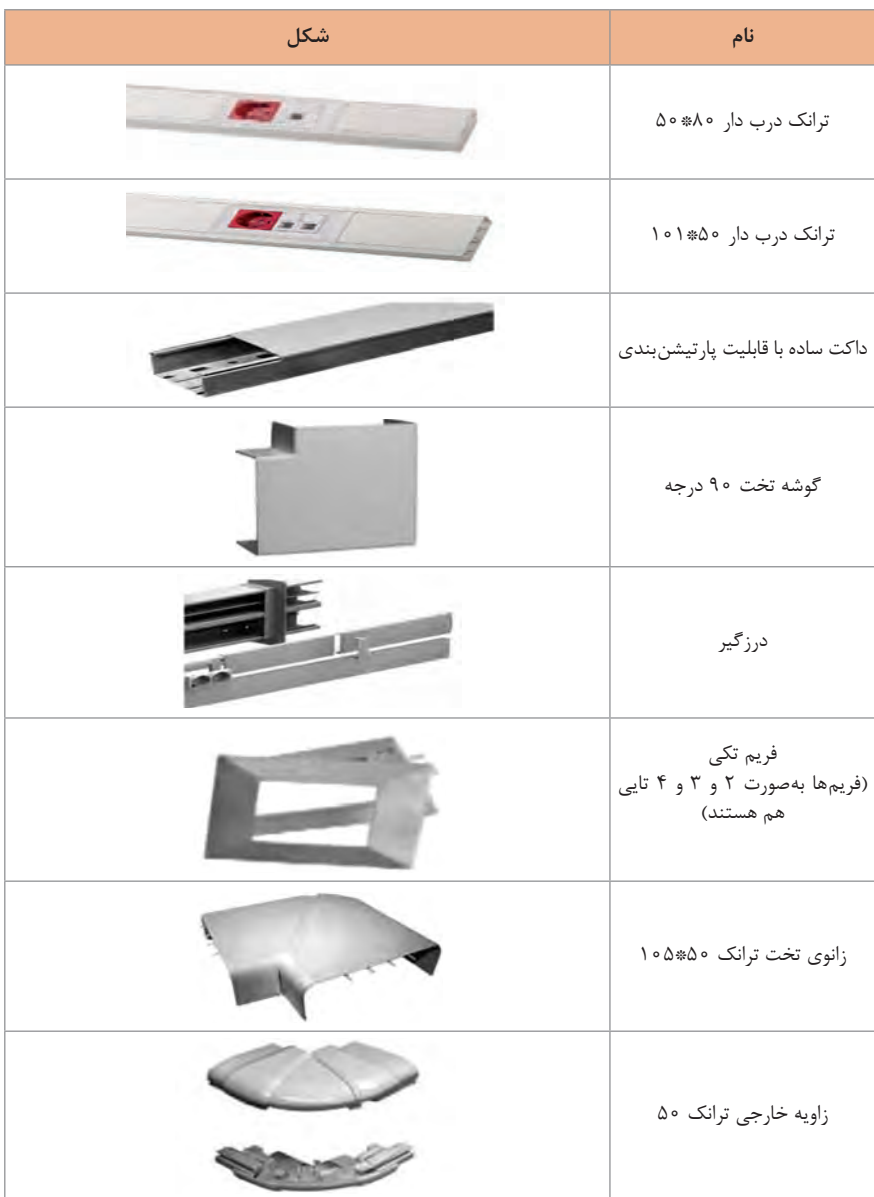

**لوله PG**

جهت محافظت و عبور کابل های شبکه و برق و مخابرات از شکاف های دیوار و جلوگیری از صدمه دیدن آنها و عایق بندی در محیط های بیرونی از لوله PG برقی که از جنس گالوانیزه و یا لوله فوالدی است استفاده می شود. لوله های PG معموالً در ساختمان های تجاری، صنعتی، مسکونی و تأسیسات زیرزمینی کاربرد دارند و دارای استانداردهای متفاوت از نظر تعداد و اندازه )از 11PG الی 48PG )است. در جدول زیر مقایسه انواع لوله های PG موجود است.

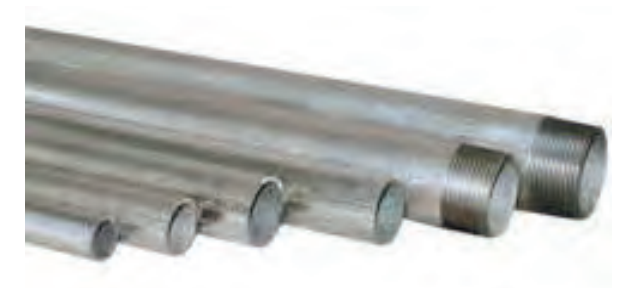

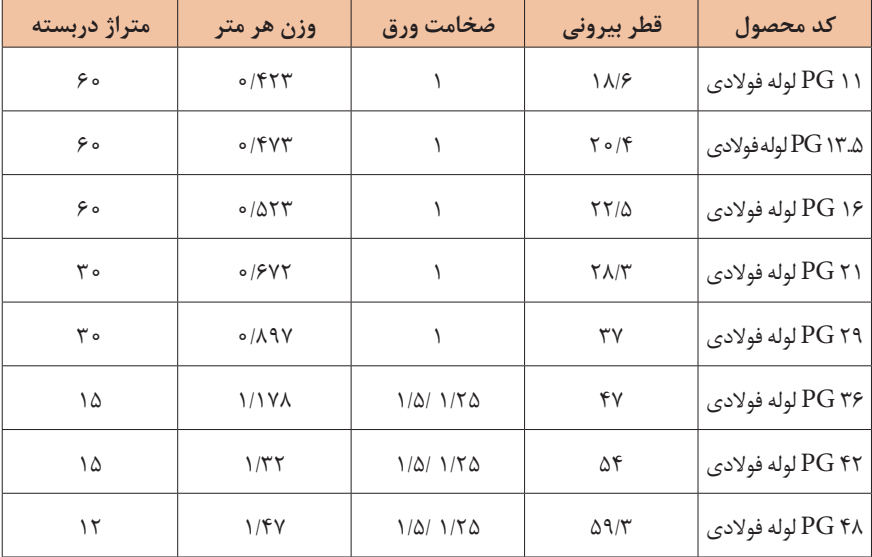

### **سینی کابل )tray Cable)**

سینی کابل از جنس پی وی سی یا فلزی گالوانیزه است که در تأسیسات الکتریکی کاربرد دارد و برای مرتب کردن کابل کشی های بسیار زیاد در ساختمان ها استفاده می شود. کابل ها باید در تمام طول مسیر از درون سینی کابل عبور کنند که این شامل حرکت های عمودی نیز می شود و دارای ویژگی های زیر است: تنوع اندازه در قطعات و اتصاالت غیر قابل اشتعال بودن قطعات ساخت و تولید مطابق با استانداردهای بین المللی سینی و نردبان های کابل با ورق استیل مقاوم در برابر بخارهای اسیدی و سایر مواد شیمیایی

دارای لبه های صاف و عدم آسیب رسانی به کابل مقاوم در برابر ضربه مناسب برای مناطق آب و هوایی مرطوب کیفیت باال

در کف سینی روزنه هایی قرار دارند که از طریق این روزنه ها جریان هوا عبور می کند. عبور جریان هوا باعث می شود که در مواقعی که کابل جریان های قوی عبور می دهند سرد باقی بمانند. کاربرد دیگر روزنه ها نصب اتصاالت و آرایش کابل ها است.

محصول دیگری به نام نردبان کابل وجودداردکه همچون سینی کابل است با این تفاوتکه از نردبان کابل برای انتقال عمودی کابل ها و از سینی کابل ها برای انتقال افقی معمولاً استفاده میشود. عرض پله های نردبان معموالًدر طول های 100 تا 300میلی متری ساخته می شود. نردبان کابل و سینی کابل معمولی ممکن است شامل پوشش باشند که کابل ها را در مقابل سقوط اشیا و گرد و خاک و آب محافظت می کند. سینی های سبک مناسب برای شرایطی است که تعداد زیادی از کابل های کوچک استفاده می شوند مانند تلفن و یا کابل های شبکه. این سینی ها ممکن است از الگوی سیم مشی ساخته شوند که کابل بسکت نامیده می شوند. در سینی کابل که روی آن قرار می گیرد به منظور زیبایی و محافظت بیشتر از کابل های داخل

سینی کابل، استفاده می شود.

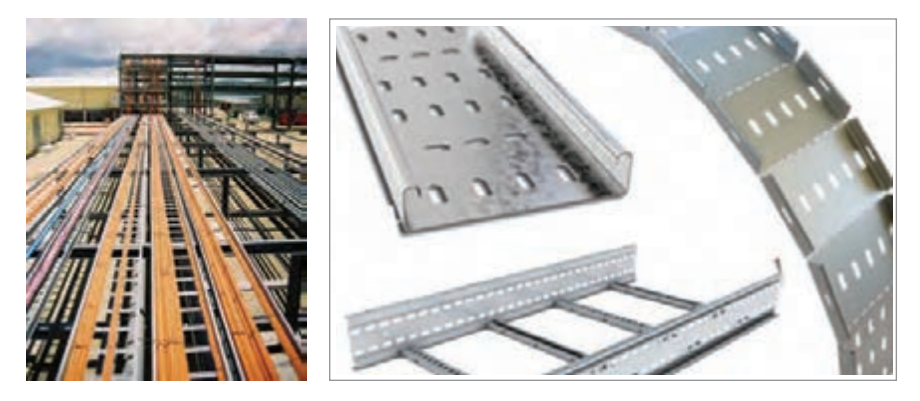
**اتصاالت گلند**

گلند کابل که معموالً با نام های کانکتور و بست کابل هم نامیده می شود، وسیله ای است که از آن برای اتصال کابل به جعبه تقسیم و تابلو برق استفاده می شود. گلندها به صورت پالستیکی، پلیمری و فلزی در اندازه های متفاوتی تولید می شوند که انتخاب هر گلند براساس سطح مقطع کابل موردنظر صورت می پذیرد. دو استاندارد برای گلندها رایج است، استاندارد متریک )M ) و استاندارد PG براساس استاندارد Panzergewinde آلمان طراحی و ساخته شده است. علت استفاده از گلند در اتصال بین کابل و جعبه تقسیم، ایجاد ایمنی کامل برای کابل و اتصاالت در برابر لرزش و نیروهای وارده به آنها به منظور جلوگیری از آسیب دیدگی و پارگی است، همچنین نصب گلند موجب آب بندی کامل محل اتصال، در برابر نفوذ رطوبت و گازهای قابل اشتعال به درون جعبه تقسیم می شود.

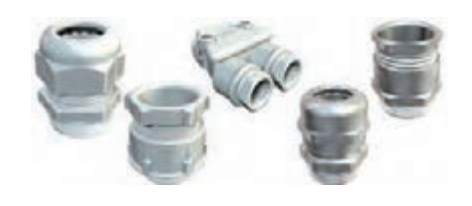

**لوله فلکسی**

از لوله فلکسی خرطومیشکل پلاستیکی یا فلزی معمولاً برای محافظت از کابل۵ها در محیطهای بیرونی و یا صنعتی استفاده می شود. لوله فلکسی توان محدودی در مقابل ضربات فیزیکی دارد و برای بستن لوله فلکسی به دیوار از بست های مخصوص آن استفاده می شود که هر سایز از لوله به بست مناسب همان سایز نیاز خواهد داشت. لوله خرطومی فلزی روکش دار: شکل رایج تر از لوله فلکسی که در نصب دوربین مداربسته بیشتر مورد استفاده قرار می گیرد. از این لوله برای محافظت سیم و کابل در محیط های مرطوب یا محیط های باز )Outdoor )استفاده می شود. لوله خرطومی فلزی بدون روکش: این لوله فاقد روکش پالستیکی PVC است و از این رو کاربری آن در محیط های داخلی )Indoor )است.

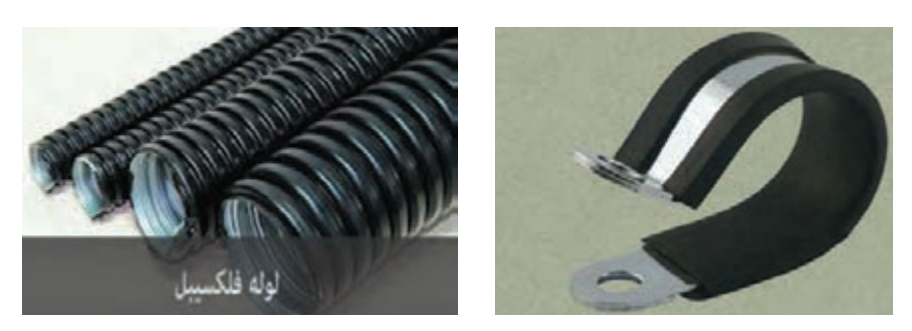

# **رک )Rack)**

رک محفظه فلزی است که جهت نگهداری از تجهیزات مختلف شبکه مانند کابل، سوئیچ، پچ پنل، سرور، تجهیزات مخابراتی، ups و... مورد استفاده قرار می گیرد و بر دو نوع دیواری و ایستاده است.

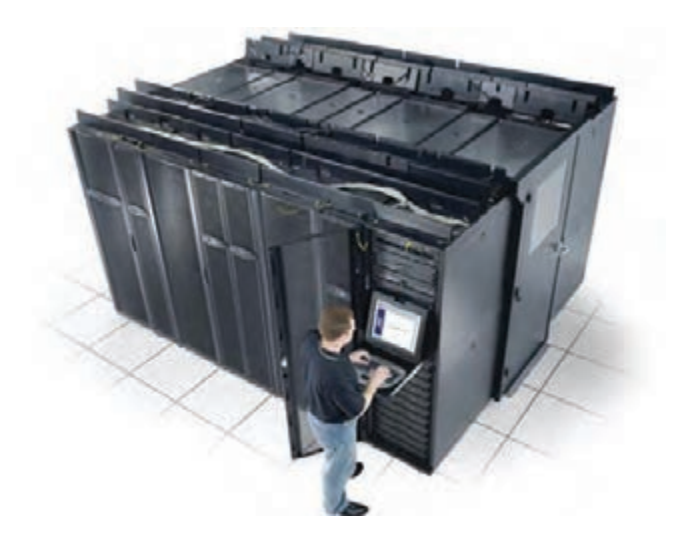

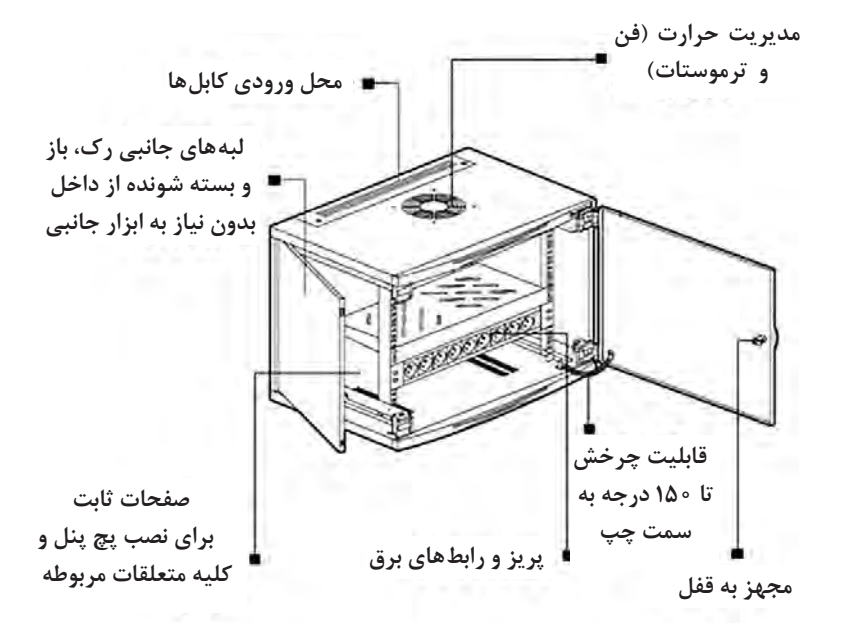

اجزای رک به شرح زیر است:

 **فن رک:** فن ها در رک در باال و صفحات کنار نصب می شوند. هر رک می تواند 2 الی 6 فن برای خنک کردن تجهیزات داخل قفسه داشته باشد.

**جعبه توزیع AC  :** در هر رک از یک منبع توزیع AC برای تجهیزات استفاده می شود و در نهایت تنها کابلی که از رک خارج می شود کابل منبع AC است. همچنین هر منبع شامل 5 الی 15 سوکت است.

**مدیریت کابلها:** مدیریت کابل به طور کلی یک مجرای باز برای عبور دادن کابل های متعدد در قسمت افقی است که باعث می شود آرایش کابل ها منظم شود و کابل ها بیش از حد خم نشوند. **قفسههای کشویی:** همه تجهیزات باید در قفسه نگهداری شوند و همچنین ممکن است تمام قطعات بر روی یک سینی به دلیل اینکه برخی از آنها اندازه ها و شکل های متفاوتی دارند جا نشود، همچنین برخی تجهیزات نیازمند بازدید های دوره ای و تعمیر و نگهداری مکرر هستند که الزم است از قفسه های کشویی استفاده کرد. البته از قفسه های کشویی نیز می توان برای برخی تجهیزات سنگین استفاده کرد.

**نگهدارنده مودم:** یک شاسی نگه دارنده مخصوص برای مودم است. **چرخ رک:** در رک های ایستاده 4چرخ برای حرکت دادن رک و جابه جایی وجود دارد. **المپ:** یک المپ مخصوص است که در داخل رک و در قسمت باال جهت روشنایی و دید بهتر نصب می شود.

**قفل ریتال:**در جلوی رک برای ایمنی بیشترنصب می شود.همچنین مخصوص رک های ایستاده است.

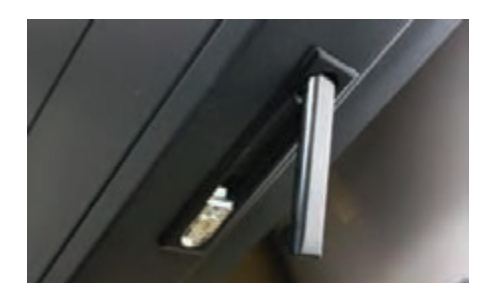

**بالنک پنل:** دررکتجهیزاتیوجودداردکه بسیار حساس می باشند. به همیندلیل از صفحه های محافظ جهت ایمنی بیشتر استفاده می شود. به این صفحه های محافظ بلانک، پنل گفته می شود.

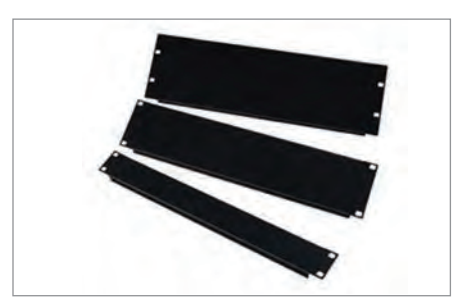

### **انواع سوئیچهای شبکه با قابلیت POE**

فناوری POE) Ethernet Over Power (در واقع روش انتقال جریان برق از روی کابل اترنت است. با این راهکار برای رساندن برق موردنیاز تجهیزات شبکه دیگر نیازی نیست که یک منبع تغذیه جداگانه به تجهیزات متصل شود. امروزه سوئیچ های مجهز به Exlender در دوربین های مداربسته استفاده می شود.

POE برخالف دیگر فناوری های کابلی نظیر USB که توان انتقال برق روی کابل به همراه داده را دارند یک مزیت بزرگ دارد و آن هم توانایی انتقال برق در فواصل زیاد (تا چند دهمتر) است. فناوری USB شاید بتواند تا چند متر برق را منتقل کند در صورتی که از POE می توان برای انتقال برق با سرعت 100مگابایت برثانیه تا 100مترنیزاستفادهکرد. با Extender POE می توان تا 250 متربا کابل شبکه انتقال داد ولی سرعت به ۱۰ کاهش می یابد. POE برای نصب تجهیزات شبکه زمان هایی که دسترسی به منبع برق یا پریز برق وجود ندارد و یا کشیدن کابل برق اقتصادی نیست، به کمک مهندسین و طراحان شبکه می آید. در ادامه چند سوئیچ شبکه با قابلیت POE معرفی می شود.

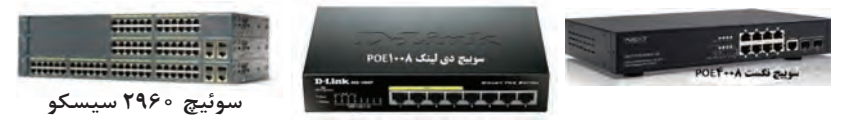

# **استاندارد کابل کشی شبکه**

**176** چگونگی و روش های کابل کشی تأثیر بسیاری در کیفیت شبکه و سرعت و پایداری آن دارد. هنگام نصب و پیاده سازی، اگر اصول کابل کشی شبکه طبق استانداردهای تعیین شده رعایت نشود، علاوه بر افت بازدهی شبکه، خسارت های مالی زیادی در آینده برای سازمان به وجود می آورد زیرا شرکت ها و سازمان هاهمیشه مستعد رشد و توسعه خدمات خودهستند و در آینده نیاز شدیدی به گسترش دادن شبکه های رایانه ای خود پیدا می کنند؛ بنابراین اگر کابل کشی در شبکه و پسیوکاری آن طبق استانداردهای روز انجام نگیرد، شبکه فاقد پتانسیل و بستر الزم برای توسعه پذیری در آینده است و سازمان ها می بایست هزینه های سنگینی را برای نوسازی و یکپارچه ساختن کابل کشی شبکه های رایانه ای خودبپردازند. برخی نکات مهم در کابل کشی شبکه به شرح زیر است: مشورت و مراجعه به مراجع معتبر خدمات شبکه ای تجهیزات معتبر و مطمئن تهیه شود شناسایی نودهای شبکه موجود )نقشه کار( و پیش بینی توسعه تجهیزات شبکه در آینده کابل کشی متناسب با فضای کاری باشد تجهیزات نصب شده شبکه فقط توسط افراد متخصص قابل دسترسی باشد در کابل کشی موارد ایمنی مانند اطفای حریق و ممانعت دسترسی افراد غیرمجاز لحاظ شود با رعایت استاندارد کابل کشی، فرصت ترمیم و اشکال زدایی فراهم می شود رعایت فاصله کابل های مخابراتی و برق با کابل های شبکه طبق استانداردهای معتبر باشد فاصله پریزها تا رک رعایت شود رعایت دمای فضای کاری و پیش بینه دستگاه های تهویه هوا شناسایی و ارائه راهکار برای منابع نویز تهیه مستندات کابل کشی

**معرفی استانداردهای کابلکشی**

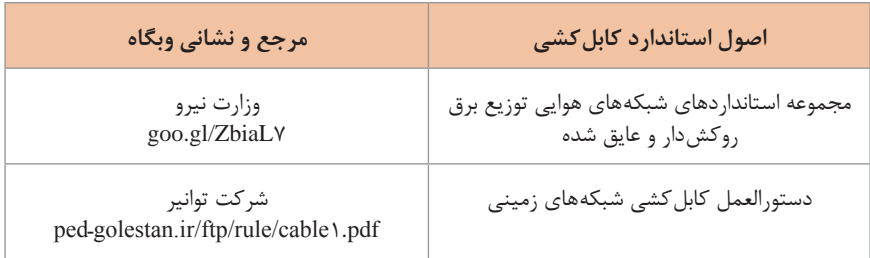

### **کابل شیلد دار**

شیلد دار بودن کابل ها سبب محافظت کابل ها در برابر تداخالت الکتریکی و مکانیکی است. نوع شیلد می تواند از جنس مس یا حتی دیگر فلزات رسانا به خصوص آلومینیوم باشد. شیلد را می توان از طریق الیه بیرونی کابل پوشش داد. اگر این کابل ها داری شیلد نباشند وقتی که در مجاورت کابل های پاور و یا نویزهای الکتریکی قرار

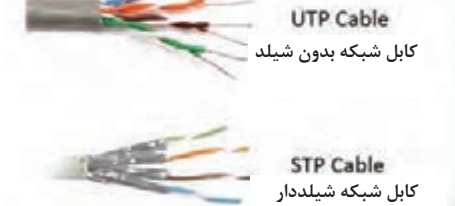

گیرند، نمی توانند پارامترهای صحیح را منتقل کنند و سیگنال های دریافتی ممکن است دارای خطا و اعوجاج باشد. در صورت به کار گیری اسکرین (شیلد)، مدار انتقال در برابر تداخل مغناطیسی بیرونی محافظت می شود.

کابل های شیلددار TP به دلیل داشتن فویل و شیلد نسبت به کابل های UTP از قطر بیشتری برخوردارند. برای پیکربندی یک شبکه استاندارد می بایست کانکتوری مناسب برای این کابل ها انتخاب شود و برای سوکت زدن باید ابتدا روکش آن باز شود.

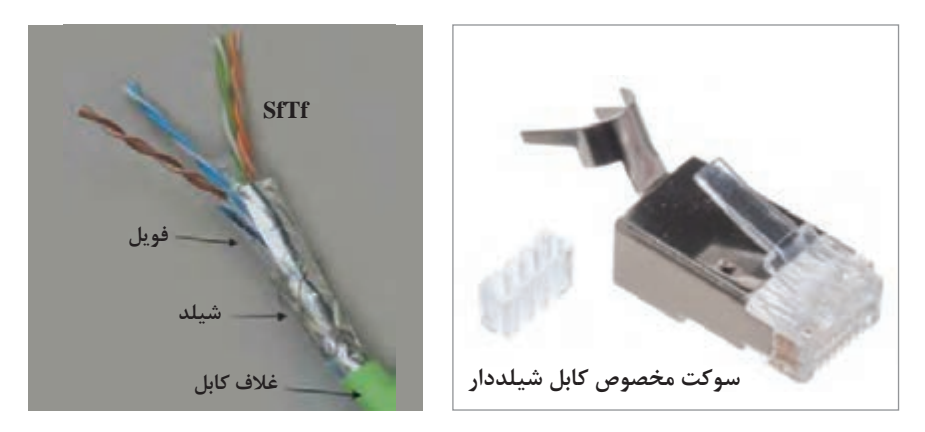

#### **انواع کانکتورهای Jack Registered یا RJ**

کانکتور Jack Registered یک نوع رابط فیزیکی استاندارد است که در شبکه استفاده می شود. RJ11 , RJ14 , RJ51 , RJ٣۵ یا RJ یا عنوان های استاندارد RJ11 , RJ14 48RJ , 45RJ و... نام گذاری شده است. یعنی عبارت RJ به اضافه عددی که نشان دهنده نوع طراحی و کاربرد کانکتور موردنظر است. خیلی از این استانداردها اغلب در شمال امریکا استفاده می شوند. کابل کواکسیال 58RG برای استفاده از ولتاژ پایین مورداستفاده قرار می گیرد، امپدانس این کابل بین ۵۰ تا ۵۲ اهم است.

بازده آن بین ۷۰ تا ۹۵ درصد است . قطر خارجی این کابل حدود ۰/۲ اینچ یا ۵ میلی متر است و وزن آن حدود ۳۷ گرم بر هر متر و ظرفیت خازنی آن حدود ۳۰۰۷ پتانسیل است. مغز مرکزی این کابل، هادی نیمه جامد است. اغلب ارتباطات دو طرفه رادیویی از قبیل کشتی رانی، پلیس، رادیو و... بر اساس یک کابل ۵۰ اهمی است.

از این کابل معمولا بهعنوان یک حامل کلی در آزمایشگاه استفاده می کنند و همچنین با استفاده از BNC نیز می توان در تجهیزات تست و اندازه گیری اسیلوسکوپ استفاده کرد. از این کابل در دو نسخه RG۵۸  $\alpha$ /u و RG۵۸ به صورت گسترده در شبکههای اترنت استفاده می شود

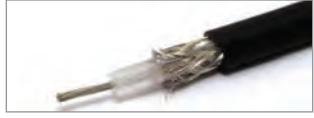

- که زوم مسافت حداکثر ۱۸۵ متر است، به همین دلیل در بعضی مصارف می تواند جایگزین کابل های 5CAT و CAT۶ باشد.
	- **سوکت 11RJ**

از 11RJ برای اتصال خطوط تلفن آنالوگ شهری به دستگاه های تلفن استفاده می شود.

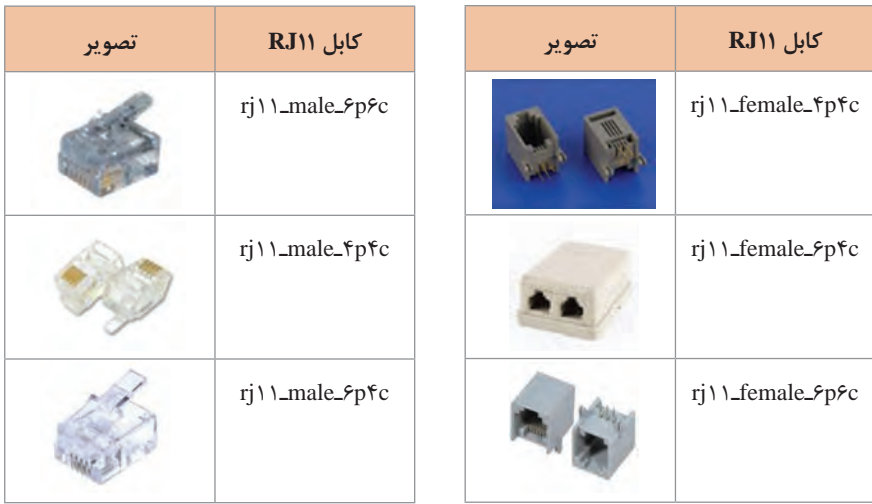

**انواع سوکتهای BNC**

BNC تجهیزی است که برای برقراری ارتباط بین دوربین مداربسته و دستگاه DVR در سیستم دوربین مداربسته آنالوگ و در تجهیزات مخابراتی مورد استفاده قرار می گیرد.

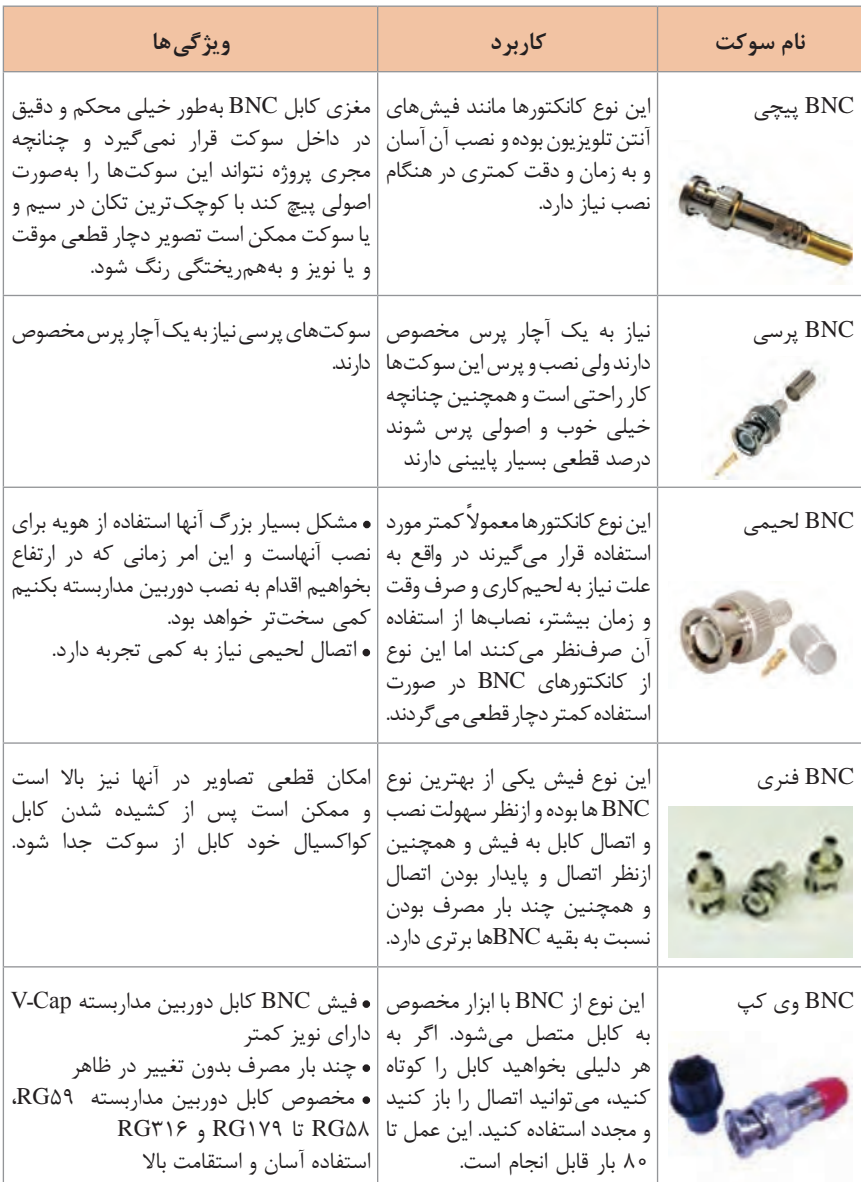

# **انواع UPS و مقایسه ویژگیهای آنها**

انواع دستگاه های متداول ذخیره انرژی و کاربردهایشان معرفی می شود.

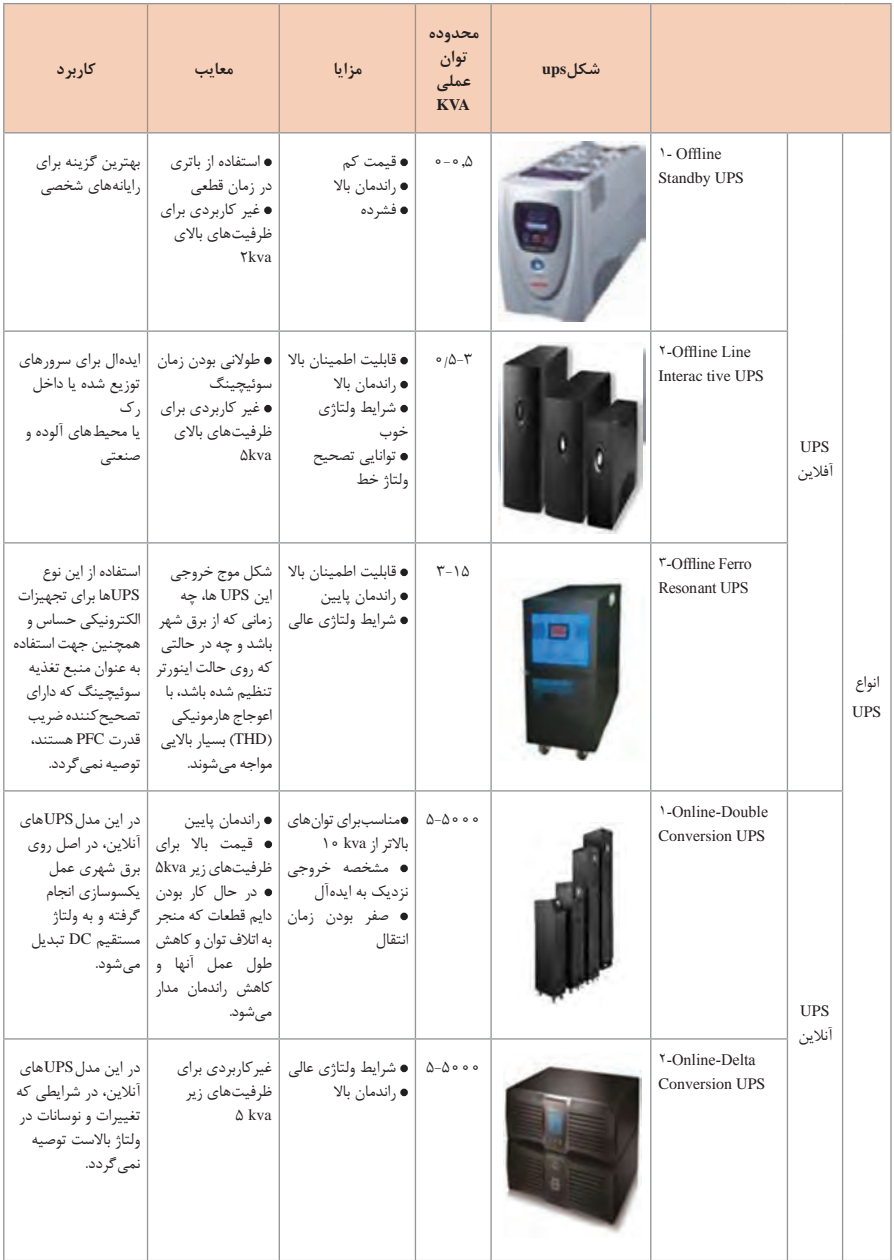

IP **پیشفرض انواع مودمهای** ADSL **و اکسس پوینت**

مودم های ADSL و اکسس پوينت AP کاربرد وسیعی در ایجاد ارتباطات اینترنتی پیداکرده اند. در همین راستا شرکت های زیادی اقدام به تولید و پشتیبانی از این تجهیزات کرده اند. برای ورود به صفحه پیکربندی این تجهیزات نیاز به IP است.

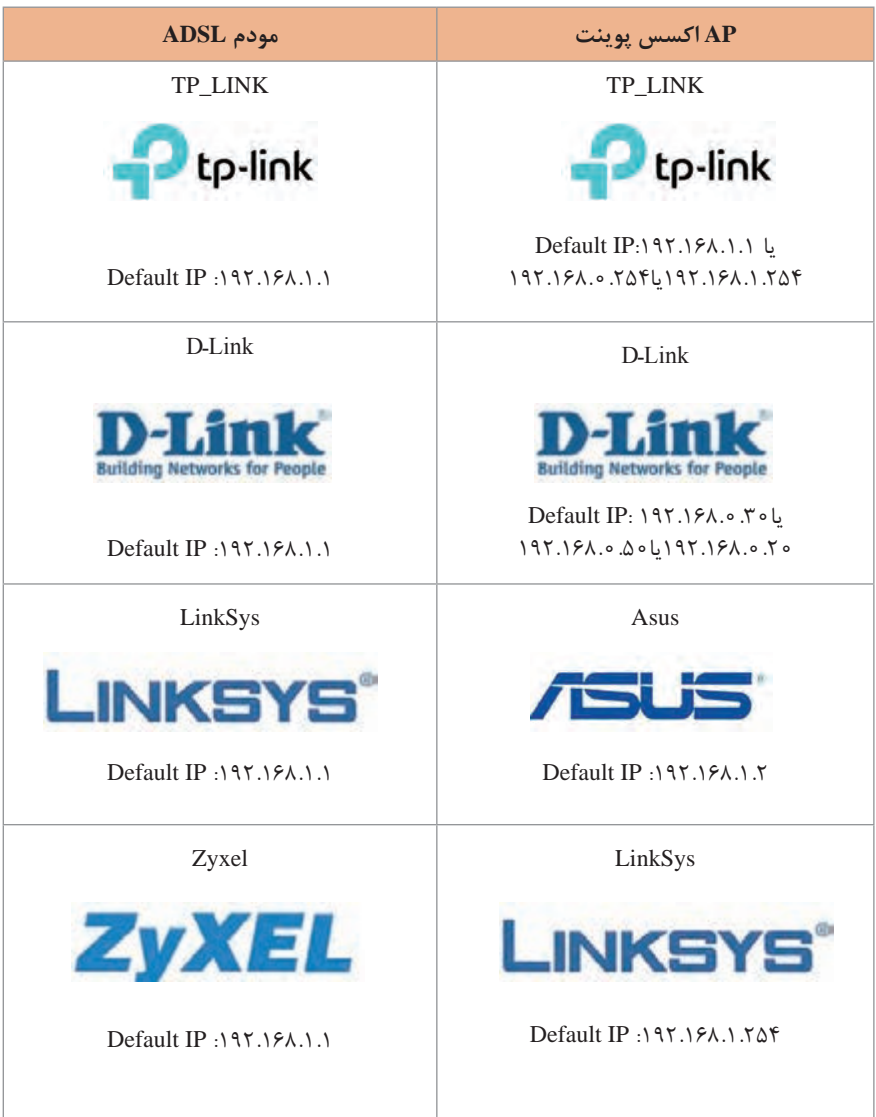

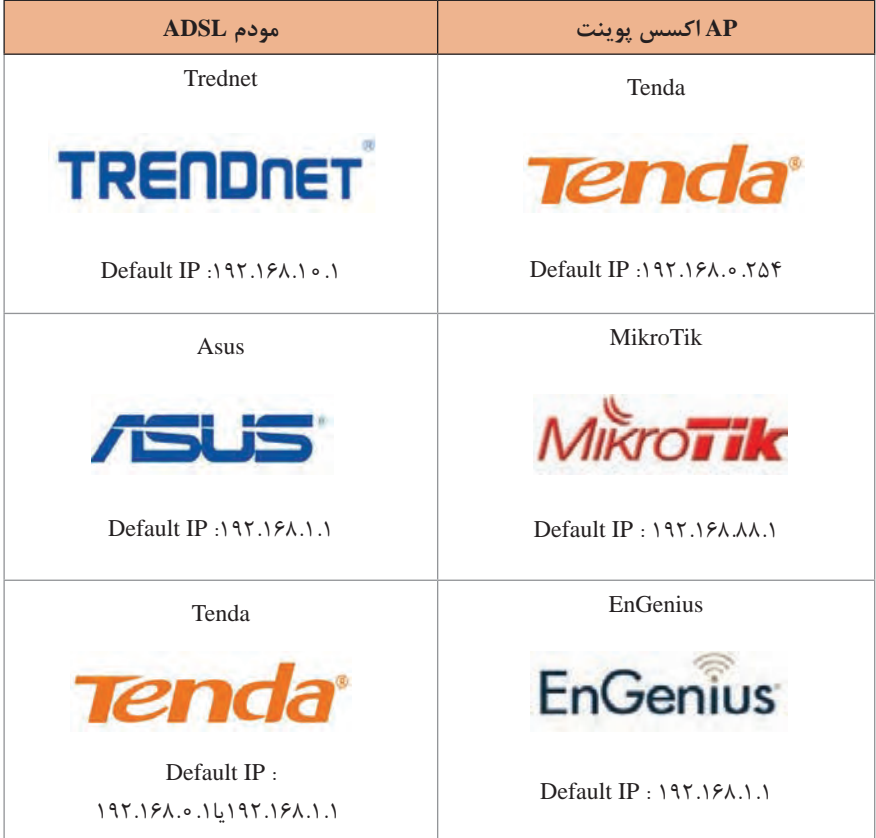

#### **تفاوت مودمهای ADSL و VDSL**

خصوصیات دسته بندی مودم ها به صورت جدول زیر است:

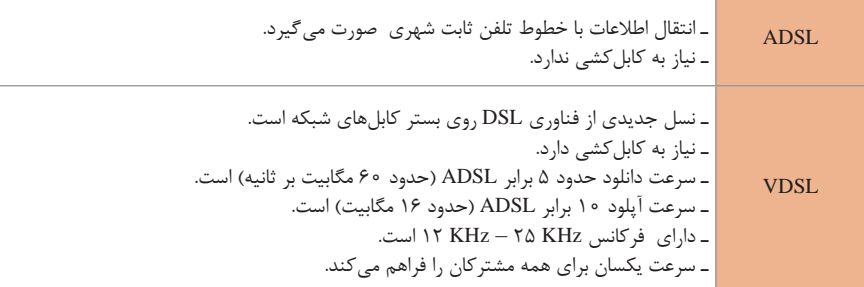

برخی از مودم های معروف VDSL به همراه ویژگی های آنها در ادامه معرفی می شود.

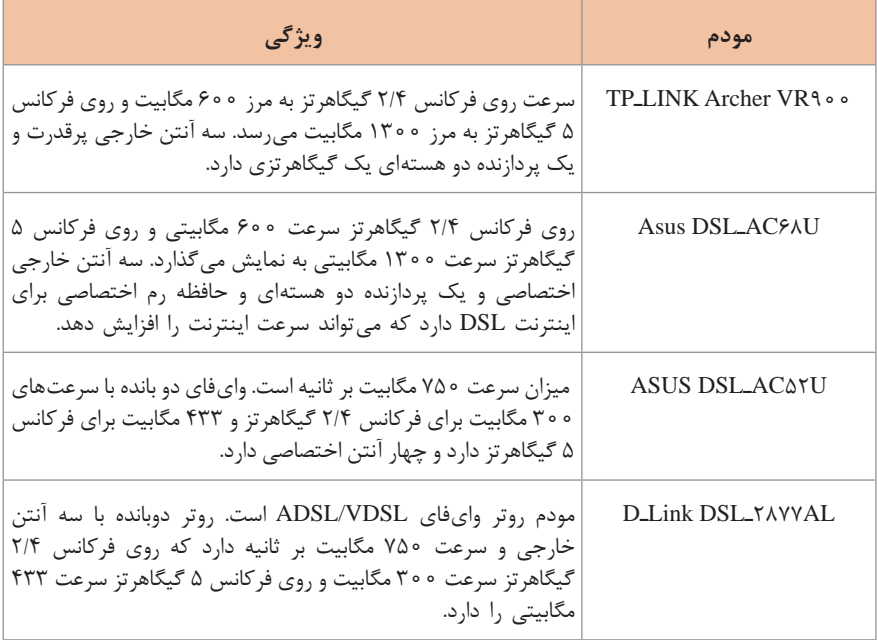

### **جدول نام کاربری و گذر واژههای پیشفرض، محصوالت شرکت LinkـD**

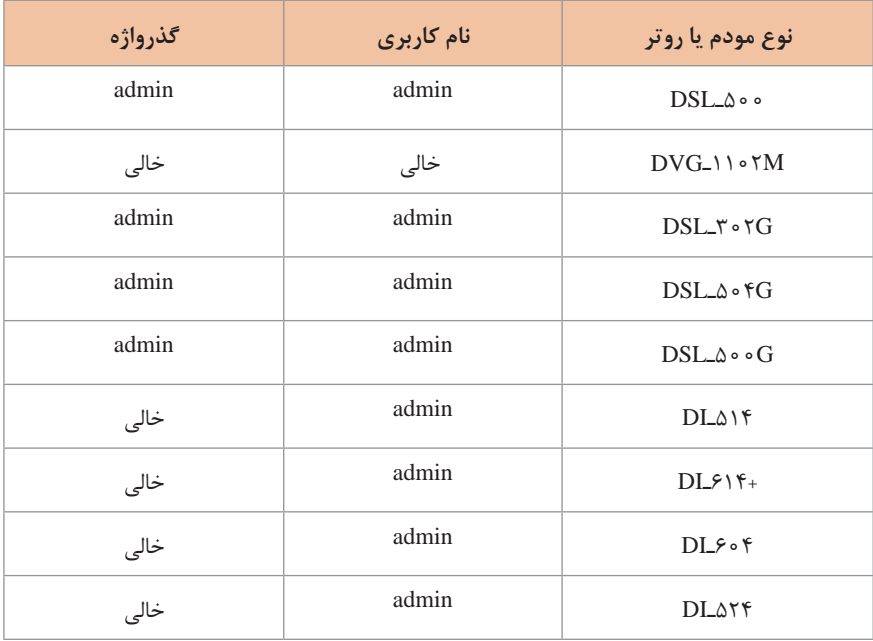

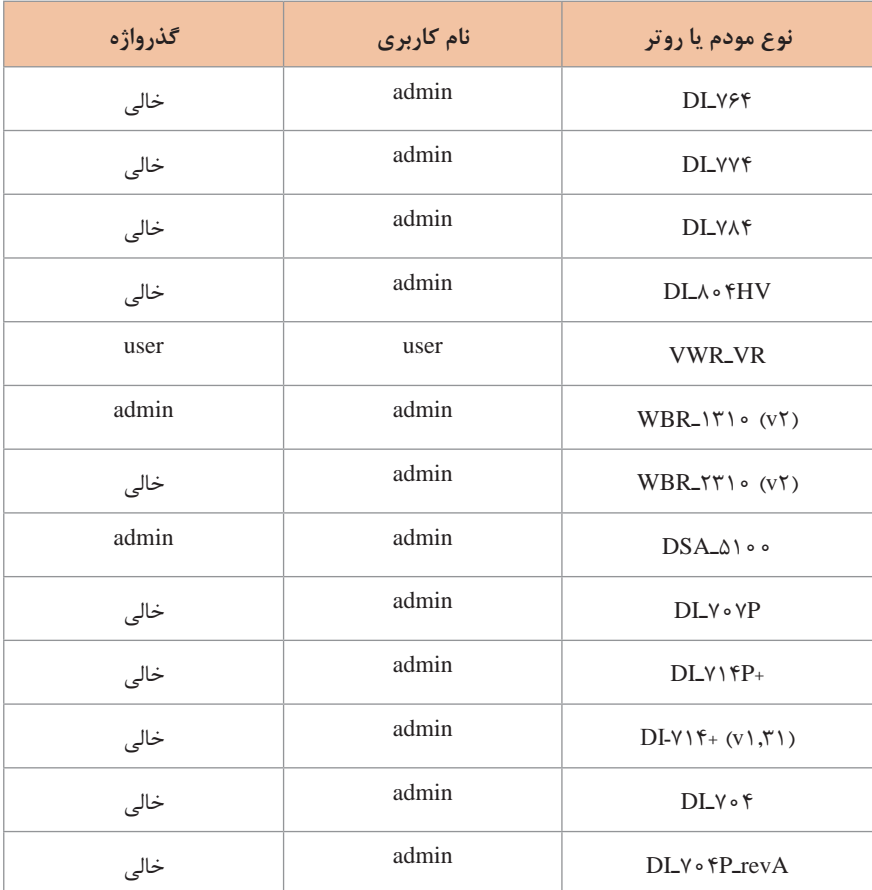

# **جدول نام کاربری و گذرواژههای پیشفرض، محصوالت شرکت** Link**ـ**TP**:** IP Address: 197.184.1.1 / 197.184.0.1

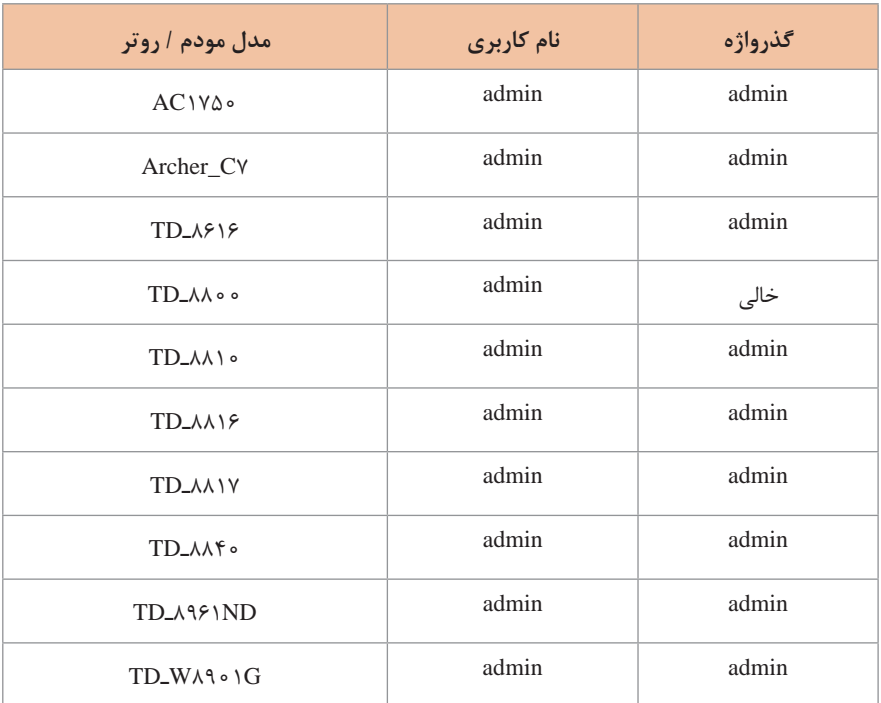

نام کاربری و گذرواژه های پیش فرض، محصوالت شرکت Mikrotik :

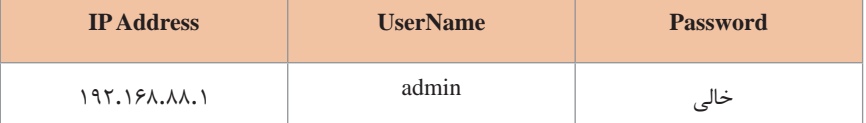

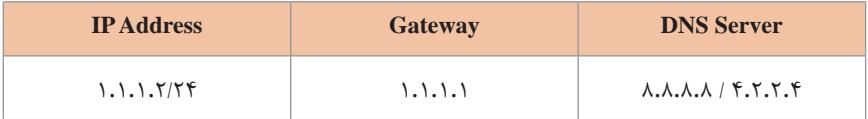

نرمافزاری به نام 1.1.168.1.1 یک اَپ اندرویدی است که تمام نام کاربری Router admin setup و گذرواژه ها را لیست و نشان می دهد.

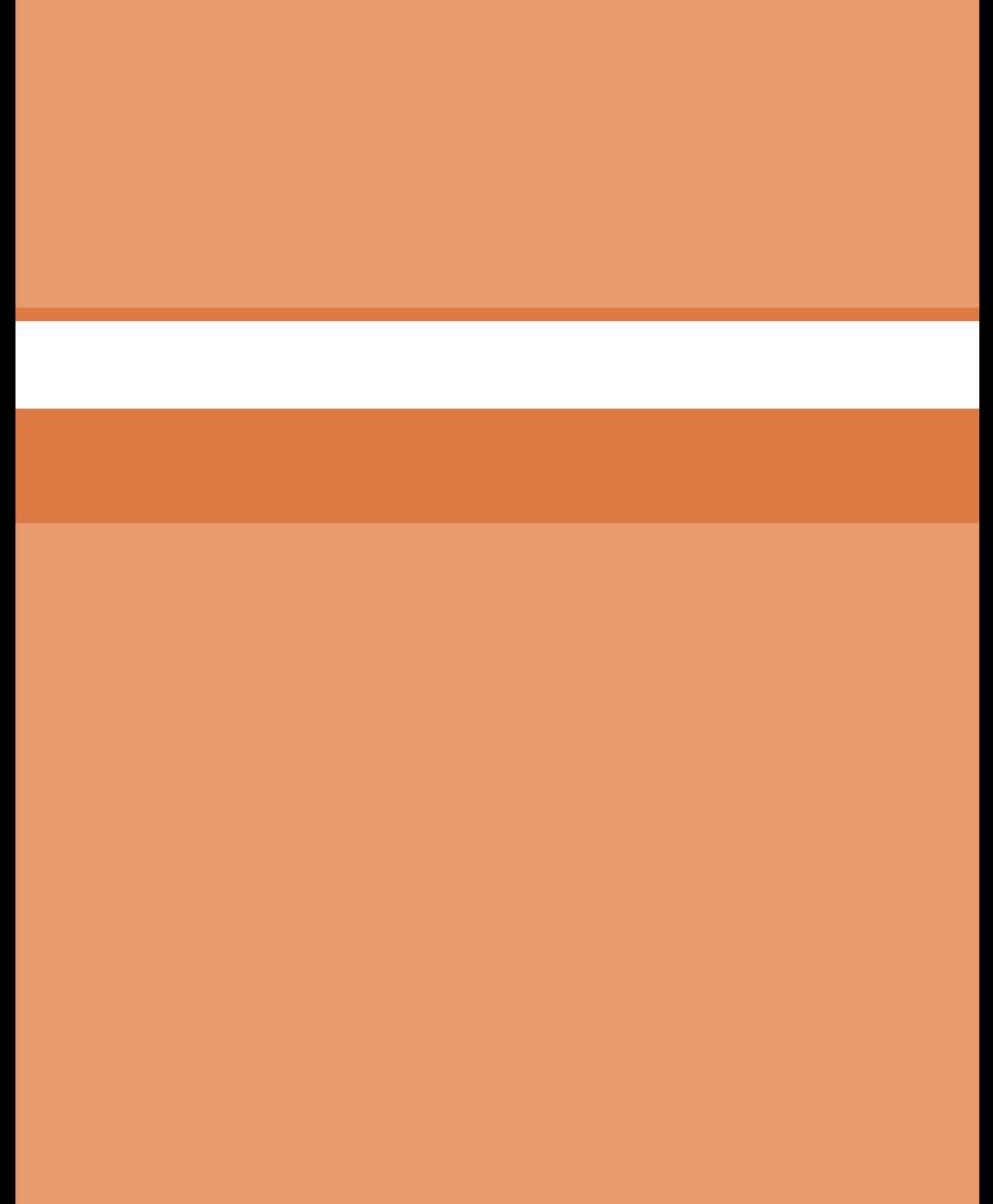

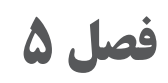

**ایمنی، بهداشت و ارگونومی**

# **عالئم ايمني**

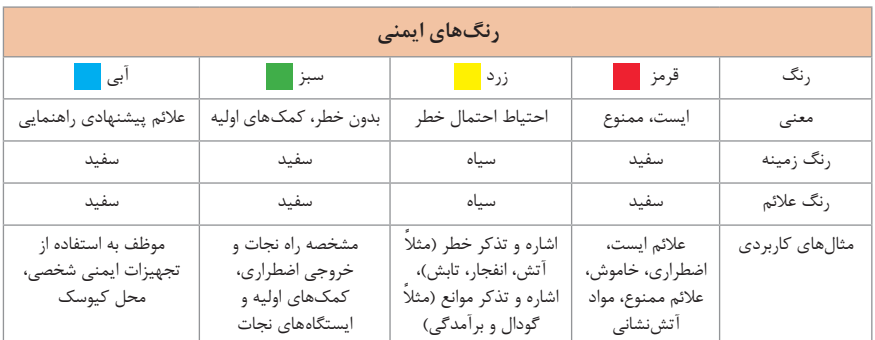

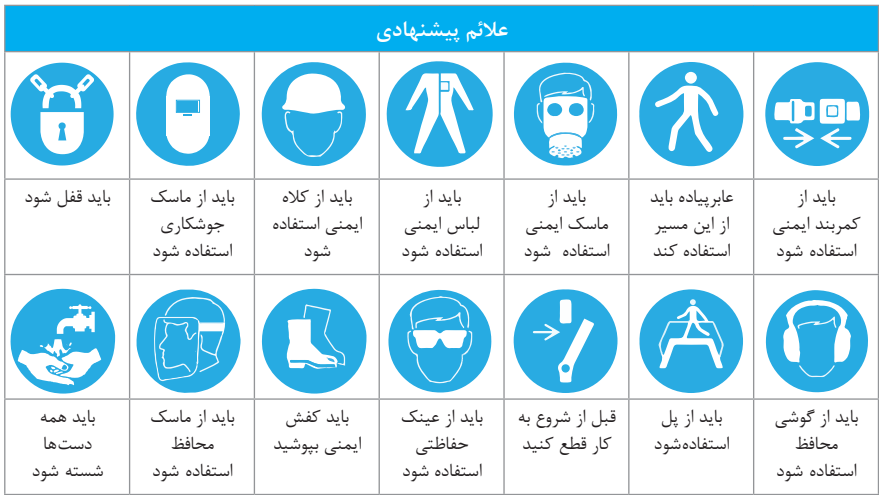

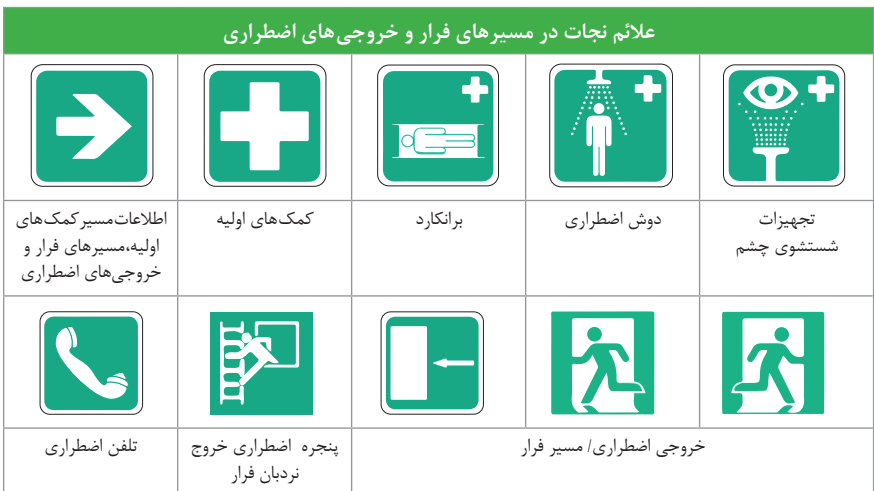

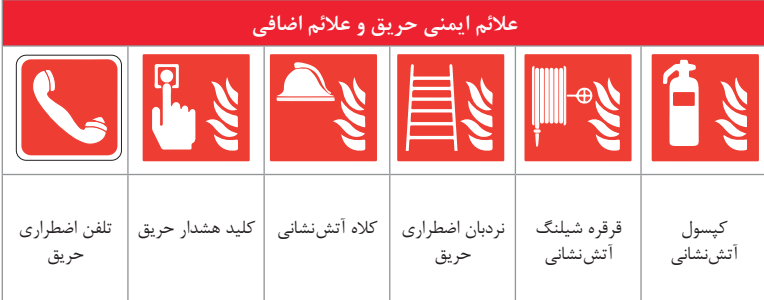

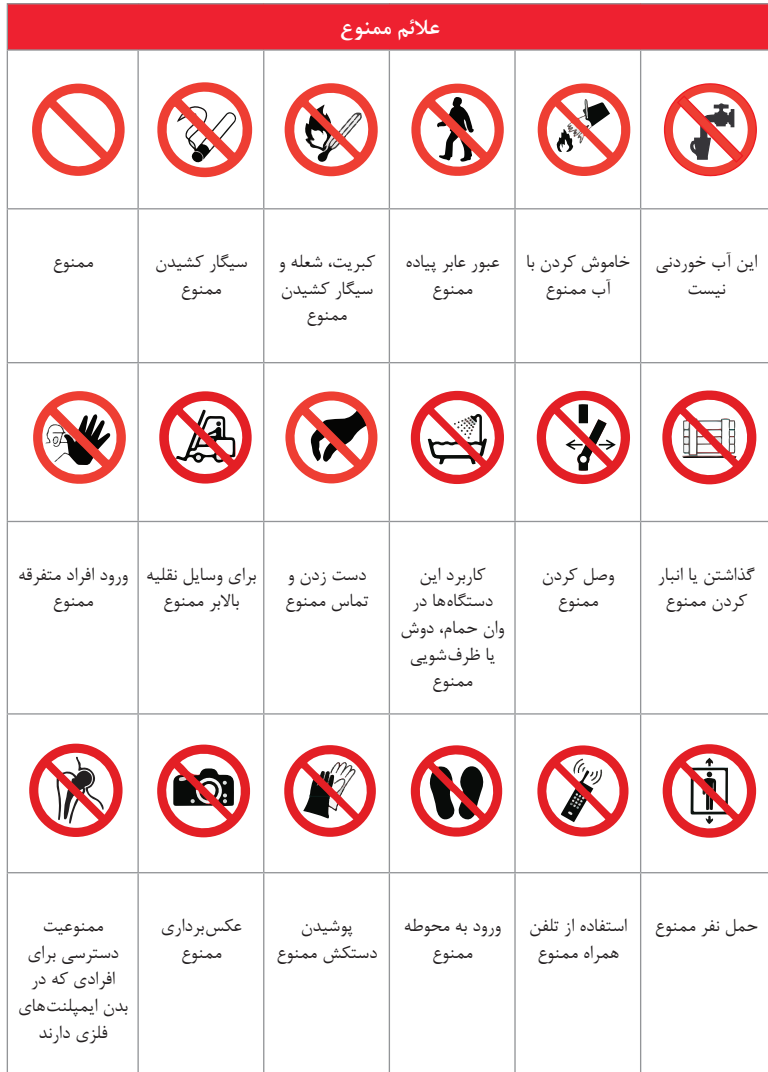

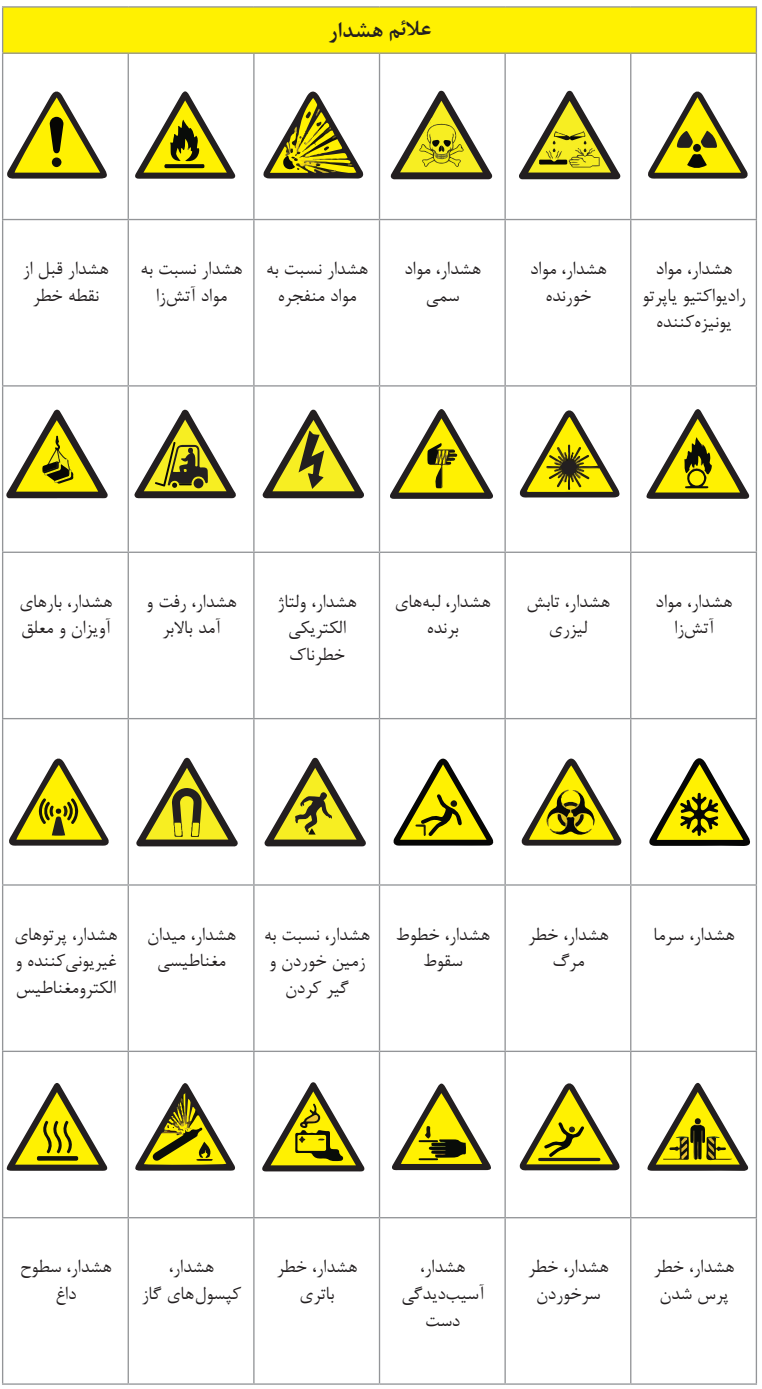

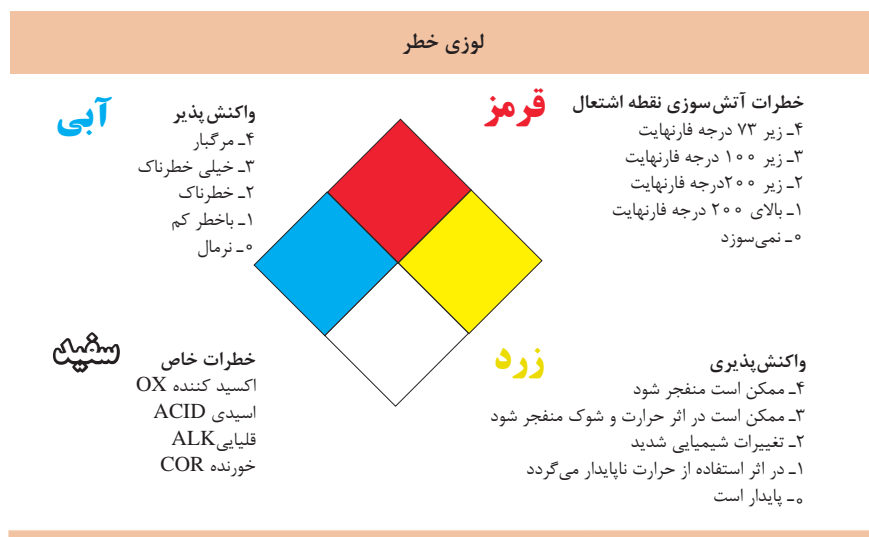

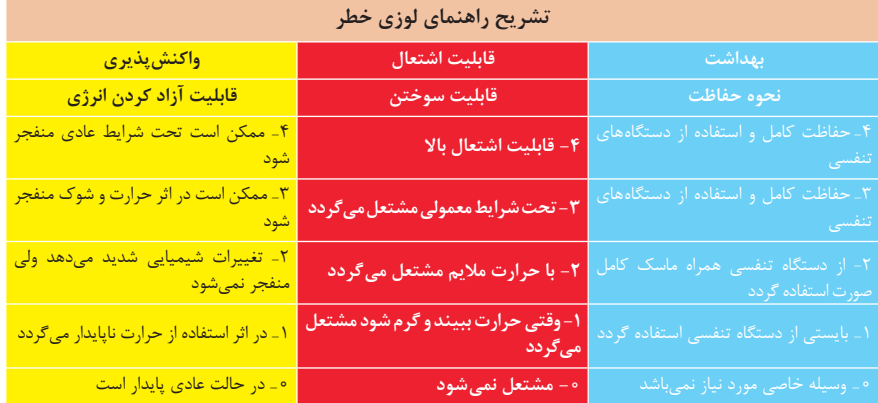

# **مقایسة انواع کالسهای آتش**

#### **جدول مقایسة انواع کالسهای آتش**

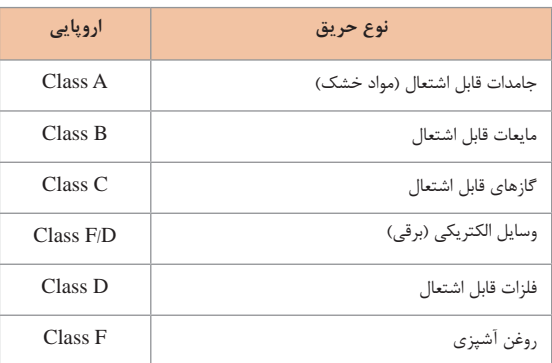

# **روشهای متفاوت اطفای حریق**

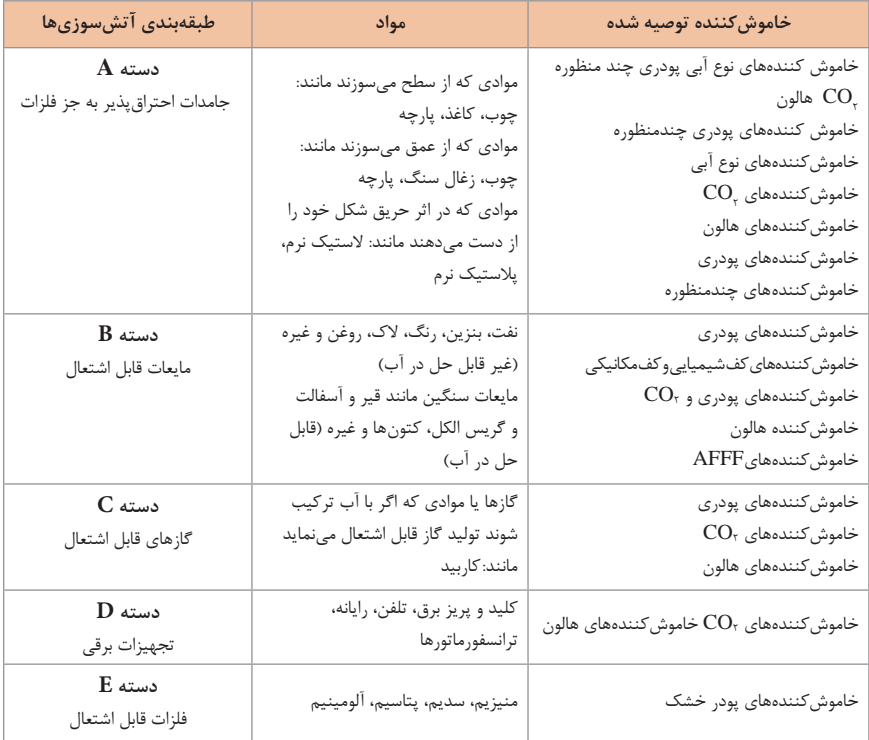

# **میزان شدت نور در محیطهای کار (لوکس) ـــــــ**

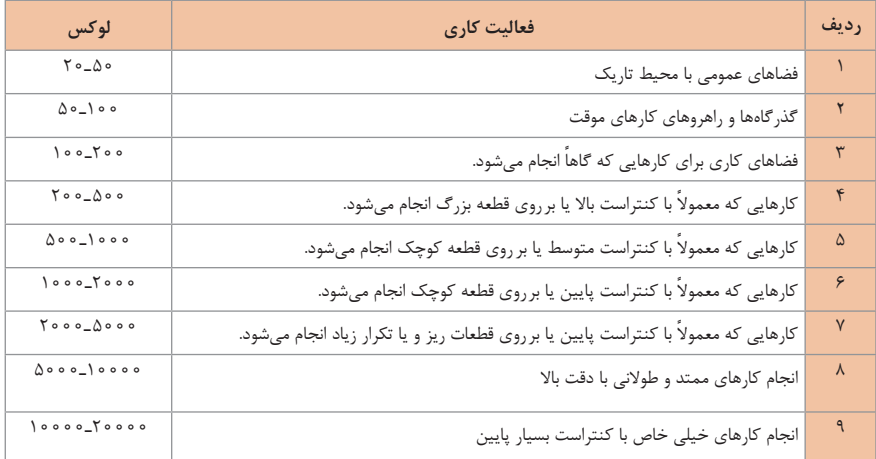

**میزان خطر و احتمال وقوع آن برحسب مسیر جریان برق**

| احتمال وقوع | میزان خطر مرگ      | مسير جريان             |  |
|-------------|--------------------|------------------------|--|
| خیلی کم     | خیلی زیاد (مرگبار) | از سر به اندامهای دیگر |  |
| متوسط       | زياد               | از یک دست به دست دیگر  |  |
| ز ياد       | خیلی زیاد          | از دست به پا           |  |
| كم          | کم                 | از یک پا به یک دست     |  |

**زمان تست هیدرو استاتیک خاموشکنندهها**

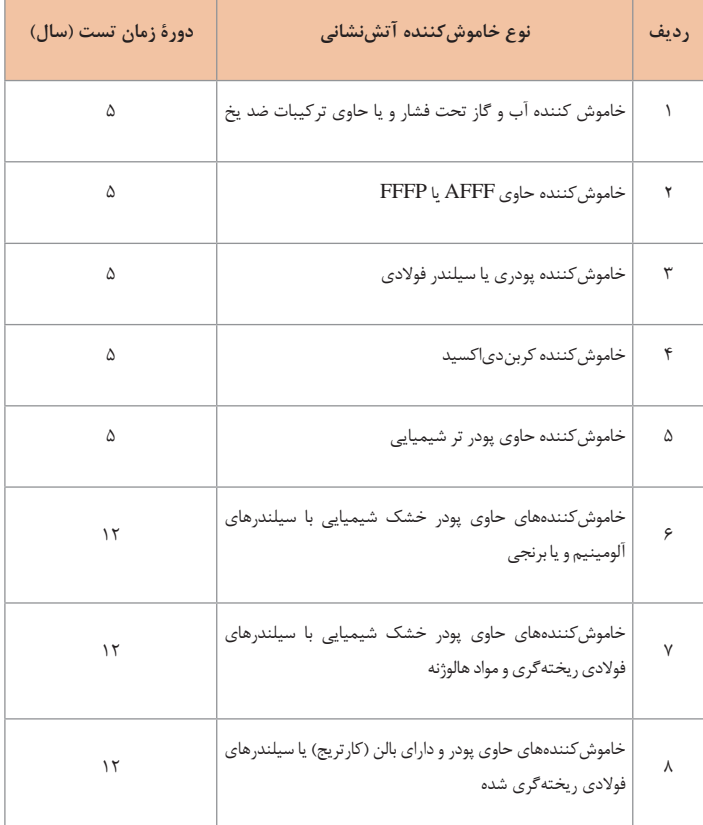

**عالئم و کدهای بازیافت مواد مختلف**

امروزه بازیافت به عنوان یکی از پارامترهای مؤثر بر طراحی محصوالت محسوب میگردد و به خصوص در مباحثی همچون طراحي و توسعۀ پايدار توجه به بازیافت از اهمیت ویژهای برخوردار است. یکی از عواملی که میتواند پس از استفاده از محصول، به سهولت تفکیک زباله در مبدأ کمک نماید عالئم بازیافت مندرج بر روی بدنه کاال است که نوع جنس محصول را بیان میدارد که در ذیل، به بیان برخی از متداولترین آنها اشاره شده است.

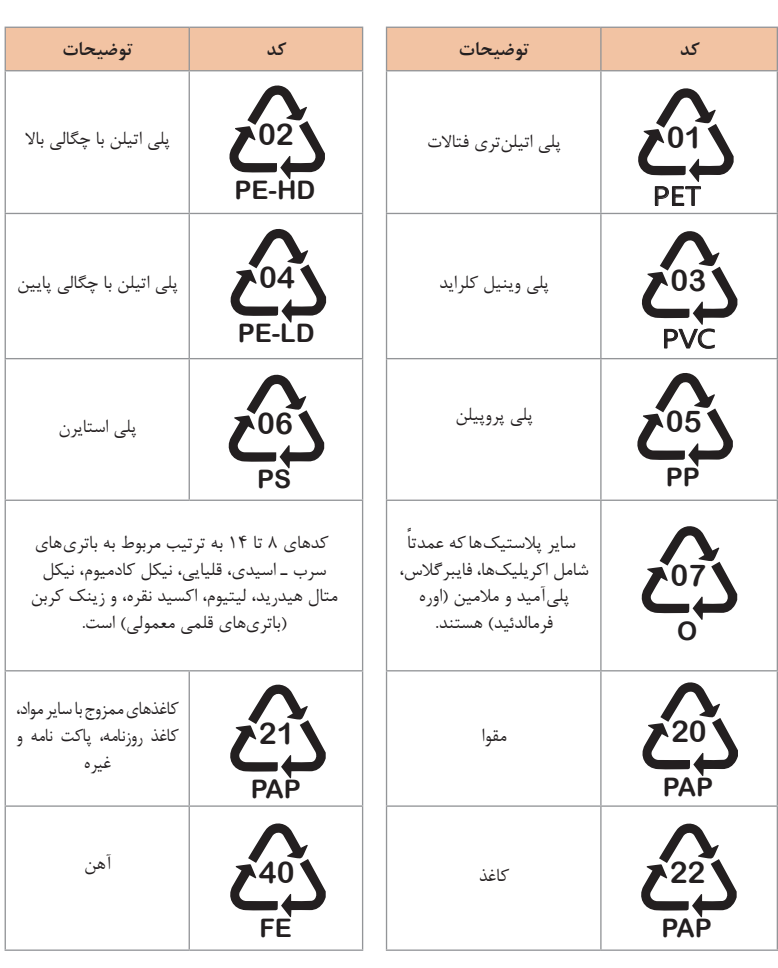

**40**

**40**

**40**

**22**

**22**

**22**

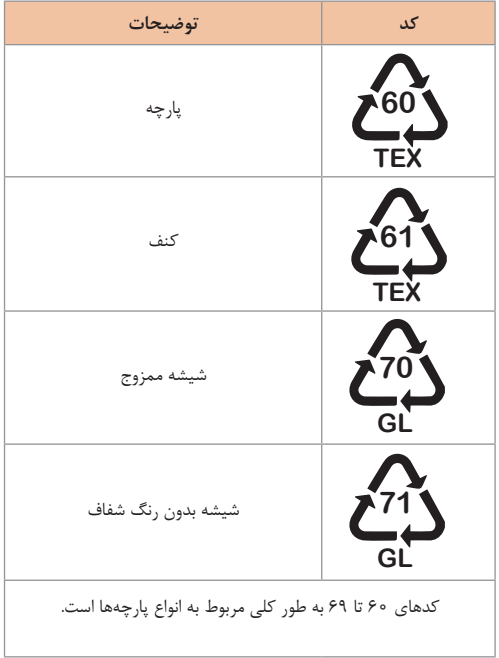

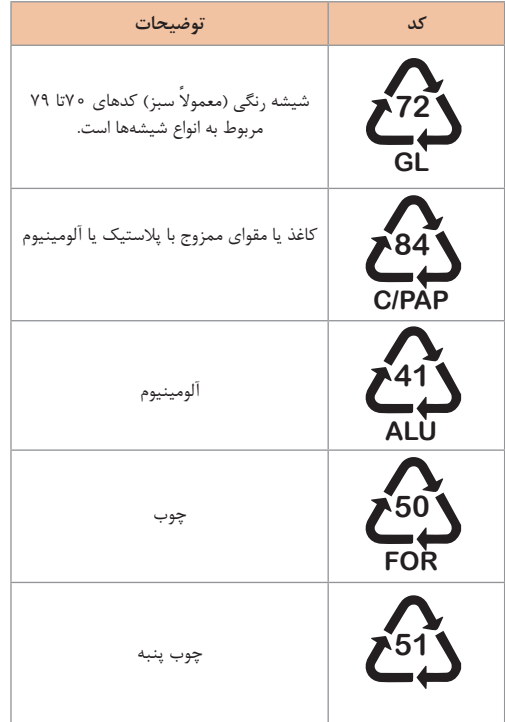

#### **کدهای مواد پالستیکی**

این کدها عبارتاند از:

**1 PETE پالستیک کد :1** پلی اتیلن ترفتاالت، قابل بازیافتترین و معمولترین پالستیک است که به عنوان بطریهای آب، نوشابه و ظرفهای یکبار مصرف و غیره استفاده میشود. محکم و در برابر گرما مقاوم است و با بازیافت به بطریهای آب، ساک، لباس، کفش، روکش مبل، فیبرهای پلی استر و غیره تبدیل میشود.

**2 HDPE پالستیک کد:2** پلیاتیلن با غلظت باال که بهراحتی و به سرعت بازیافت میشود. پلاستیک نوع خشک است، اما زود شکل میگیرد و معمولا در قوطی شویندهها، بطریهای شیر، قوطی آبمیوه، کیسههای زباله و غیره بهکار میرود، با بازیافت به لولههای پالستیکی، قوطی شویندهها، خودکار، نیمکت و غیره تبدیل میشود.

**3 PVC پالستیک کد :3** پلی وینیل کلوراید سخت بازیافت میشود. با آنکه محیط زیست و سالمت افراد را به خطر میاندازد، هنوز در همه جا در لولهها، میزها، اسباببازی و بستهبندی و غیره به چشم میخورد، PVC بازیافت شده به عنوان کفپوش، سرعتگیر، پنل و گل پخشکن ماشین استفاده میشود.

**4 LDPE پالستیک کد :4** پلی اتیلن با غلظت پایین است. ویژگی آن قابل انعطاف بودنش ً در نخهای شیرینی، بستهبندی، قوطیهای فشاری، کاورهای خشکشویی بهکار است. معموال میرود. بعد از بازیافت به عنوان بستههای حمل نامه، سطلهای زباله، سیمبند و غیره استفاده میشود.

**5 pp پالستیک کد :5** پلیپروپیلن با غلظت پایین و در برابر حرارت فوقالعاده مقاوم است. به عنوان نی، درهای بطری و قوطی استفاده میشود. PP بازیافت شده در چراغ راهنمایی و رانندگی، پارو، جای پارک دوچرخه و قفسههای کشویی کاربرد دارد.

**6 PS پالستیک کد :6** پلی استایرن که فوم معروف است، در ظروف یکبار مصرف دردار و غیره بهکار میرود. فوقالعاده سبک ولی حجیم است. PS به دلیل آنکه گرما را زیاد منتقل نمیکند، کاربرد زیادی دارد. با آنکه این ماده جزو برنامههای بازیافت شهرداریها نیست، اما میتواند به عایقهای حرارتی، شانههای تخممرغ، خطکش و ظروف پالستیکی تبدیل شود. **7 سایر موارد پالستیک کد :7** سایر پالستیکها مانند پلی اورتان میتوانند ترکیبی از پالستیکهای فوق باشند. جزو بازیافت نیستند، محصوالت با کد 7 میتوانند هرچیز از زین دوچرخه گرفته تا ظرفهای 5 گالنی را شامل شوند. بسیاری از بازیافتکنندگان، پالستیک با این کد را قبول نمیکنند، اما رزین این پالستیکها قابل تبدیل به الوارهای پالستیکی و مواد سفارشی هستند.

| نكات ايمنى حمل با جر ثقيل |                                        |  |  |  |  |  |
|---------------------------|----------------------------------------|--|--|--|--|--|
|                           | اطمينان از تحمل بار توسط زنجير يا تسمه |  |  |  |  |  |
|                           | اطمينان از محكم بودن تسمه يا زنجير     |  |  |  |  |  |
|                           | دقت و توجه در نحوه صحیح انتقال بار     |  |  |  |  |  |

**جدول مقادیر مجاز حد تماس شغلی صدا**

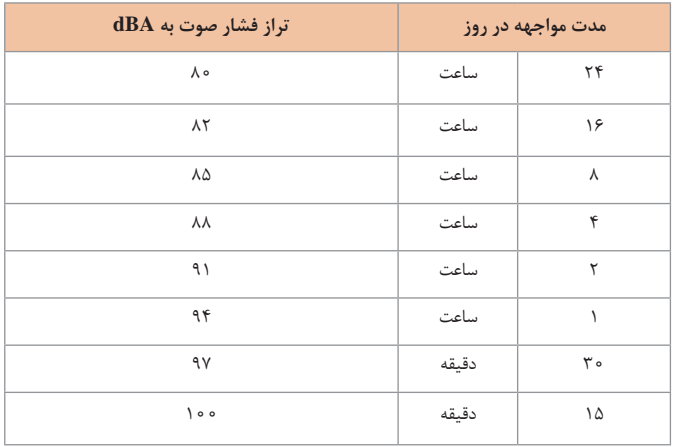

 **جدول حدود مجاز مواجهه مواد شیمیایی**

| مبناي تعيين حد مجاز مواجهه                                     | نمادها                   | حد مجاز مواجهه شغلي |                                                                               | وزن                           | نام علمی ماده شیمیایی                                           |
|----------------------------------------------------------------|--------------------------|---------------------|-------------------------------------------------------------------------------|-------------------------------|-----------------------------------------------------------------|
|                                                                |                          | <b>STEL/C</b>       | <b>TWA</b>                                                                    | مولکولی                       |                                                                 |
| اختلالات سیستم اعصاب محیطی و<br>مرکزی؛ اثرات خونی              | BEL:Ar                   |                     | $\circ/\Delta \circ \text{mg/m}^r$                                            | $Y \circ Y/Y \circ$<br>متفاوت | سرب و ترکیبات معدنی ان<br>Lead and inorganic<br>compounds as Pb |
| آسیب سیستم تولیدمثل در مردان و<br>اثرات ناقص زايئ؛ انقباض عروق | BEL: AY<br>$A\mathsf{r}$ |                     | $\circ/\Delta \circ \text{mg/m}^r$<br>$\circ$ / $\circ$ \ Y mg/m <sup>r</sup> | TTT/TT                        | کرومات سرب؛<br>Lead chromate as Pb                              |
| آسیب کبدی؛ اختلال سیستم اعصاب<br>مر کز ی                       | پوست؛ A۳                 |                     | $\circ$ / $\Delta$ mg/m <sup>r</sup>                                          | $190/\lambda$                 | ليندان<br>Lindane                                               |
| تحريک قسمت فوقاني تنفسي؛ پوست<br>و چشم                         |                          |                     | $\circ$ / $\circ$ Y $\Delta$ mg/m <sup>r</sup>                                | Y/90                          | هيدريد ليتيم<br>Lithium hydride                                 |
|                                                                |                          | $\log_{10}$         |                                                                               | 57790                         | هيدروكسيد ليتيم<br>Lithium hydroxide                            |

#### **جدول تجهیزات حفاظت از گوش**

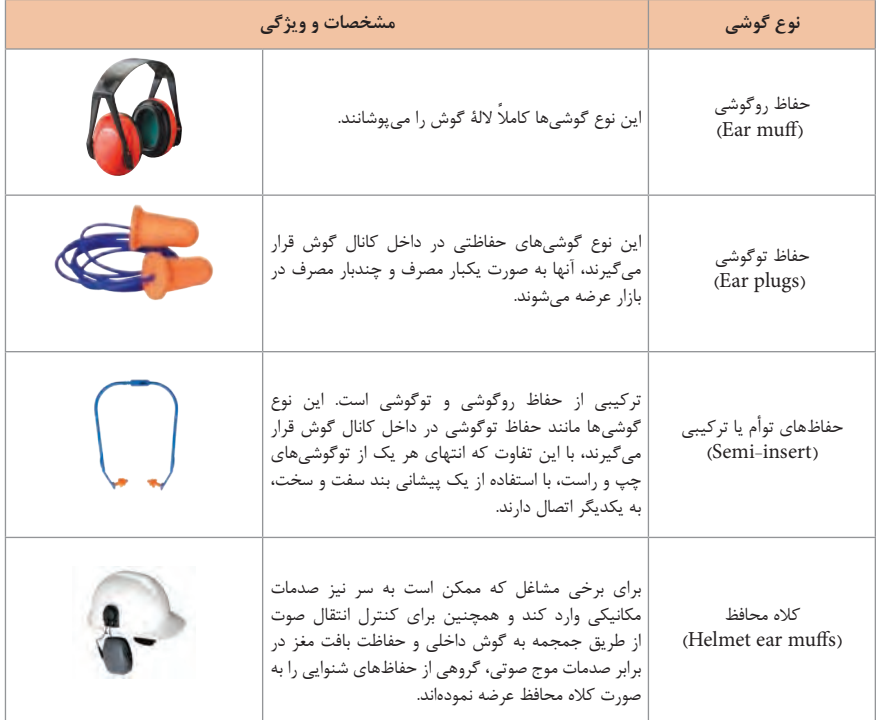

**جدول شاخص هوای پاک**

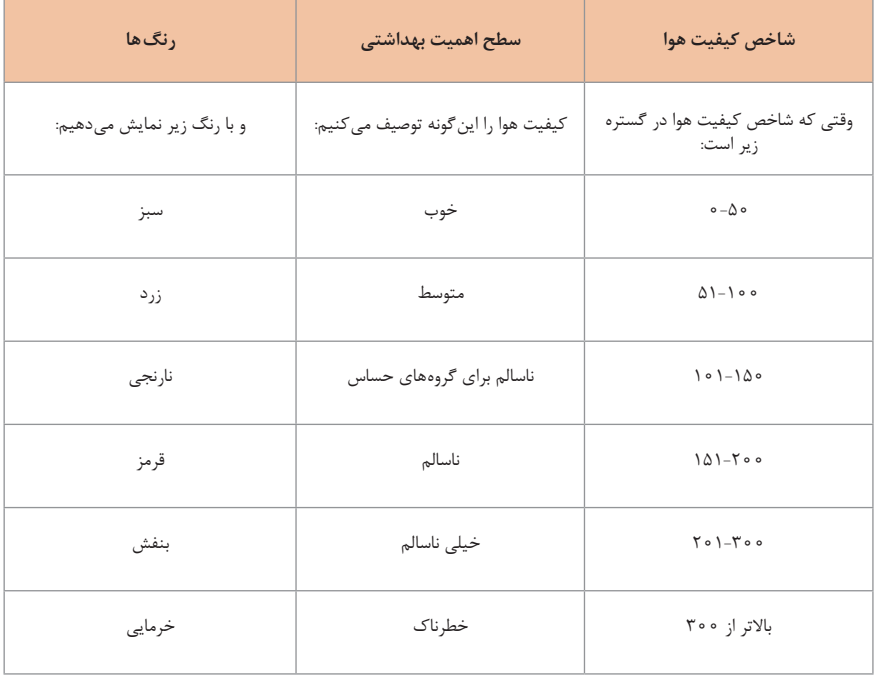

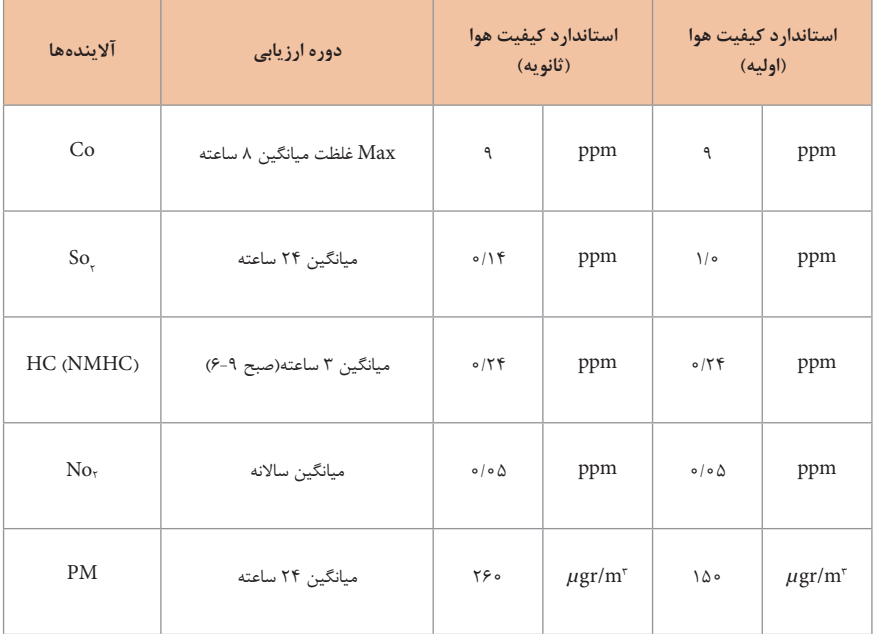

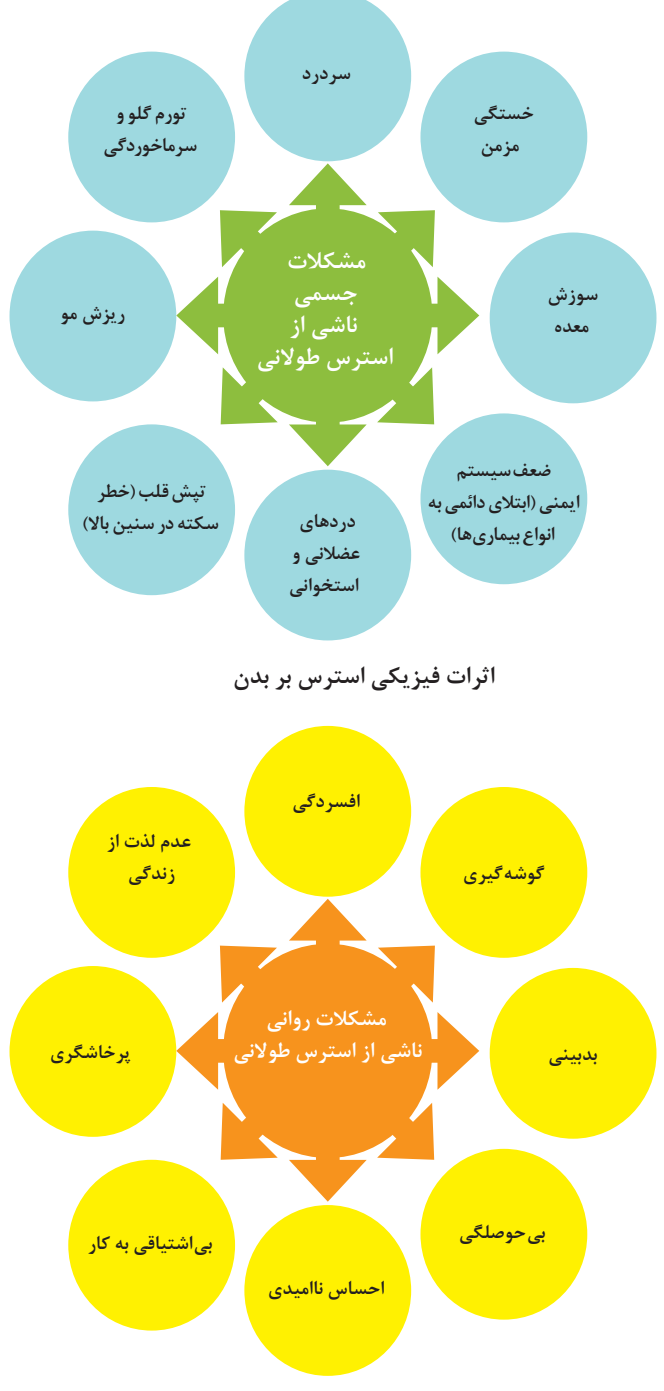

**اثرات روانی استرس بر بدن**

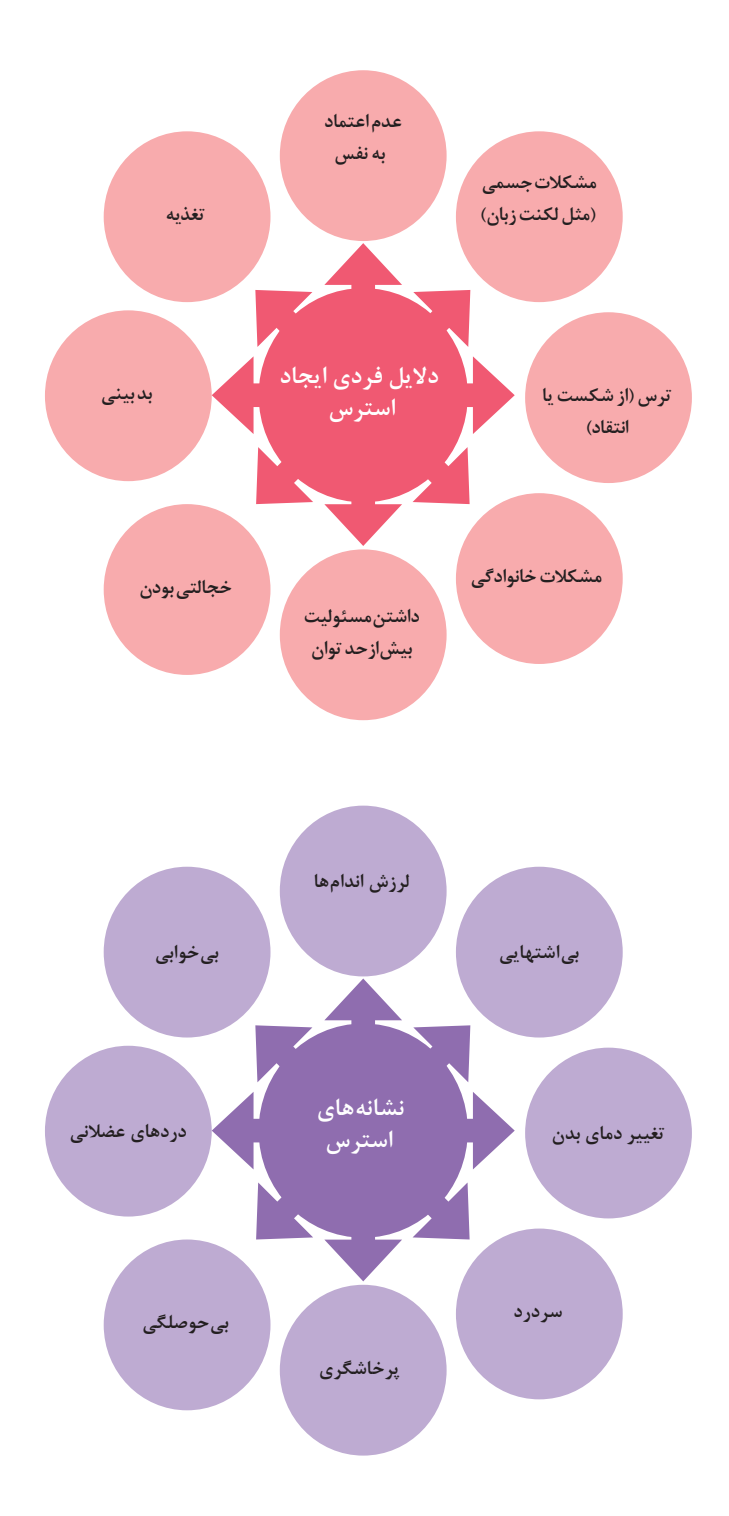

**ارگونومی**

**ارگونومی:** بهکارگیری علم درباره انسان در طراحی محیط کار است و سبب باال رفتن سطح ایمنی، بهداشت، تطبیق کار با انسان بر اساس ابعاد بدنی فرد و در نهایت رضایت شغلی و بهبود بهرهوری میشود.

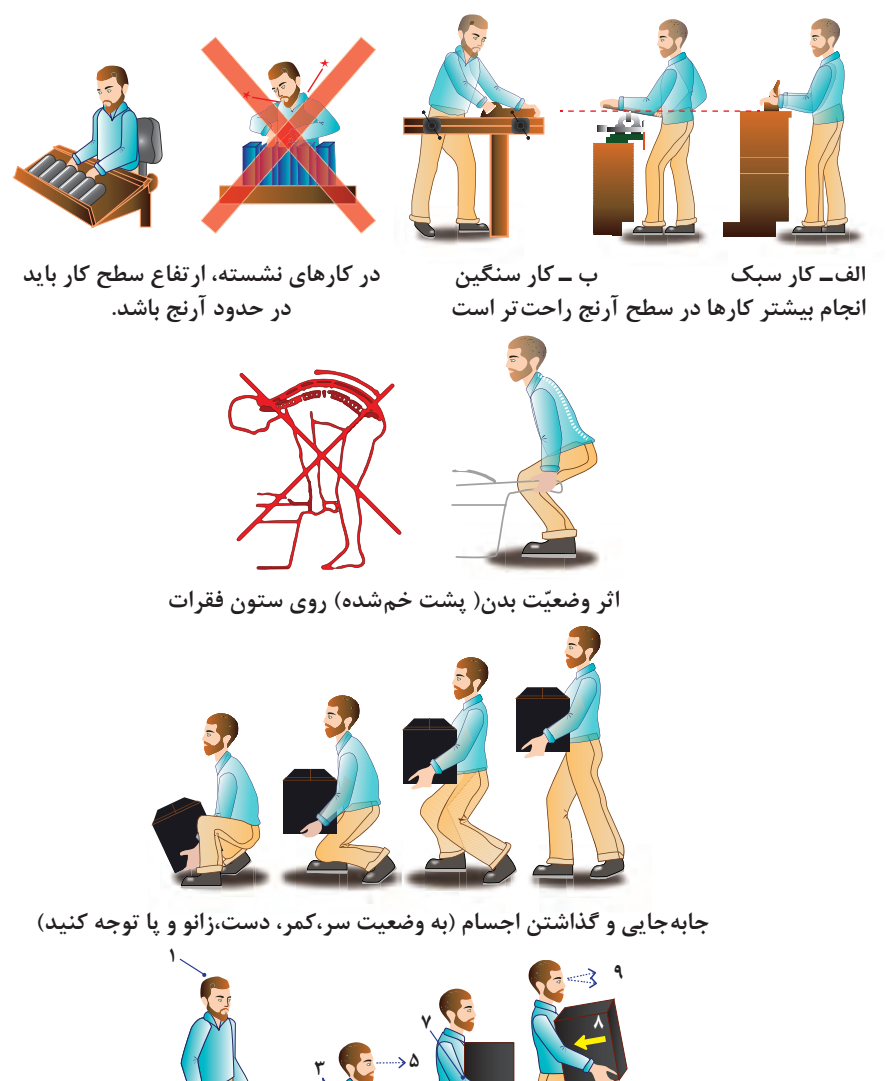

**بلندکردن و جابهجایی اجسام )به وضعیت سر،کمر، دست،زانو و پا توجه کنید(**

 $\mathbf{r}$  **4**  $\mathbf{r}$  **4**  $\mathbf{r}$ 

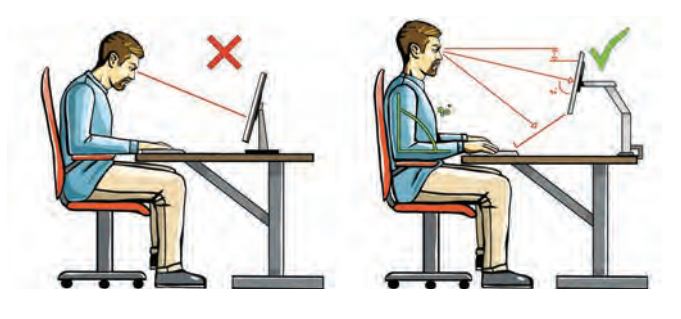

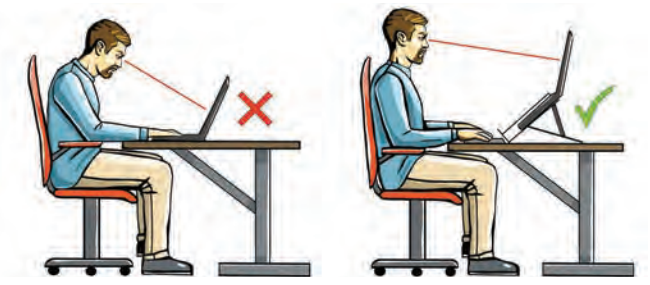

**وضعیت صحیح بدن هنگام کار با رایانه**

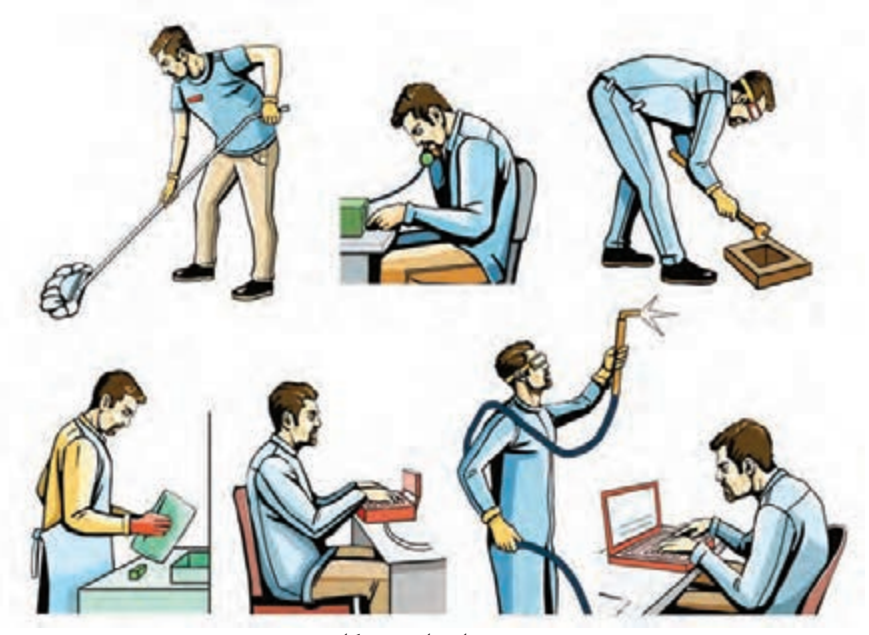

**وضعیتهای ناصحیح کاری**

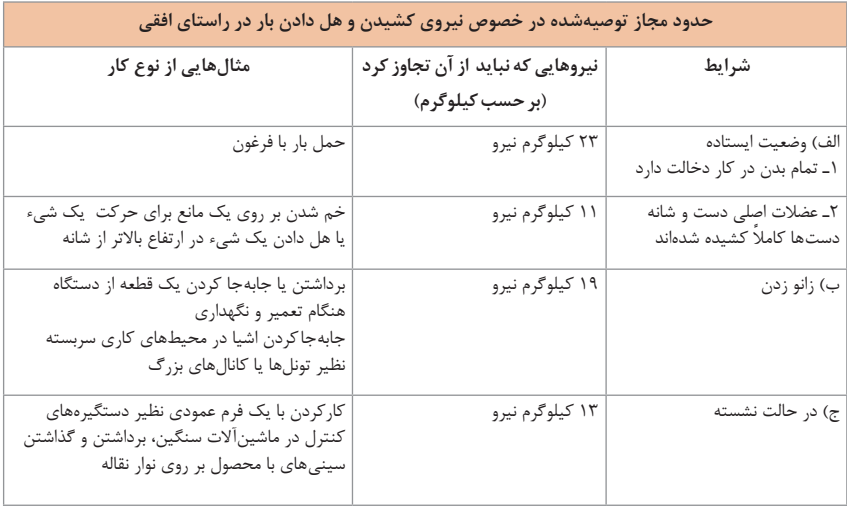

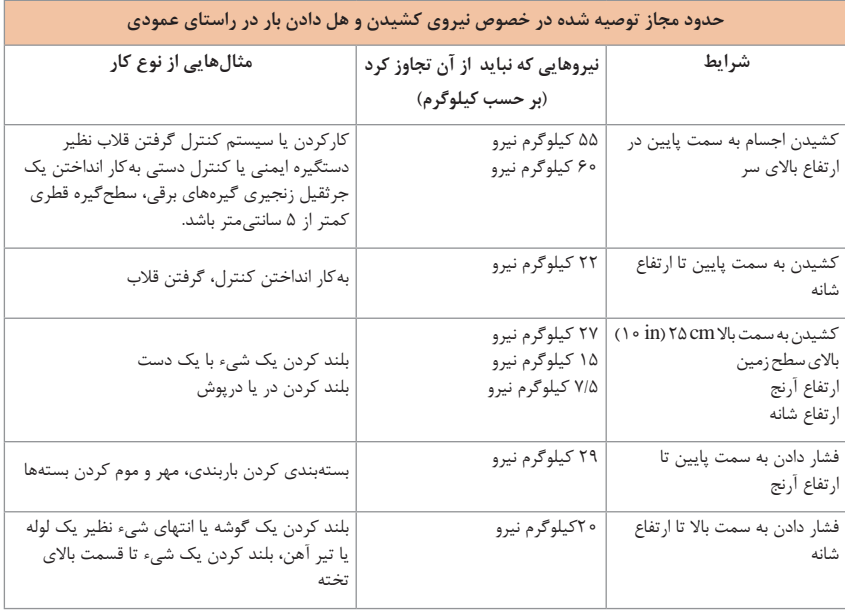

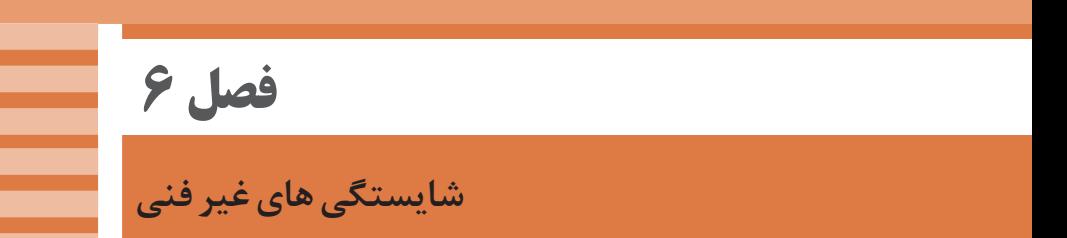

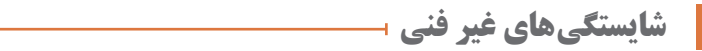

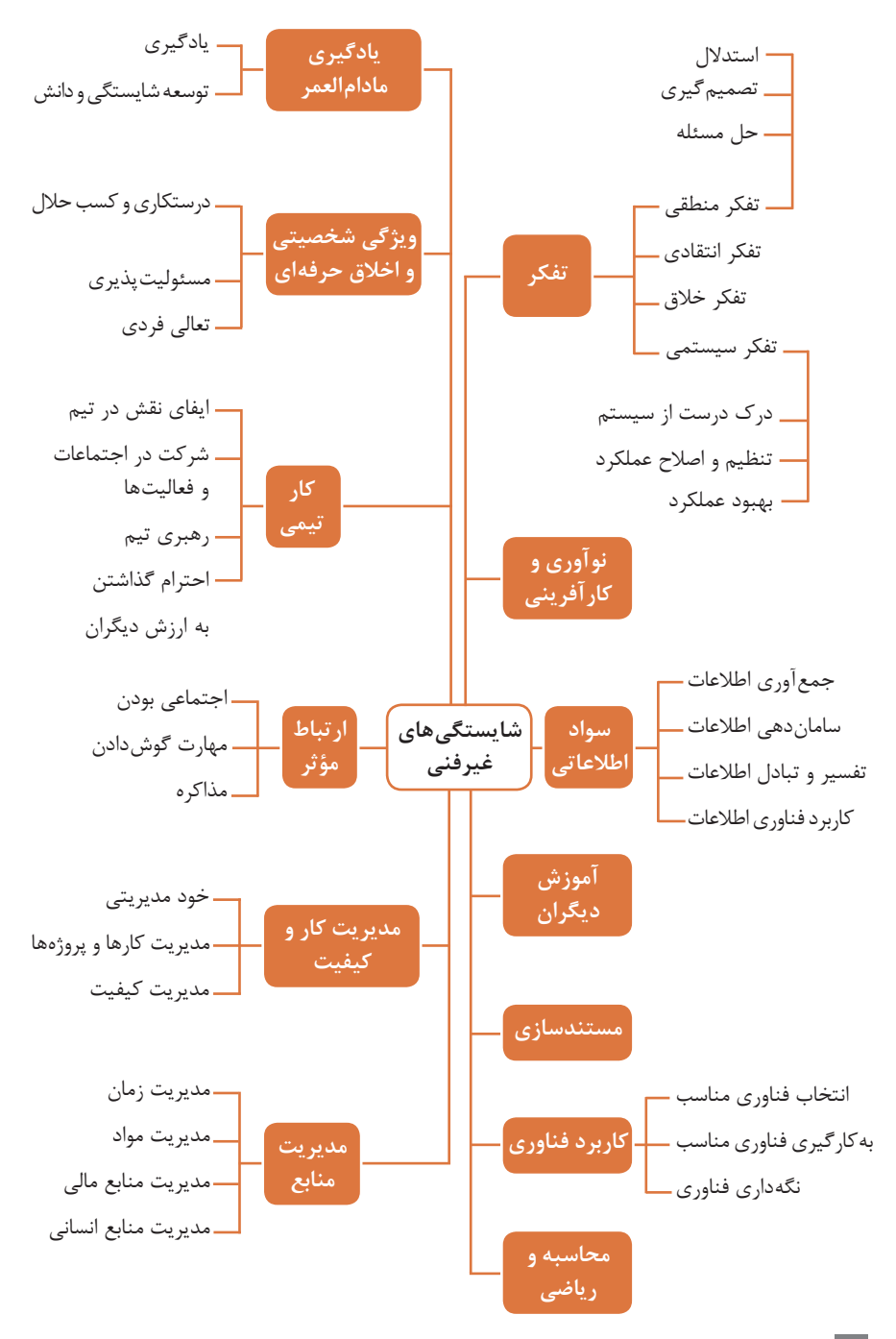

# **کارنامک**

```
]نام و نام خانوادگی کارجو[
            تلفن تماس: ]0912333....[
]youremail@adomain.ext[ :رایانامه
                         متولد: [سال]
              ساکن: [شهر | ـ [محدوده]
```
# **سوابق تحصیلی**

**کاردانی** ]نام رشته تحصیلی[ ـ دانشگاه ]نام دانشگاه[ ]تاریخ شروع دوره[ الی ]تاریخ دانشآموختگی[ ]اختیاری: ذکر مختصر دروس اصلی گذرانده شده یا تحقیقات انجام شده...[ ]اختیاری: معدل[ **دیپلم** ]نام رشته تحصیلی[ ـ هنرستان ]نام هنرستان[ ]اختیاری: ذکر مختصر دروس اصلی گذرانده شده یا تحقیقات انجام شده...[ ]اختیاری: معدل[

**سوابق حرفهای ]سمت[ ـ ]نام شرکت، مؤسسه یا سازمان[ ـ ]شهر[** ]توضیح مختصر مسئولیتهای کاری...[ ]توضیح مختصر کارها و اقدامات انجام شده در یک الی دو خط...[ ]ماه و سال شروع کار[ الی ]ماه و سال اتمام کار[ **]سمت[ ـ ]نام شرکت، مؤسسه یا سازمان[ ـ ]شهر[** ]توضیح مختصر مسئولیتهای کاری...[ ]توضیح مختصر کارها و اقدامات انجام شده در یک الی دو خط...[ ]ماه و سال شروع کار[ الی ]ماه و سال اتمام کار[

#### **مهارتها**

**مهارتهای نرمافزاری** ]ذکر نام نرمافزار در هر خط و تشریح میزان آشنایی...[ **آشنایی با زبانهای خارجی** ]ذکر نام زبان مربوطه ضمن مشخص نمودن میزان آشنایی در زمینه محاوره و مکاتبه...[ **سایر مهارتها** ]ذکر سایر مهارتها مانند تخصصهای فنی، مهارتهای فردی و غیره و...[

**نمونه نامه درخواست شغل**

**مدیر محترم............... شرکت الف موضوع: درخواست استخدام**

با سالم و احترام، بدینوسیله پیرو درج آگهی استخدام آن شرکت در نشریه .............. مورخ ................. جهت همکاری در بخش.......... آن شرکت، به پیوست مشخصات و سوابق شغلی خود (کارنامک) خود را برای اعلام آمادگی جهت همکاری تقدیم میدارم. امیدوارم ویژگیهای اینجانب از جمله، تحصیل در رشته.................. وگذراندن دورههای.................... وداشتن مهارتهای ارتباطی قوی، اعتماد به نفس باال و اشتیاق به یادگیری مداوم و به روز نمودن اطالعات شغلی مورد توجه آن مدیریت محترم قرار گیرد و فرصتی را فراهم سازد تا بتوانم انتظارات و خدمات مورد نظر آن شرکت را برآورده سازم. ضمن آرزوی توفیق و بهروزی برای جنابعالی، از وقتی که به بررسی کارنامک اینجانب اختصاص میدهید سپاسگزارم و آمادگی خود را جهت حضور در آن شرکت برای ارائه سایر اطالعاتی که الزم باشد و آشنایی بیشتر اعالم میدارم.

**با تشکر و احترام نام و نام خانوادگی امضا**
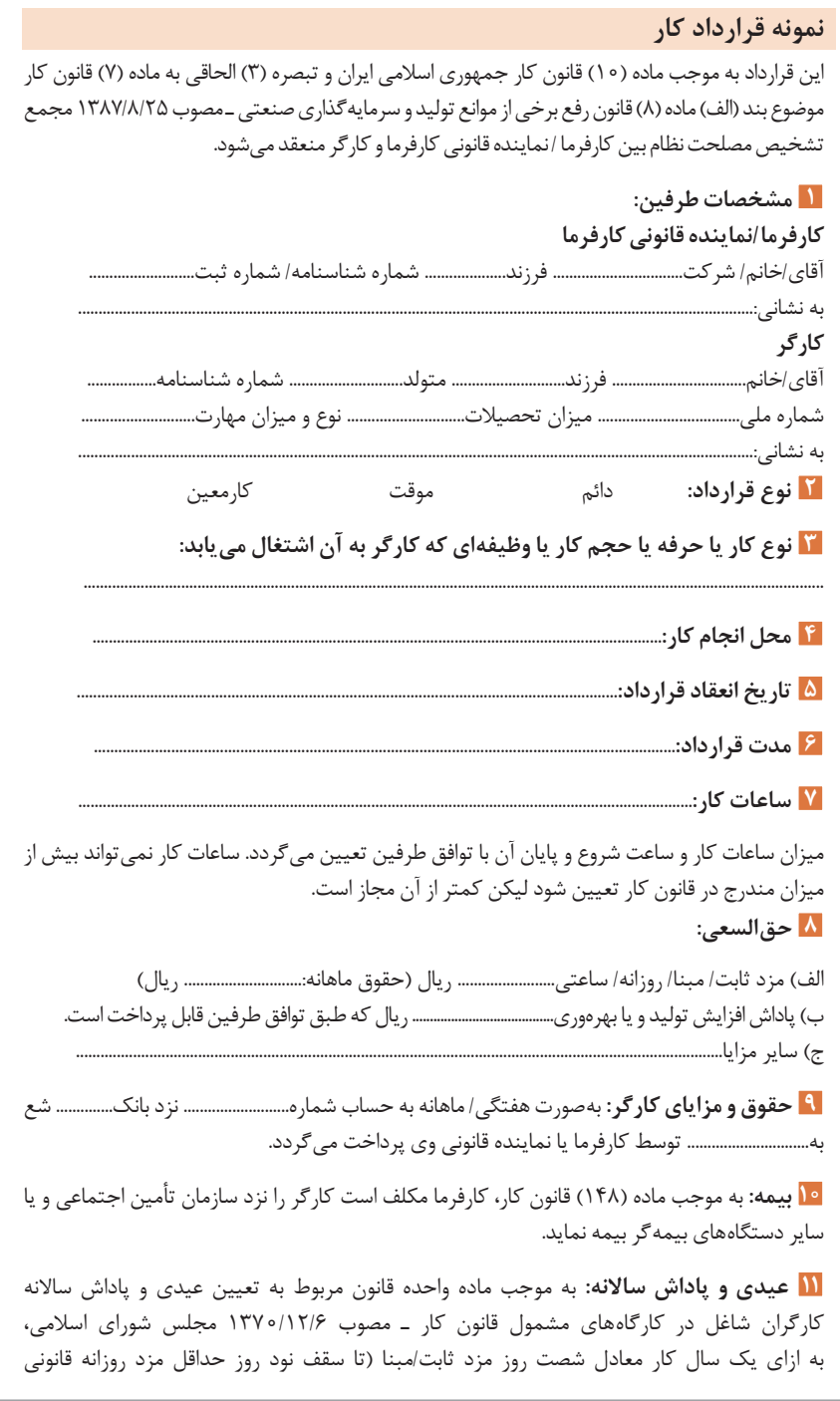

کارگران) به عنوان عیدی و پاداش سالانه به کارگر پرداخت می شود. برای کار کمتر از یک سال، میزان عیدی و پاداش و سقف مربوط به نسبت محاسبه خواهد شد. **12 حق سنوات و یا مزایای پایان کار:** به هنگام فسخیاخاتمه قراردادکارحقسنوات،مطابققانونومصوبه مورخ487/8/25مجمع تشخیص مصلحت نظام به نسبت کار کرد کار گرپرداخت می شود. **13 شرایط فسخ قرارداد:** این قرارداد در موارد ذیل، هر یک از طرفین قابل فسخ است. فسخ قرارداد........................ روز قبل به طرف مقابل کتبا اعلام میشود. .................................................................................................................................................................................................... .................................................................................................................................................................................................... ...................................................................................................................................................... **14** سایر موضوعات مندرج در قانون کار و مقررات تبعی از جمله مرخصی استحقاقی، کمکهزینه مسکن و کمکهزینه عائلهمندی نسبت به این قرارداد اعمال خواهد شد. **15** این قرارداد در چهار نسخه تنظیممیشودکه یک نسخه نزد کارفرما، یک نسخه نزد کارگر،یک نسخه به تشکل کارگری(در صورت وجود) و یک نسخه نیز توسط کارفرما از طریق نامه الکترونیکی یا اینترنت و یا سایر طرق به اداره کار و امور اجتماعی محل تحویل میشود. **محل امضای کارفرما محل امضای کارگر**

#### **نمونه قرارداد پشتیبانی و مدیریت شبکه**

**به تاریخ** این قرارداد بین ............................... به نمایندگی ............................................ به نشانی ............................ ....................... تلفن .................... که در این قرارداد اختصارا کارفرما نامیده میشود از یک طرف و ............................. از طرف دیگر که در این قرارداد پیمانکار نامیده میشود، وفق شرایط و مفاد ذیل منعقد گردید.

#### **ماده یکم ـ موضوع قرارداد**

1ـ1 پشتیبانی فنی و نگهداری از سختافزار، نرمافزار، شبکه )گسترش و نصب تجهیزات Active و Passive )شبکهافزارها، رایانه و سرورها

1ـ2 مشاوره در امور انفورماتیکی: رایانههای سرور، طراحی شبکه، سختافزار، نرمافزار، اتوماسیون اداری، مالی، وبسایت، سیستمهای امنیتی و شبکه افزارها

**تبصره:**در صورتی که کارفرمادر طول قرارداددر زمینه تهیه، نصب، راهاندازی و بهرهبرداری )رایانه، شبکه، سختافزار، نرمافزار، اتوماسیون اداری و مالی، وبسایت، سیستمهای امنیتی) بدون مشاوره و هماهنگی اقدام به این کار نماید پیمانکار در زمینه اینکه موارد فوق بهصورت روتین شده، کار، بهرهبرداری و بازدهی داشته باشند هیچگونه مسئولیتی ندارد و کلیه عواقب فوق بر عهده کارفرما میباشد.

1ـ3 انجام سرویس دورهای )pm )سیستمهای رایانه مورد استفاده بر اساس استاندارد هر شش ماه یکبار

**تبصره:** در این مورد چنانچه پس از انجام pm دورهای پیمانکار تشخیص دهد که در هر زمینه نرمافزاری و سختافزاری زیر ساخت نیاز به refresh( تأمین، جایگزینی یا تعویض قطعات وتجهیزات Active و Passive )نرمافزاری و سختافزاری دارد کارفرما موظف به تأمین سختافزاری و نرمافزاری گزارش شده از پیمانکار با هماهنگی و مشاوره پیمانکار میباشد چنانچه پس از سرویس دورهای کارفرما در این بند اقدام الزمه را مبذول ننماید مسئولیت عواقب بعدی که به این بند مربوط میباشد متوجه کارفرما میباشد و پیمانکارهیچگونه مسئولیت و تعهدی ندارد.

**تبصره:**هر گونه تغییر در مسیر کابلکشی و یا نصب تجهیزات Active و یا Passive و یا شبکهافزارها در شبکه و کابل کشی یا ترانک گذاری جدید مستلزم پرداخت هزینه جدا طبق تعرفههای کانون صنفی رایانه از طرف کارفرما است و نقشه جدید باید به کارفرما ارائه گردد.

1ـ4 کنترل و پشتیبانی امنیت اطالعات )security data )مورداستفادهدر سرورها و سیستمهای client <mark>تبصره:</mark> پشتیبانی از نرمافزارهای عمومی سرور (آنتیeیروسها و نرمافزارهای امنیتی) سرویسهای ویندوز مانند DC ـ NAS ـ NAT ـ ISA بر عهده پیمانکار میباشد ولی سایر نرمافزارهای خاص مانند بانکهای اطالعاتی علمی، کتابخانه، و اینگونه نرمافزارها بر عهده پیمانکار نمیباشد. در این مورد پیمانکار پس از آنالیز و کار کارشناسی که بر روی سیستم امنیت اطلاعات کارفرما انجام می دهد راهحل مربوطه را به کارفرما ارجاع میدهد کارفرما موظف است با هماهنگی و مشاوره پیمانکار نسبت به تهیه اقالم مورد نظر سختافزاری ـ نرمافزاری اقدام الزمه را مبذول نماید چنانچه کارفرما در این صورت قصور کند پیمانکار هیچگونه تعهدی در این مورد ندارد.

منظور از تجهیزات سختافزاری و نرمافزاری جهت امنیت اطلاعات (آنتی ویروس لایسنس دار و معتبر ــ آیزا سرور ـ IDS ـ IPS ـ SAN ـ NAS وهاردهای تحت شبکه یا اکسترنال ـ نرمافزارها یا سختافزارهای مانیتورینگ ـ پوشش سختافزاری PCها و سرورها شامل رک اتاق سرور ـ UPS و... میباشد.

**ماده دوم ـ مدت قرارداد**  2ـ1 قرارداد حاضر از تاریخ ........................ الی ...................... به مدت دوازده ماه دارای اعتبار و الزماالجرا مے باشد. 2ـ2 در صورت انقضای مهلت یاد شده؛ قرارداد فوق قابل تمدید بوده و چنانچه تا یک ماه قبل از پایان مدت قرارداد، هیچ یک از طرفین نسبت به فسخ آن اقدام نکنند، به مدت یک سال دیگر؛ قرارداد تمدید شده تلقی میگردد. **تبصره:** در صورت تمدید قرارداد برای نوبت بعدی، قرارداد جدید به همراه الحاقات، تعرفهها، ماده و بندهای جدید توسط پیمانکار تنظیم و تسلیم کارفرما میگردد.

**ماده سوم ـ تعهدات پیمانکار** 3ـ1 پیمانکار متعهد میگردد یک روز در هفته، در روز............... یک نفر کارشناس از ساعت ..................... تا ......................... در محل مورد نظر کارفرما مستقر نماید. **تبصره:** در صورت اعالم کارفرما مبنی بر وجود مشکل فوری برابر موضوع این قرارداد، در روزهای غیر از روز مورد توافق )ماده 3ـ1( پیمانکار موظف است از طریق کنترل از راه دور مشکل را حل کرده و در صورت نیاز فیزیکی در محل ظرف حداکثر 12 ساعت به محل مراجعه و عیب یابی کند، بدیهی است هزینه ایاب و ذهاب تنها در این گونه موارد (موارد فوری) برعهده کارفرما میباشد. 3ـ2 پیمانکار متعهد میگردد کلیه رایانهها را سرویس و کنترل کمی و کیفی نموده و سپس اقدام به پلمپ آن نماید. <mark>تبصره</mark>: کارفرما یا کاربر به هیچ عنوان نمی بایستی بدون هماهنگی با پیمانکار اقدام به فک پلمپ کند در این صورت عواقب بر عهده کارفرما میباشد و پیمانکار هیچگونه مسئولیت و تعهدی در قبال فک پلمپ مربوط ندارد. 3ـ3 تعمیرات مورد نیاز حتیاالمکان در محل کارفرما انجام خواهد شد و در صورت نیاز به انتقال دستگاه به محل کارگاه پیمانکار ارجاع داده میشود. 3ـ4 هزینه تأمین قطعات یدکی مورد نیاز دستگاهها بر عهده کارفرما بوده و درصورتیکه توسط پیمانکار تأمین شود لیست آن در پایان ماه طی صورت وضعیت ماهانه به کارفرما جهت تسویه حساب تحویل داده خواهد شد. ۵\_۵ نرمافزارهای قفلدار (شامل قفلهای سختافزاری و قفلهای نرمافزاری) و یا نرمافزارهای تحتالحمایه شرکتهای نرمافزاری (داخلی و خارجی) مشمول این قرارداد نمی گردد. 3ـ6 حمل دستگاه معیوب به تعمیرگاه و بالعکس )آدرس قید شده از کارفرما "دفتر مرکزی"(توسط پیمانکار یا نماینده کارفرما انجام میپذیرد. **تبصره:** هزینه حمل دستگاه از محل استفاده به کارگاه تعمیرات و بالعکس بهعهده کارفرما میباشد. 3ـ7 پیمانکار جناب آقای...................................... را بهعنوان نماینده تاماالختیار این شرکت جهت نظارت، رفع ایراد و هماهنگیهای الزم به کارفرما معرفی میکند. ۳ـ ۸ پیمانکار حق واگذاری قرارداد را به اشخاص دیگر کلاً یا جزئاً (اعم از حقیقی یا حقوقی) ندارد.

**ماده چهارم ـ تعهدات کارفرما** 4ـ1 کارفرما متعهد میگردد به منظور تسریع در امور قرارداد نماینده یا نمایندگانی را بهصورت کتبی و با مشخص نمودن محدوده عملکرد آنان ونهایتا طی مدت ۳ روز پس از امضا قرارداد معرفی نماید. **تبصره:** فقط درخواستهای نماینده کارفرما یا امضاکنندگان قرارداد که در چارچوب مفاد قرارداد میباشد لازمالاجراء بوده و درخواستهای دیگر عوامل که به تأیید مدیریت (کارفرما) نرسیده باشد، فاقد ارزش میباشد و پیمانکار هیچگونه تعهدی در قبال درخواستهای افراد متفرقه ندارد. درخواستها میبایستی حتما کتبی و با توجه به فرمی که پیمانکار در اختیار آن مرکز قرار میدهد به پیمانکار ارجا داده شود. **تبصره:** نرمافزار ویروسیاب معتبر، با توجه به نیازهای کارفرما و با توافق طرفین تهیه، نصب و راه اندازی 4ـ3 کارفرما تعهد مینماید پرداخت مبلغ ماهیانه مورد توافق در ماده پنج را بهصورت منظم و بدون 4ـ6 کارفرما متعهد میگردد استانداردهای فنی مورد نظر پیمانکار را که در جهت افزایش راندمان کار کارفرما میباشد را به اجرا در آورد. (مانند پیشنهاداتی در خصوص سیستمهای تهیه نسخه پشتیبان از بانکهای اطلاعاتی (BACKUP) یا تغییرات شبکهای یا نرمافزاری) در غیر اینصورت چنانچه مشکلی در روند انجام کار توسط پیمانکار صورت گیرد که به این بند مربوط میباشد هیچگونه مسئولیتی شامل پیمانکار نمیباشد.

۹ـ۳ هرگونه تغییر در وضعیت شرکت پیمانکار ظرف مدت ۵روز کتبا به کارفرما اعلام میگردد. 3ـ10 ضمانت حسن رفتار، اخالق و کیفیت انجام کار نمایندۀ شرکت به عهدۀ شرکت و پیمانکار در مقابل دستگاه پاسخگو خواهد بود. 3ـ 11 پیمانکار موظف به رعایت نظامهای جاری دستگاه، حفظ اسرار و نکات ایمنی است. 3ـ12 نگهداری سختافزاری کلیه رایانهها، سرورها، سویچها، اسکنرها، چاپگرها و رفع عیب تجهیزات شبکه یا تعویض قطعات هریک از آنها بر عهده شرکت پیمانکار میباشد. بدیهی است هزینۀ قطعات پس از تحویل قطعه معیوب و تأیید کارشناس ناظر در پایان ماه قابل پرداخت خواهد بود. 3ـ13 در صورت عدم وجودقطعه یدکی موردنیازدر بازار مشاوره الزم توسط پیمانکار جهت امکانسنجی و رفع ایراد ارائه میگردد. اما پیمانکار هیچگونه تعهدی در قبال تهیه قطعه مورد نظر را ندارد مگر آنکه

قطعه مورد نظر توسط پیمانکار دراختیار کارفرما قرارداده شده باشد.

4ـ2 کارفرما متعهد میگردد جهت جلوگیری از آلوده شدن رایانهها به ویروس، به هیج عنوان از فلش و یا CDهای متفرقه پیش از کنترل با برنامه ویروسیاب و امنیتی استفاده ننماید. در این صورت کلیۀ عواقب به عهده کارفرما میباشد.

میگردد.

دیرکرد به پیمانکار پرداخت نماید.

4ـ4 پرداخت صورتحسابهای ارسالی و مبلغ تعیین شده در قرارداد حداکثر تا مدت 3 روز بعد از تاریخ صورتحساب به پیمانکار.

4ـ 5 مشاوره با پیمانکار در مورد هرگونه تغییر و تحول و یا خرید، نصب و راهاندازی هر گونه تجهیزات مرتبط رایانهای اعم از سختافزاری یا نرمافزاری، شبکه، وب سایت، سیستمهای امنیتی، سیستمهای اتوماسیون (مالی، اداری)

**213**

4ـ7 کارفرما متعهد میگردد در زمان حضور کارشناس یا کارشناسان این شرکت در محل مورد نظر کارفرما خدمات رفاهی آنان را تأمین نماید. (مانند تهیه غذا و سایر خدمات رفاهی) ً 4ـ 8 کارفرما متعهد میشود یک نفر را بهعنوان کارشناس برای ارزیابی و گواهی عملکرد پیمانکار کتبا معرفی نماید. 4ـ9 هزینه تهیه، نصب و راهاندازی نرمافزارهای معتبر مانند آنتی ویروس یا مانیتورینگ یا نرمافزارهای خاص مانند اتوماسیون ـ فکس سرور ـ SERVER FTP و غیره به عهده پیمانکار نمیباشد در غیر اینصورت چنانچه پیمانکار در این زمینه اقدام نماید با هماهنگی کارفرما هزینه خارج از این قرارداد میباشد و بهصورت خالص با ارائه فاکتور قابل پرداخت از طرف کارفرما میباشد.

**ماده پنجم ـ مبلغ قرارداد** 5 ـ1 حق الزحمه پیمانکار در قبال خدمات مندرج در این قرارداد بهصورت ناخالص مبلغ: ........................ ریال بوده که به این عدد %3 عوارض اضافه میگردد. مبلغ خالص ماهیانه با کسورات قانونی )%5 مالیات و %5 بیمه( مبلغ ......................... )................................. ریال( میباشد که در انتهای هر ماه توسط کارفرما پرداخت میگردد. 5 ـ2 هزینه خدمات خارج از قرارداد و قطعات مصرفی به همراه هزینه ثابت ماهیانه در پایان هر ماه با در

نظر گرفتن مبلغ مالیات طی یک صورتحساب جداگانه به کارفرما تحویل داده میشود.

**ماده ششم ـ تجهیزات، دستگاهها و سیستمهای موضوع قرارداد** 6ـ1 لیست اولیه تجهیزات سختافزاری رایانه و شبکه مشمول قرارداد، در پیوست شماره یک مشخص گردیده است.

#### **ماده هفتم ـ فسخ در شرایط خاص**

هرگاه اجرای تعهدات مندرج در این قرارداد به سبب بروز شرایط خاص، نه تنها برای هر یک از طرفین بلکه برای هر شخص حقیقی یا حقوقی دیگر نیز غیر ممکن شود طرفین میتوانند با اعالم کتبی؛ طی مدت پانزده روز به مدت قرارداد افزوده یا آن را فسخ نمایند )در صورت فسخ قرارداد بهعلت خاص، طرفین قرارداد هیچ گونه ادعایی منجمله خسارت نخواهند داشت).

**ماده هشتم ـ فسخ قرارداد** عدم اجرای صحیح و کامل هر یک از موارد ذکر شده توسط پیمانکار تخلف محسوب میشود و کارفرما میتواند قرارداد را یک طرفه فسخ نماید.

**ماده نهم ـ سایر شرایط** 9ـ1 پیمانکار محرم کارفرما میباشد و فایلهایی که در اختیار پیمانکار قرار میگیرد )به هر صورت( میبایست نسبت به حفظ و نگهداری آن نهایت سعی انجام گیرد و هرگونه سوءاستفاده از آنها )اگر ثابت شود از سوی پیمانکار بوده) خیانت در امانت محسوب شده و عواقب قانونی آن متوجه پیمانکار خواهد بود.

9ـ2 خسارات عمدی و یا ناشی از قصور کارفرما در بهرهبرداری از سیستم به عهده کارفرما خواهد بود.

9 ـ3 خسارات ناشی از تعمیرات انجام شده توسط افراد متفرقه، بهعهده کارفرما میباشد. 9ـ4 پیمانکار هیچگونه مسئولیتی در قبال خسارات ناشی از آتشسوزی، زلزله، سیل و حوادث غیرمترقبه ندارد. 9 ـ 5 خسارات ناشی از حمل و نقل سیستمهای موضوع قرارداد توسط کارفرما یا افراد متفرقه، بهعهده کارفرما مے باشد.

#### **ماده دهم ـ نشانی طرفین**

10ـ1 نشانی طرفین قرارداد همان است که در قرارداد اعالم گردیده؛ و هر یک از طرفین در صورت تغییر آدرس، مکلفاند ظرف سه روز نشانی جدید را کتبا به طرف مقابل ابلاغ نمایند و تا زمانی که نشانی جدید ابالغ نگردیده، ارسال اوراق به نشانی قبلی به عمل خواهد آمد.

**ماده یازدهم ـ حل اختالف** 11ـ1 کلیه اختالفاتی که ممکن است بر اثر اجرای این قرارداد و یا تعبیر و تفسیر مندرجات و مفاد آن بین قرارداد رخ دهد و نتوان آنها را از طریق مذاکره حل و فصل نمود، موضوع اختالف از طریق مراجع ذیصالح قانونی قابل پیگیری و اجرا میباشد.

**ماده دوازدهم ـ تبادل پیمان** 12ـ1 این قرارداد در 12ماده و 7 صفحه در چهار نسخه و واحدالمتن و االعتبار تنظیم و مبادله شد که هر نسخه در حکم واحد بوده و مفاد آن برای طرفین الزماالجراء واالتباع است.

**پیمانکار کارفرما**

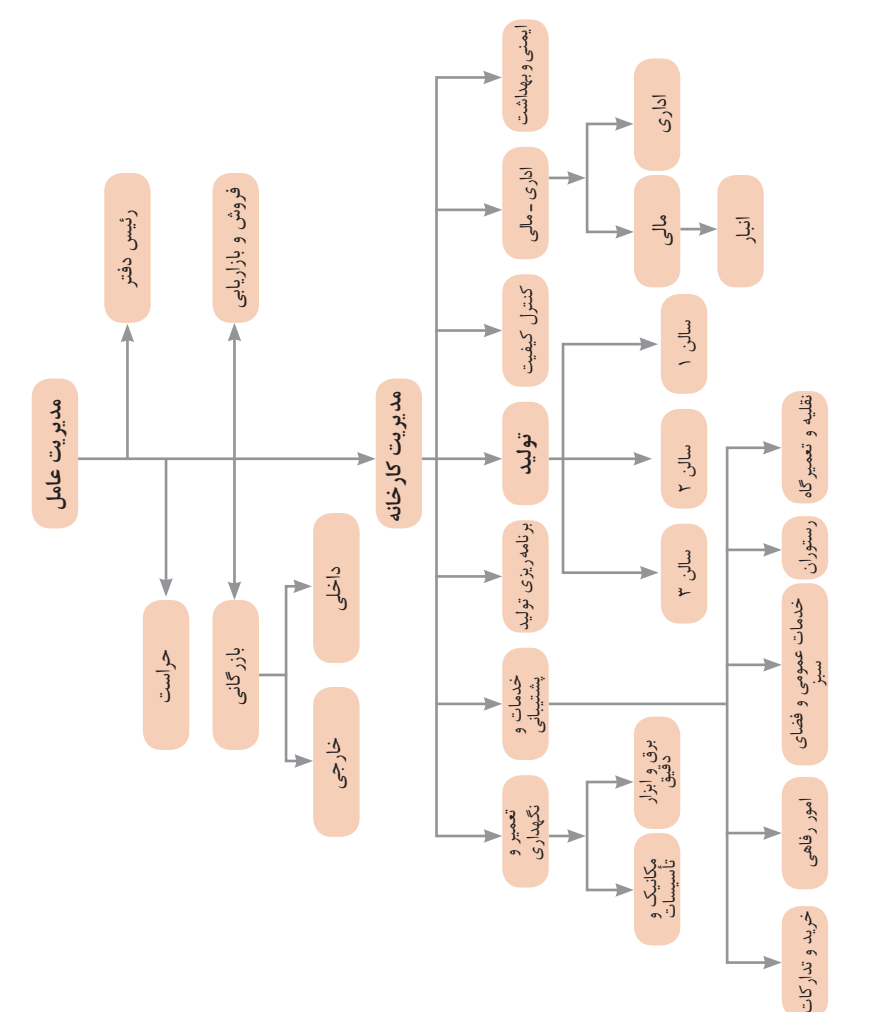

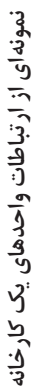

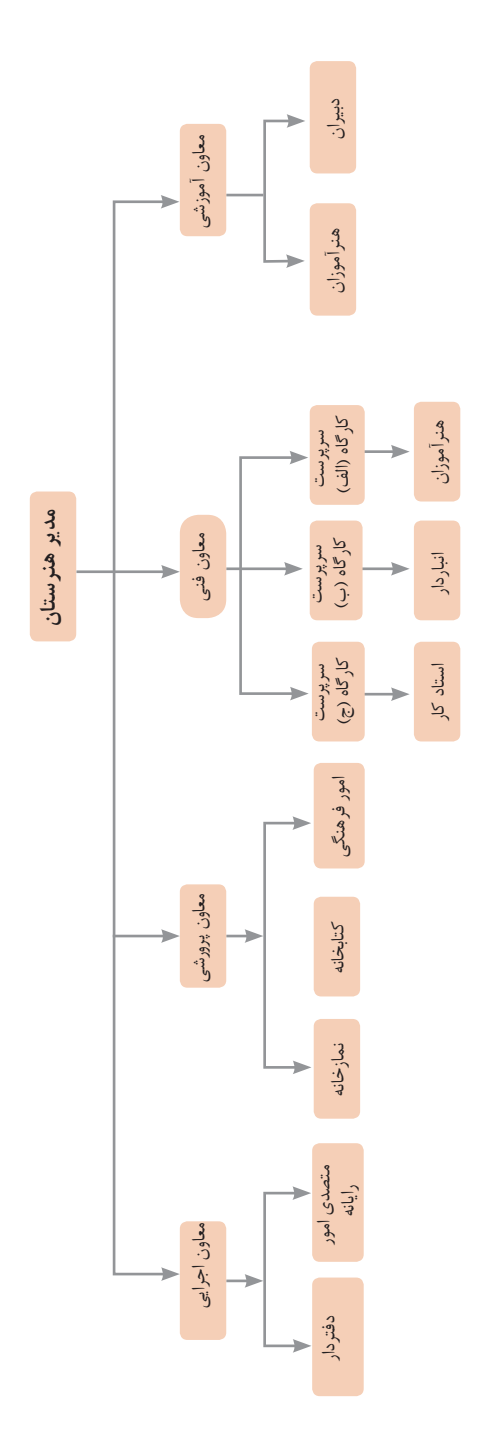

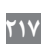

# **اصول حل مسئله ابداعی )TRIZ)**

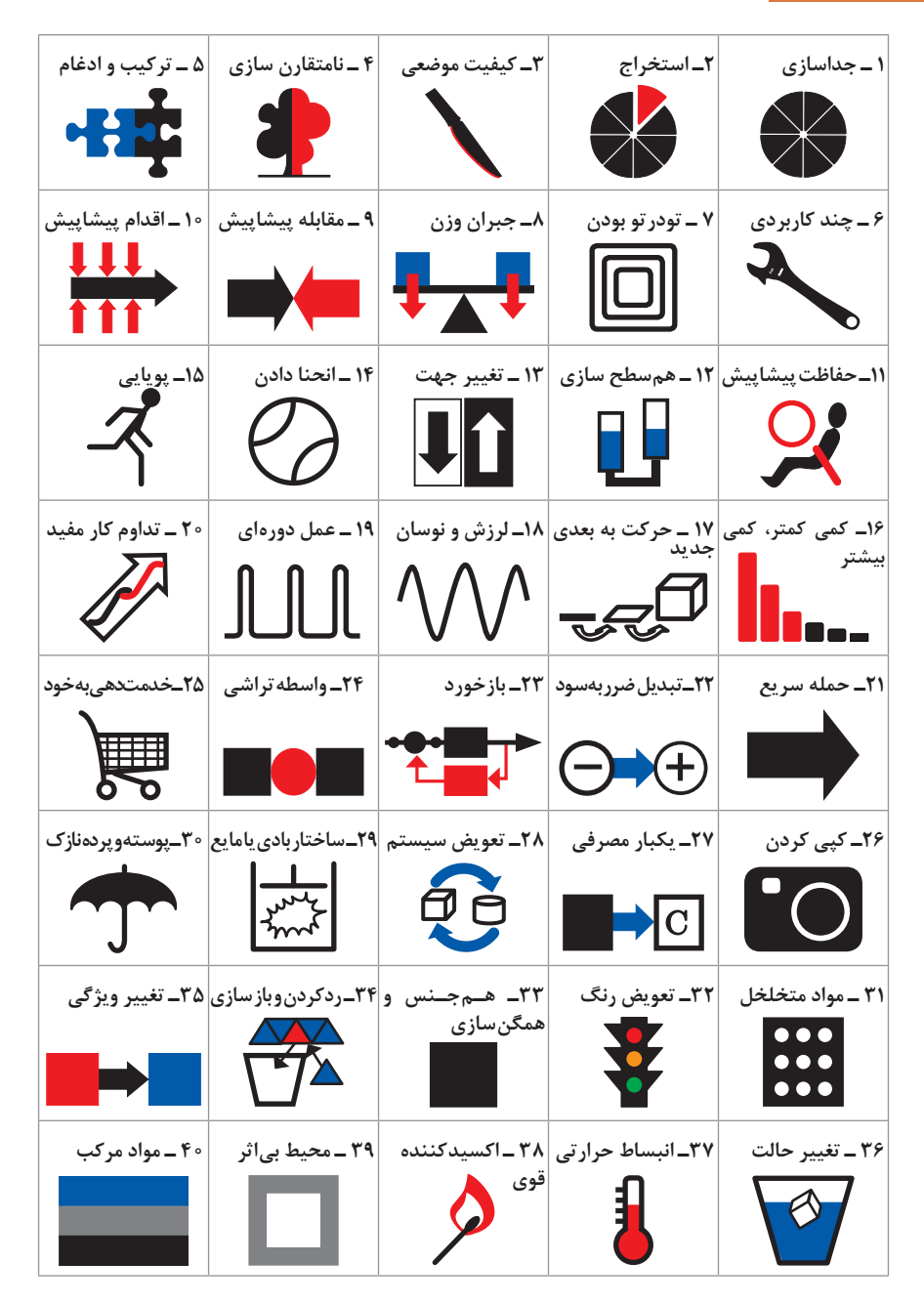

 **متغیرها در حل مسئله ابداعی**

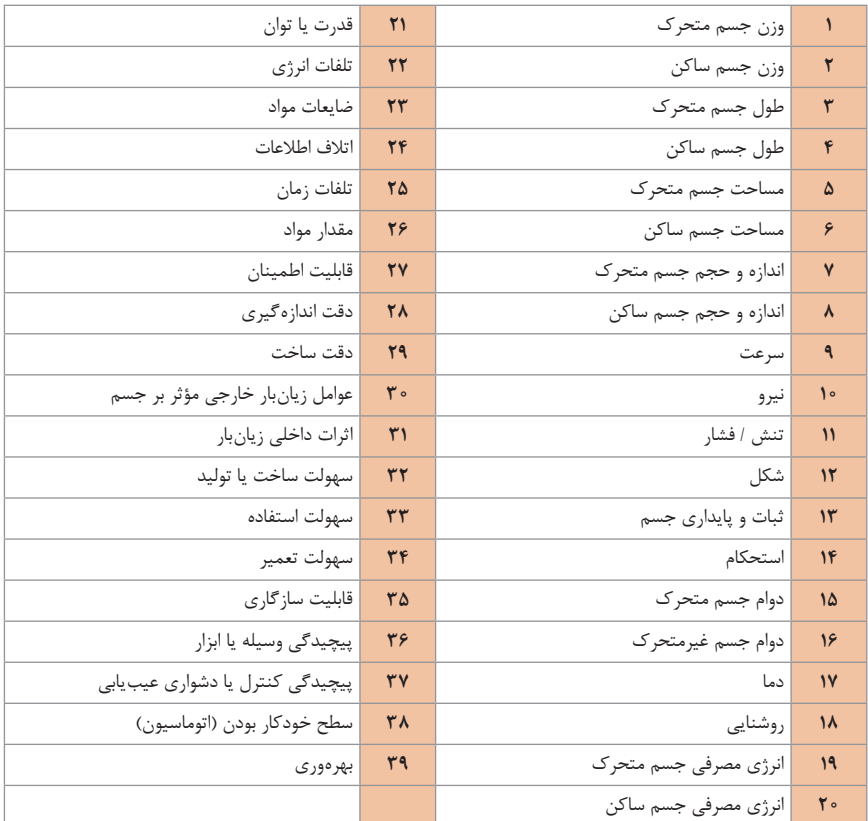

**تکنیک خالقیت اسکمپر**

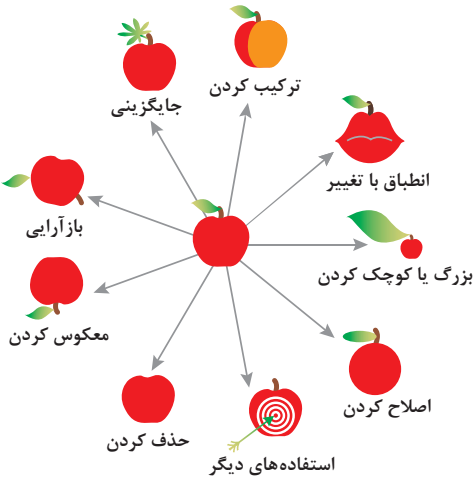

**مدل ایجاد تفکر انتقادی**

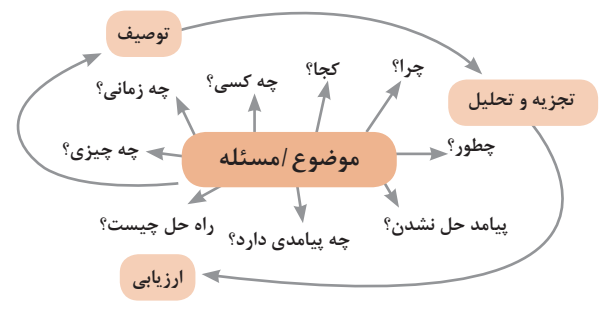

**فعالیتهای پیشبرد، ترویج و توسعه فروش**

**پیشبرد فروش ویژه مشتریان** نمونههای رایگان مسابقه و برنامههای انگیزشی محیط داخلی فروشگاه کوپن تخفیفهای تجاری تبلیغات نمایشی امتیازهای ویژه پوسترها و استندها استندها در محل خرید مسابقهها و قرعهکشیها برنامههای آموزشی تخفیف قیمتی بازپرداخت و استرداد وجه نمایشگاههای تجاری مارکگذاری خصوصی بستههای پاداش تبلیغات مشترک فروش آنالین تخفیف قیمتی **پیشبرد فروش تجاری پیشبرد ردهفروشان پیشبرد فروش** چند کاال به یک قیمت برنامههای وفاداری

**الف( مدل کار و کسب**

ارتباط با مشتریان بخش مشتریان فعالیتهای کلیدی شریکیابی منبعیابی ساختار هزینهها ارزش پیشنهادی کانال توزیع درآمدزایی

**ب( بوم مدل کار و کسب ایده اصلی کار و کسب: ایده اصلی محصول/خدمت:**

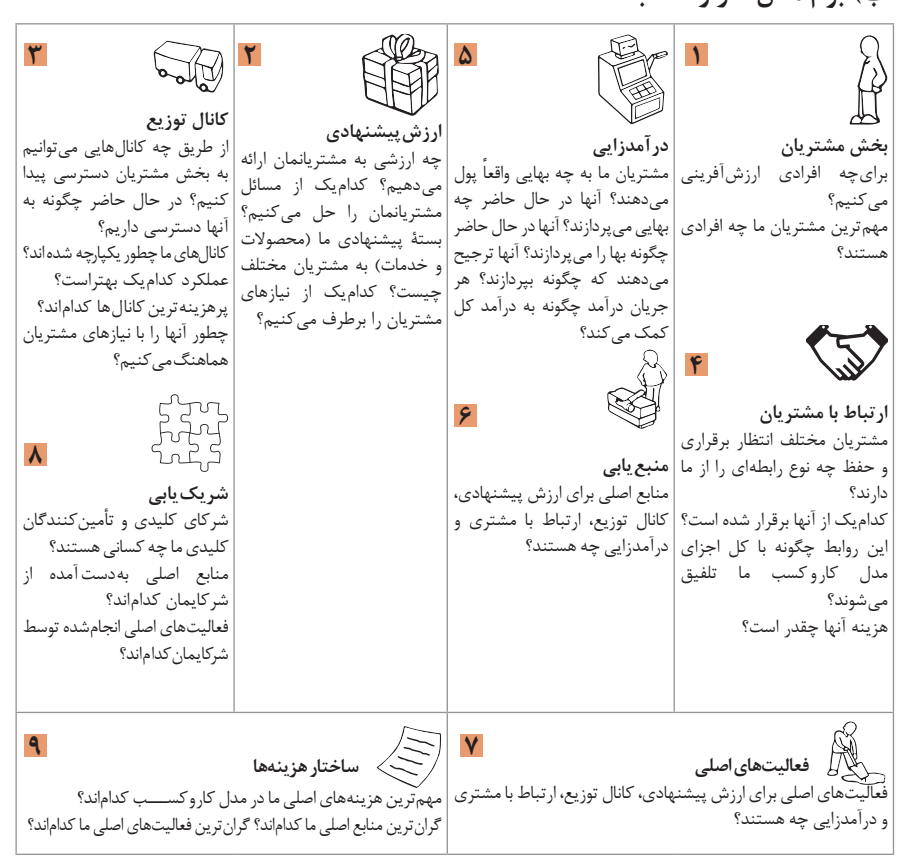

**ویژگیهای کارآفرین**

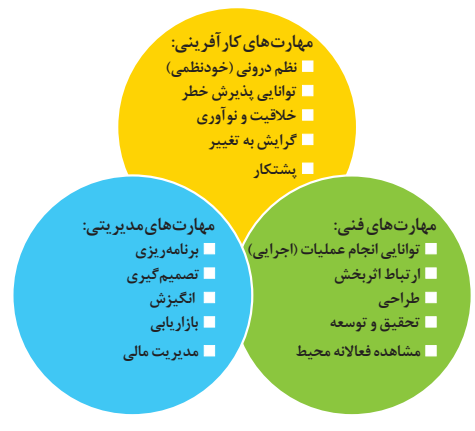

**مراحل ثبتکردن و ایجاد یک شرکت دانشبنیان** 

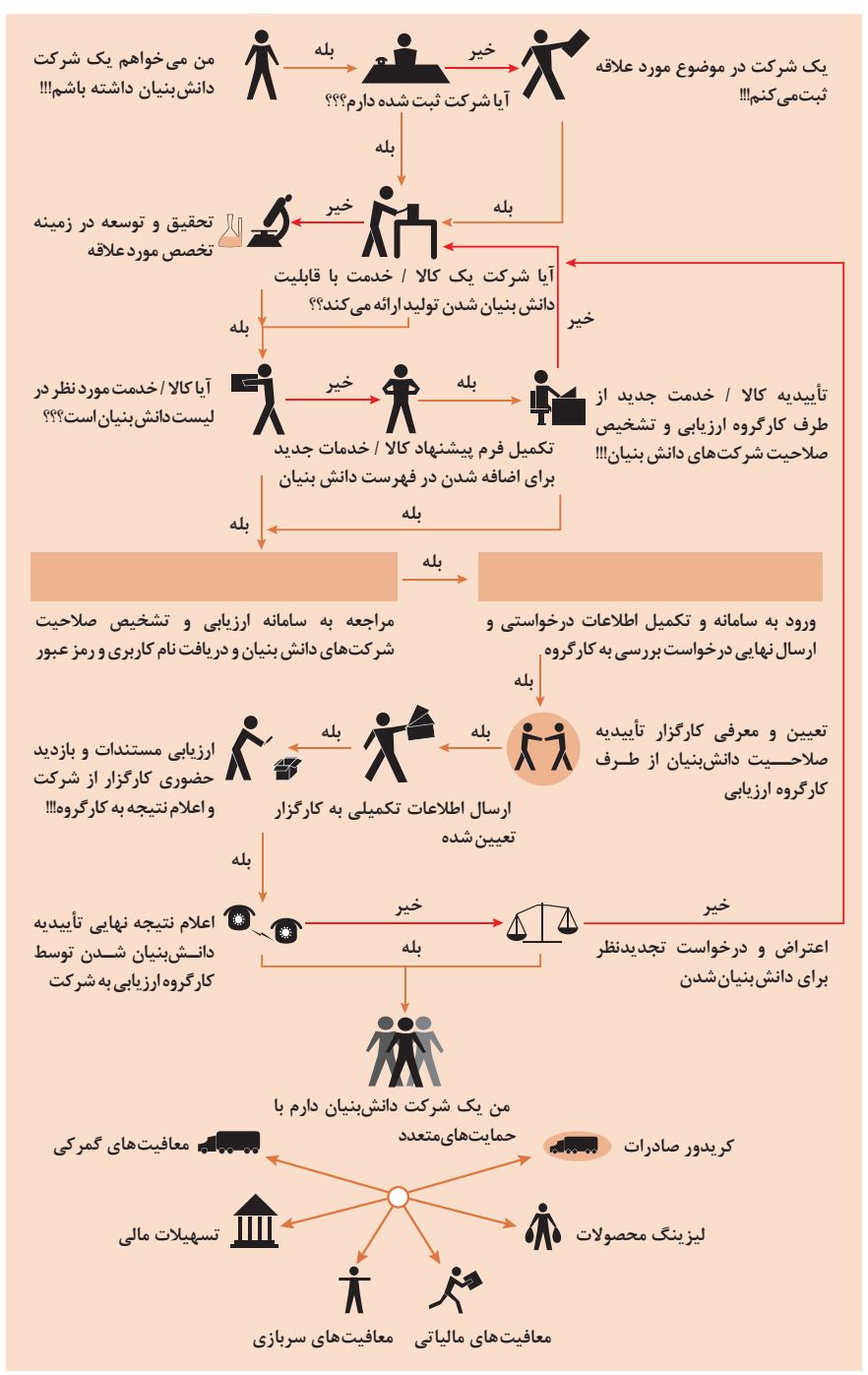

**انواع معامالت رقابتی روش مناقصه** روشی است که در آن سازمانهای عمومی، خرید کاال یا خدمت موردنیاز خود را به رقابت و مسابقه میگذارند و با اشخاص حقوقی یا حقیقی که کمترین قیمت یا مناسبترین شرایط را پیشنهاد میکنند، معامله مینمایند. **روش مزایده**  یکی دیگر از روشهای پیشبینیشده در قانون محاسبات عمومی، روش مزایده است که برای انعقاد پیمانهای عمومی میباشد. مزایده ترتیبی است که در آن اداره و سازمان، فروش کاالها و خدمات یا هر دو را از طریق درج آگهی در روزنامه کثیراالنتشار و یا روزنامه رسمی کشور به رقابت عمومی میگذارد و قرارداد را با شخصی که بیشترین بها را پیشنهاد میکند، منعقد میسازد.

**مراحل دریافت پروانه کسب**

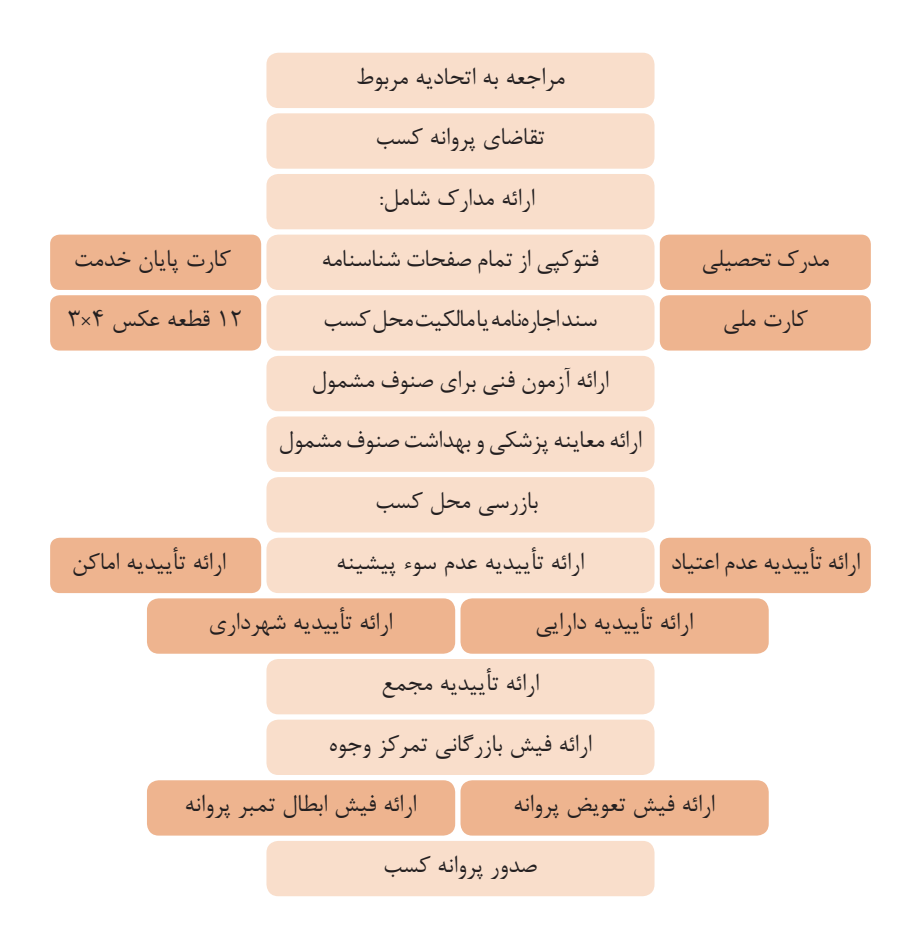

**اسناد تجاری** 

**تعریف سفته**

سفته یا سند طلب از نظر لغوی چیزی است که کسی برحسب آن از دیگری به رسم عاریت یا قرض بگیرد و در شهری دیگر یا مدتی بعد، آن را مسترد دارد. قانون تجارت ایران، سفته را به طریق زیر تعریف نموده است: «سفته سندی است که به موجب آن امضاکننده تعهد می کند مبلغی در موعد معین یا عندالمطالبه

در وجه حامل یا شخص معینی و یا به حوالهکرد آن شخص کارسازی نماید«. )مفاد ماده 307(

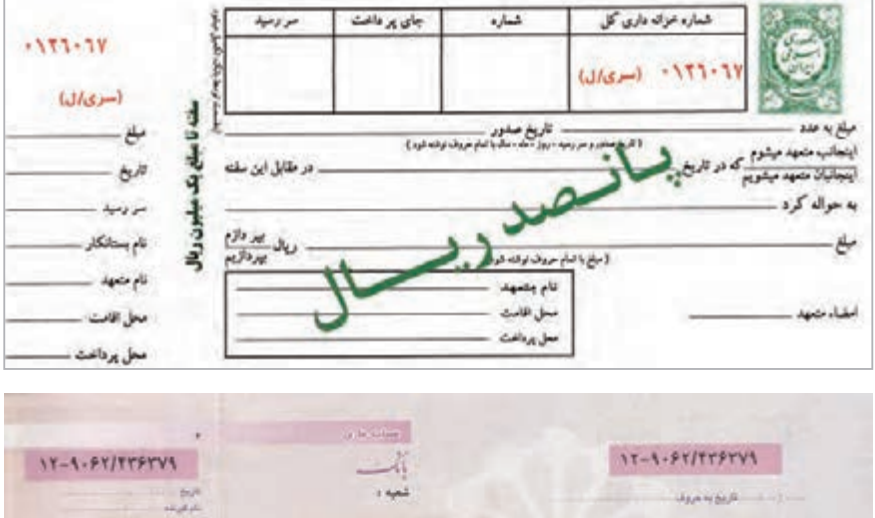

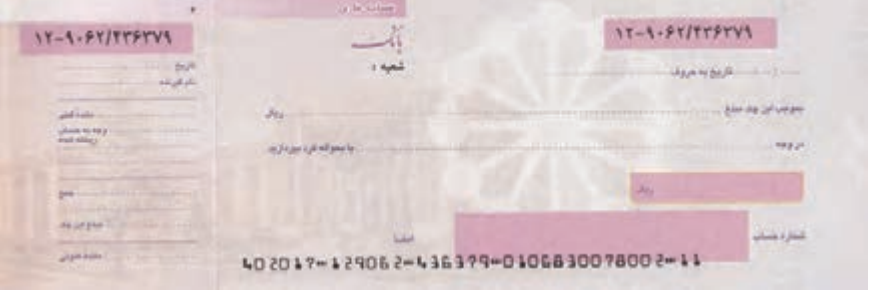

#### **چک**

<u>and the state of the state of the state of the state of the state of the state of the state of the state of the state of the state of the state of the state of the state of the state of the state of the state of the state</u> چک نوشتهای است که به موجب آن صادر کننده وجوهی را که نزد محال علیه دارد کلاً یا بعضاً مسترد یا به دیگری واگذار نماید. در چك باید محل و تاریخ صدور قید شده و به امضای صادركننده برسد چك نباید وعدهداشته باشد. چك ممكن است در وجه حامل یا شخص معین یا به حواله كرد باشد ـ ممكن است به دیگری منتقل شود. وجه چك باید به محض ارائه كارسازی شود. اگر چك در وجه حامل باشد كسی كه وجه چك را دریافت می كند باید ظهر )پشت( آن را امضا یا مهر نماید. بیمه در مواجهه با خطرات، باعث اطمینان و آرامش در زندگی فردی و اجتماعی و اقتصادی مے شود.

بیمه، انتقال بار زیانهای مالی بر شانههای شخص دیگر برای ایجاد اطمینان خاطر است. بیمه امكانی است كه سازمانهای تأمین اجتماعی برای كارگران و كلیه افراد شاغل فراهم آورده است تا از آنان در حین كار، بیكاری، از كار افتادگی، بازنشستگی و فوت )خانواده متوفی( حمایت مالی كند.

 كارفرما بنا بر قانون، موظف است قسمتی از دستمزد كارگر را تحت عنوان بیمه و مالیات از حقوق وی كسر و به حساب بیمه و اداره مالیات واریز نماید.

حق بیمه اجباری توسط كارگر )سهم 7 درصد( و كارفرما )سهم 23 درصد( پرداخت میشود. دربیمه خویشفرما، كارگر خودمیتواند با پرداختمستقیم حقبیمه، ازمزایایآن بهرهمند شود. مالیات به دستمزدهایی كه از مقدار مشخصی كمتر باشند، تعلق نمیگیرد. حداكثر دستمزدی كه به آن مالیات تعلق نمیگیرد، ابتدای هر سال توسط دولت تعیین میشود.

#### **انواع بیمه در محیط كار**

**الف:** بیمه اجباری: شامل بیمه درمانی، بیمه بازنشستگی، بیمه بیكاری و از كار افتادگی، بیمه فوت **ب:** بیمههای اختیاری: شامل بیمه حوادث، بیمه تكمیلی و... ً بیمه اجتماعی، در حالت کلی بیمه به دو نوع اجتماعی و بازرگانی تقسیم میگردد. معموال اجباری است و بیمه بازرگانی، اختیاری میباشد. بیمه بازرگانی با توجه به نوع خطر به دو بخش بیمه زندگی و بیمههای غیر زندگی تقسیم میشوند.

#### **عقود اسالمی**

اسالم برای همه وجوه زندگی قوانینی دارد. وجود اقتصاد اسالمی مؤید این مطلب است که در حوزه اقتصاد معیشت و تأمین رفاه هم روشهای خاصی موجود است که باید به آنها پرداخت، بانکداری اسالمی و عقود اسالمی از آن دسته هستند. در بینش اسالمی، دریافت و پرداخت بهره، تحریم شده است، بنابراین عملیات بانکداری باید بدون بهره انجام شود و اسلام روشهایی را برای جایگزین کردن بهره پیشنهاد می کند که از آن جمله میتوان از عقود اسالمی نام برد.

بهطورکلی عقود اسالمی در نظام بانکی به چهار گروه تقسیم میشوند که عبارتاند از:

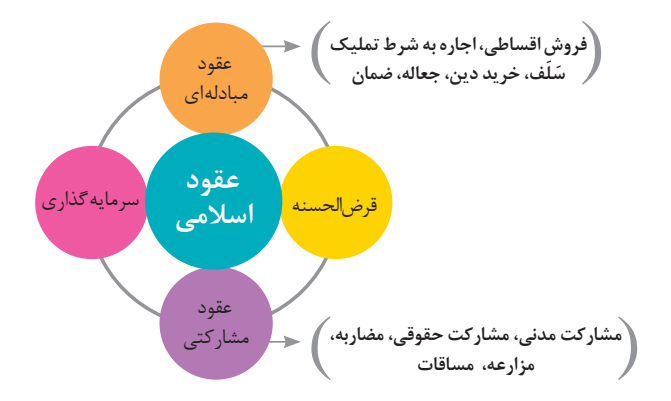

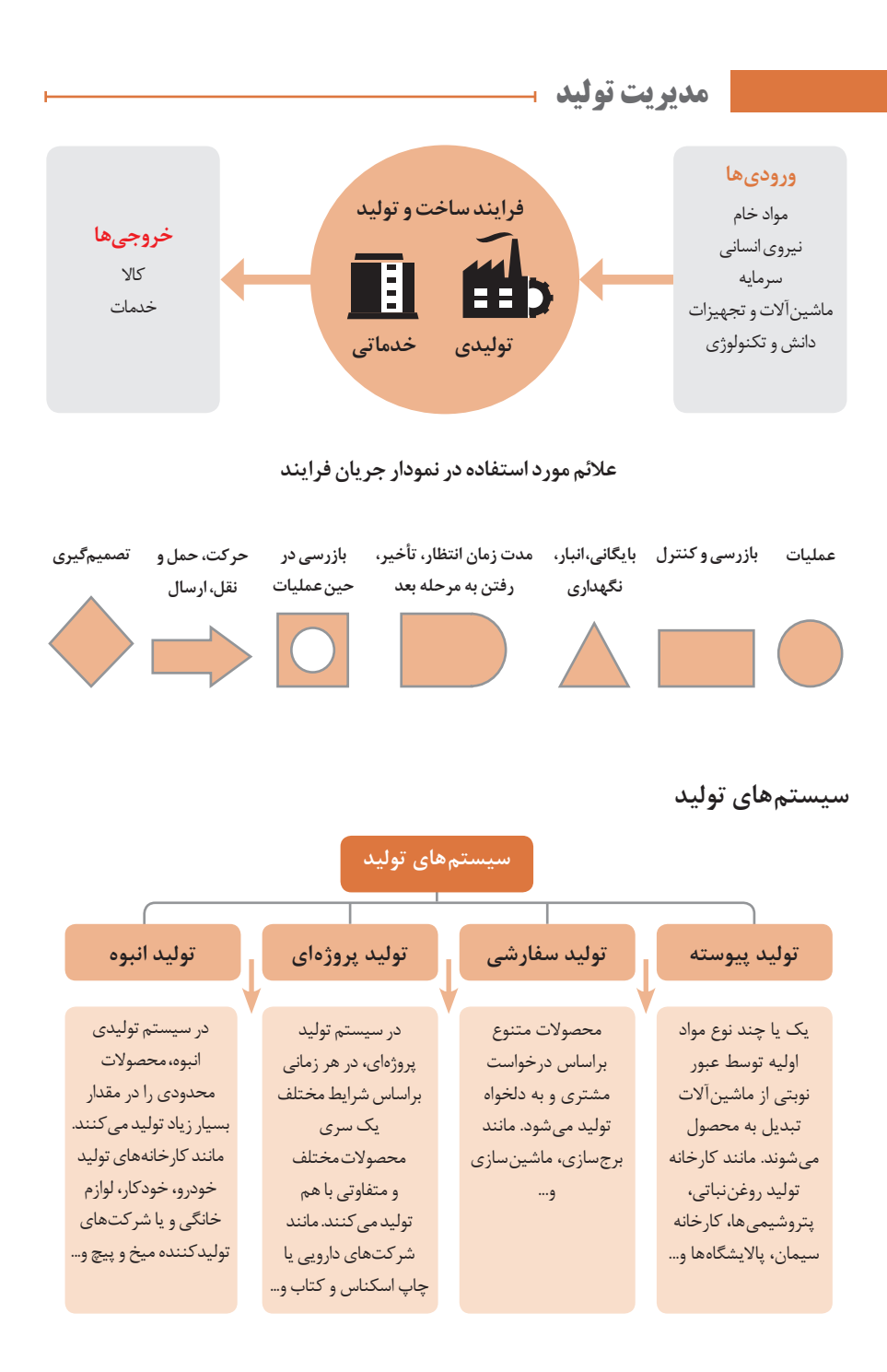

## **منابع تولید**

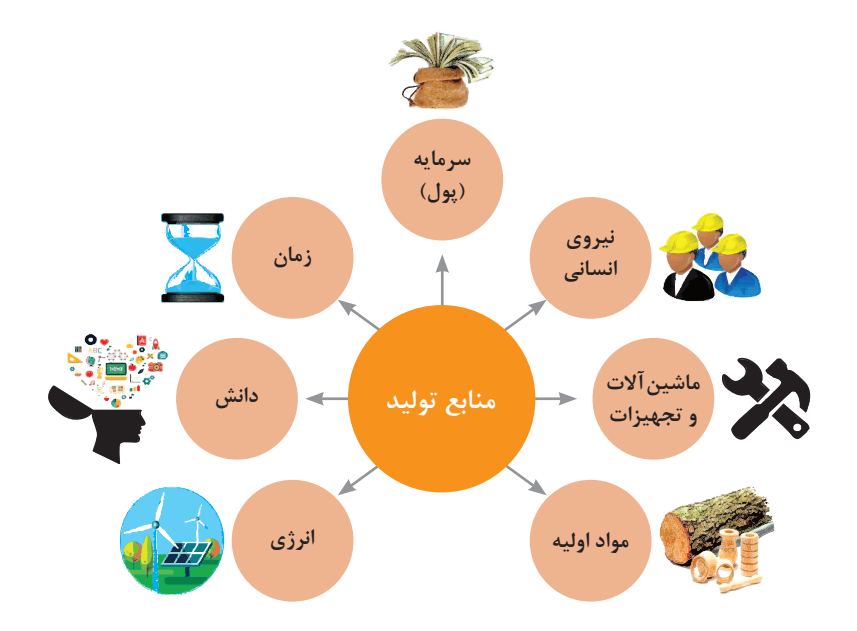

## **انواع مدیریت در تولید**

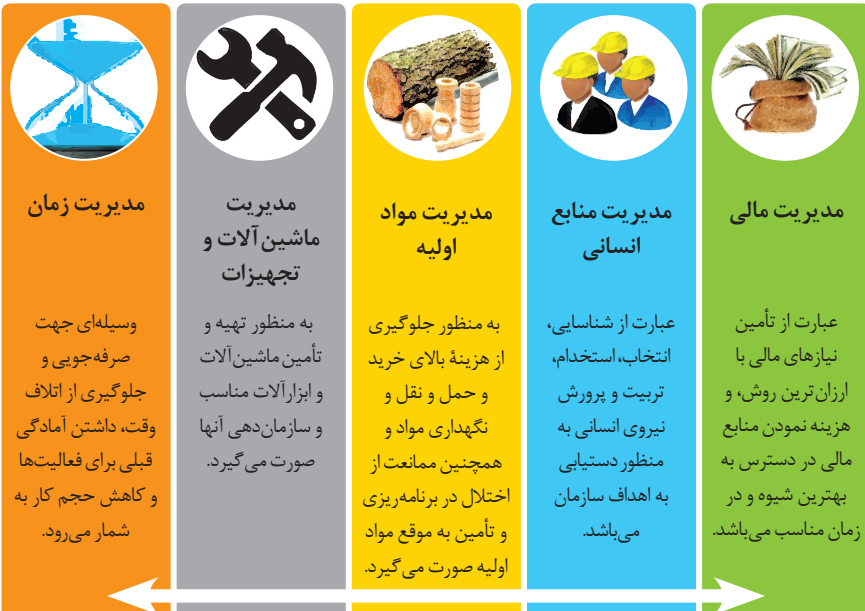

**مدیریت زمان با ماتریس »فوری ـ مهم«** 

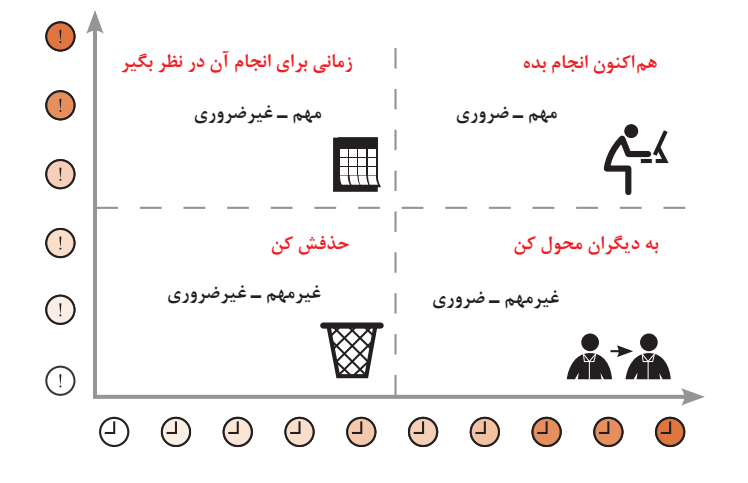

**مراحل توسعه محصول جدید**

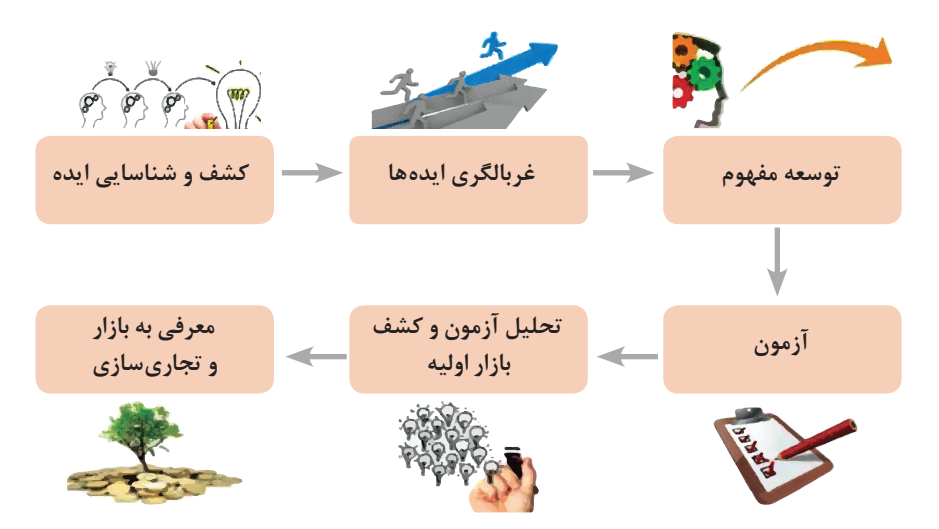

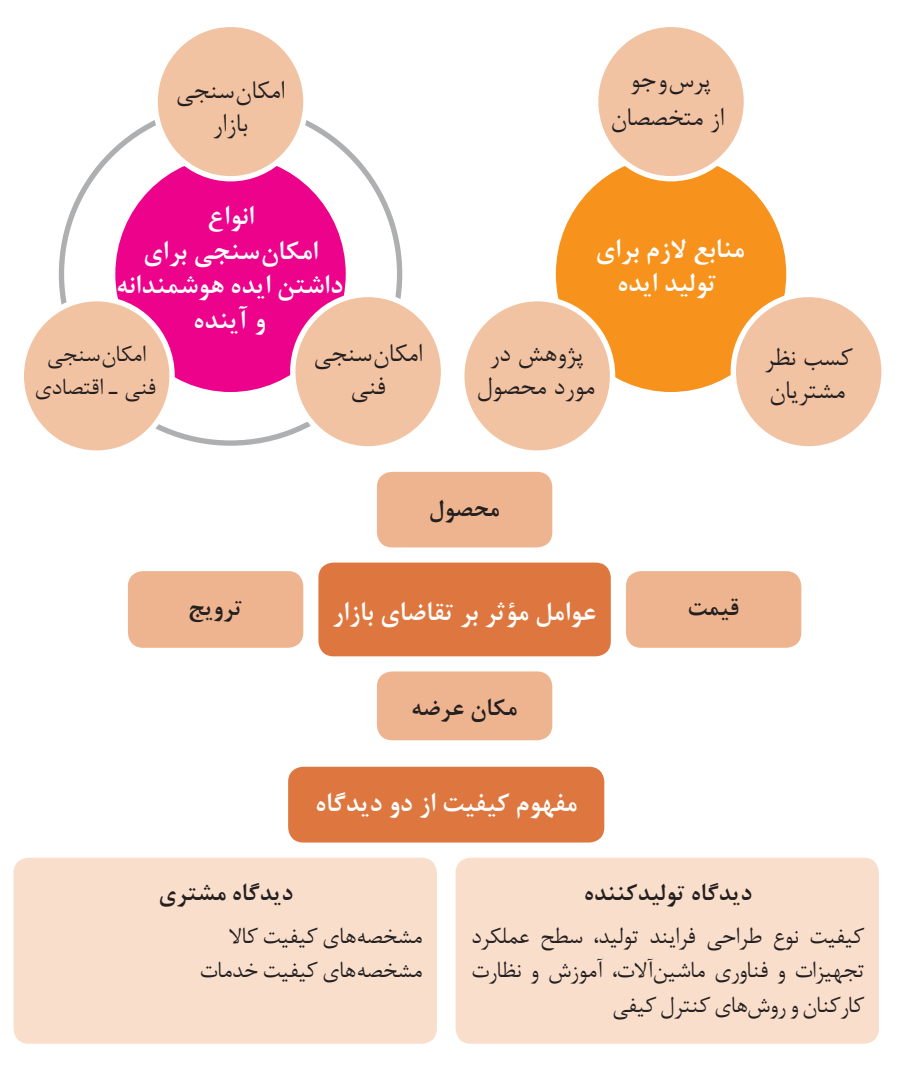

**ساختار کلی نمودار علت و معلول یا استخوان ماهی**

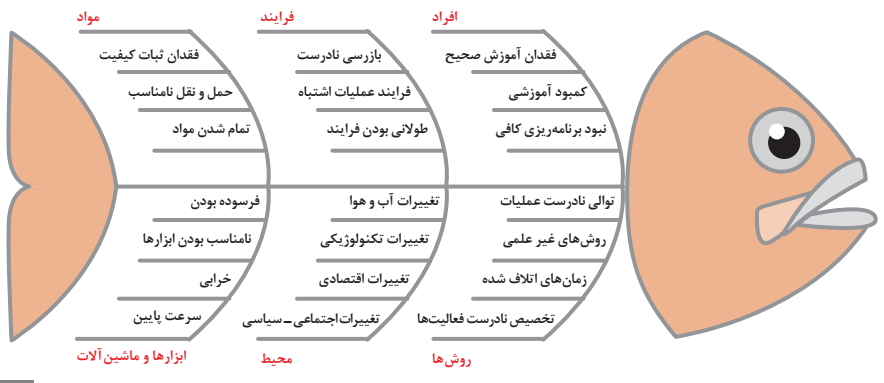

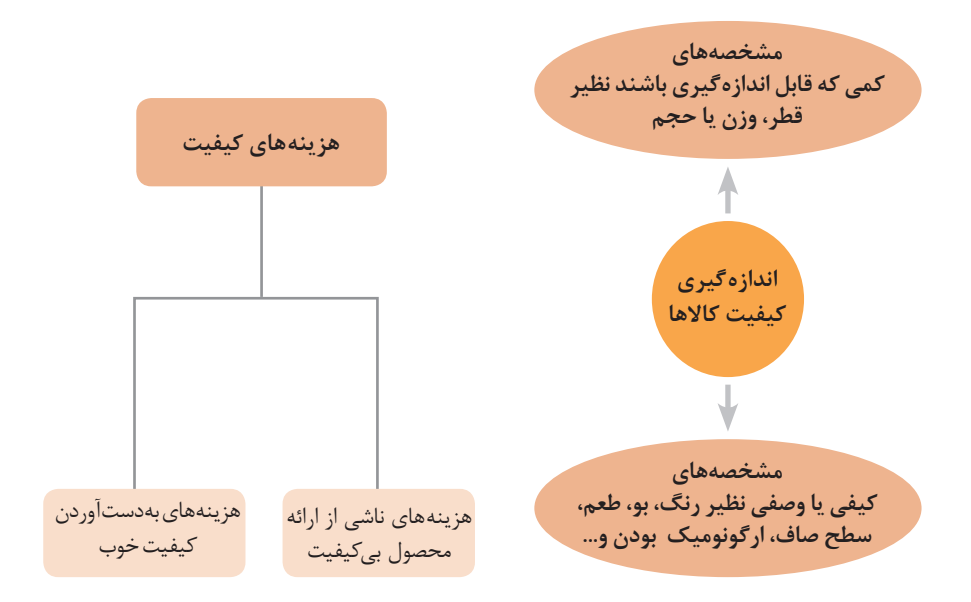

## **مراحل انجام فرایند مدیریت پروژه**

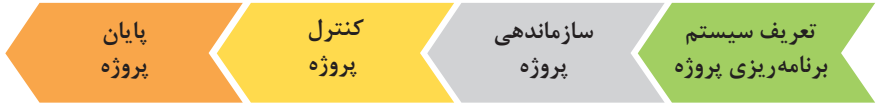

**چرخه انجام کار**

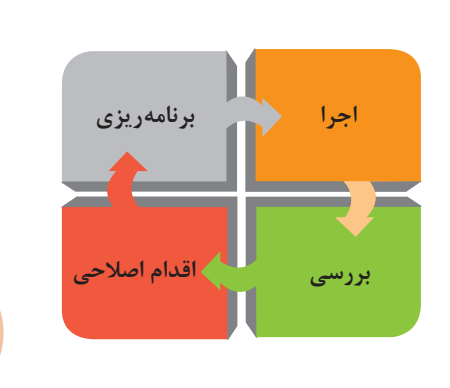

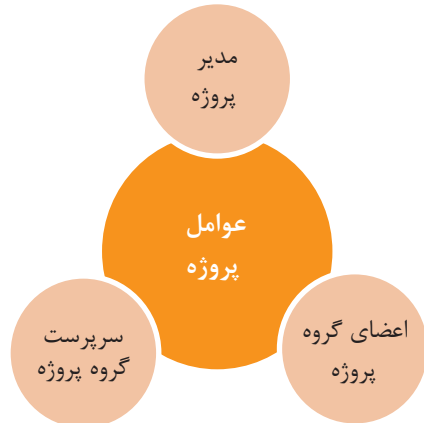

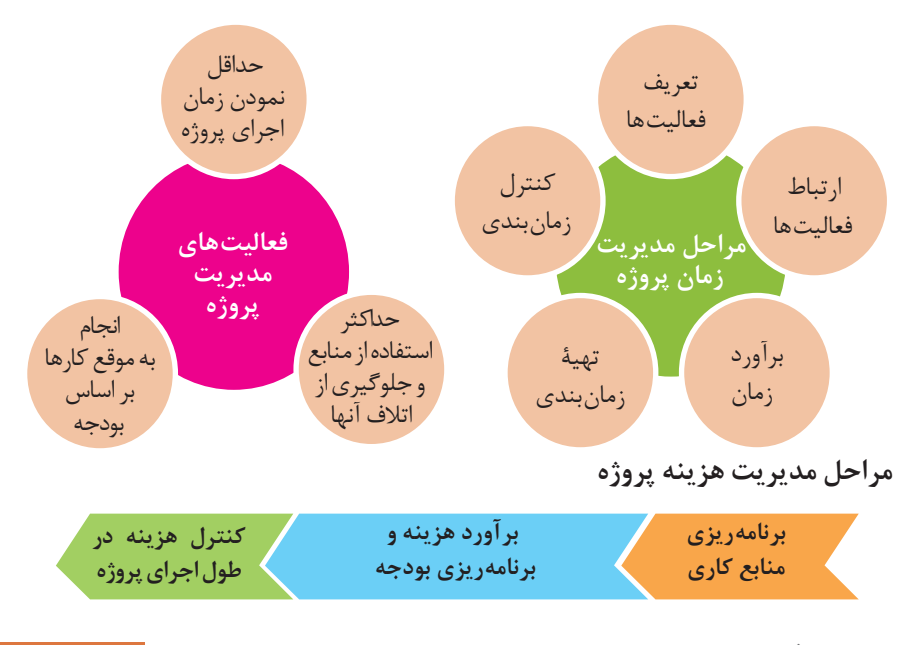

**کاربرد فناوریهای نوین**

**اولویتهای علم و فناوری براساس سند جامع علمی کشور** 

■**اولویتهای الف در فناوری:** فناوری هوافضا، فناوری ا<sub>ر</sub>تباطات و اطلاعات، فناوری هستهای، فناوری نانوو میکرو، فناوریهای نفت وگاز، فناوری زیستی، فناوری زیستمحیطی و فناوری فرهنگی و نرم **اولویتهای ب در فناوری:** لیزر، فوتونیک، زیستحسگرها، حسگرهای شیمیایی، مکاترونیک، خودکارسازی و روباتیک، نیمرساناها، کشتی سازی، مواد نوترکیب، بسپارها (پلیمرها)، حفظ و ذخایر ژنی، اکتشاف و استخراج مواد معدنی، پیشبینی و مقابله با زلزله و سیل و پدافند غیرعامل **اولویتهای ج در فناوری:** اپتوالکترونیک، کاتالیستها، مهندسی پزشکی، آلیاژهای فلزی، مواد مغناطیسی، سازههای دریایی، حمل و نقل ریلی، ترافیک و شهرسازی، مصالح ساختمانی سبک و مقاوم، احیای مراتع و جنگلها و بهرهبرداری از آنها، فناوری بومی

**منحنی پیشرفت فناوری از شروع تا پایان**

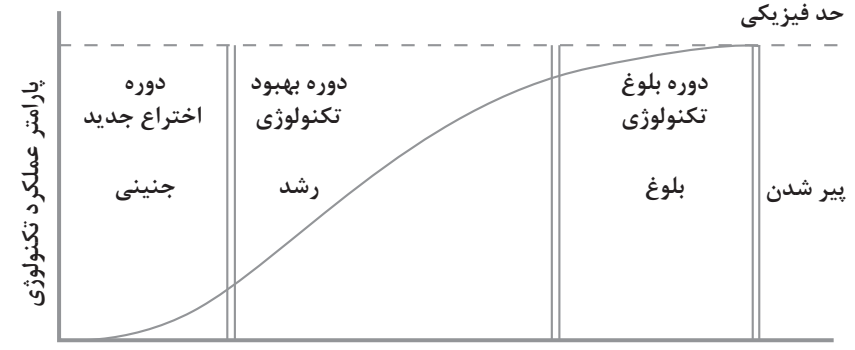

**زمان**

**تجسمی از فناوریها در آینده نزدیک**

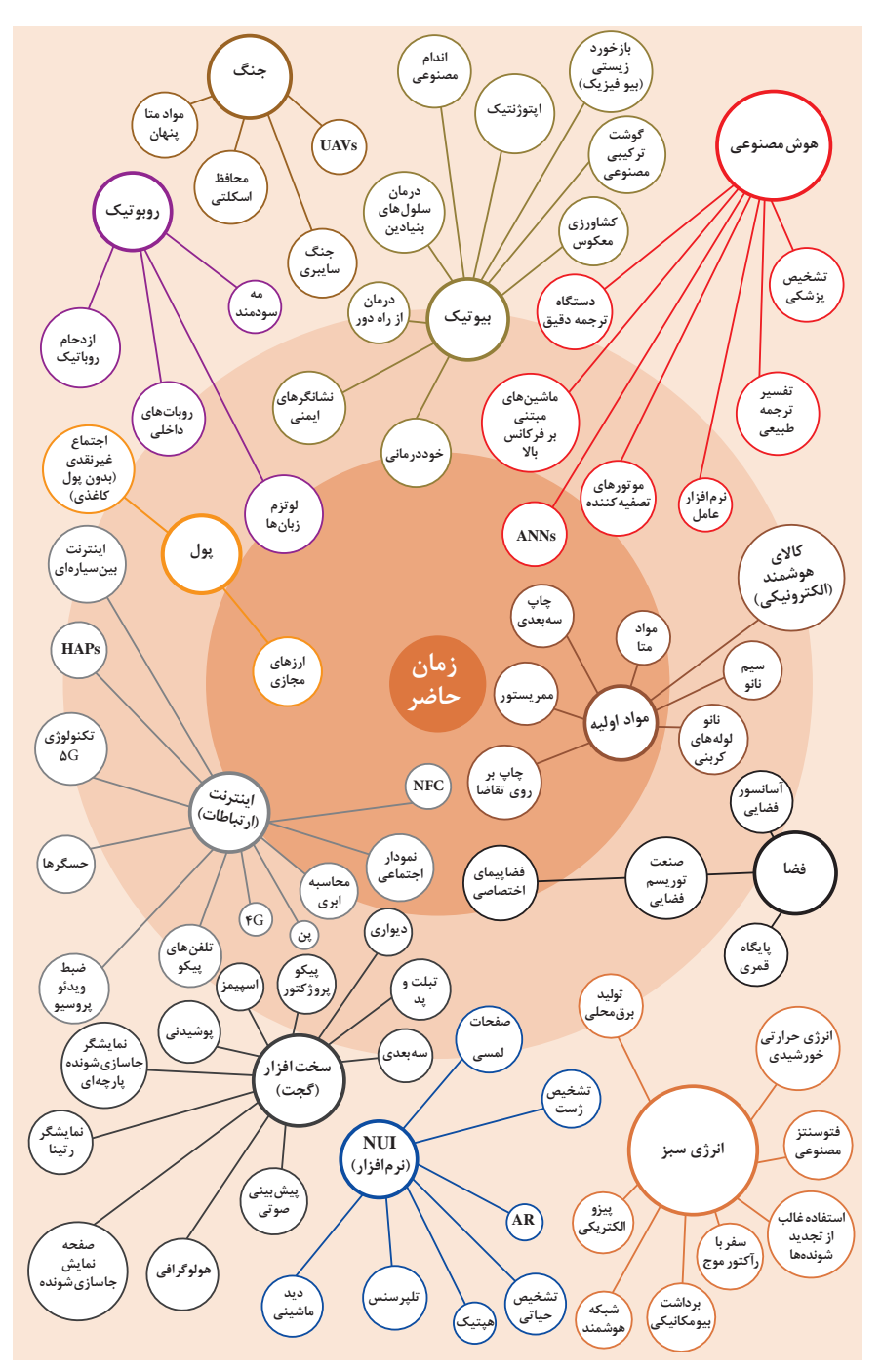

**چرخه عمر محصول**

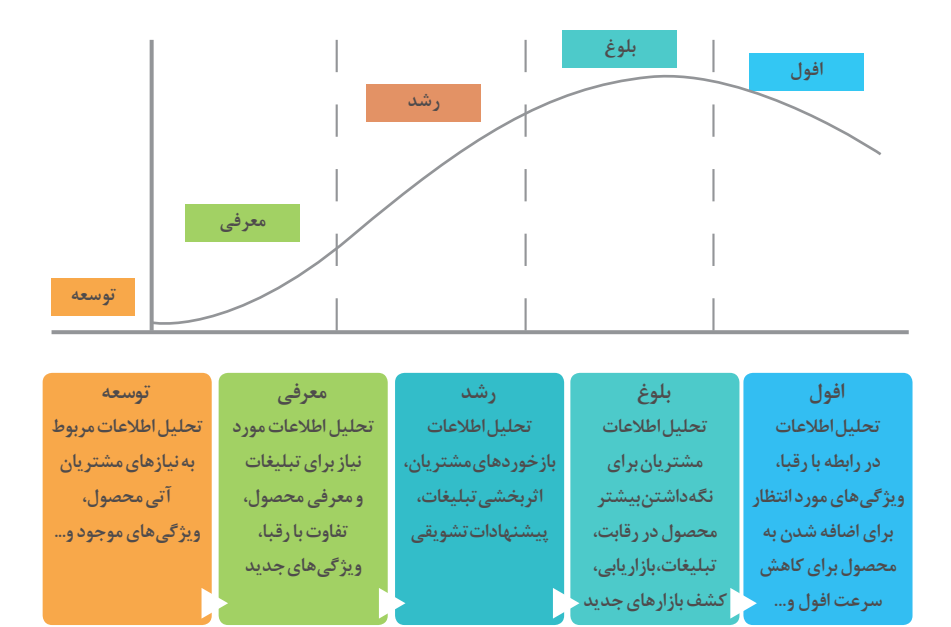

## **سطوح مختلف کار و کسب در دنیای دیجیتالی**

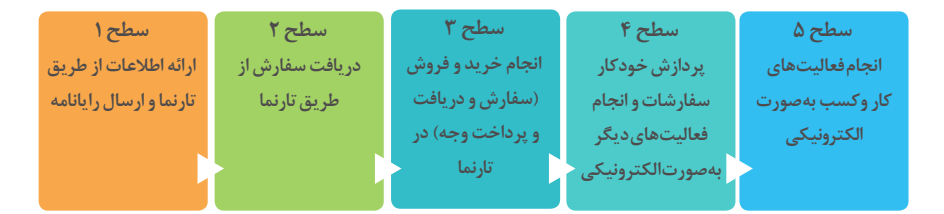

# **ویژگیهای کالن دادهها**

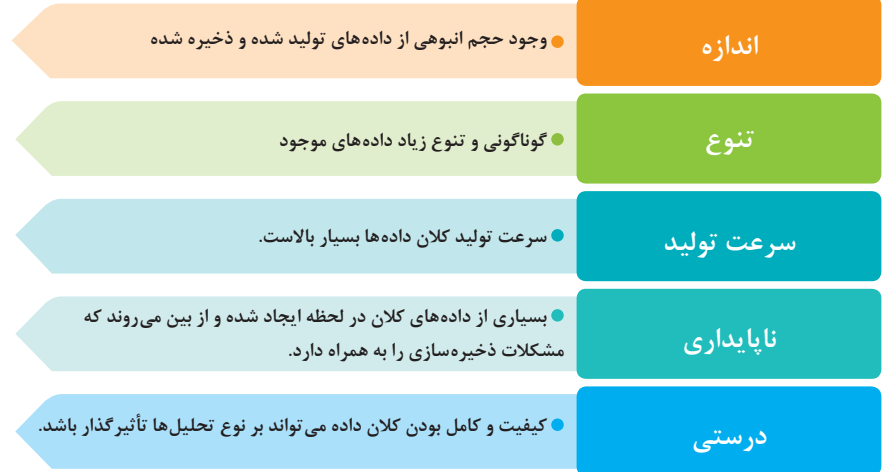

## **کاربرد فناوری نانو**

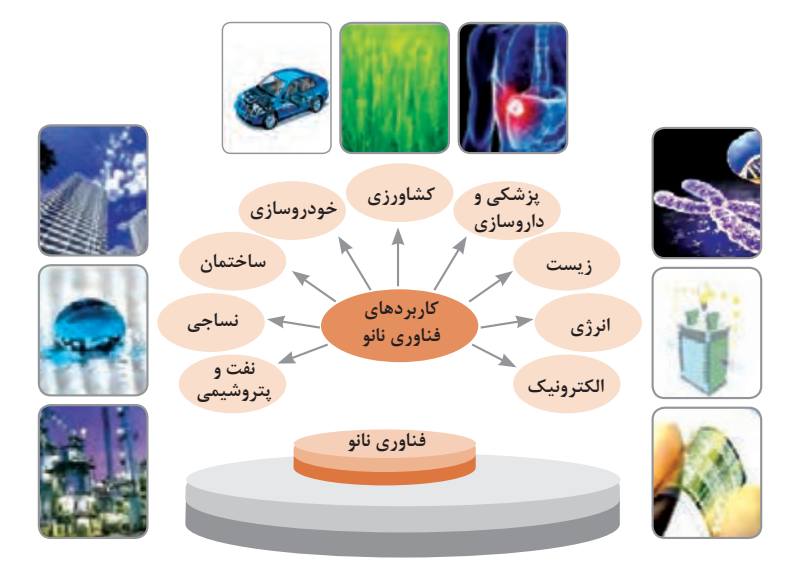

**اخالق حرفهای**

در انجام کارها بهصورت شایسته بایستی به خدا، خود، خلق و خلقت همزمان توجه داشت و در انجام آنها باید علم، عمل، ایمان، تفکر و اخالق را همراه کرد.

عوموی مُیر فنی فنی (پایه و تخصی)  
\نیکر  
\nنیکر  
\nنیا دیبایا با خان  
\nعمل  
\nعیل  
\nعیکری سداقت  
\nعیلیری یو  
\n
$$
\frac{1}{2}
$$
  
\n
$$
\frac{1}{2}
$$
  
\n
$$
\frac{1}{2}
$$
  
\n
$$
\frac{1}{2}
$$
  
\n
$$
\frac{1}{2}
$$
  
\n
$$
\frac{1}{2}
$$
  
\n
$$
\frac{1}{2}
$$
  
\n
$$
\frac{1}{2}
$$
  
\n
$$
\frac{1}{2}
$$
  
\n
$$
\frac{1}{2}
$$
  
\n
$$
\frac{1}{2}
$$
  
\n
$$
\frac{1}{2}
$$
  
\n
$$
\frac{1}{2}
$$
  
\n
$$
\frac{1}{2}
$$
  
\n
$$
\frac{1}{2}
$$
  
\n
$$
\frac{1}{2}
$$
  
\n
$$
\frac{1}{2}
$$
  
\n
$$
\frac{1}{2}
$$
  
\n
$$
\frac{1}{2}
$$
  
\n
$$
\frac{1}{2}
$$
  
\n
$$
\frac{1}{2}
$$
  
\n
$$
\frac{1}{2}
$$
  
\n
$$
\frac{1}{2}
$$
  
\n
$$
\frac{1}{2}
$$
  
\n
$$
\frac{1}{2}
$$
  
\n
$$
\frac{1}{2}
$$
  
\n
$$
\frac{1}{2}
$$
  
\n
$$
\frac{1}{2}
$$
  
\n
$$
\frac{1}{2}
$$
  
\n
$$
\frac{1}{2}
$$
  
\n
$$
\frac{1}{2}
$$
  
\n
$$
\frac{1}{2}
$$
  
\n
$$
\frac{1}{2}
$$
  
\n
$$
\frac{1}{2}
$$
  
\n
$$
\frac{1}{2}
$$
  
\n
$$
\frac{1}{2}
$$
  
\n
$$
\frac{1}{2}
$$
  
\n
$$
\frac{1}{2}
$$
  
\n
$$
\frac{1}{2}
$$
  
\n
$$
\frac{1}{2}
$$

**ویژگی رفتار احترام آمیز**

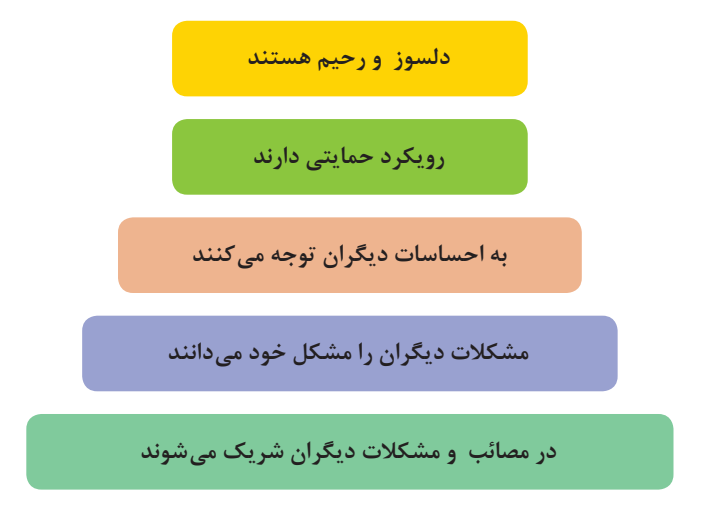

**ویژگی افرادی که در حرفه شان خیرخواه هستند**

**برخی از كلیدهای زندگی شغلی و حرفه ای**

**1** عبادت ده جزء دارد كه نه جزء آن در كسب حالل است. **2** كسی كه در راه كسب روزی حالل برای خانواده اش بكوشد، مجاهد در راه خداست. **3** بهترین درآمدها سود حاصل از معامله نیكو و پاك است. **4** پاكیزهترین مالی كه انسان صرف می كند، آن است كه از دسترنج خودش باشد. **5** امانتداری، بی نیازی میآورد و خیانت، فقر میآورد. **6** بهرهآور ساختن مال از ایمان است. **7** هركس میانه روی و قناعت پیشه كند نعمتش پایدار شود. **8** در ترازوی عمل چیزی سنگینتر از ُخلق نیكو نیست. **9** اشتغال به حرفهای همراه با عفت نفس، از ثروت همراه با ناپاكی بهتر است. **10** كسی كه میخواهد كسبش پاك باشد، در داد و ستد فریب ندهد. **11** هر صنعتگری برای درآمد زایی نیازمند سه خصلت است: مهارت و تخصص در كار، ادای امانت در كار و عالقهمندی به صاحب كار. **12** هر كس ریخت و پاش و اسراف كند، خداوند او را فقیر كند. **13** زمانی كه قومی كم فروشی كنند، خداوند آنان را با قحطی و كمبود محصوالت عذاب می كند. **14** به راستی خدای متعال دوست داردهریك از شماهرگاه كاری می كند آن را محكم و استوار كند. **15** تجارت در وطن مایه سعادتمندی مرد است.

**منشور اخالقی نیروی كار ماهر** 

### **در شغل و حرفه**

به عنوان عضوی از نیروی كار ماهر كشور در پیشگاه خداوند متعال که دانای آشکار و نهان است؛ متعهد میشوم:

■ مسئولیتپذیری، درستکاری، امانتداری، گذشت، انصاف و بهرهوری در تمام امور شغلی و حرفهای را سرلوحه کارهای خود قرار دهم.

کار خود را با تفکر، ایمان، علم، عمل و اخالق در عرصههای ارتباط با خود، خدا، خلق و خلقت بهصورت شایسته انجام دهم.

در تعالی حرفه ای، یادگیری مداوم، مهارت افزایی و کسب شایستگی و ارتقای صالحیتهای حرفهای خویش کوشا باشم.

- مصالح افراد، مشتریان و جامعه را در انجام وظایف شغلی و حرفه ای بر منافع خود مقدم بدارم.
	- با همت بلند و پشتکار برای کسب روزی حالل و تولید ثروت از طریق آن تالش نمایم.
		- از بطالت، بیكاری، اسراف، ربا، کم فروشی، گران فروشی و زیاده خواهی پرهیز كنم.

در انجام وظایف شغلی و حرفهای، آنچه برای خود میپسندم، برای دیگران هم بپسندم و آنچه برای خود نمی پسندم برای دیگران نیز نپسندم.

- از کار، تولید، کاال، سرمایه و خدمات کشور خود در انجام وظایف شغلی و حرفه ای حمایت کنم.
- برای مخلوقات هستی، محیط زیست و منابع طبیعی كشورم ارزش قائل شوم و در حفظ آن بكوشم.
	- از حیا و عفت، آراستگی ظاهری و پوشیدن لباس مناسب برخوردار باشم.
	- همواره در حفظ و ارتقای سالمت و بهداشت خود و دیگران در محیط كار تالش نمایم.

در انجام وظایف شغلی و حرفهای در تمامی سطوح، حقوق مالکیت معنوی و مادی اشخاص، شرکتها و بنگاههای تولیدی و خدماتی را رعایت کرده و بر اساس قانون عمل نمایم.

و از خداوند متعال میخواهم در پیمودن این راه بزرگ، بینش مرا افزون، ارادهام را راسخ و گامهایم را استوار گرداند.

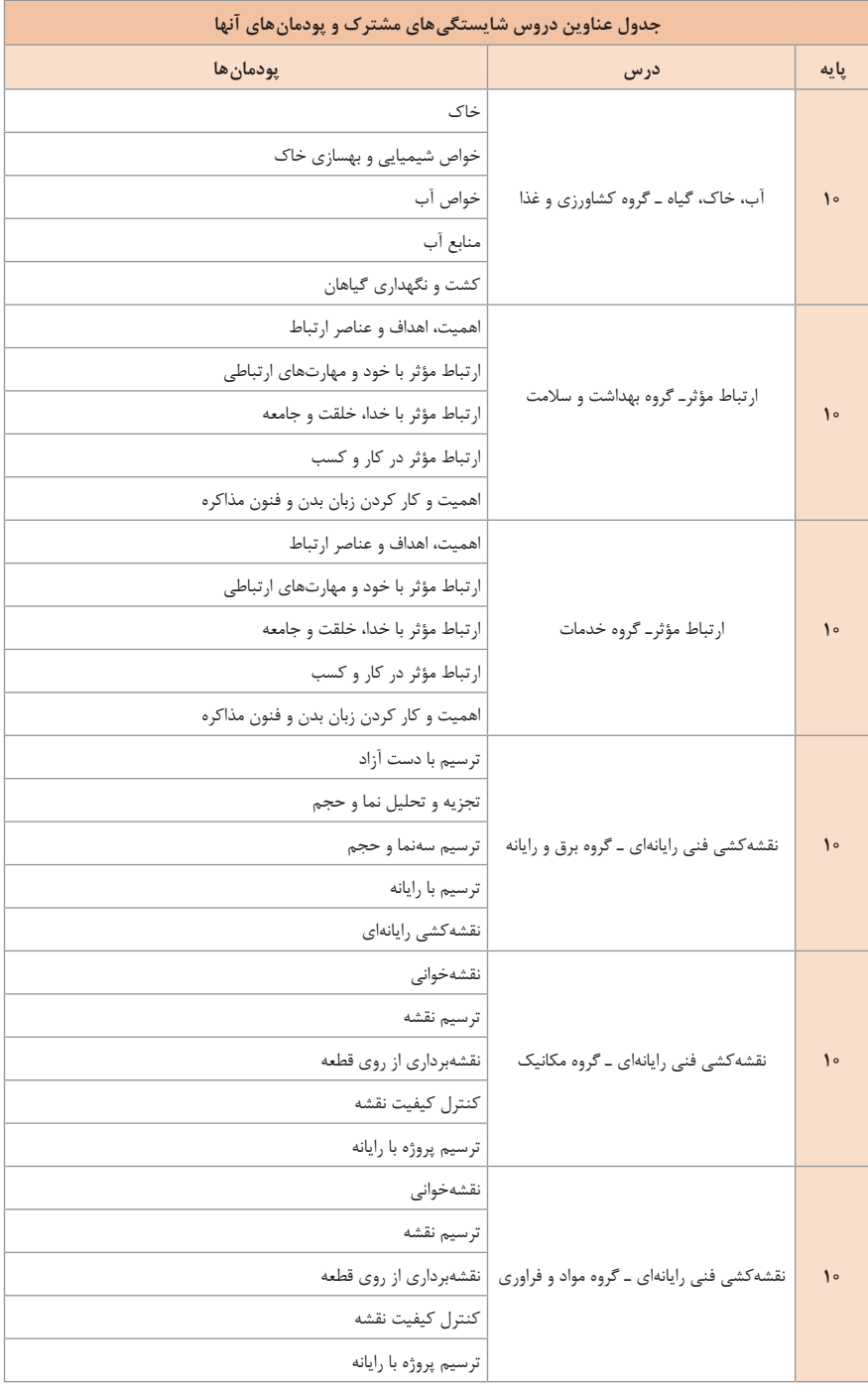

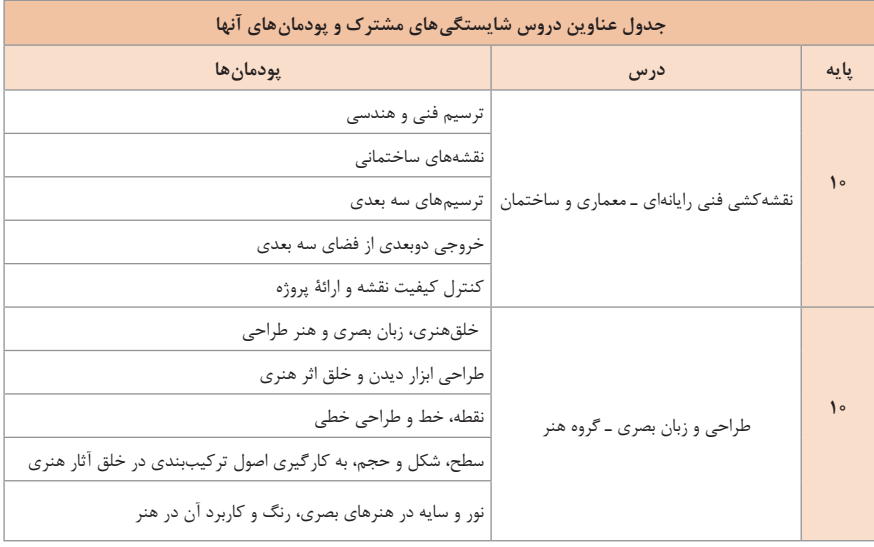

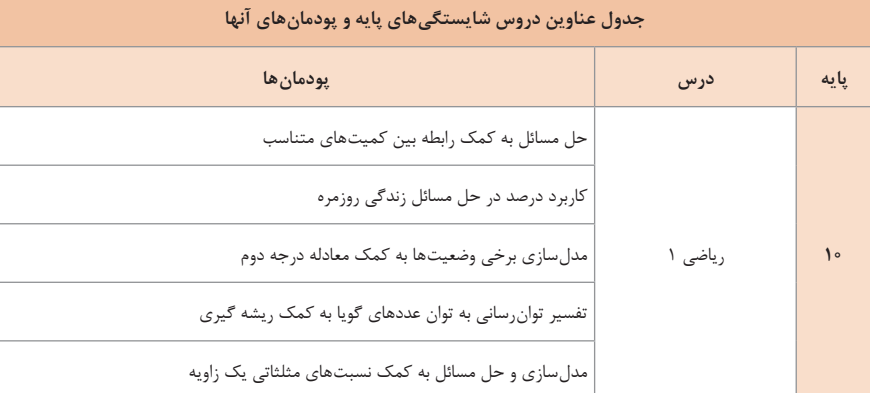

## **جدول عناوین دروس شایستگیهای پایه و پودمانهای آنها**

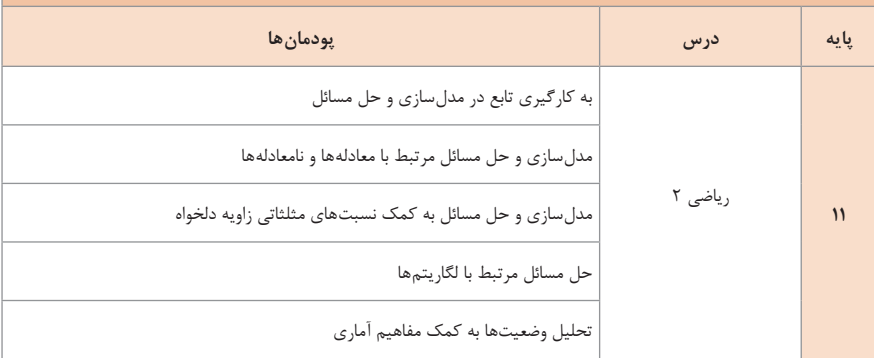

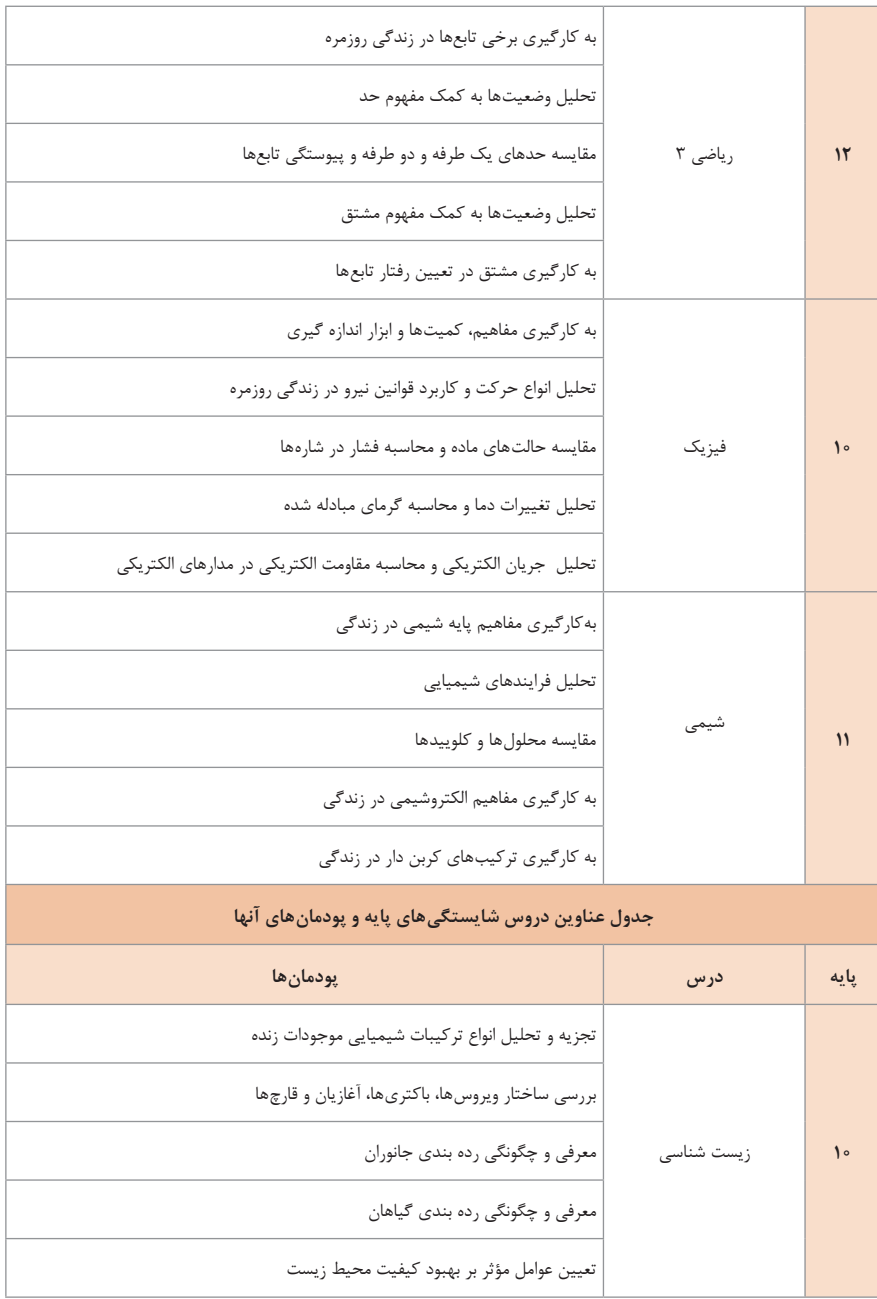

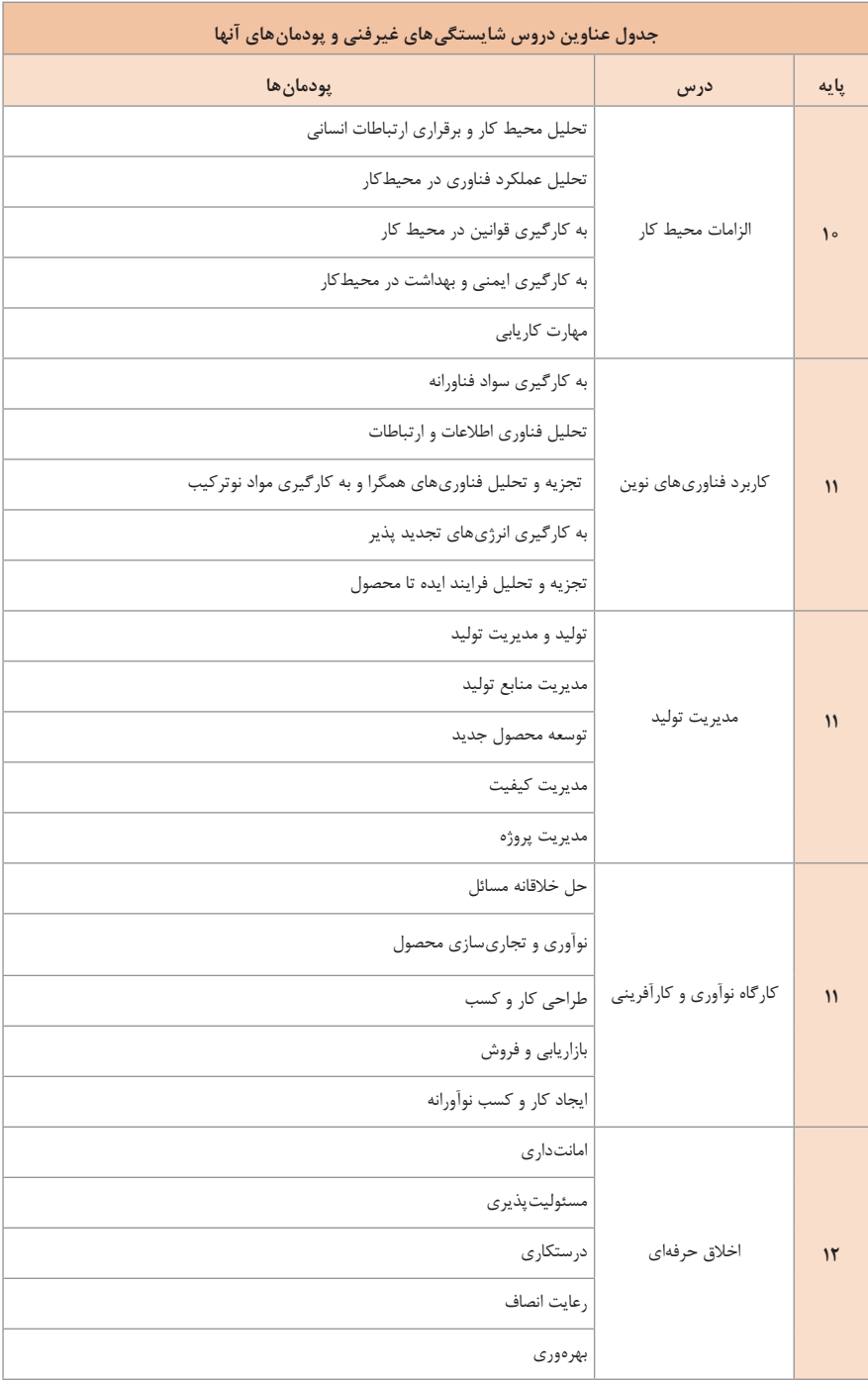

**جدول برنامه درسی هفتگیجدول دروس رشته تحصیلی ـ حرفهای شبکه و نرمافزار رایانه شاخه فنیوحرفهای**

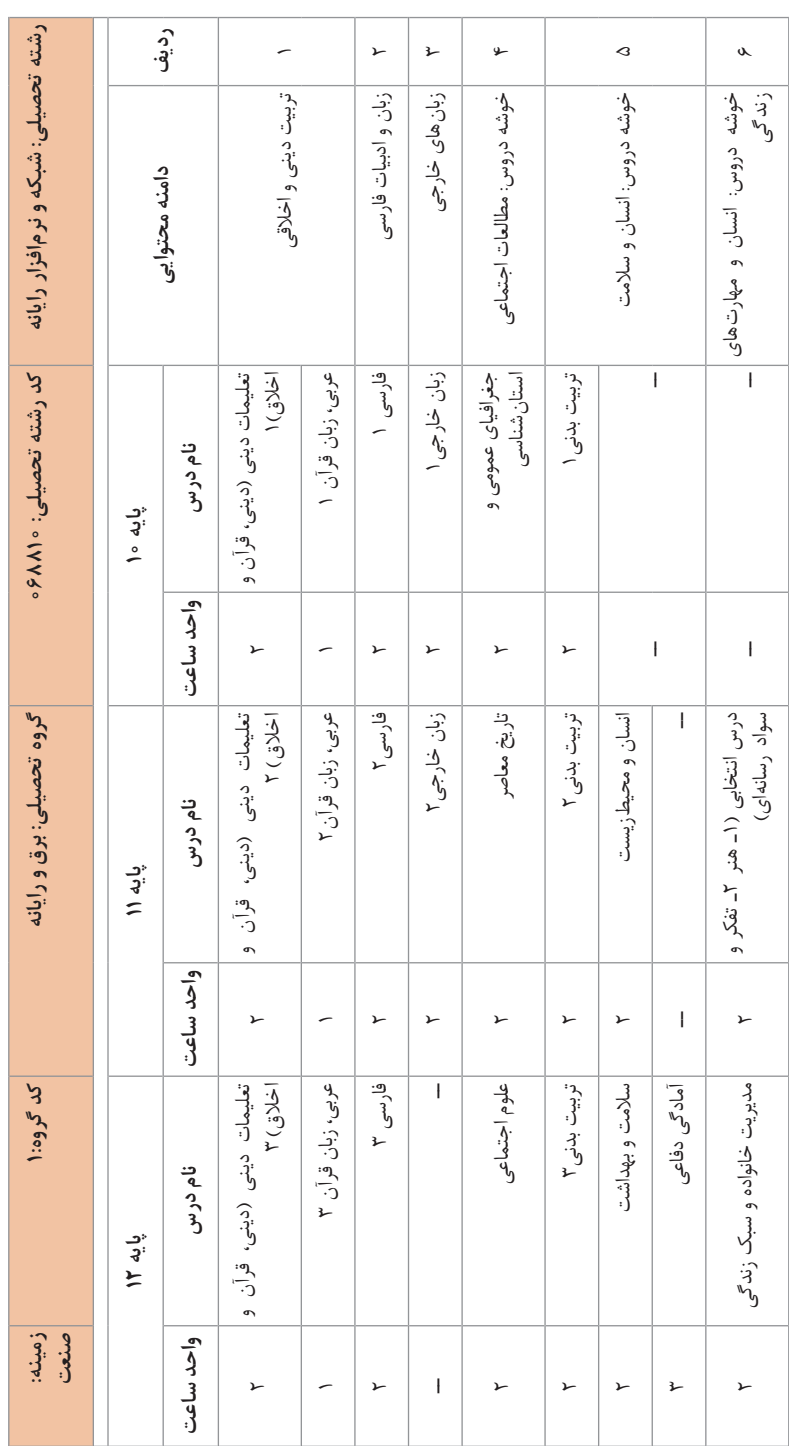

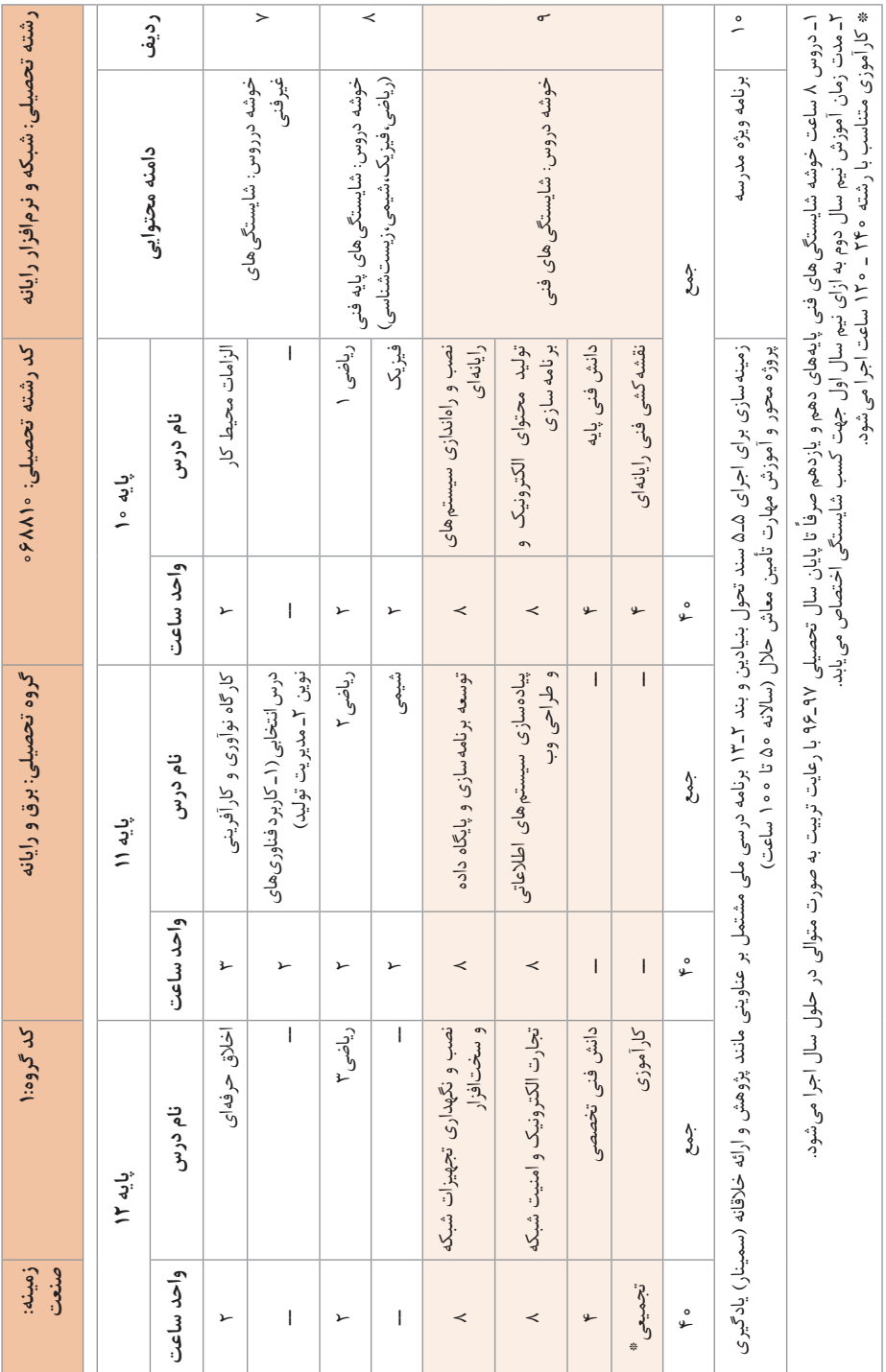

**243**

## **عناوین کل پودمانهای رشته شبکه و نرمافزار رایانه**

**نقشه آموزش کارگر ماهر شبکه و نرمافزار رایانه سطح اول صالحیت حرفهای ملی LI**

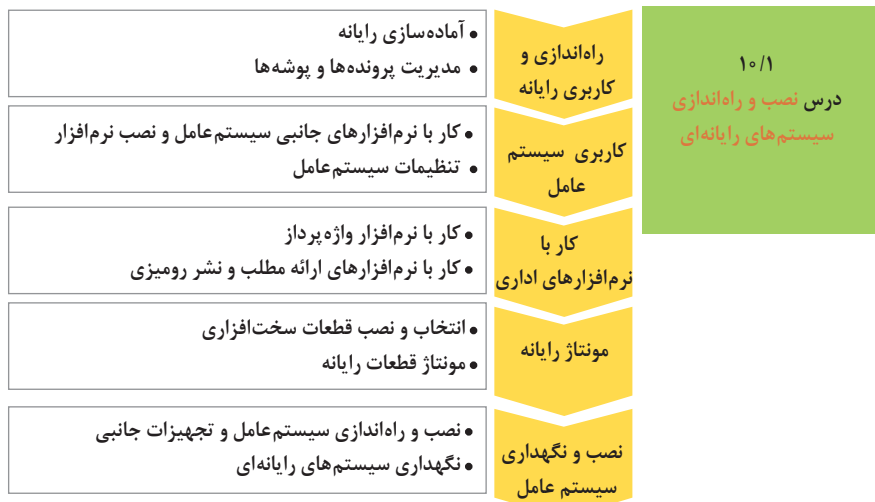

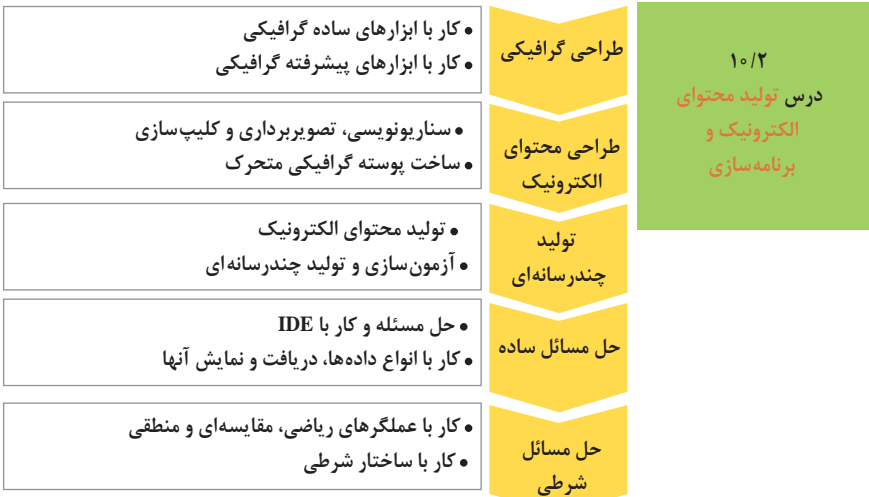
## **عناوین کل پودمانهای رشته شبکه و نرمافزار رایانه**

**نقشه آموزش کارگر ماهر شبکه و نرمافزار رایانه سطح اول صالحیت حرفهای ملی LI**

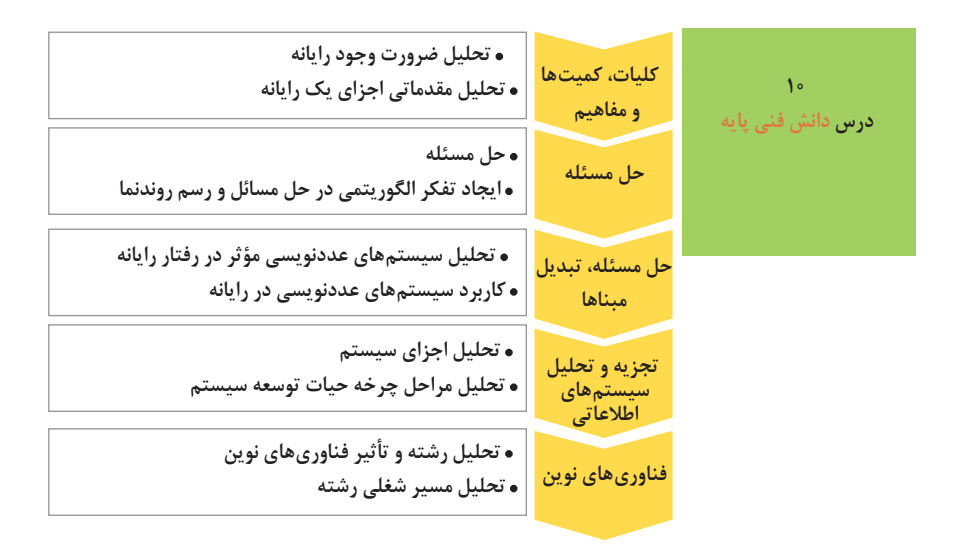

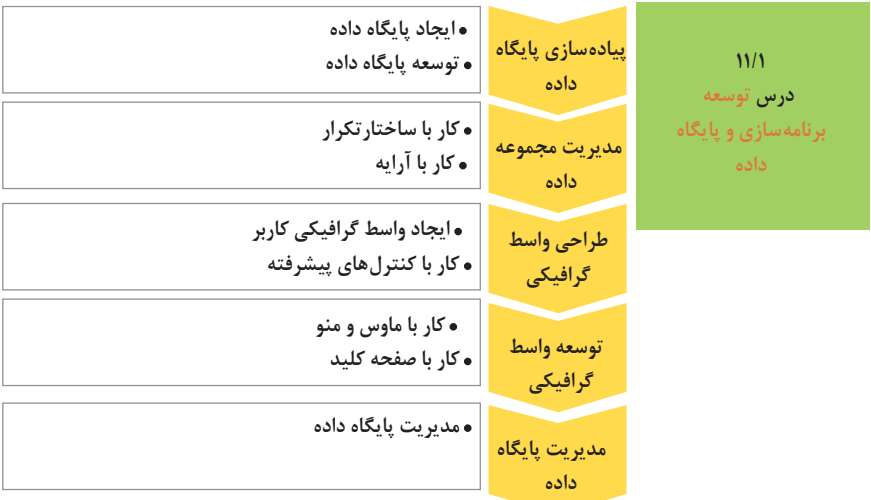

## **عناوین کل پودمانهای رشته شبکه و نرمافزار رایانه**

**نقشه آموزش کمک تکنسین شبکه و نرمافزار رایانه سطح دوم صالحیت حرفهای ملی 2L**

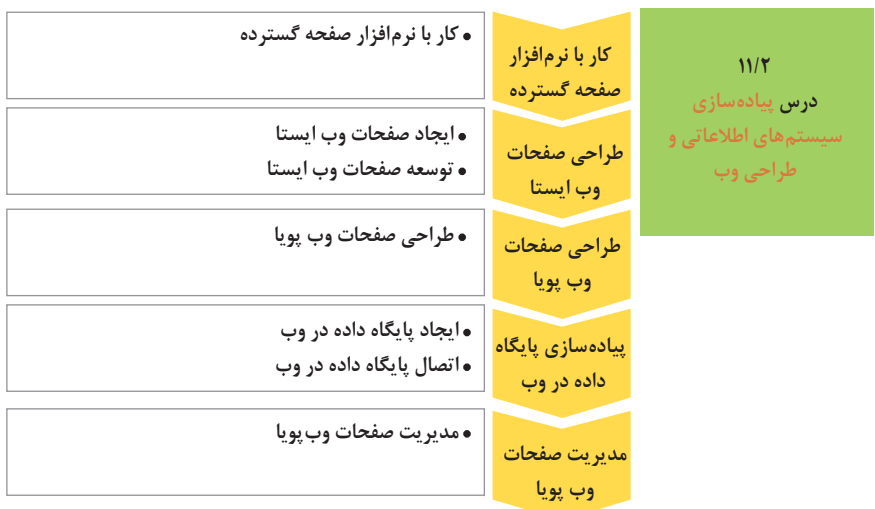

 **نصب تجهیزات شبکه راهاندازی شبکه مدیریت متمرکز منابع شبکه پیکربندی شبکه بیسیم و مودم عیبیابی شبکه 12/1 درس نصب و نگهداری تجهیزات شبکه و سختافزار نصب تجهیزات شبکه راهاندازی شبکه گروه کاری کاربا سیستم عامل شبکه پیکربندی شبکه بیسیم و مودم مدیریت متمرکز منابع شبکه شبیهسازی شبکه عیبیابی شبکه** 

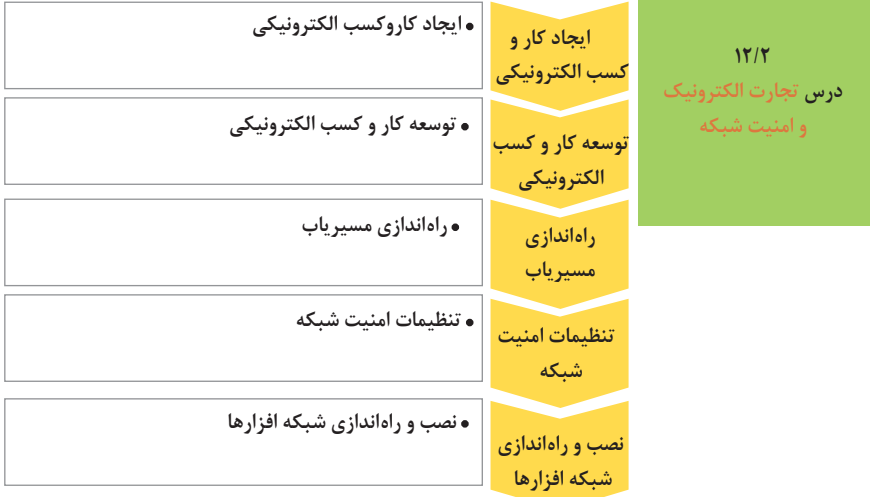

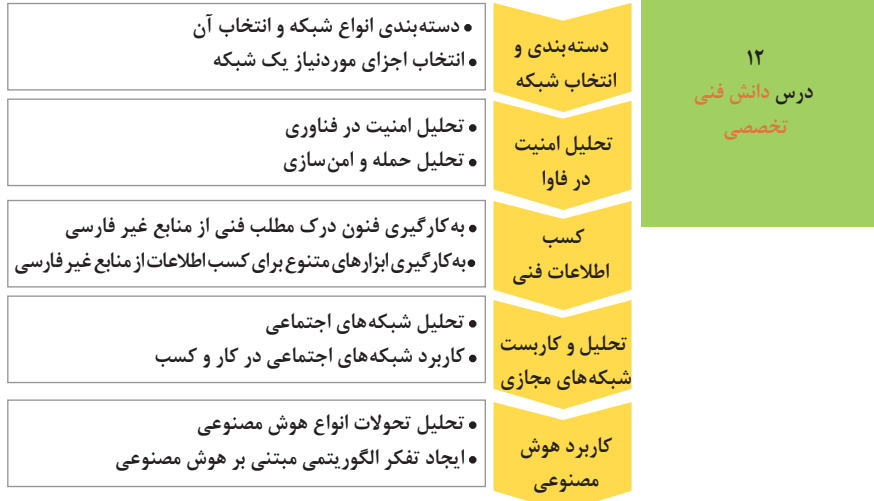

**سوگندنامه**

**1ـ من به عنوان یک ایرانی اصیل:** به پرچم مقدس وطن اسالمی خود که مظهر استقالل و آزادگی است سوگند یاد میکنم که از دین و مذهب و تمامیت ارضی میهنم محافظت نموده و همواره آماده جان فشانی در راه آن باشم. **2ـ من به عنوان یک هنرجو:** سوگند یاد می کنم که هدف اصلی تحصیل که فراگیری مهارت و رسیدن به شایستگی در دروس میباشد را همیشه مدنظر داشته و در این راه همه تالش و کوشش خود را به کار گیرم و تعالیم و توصیههای هنرآموزان و متولیان محترم هنرستان را چراغ روشنگر مسیر تحصیلی و کار و زندگی خویش قرار دهم. **3ـ من به عنوان یک هنرجوی اخالق مدار:**

سوگند یاد میکنم که شایستگیهای غیرفنی فرا گرفته شده در حیطه هنرستان را به نحو احسن و با رعایت حقوق انسانی در زندگی فردی و اجتماعی خود بهکار بندم.

**4ـ من به عنوان یک هنرجوی اجتماعی:** سوگند یاد می کنم که تمامی شئون اجتماعی را رعایت کرده و همواره با استفاده از توانایی های کسب شده در راه اعتال و شکوفایی کشور عزیزم به هموطنان خود خدمت کنم.

**5ـ من به عنوان یک هنرجوی منضبط:** سوگند یاد میکنم که در حفظ و نگهداری کارگاه و تجهیزات موجود و کالس و فضای هنرستان کوشا باشم و همراه دیگر هنرجویان برای تحقق اهداف آموزش فنی و حرفهای، هم پیمان شوم. **6ـ من به عنوان یک هنرجوی متعهد:**

.........................................................................................................................................................................

.........................................................................................................................................................................

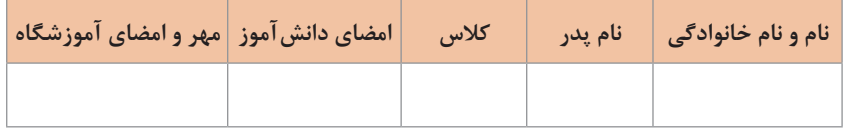

**شایستگیهای غیرفنی**

**شایستگیهای غیرفنی در رشته شبکه و نرمافزار رایانه** انتخاب فناوریهای مناسب مسئولیتپذیری تعالی فردی درستکاری و کسب روزی حالل مدیریت مواد و تجهیزات تفکر خالق جمعآوری و گردآوری اطالعات سازماندهی اطالعات بهبود عملکردهای سیستم تنظیم و اصالح عملکردهای سیستم استدالل تصمیمگیری حل مسئله تفسیر و تبادل اطالعات مدیریت کیفیت کنترل کیفیت

Ï

**منابع**

1ـ دادآفرین، رضا )1390(. تولید محتوای الکترونیک. )چاپ اول( یزد: تیک. 2ـ سیکی، دیوید )1999(. قالبهای فایلهایی گرافیکی. ترجمه: محمد نوروزی )1380( تهران: سیمین دخت 3ـ مشکانی، هادی و شیرخدایی، محمدحسین. )1390(. پیادهسازی عملی MCITP :windows. تهران: ناقوس. ۴ـ زارع، حسین و فروزنده ،لطفالله (۱۳۷۸). خلاقیت، حل مسئله و تفکر راهبردی. (چاپ اول). تهران: پیام نور 5 ـ دیتل، پل ودیتل، هاروی )2010( #c برای برنامه نویسان. ترجمه مهدی محبیان )1391( تهران: سها دانش 6 ـ هیرن، دانلد. )2011( گرافیک رایانهای. ترجمه بهروز قلیزاده )1392(. تهران: دانشگاه صنعتی شریف 7ـ آقایی، سعید، خواجه حسینی، محمد و دیگران )1395(. نقشهکشی فنی رایانه ای ـ 210201 )چاپ اول( تهران: چاپ و نشر کتاب های درسی . 8 ـکربالیی، مجید )1393( برنامهسازی 1 ـ 358/07 )چاپ اول( تهران: چاپ و نشرکتابهای درسی. 9ـ درویش:اده.۱۳۹۶. انواع یوزر پروفایل های ویندوز ۵/۰۳ /۱۳۹۶. 10ـ شاکریفر. فرشان.1395. تکنولوژی زیگبی 2015 11ـ وفادار. مهدی.1396. تأسیسات برقی فشار ضعیف و فشار متوسط .110-1 1383 12ـ محمدزاده. میثاق.1396. تفاوت میان اینترنت ADSL و VDSL و فیبرنوری چیست 13ـ نیازخانی، حسین. )1394(. اصول و مبانی شبکههای کامپیوتری )چاپ سوم(. تهران: مؤسسه فرهنگی هنری دیباگران تهران 14ـ راهنمای خدمات ثبت و صدور شناسنامه نرمافزار ـ شورای عالی انفورماتیک **تارنماهای مرتبط با موارد زیر:** 15ـ انجمن تخصصی شبکه سیسکو و مایکروسافت و امنیت1397. 16ـ z-Test Device 1,8 برنامه تست سالمتی سنسورهای اندروید.

17ـ Tester-Psu Green تستر منبع تغذیه گرین.

18ـ iPubsoft Software: Specialize in PDF and ePub Tools.

19ـ Backup Software & Data Protection Solutions ـ Acronis .

20ـ Google Slides - create and edit presentations online, for free.

21ـ The Best Android Emulator For PC & Mac | Andy Android Emulator.

22ـ Keyboard test software - PassMark KeyboardTest

23ـ SiSoftware ـ Windows, GPGPU, Android, iOS analysers, diagnostic and benchmarking apps.

24ـ The Ultimate System Information, Diagnostics and Benchmark Tool.

25ـ BATExpert: Free Laptop Battery Monitoring Software for Windows

26ـ PassMark BurnInTest software - PC Reliability and Load Testing.

27ـ HJonathan Goldberg. 26 Jul 2017. [802SEC] IEEE Get Program Update

28ـ Energy information administration.2018

29ـ Telecommunications Industry Association.2018

30ـ Iranian Association of Information and Communication Technology.2018.

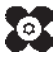

د بیر ان محترم ،صاحب نظران، ہنر جویان عزیز واولیای آنان می توانند نظر ہای اصلاحی خود را دربارۂ مطالب این کتاب از طریق نامه به نشانی تهران – صندوق پسی ۴۸۷۴ / ۱۵۸۷۵– کروه دری مربوط و یا پیام کار tvoccd@roshd.ir ارسال نايند. وب گاه: tvoccd.oerp.ir دفتر تألیف کیّاب ہی دری فنی وحرفہ ای و کار دانش -336